Direct Testimony and Schedules W. Kile Husen

#### Before the Minnesota Public Utilities Commission State of Minnesota

In the Matter of the Application of Northern States Power Company for Authority to Increase Rates for Electric Service in Minnesota

> Docket No. E002/GR-21-630 Exhibit\_\_\_(WKH-1)

> > **Employee Expenses**

October 25, 2021

#### Table of Contents

| I.    | Introduction                                          |    |  |  |  |  |
|-------|-------------------------------------------------------|----|--|--|--|--|
| II.   | Definition and Governance of Employee Expenses        | 6  |  |  |  |  |
| III.  | Employee Expense Reporting                            | 10 |  |  |  |  |
|       | A. SumTotal                                           | 11 |  |  |  |  |
|       | B. Other Systems                                      | 15 |  |  |  |  |
|       | C. Internal Controls and Monitoring                   | 18 |  |  |  |  |
| IV.   | Employee Expense Amount, Employee Expense Adjustment, | 21 |  |  |  |  |
|       | and EER Schedules                                     |    |  |  |  |  |
| V.    | Employee Expense Review and Development of EER        | 33 |  |  |  |  |
|       | Schedules                                             |    |  |  |  |  |
|       | A. Employee Expense Review Process                    | 33 |  |  |  |  |
|       | B. Details Regarding EER Schedules                    | 41 |  |  |  |  |
| VI.   | Fleet Capital Investments                             | 47 |  |  |  |  |
|       | A. Overview                                           | 47 |  |  |  |  |
|       | B. Fleet Capital Additions by Category                | 53 |  |  |  |  |
|       | 1. Fleet Asset Replacements and Additions             | 53 |  |  |  |  |
|       | 2. Fueling Depots                                     | 56 |  |  |  |  |
|       | 3. Fleet Repairs                                      | 57 |  |  |  |  |
|       | 4. Garage Tools                                       | 58 |  |  |  |  |
|       | C. Acceleration of Fleet Electrification              | 59 |  |  |  |  |
| VII.  | Compliance Item on Lobbying Compensation              | 64 |  |  |  |  |
| VIII. | Conclusion                                            | 65 |  |  |  |  |

#### Schedules

| Statement of Qualifications                                 | Schedule 1  |  |
|-------------------------------------------------------------|-------------|--|
| Employee Expense Policy                                     | Schedule 2  |  |
| Summary of Employee Expense Policy Changes                  | Schedule 3  |  |
| Commitment Matrix                                           | Schedule 4  |  |
| LMS Training: Travel and Expense Policy: Appropriate Use of | Schedule 5A |  |
| Your Corporate One Credit Card                              |             |  |
| Job Aid: Creating and Submitting Expense Reports            | Schedule 5B |  |
| Job Aid: Approving an Expense Report                        | Schedule 5C |  |
| Screenshots from Travel and Expense Website                 | Schedule 5D |  |
| Employee Expenses Budgeted vs. Actual                       | Schedule 6  |  |
| List of EER Schedules                                       | Schedule 7  |  |
| EER Schedule Process                                        | Schedule 8  |  |
| Fleet Capital Additions                                     | Schedule 9  |  |
| Employee Compensation for Lobbying Activities               | Schedule 10 |  |

1 I. INTRODUCTION 2 3 PLEASE STATE YOUR NAME AND OCCUPATION. O. My name is William Kile Husen. I go by "Kile." I am Director of Process 4 А. 5 Government and Performance within the Supply Chain business area for Xcel 6 Energy Services Inc. (XES or the Service Company), which provides services 7 to Northern States Power Company (Xcel Energy, NSPM, or the Company). 8 9 Q. PLEASE SUMMARIZE YOUR QUALIFICATIONS AND EXPERIENCE. 10 I have nearly 20 years of experience with Xcel Energy in the supply chain А. 11 management area and previous experience at other companies leading financial 12 and financial systems areas. In my current role, I direct the team that leads the 13 system implementations and process oversight function for Xcel Energy's 14 Supply Chain organization, including the Company's credit card program, the 15 SumTotal expense reporting system, the supply chain portions of SAP, and the 16 fleet management systems. I also have budgetary responsibilities for the Supply 17 Chain organization. My resume is provided as Exhibit (WKH-1), Schedule 18 1. 19 20 WHAT IS THE PURPOSE OF YOUR DIRECT TESTIMONY? Q. 21 I provide support for the amount of employee expenses requested for recovery А. 22 in this rate case as well as the Employee Expense Report (EER) Schedules filed 23 by the Company in compliance with Minnesota law and the commitments made

- 24 in our prior electric rate cases. In the 2011 test year electric rate case (Docket
- 25 No. E002/GR-10-971),<sup>1</sup> the Company made several commitments to improve

<sup>&</sup>lt;sup>1</sup> Docket No. E-002/GR-10-971, In the Matter of the Application of Northern States Power Company d/b/a Xcel Energy for Authority to Increase Rates for Electric Service in the State of Minnesota.

the review, tracking, and documentation of employee expenses. My testimony,
the EER Schedules, and data we are providing in this case comply with the
commitments made in the test year 2011 rate case and subsequent rate cases,
Orders of the Minnesota Public Utilities Commission (Commission), and
Minnesota Statutes § 216B.16, subd. 17 (Employee Expense Statute). The EER
Schedules are provided in Volume 3 Required Information, Section IV
Other Required Information, Tab 2.

8

Additionally, my testimony provides support for the Supply Chain business
area's fleet capital investments for 2022-2024. The budgeted capital additions
for fleet functions are \$28.2 million in 2022, \$30.1 million in 2023, and \$27.5
million in 2024 for the State of Minnesota Electric Jurisdiction.

13

14 Q. What is the employee expense amount for the 2022 test year?

15 The Employee Expense Amount for the test year 2022 is approximately \$12.5 А. 16 million for the State of Minnesota Electric Jurisdiction. This amount is based 17 on the Company's budgeting process, which is a forward-looking projection of 18 future projects, costs, and operating needs. Employee expenses are part of the 19 overall O&M budgets of our various business areas and the Company does not 20 prepare a separate budget for employee expenses. The Employee Expense 21 Amount of \$12.5 million is the combined amount of employee expenses 22 included in 2022 business area budgets.

23

### Q. DOES THE COMPANY PROPOSE AN ADJUSTMENT TO THIS EMPLOYEE EXPENSEAMOUNT LIKE IT HAS IN PAST RATE CASES?

A. Yes, as I discuss in more detail in Section IV, we propose an Employee Expense
Adjustment of approximately \$1.2 million. As a result of deducting this

adjustment from the Employee Expense Amount, we are requesting recovery
for approximately \$11.4 million for employee expenses for the test year 2022.
The Employee Expense Adjustment compensates for transactions that are likely
to be non-recoverable and is considered to be representative of such
transactions that could occur in 2022. Company witness Mr. Benjamin Halama
reflects this \$1.2 million adjustment in his Direct Testimony.

7

8 Q. IS THE METHODOLOGY TO DEVELOP THE 2022 TEST YEAR EMPLOYEE EXPENSE
9 AMOUNT AND EMPLOYEE EXPENSE ADJUSTMENT CONSISTENT WITH PAST
10 PRACTICE?

11 Yes, for the most part. We have used the process of adjusting the Employee А. 12 Expense Amount by subtracting an Employee Expense Adjustment – which 13 was largely developed through work with the Office of the Minnesota Attorney General (OAG) - in each of the Company's rate cases since 2010. This 14 15 methodology is also consistent with the Employee Expense Statute that became 16 effective in May 2010 and its requirement to compile EER Schedules based on 17 the most recently completed fiscal year. However, due to the unprecedented 18 impact of the COVID-19 pandemic on the employee expenses actually incurred 19 by the Company in 2020, we have modified the method to develop the 20 Employee Expense Adjustment for the 2022 test year. Without this 21 modification, our review of 2020 employee expenses identified a much smaller 22 Employee Expense Adjustment compared to prior rate cases, roughly 50 23 percent of the adjustment amounts used in our previous five rate cases.

3

### Q. PLEASE DESCRIBE THE METHOD THE COMPANY PROPOSES FOR CALCULATING THE EMPLOYEE EXPENSE ADJUSTMENT FOR THE 2022 TEST YEAR.

3 А. For this case, the Company proposes to use an average percentage adjustment of -9.2 percent, which we call the "Average Adjustment Factor," to establish 4 5 the Employee Expense Adjustment. This Average Adjustment Factor is based 6 on data developed for this rate case and the Company's past three rate cases 7 (Docket Nos. E002/GR-15-826, E002/GR-19-564, and E002/GR-20-723). 8 For each of these four sets of data, we first calculated the percentage of the 9 Employee Expense Adjustment amount (as identified in each case using the 10 typical methodology) as compared to the actual Employee Expense Amount, 11 and then calculated the average of these four percent adjustments. I discuss in 12 detail below, in Section IV, how the Company calculated the Average 13 Adjustment Factor and why it is reasonable to use in this case.

14

### 15 Q. How do you propose to recover employee expenses for years 2023 16 AND 2024 of the multi-year rate plan (MYRP)?

17 А. Like the Employee Expense Amount for the test year 2022, the Employee 18 Expense Amounts for plan years 2023 and 2024 are based on the combined 19 amount of employee expenses included in 2023 and 2024 business area budgets, 20 which is approximately \$13.2 million and \$12.7 million, respectively. To develop 21 the Employee Expense Adjustment for 2023 and 2024, we applied the same 22 average -9.2 percent Average Adjustment Factor to the 2023 and 2024 budgeted 23 Employee Expense Amounts, which resulted in an adjustment of approximately \$1.2 million for 2023 and an adjustment of approximately the same amount for 24 25 2024. After the Employee Expense Adjustment is subtracted from the budgeted 26 Employee Expense Amount, we are requesting recovery of approximately \$12.0 27 million for plan year 2023 and \$11.5 million for plan year 2024.

- 1 Q. PLEASE DESCRIBE HOW YOUR TESTIMONY IS ORGANIZED.
- 2 A. My testimony is organized in the following sections:
- Section II: Definition and Governance of Employee Expenses. Discusses the
   definition of employee expenses; reporting requirements under the
   Employee Expense Statute; the Company's Travel and Employee
   Expense Reimbursement Policy 10.2 (Employee Expense Policy); and
   commitments made in our past rate cases.
- Section III: *Employee Expense Reporting*. Describes the Company's
   employee expense reporting and provides details of SumTotal, other
   systems, and internal controls.
- Section IV: Employee Expense Amount, Employee Expense Adjustment, and
   EER Schedules. Explains the statutorily required EER Schedules, the
   Employee Expense Amount based on business area budgets, and the
   Employee Expense Adjustment that removes likely unrecoverable
   expenses from the test year.
- Section V: Employee Expense Review and Development of EER Schedules.
   Explains in detail how the actual 2020 employee expense transactions
   were reviewed to remove items that are likely not recoverable, including
   key word search and identification of vague business purposes,
   transactions inconsistent with the Employee Expense Policy, and
   transactions not generally needed for the provision of utility service.
- Section VI: *Fleet Capital Investments*. Supports the Company's budget for
   fleet capital additions under Supply Chain's Fleet organization.
- Section VII: Compliance Item on Lobbying Compensation. Describes the
   Company's compensation for employees engaged in lobbying and
   explains the costs included and excluded in the rate request.
  - Section VIII: Conclusion.

27

#### 1 **II. DEFINITION AND GOVERNANCE OF EMPLOYEE EXPENSES** 2 3 HOW DOES THE COMPANY DEFINE EMPLOYEE EXPENSES? O. 4 Employee expenses are those operation and maintenance (O&M) expenditures А. 5 that are: 6 (1) tracked in our employee expense reporting system; 7 (2) subject to the guidelines in the Company's Employee Expense Policy; 8 and 9 (3) consistent with the categories set forth in the Employee Expense Statute. 10 11 Examples of employee expenses are airfare, hotel stays, car rental, mileage on 12 personal vehicles used for work purposes, parking, meals for business purposes, 13 and recognition for the work performed by Company employees to provide safe 14 and reliable service to customers. 15 16 Q. IN GENERAL, ARE THE COMPANY'S EMPLOYEE EXPENSES NEEDED FOR THE 17 **PROVISION OF UTILITY SERVICE?** 18 Yes. At times, Company business requires that our employees work at locations А. 19 other than their offices or primary work locations, attend training, or meet with 20 our customers and stakeholders. For example, employees incur expenses when 21 they work in the field to ensure the reliability of the Company's facilities and 22 equipment, manage workers across our eight-state service territory, or travel to 23 attend conferences or training to maintain their knowledge base. For these 24 types of activities, Company employees incur expenses as guided by the 25 Employee Expense Policy.

| 1  | Q. | WHAT ARE THE STATUTORY REPORTING REQUIREMENTS REGARDING                        |  |  |  |  |
|----|----|--------------------------------------------------------------------------------|--|--|--|--|
| 2  |    | EMPLOYEE EXPENSES?                                                             |  |  |  |  |
| 3  | А. | The Employee Expense Statute establishes the primary regulatory reporting      |  |  |  |  |
| 4  |    | requirements for employee expenses. The statute requires the Company to        |  |  |  |  |
| 5  |    | provide, when filing a general rate case, schedules separately itemizing:      |  |  |  |  |
| 6  |    | (1) travel and lodging expenses;                                               |  |  |  |  |
| 7  |    | (2) food and beverage expenses;                                                |  |  |  |  |
| 8  |    | (3) recreational and entertainment expenses;                                   |  |  |  |  |
| 9  |    | (4) expenses (and compensation) for board of directors;                        |  |  |  |  |
| 10 |    | (5) expenses (and compensation) for the ten highest paid officers and          |  |  |  |  |
| 11 |    | employees;                                                                     |  |  |  |  |
| 12 |    | (6) dues and expenses for memberships in organizations or clubs;               |  |  |  |  |
| 13 |    | (7) gift expenses;                                                             |  |  |  |  |
| 14 |    | (8) expenses related to owned, leased, or chartered aircraft; and              |  |  |  |  |
| 15 |    | (9) lobbying expenses.                                                         |  |  |  |  |
| 16 |    |                                                                                |  |  |  |  |
| 17 |    | For items (1) and (2), the Company is required to separately provide data for  |  |  |  |  |
| 18 |    | employees who are at the vice president-level and above. Employee expense      |  |  |  |  |
| 19 |    | transaction data must be from the most recently completed fiscal year and      |  |  |  |  |
| 20 |    | include the date, amount, business purpose, and vendor for the expense.        |  |  |  |  |
| 21 |    |                                                                                |  |  |  |  |
| 22 | Q. | PLEASE DESCRIBE THE COMPANY'S EMPLOYEE EXPENSE POLICY?                         |  |  |  |  |
| 23 | А. | The Travel and Employee Expense Reimbursement Policy (Corporate Policy         |  |  |  |  |
| 24 |    | 10.2) (Employee Expense Policy) provides the guidelines applicable to all non- |  |  |  |  |
| 25 |    | bargaining-unit and bargaining-unit employees who incur travel or other        |  |  |  |  |
| 26 |    | business-related expenses. The current version of the Employee Expense         |  |  |  |  |
| 27 |    | Policy is provided in Exhibit(WKH-1), Schedule 2. We revised the               |  |  |  |  |

1 Employee Expense Policy several times in the last two years: January 2020, 2 February 2020, and March 2021. For the January 2020 revisions, we conducted 3 a complete review of the Employee Expenses Policy, restructured the content 4 of the policy to match the Company's refreshed policy template, and made 5 additional changes to ensure that the policy is easily understood by all 6 employees. The February 2020 revision limited tips and gratuities to 25 percent. 7 In March 2021, we modified the Employee Expense Policy to reflect the 8 implementation of the new Corporate One Credit Card and made some 9 additional minor changes. A summary of these changes, along with some earlier 10 changes, is provided in Exhibit (WKH-1), Schedule 3.

11

12 Q. What commitments regarding employee expenses did the Company
13 Make in its 2011 and 2013 rate cases?

14 During our test year 2011 rate case (Docket No. E002/GR-10-971), we made a А. 15 number of commitments to provide more detailed information in the Direct 16 Testimony and to improve the quality of employee expense data to facilitate 17 review of employee expenses in our future rate cases. These commitments are summarized in Exhibit\_\_\_(WKH-1), Schedule 4. Also, in preparing for the test 18 19 year 2013 rate case (Docket No. E002/GR-12-961), we made some additional 20 commitments in a meeting with the OAG, which are also included in Schedule 21 4.

22

Q. DID THE COMPANY MAKE ANY ADDITIONAL COMMITMENTS REGARDING
EMPLOYEE EXPENSES IN THE SUBSEQUENT TEST YEAR 2014 RATE CASE
(DOCKET NO. E002/GR-13-868) OR TEST YEAR 2016 RATE CASE (DOCKET NO.
E002/GR-15-826)?

27 A. No.

8

## Q. PLEASE DESCRIBE WHETHER THE COMPANY'S 2013 AND SUBSEQUENT RATE CASES RESULTED IN ADDITIONAL COMMITMENTS OR REQUIREMENTS RELATING TO EMPLOYEE EXPENSES?

4 The Commission's Orders in the 2013 and 2014 test year rate cases required А. 5 that, if the Company seeks recovery for corporate aviation costs in future rate 6 cases, the Company should provide more information, but did not otherwise 7 add any new requirements for employee expenses. In the test year 2013 rate 8 case, the Commission ordered us to provide flight log and passenger 9 information for the most recent 12-month operational period. In the test year 10 2014 rate case, the Commission ordered us to provide more detailed records of 11 the actual business purpose for flights that are scheduled, rather than reducing 12 all flights to a generic "code." These requirements are summarized in 13 Exhibit (WKH-1), Schedule 4. The Commission's Order in the Company's 14 test year 2016 rate case did not add any new requirements for employee 15 expenses. And because the Company's 2020 and 2021 test year rate cases were 16 withdrawn, there was no Commission activity in those two cases that resulted 17 in requirements relating to employee expenses.

18

### 19 Q. IS THE COMPANY SEEKING RECOVERY FOR CORPORATE AVIATION EXPENSES IN 20 THIS CASE?

21 The Company is not requesting recovery of any corporate aviation А. No. 22 expenses in this rate case, and therefore we have not provided any flight log, 23 passenger, or business purpose information. To ensure completeness, we are 24 providing expenses related to corporate aviation in EER Schedule 8, consistent 25 with the Employee Expense Statute. Our 2022, 2023, and 2024 budgeted 26 corporate aviation costs for the State of Minnesota Electric Jurisdiction are 27 approximately \$2.0 million in 2022, \$2.5 million in 2023 and \$2.8 million in

- 2024. In order to exclude these amounts from this case, we have made
   adjustments of approximately \$2.0 million for 2022, \$2.5 million for 2023, and
   \$2.8 million for 2024. This is reflected in Mr. Halama's Direct Testimony.
- 4
- Q. HAS THE COMPANY FULFILLED ALL ITS COMMITMENTS AND COMMISSION
  REQUIREMENTS IN DEVELOPING THE EER SCHEDULES AND THE EMPLOYEE
  EXPENSE AMOUNT AND ADJUSTMENT?
- 8 Yes. My Direct Testimony, the EER Schedules, and the actions the Company А. 9 has taken and continues to take demonstrate our fulfillment of the 10 commitments and requirements established in the prior rate cases. 11 Exhibit (WKH-1), Schedule 4 identifies where each commitment or 12 requirement is addressed in this case. Our employee expense compliance and 13 methodology to develop the Employee Expense Amount and Adjustment have 14 evolved for many years in collaboration with the OAG, are compliant with the 15 Employee Expense Statute, and have resulted in just and reasonable outcomes 16 in past cases and will also do so in this case.
- 17
- 18

#### III. EMPLOYEE EXPENSE REPORTING

19

20 Q. How does the Company track employee expense transactions?

A. Our main tool to document and manage employee expense transactions is
SumTotal. We have used this intranet application system since October 2012.
Some employee expenses are also reported through the Company's SAP and
TIME applications. These separate applications are described in more detail
below.

#### 1 A. SumTotal

#### 2 Q. WHAT KIND OF EMPLOYEE EXPENSES ARE REPORTED THROUGH SUMTOTAL?

A. All bargaining-unit and non-bargaining-unit employees are required to use
SumTotal to report and properly account for expenses that are charged to the
Company credit card. This is the required payment method for all expenses that
can be paid with a credit card. In addition, non-bargaining-unit employees
report through SumTotal cash-out-of-pocket expenses that cannot be charged
to the Company credit card. Typically, such expenses may include parking,
personal car mileage, taxi/bus/other transportation, and tips/tolls.

10

## 11 Q. How does SumTotal facilitate appropriate employee reporting and 12 MANAGER APPROVAL OF EMPLOYEE EXPENSES?

13 SumTotal requires detailed information from the employee for all appropriate А. 14 fields to finish an expense report. The system notifies the user of potential inconsistencies with the Employee Expense Policy and also prompts for 15 missing information. In addition, an electronic copy of all required receipts 16 17 must be included with the expense report for manager review and approval. All 18 expense reports require approval from at least one next-level manager, who is 19 responsible for reviewing that all transactions are appropriate and include 20 adequate documentation, correct cost type and accounting, and itemized 21 receipts. Additionally, if information provided in SumTotal is not in compliance 22 with the Company guidelines, the transaction is flagged for further review by a 23 group within Supply Chain with oversight authority.

24

In addition, all Company credit card holders are required to reconcile credit card transactions each month using SumTotal. All transactions are monitored to ensure they are reconciled and approved. If expenses are not reported through

| 1  |    | SumTotal within 60 days, the credit card is suspended until reporting is         |
|----|----|----------------------------------------------------------------------------------|
| 2  |    | completed.                                                                       |
| 3  |    |                                                                                  |
| 4  | Q. | Does the use of SumTotal allow the Company to comply with the                    |
| 5  |    | REPORTING REQUIREMENTS IN THE EMPLOYEE EXPENSE STATUTE?                          |
| 6  | А. | Yes. SumTotal includes all data fields necessary to comply with the Employee     |
| 7  |    | Expense Statute reporting requirements. The transaction date, expense type,      |
| 8  |    | expense category, business purpose, line comment, transaction amount, and        |
| 9  |    | vendor name fields are populated for data review and analysis.                   |
| 10 |    |                                                                                  |
| 11 | Q. | HAVE THERE BEEN ANY RECENT CHANGES TO SUMTOTAL?                                  |
| 12 | А. | Yes. The Company updated to a newer version of SumTotal in November 2019.        |
| 13 |    | This change was mostly a technical upgrade and did not materially impact the     |
| 14 |    | preparation of expense reports in the system. Therefore, the users did not       |
| 15 |    | experience significant changes.                                                  |
| 16 |    |                                                                                  |
| 17 | Q. | PLEASE DESCRIBE THE TRAVEL-RELATED CHANGES THAT THE COMPANY                      |
| 18 |    | IMPLEMENTED IN 2020.                                                             |
| 19 | А. | In May 2020, the Company contracted with a new designated travel agency,         |
| 20 |    | Executive Travel Inc. (ETI), to improve the service for our employees. ETI       |
| 21 |    | provides new or updated tools and capabilities, including an online self-service |
| 22 |    | booking tool called Concur Travel (Concur), a mobile phone app version of        |
| 23 |    | Concur, and enhanced reporting tools to monitor employee travel. The             |
| 24 |    | transition to ETI also streamlined booking and reduced the booking cost per      |
| 25 |    | transaction. Employees must use ETI for all travel arrangements (commercial      |
| 26 |    | airfare, rental cars, and hotel reservations) and are expected to use Concur to  |
| 27 |    | book domestic travel reservations. Employees are required to use preferred       |

| 1  |    | providers identified by Concur as well, so that the lowest cost option is selected   |
|----|----|--------------------------------------------------------------------------------------|
| 2  |    | whenever possible.                                                                   |
| 3  |    |                                                                                      |
| 4  | Q. | DID THE COMPANY ALSO CHANGE THE CREDIT CARD PROVIDER IN $2020$ ?                     |
| 5  | А. | Yes. The Company shifted the Corporate credit card provider from Bank of             |
| 6  |    | Montreal to US Bank, effective August 1, 2020. The Company already used US           |
| 7  |    | Bank for its Fleet Fuel Credit Card, and this change leveraged that existing         |
| 8  |    | relationship with US Bank. This change also improved capabilities for both           |
| 9  |    | credit card programs with new functionality and reporting.                           |
| 10 |    |                                                                                      |
| 11 | Q. | WHAT TRAINING ON EMPLOYEE EXPENSE REPORTING IS AVAILABLE FOR                         |
| 12 |    | COMPANY EMPLOYEES?                                                                   |
| 13 | А. | We provide employee training through our online Learning Management                  |
| 14 |    | System (LMS). Training modules related to employee expense reporting were            |
| 15 |    | revised in 2020 to reflect changes in the Employee Expense Policy, designated        |
| 16 |    | travel agency and credit card provider. All existing credit card holders were        |
| 17 |    | required to complete the Travel and Expense Policy: Appropriate Use of Your          |
| 18 |    | Corporate One Credit Card training in fall 2020. This course is also a pre-requisite |
| 19 |    | for new employees prior to applying for a Company credit card. In addition,          |
| 20 |    | every SumTotal user is required to take a periodic refresher training on this        |
| 21 |    | course. These training materials are provided as Exhibit(WKH-1), Schedule            |
| 22 |    | 5A. Additionally, we offered in 2020 and 2021 training specific to the new travel    |
| 23 |    | program and Concur booking tool.                                                     |
| 24 |    |                                                                                      |
| 25 | Q. | DOES THE COMPANY PROVIDE OTHER RESOURCES FOR SUMTOTAL USERS?                         |

A. Yes. We maintain an internal website for travel and employee expenses, whichis a one-stop place for employees to find more information on travel, Company

| 1  |    | credit cards, expense reporting requirements and SumTotal. This website was      |
|----|----|----------------------------------------------------------------------------------|
| 2  |    | redesigned in first quarter 2021 to improve content, add new information, and    |
| 3  |    | encourage employee self-service. It contains, among other things, links to       |
| 4  |    | frequently asked questions, forms, job aid manuals, and reference documents.     |
| 5  |    | For example, we have published for employees and their managers detailed job     |
| 6  |    | aid manuals Creating and Submitting Expense Reports (attached as                 |
| 7  |    | Exhibit(WKH-1), Schedule 5B) and <i>Approving an Expense Report</i> (attached as |
| 8  |    | Exhibit(WKH-1), Schedule 5C). We have also attached screenshots from             |
| 9  |    | the main sections of our Travel and Expense website as Exhibit(WKH-1),           |
| 10 |    | Schedule 5D.                                                                     |
| 11 |    |                                                                                  |
| 12 |    | Additionally, we use General Notifications, delivered via Outlook email and      |
| 13 |    | SumTotal Inbox, to notify all SumTotal users about potential system              |
| 14 |    | functionality changes, policy updates, and useful tips.                          |
| 15 |    |                                                                                  |
| 16 | Q. | WHAT IS THE GOAL OF EMPLOYEE EXPENSE TRAINING AND INFORMATIONAL                  |
| 17 |    | MATERIALS?                                                                       |
| 18 | А. | The goal is that our employees understand the Company's Employee Expense         |
| 19 |    | Policy and can accurately report their business-related expenses with            |
| 20 |    | appropriate documentation. Overall, the training and educational materials are   |
| 21 |    | designed to teach employees how to use SumTotal's functionality to enter         |
| 22 |    | information into expense reports more efficiently and in conformity with the     |
| 23 |    | Employee Expense Policy. These materials also educate expense report             |
| 24 |    | approvers of the tools available within SumTotal to facilitate their review and  |
| 25 |    | approval.                                                                        |

Q. WHAT ADDITIONAL TOOLS AND HELP ARE AVAILABLE FOR EMPLOYEES WHO
 ARE PREPARING AN EXPENSE REPORT IN SUMTOTAL?

3 There is additional help available if employees have questions or problems when А. 4 they are preparing an expense report in SumTotal. They can email the Travel 5 and Expense Reporting team or call the Supply Chain hotline. Hotline 6 specialists who answer the phones can view the expense report that is being 7 prepared and give step-by-step directions how to finish it correctly. Employees 8 can also use SumTotal's help tool Job Aid. When an employee is preparing an 9 expense report, she or he can point to the Job Aid in SumTotal, which then 10 gives additional information on the specific field.

- 11
- 12 Q. DOES SUMTOTAL ALSO INCLUDE TRANSACTIONS THAT ARE NOT CONSIDERED
  13 EMPLOYEE EXPENSES?

A. Yes. Employees are directed to use the Company credit card for minor material
and service purchases, which are not considered employee expenses. In the
normal course of business, these types of items include office supplies, tools,
printing services, subscriptions to magazines and information services, and
office furniture. Although these credit card transactions are reconciled through
SumTotal, they are typical cost-of-doing business expenses not covered by the
Employee Expense Statute or the Employee Expense Policy.

21

22

- B. Other Systems
- Q. WHAT OTHER COMPANY SYSTEMS WERE USED IN 2020 TO REPORT EMPLOYEEEXPENSES?
- A. Some 2020 employee expense transactions can also be found in the Company's
   SAP and TIME applications. These are enterprise-wide systems that perform

1

multiple functions for our business areas, including processing some non-labor, employee expenses.

3

2

4 Q. PLEASE DESCRIBE SAP.

5 А. SAP is a business software package that can integrate all areas of business for 6 financials, manufacturing, logistics, distribution, and so on. The Company uses 7 the SAP software suite for the Company's general ledger as well as work and 8 asset management. SAP applications are used primarily for purchasing, 9 contracts, inventory, accounts payable, labor entry, and design work 10 management. SAP is also the Company's master vendor management reporting 11 system, containing two separate applications, Vendor Invoice Management 12 (VIM) and VIM Nuclear. Specifically, VIM and VIM Nuclear include some 13 employee expense transactions.

14

#### 15 Q. WHAT APPLICATIONS DID SAP REPLACE?

A. SAP replaced the Corporate PassPort and Nuclear PassPort applications. SAP
was implemented Company-wide by the end of 2017, and no employee expense
transactions were reported through Corporate or Nuclear Passport in 2020. In
total, approximately 640 employee expense transactions were reported through
SAP's VIM in 2020. Approximately 10 employee expense transactions were
reported through VIM Nuclear in 2020.

22

23 Q. Please describe TIME.

A. TIME is the Company's mainframe application used to record time entries for
all employees (both those in bargaining units and those not in bargaining
units). TIME is also used to record costs (other than wages) incurred by the
Company's bargaining-unit employees across all business areas (TIME

Expenses). The 2020 TIME Expenses entries for the State of Minnesota Electric Jurisdiction consisted of per diems (50 percent), meal allowances (20 percent), mileage (17 percent), site allowance (12 percent), and safety shoes, uniforms, and other similar charges (1 percent). These expenses are processed within the TIME system so that they are properly reported to the Internal Revenue Service and included in the appropriate employees' annual W2 statements.

8

9 Q. How do the TIME Expenses relate to the Employee Expense 10 Amount?

11 Under applicable collective bargaining agreements, we are required to reimburse А. 12 bargaining-unit employees for certain expenses those employees incur. The 13 TIME Expenses – for per diems, meal allowances, safety shoes, and so on – are 14 for those reimbursements. Because these entries reflect cash payments to 15 bargaining-unit employees made pursuant to collective bargaining agreements, 16 they are somewhat different in nature from the kinds of expenses contemplated 17 in the Company's Employee Expense Policy or the Employee Expense Statute 18 and defined earlier in my testimony. Nevertheless, they are included in the 19 Employee Expense Amount, because they are coded as employee expenses in 20 our general ledger system and are recoverable O&M expenses. This is 21 consistent with the Company's approach in its last several rate cases.

22

## Q. DID THE COMPANY'S EMPLOYEE EXPENSE REVIEW AND PREPARATION OF EER SCHEDULES ALSO INCLUDE A REVIEW OF 2020 VIM, VIM NUCLEAR, AND TIME TRANSACTIONS?

A. Yes. We conducted a thorough review of VIM, VIM Nuclear, and TIME datain order to remove expenses that were considered non-recoverable. Summary

- data from these systems for 2020 are reported separately in EER Schedules 10,
   11, and 12.
- 3

4

#### C. Internal Controls and Monitoring

- 5 Q. How is the Company monitoring compliance with the Employee
  6 Expense Policy and appropriate reporting of employee expenses?
- A. We have established several ways to monitor and track appropriate reporting of
  employee expenses: 1) SumTotal Controls; 2) Compliance and Trend
  Reporting; and 3) Internal Audits. I will discuss each of these briefly below.
- 10

11 Q. DOES SUMTOTAL HAVE SYSTEM-BUILT CONTROLS TO FLAG POTENTIALLY NON 12 COMPLIANT EXPENSE REPORTS?

A. Yes. SumTotal advises the approving supervisor and a group within Supply
Chain when an expense report may not comply with the Employee Expense
Policy. A Supply Chain Administrator will review each flagged expense report
and reject it unless it can be corrected to be in compliance with the Company
policy and guidelines. A second layer of verification is added by monthly check
and balance reviews, which monitor whether the Supply Chain Administrators
are accurately rejecting or releasing flagged expense reports.

20

21 Q. Please describe the Compliance and trend Reporting.

A. The Supply Chain organization has developed separate compliance and trend
 reporting components for the Company's Employee Expense Policy. The
 purpose of the compliance reporting is to collect monthly statistics and provide
 more detailed analysis of SumTotal data, such as unclear business purposes or
 untimely completion of expense reports. Compliance reporting allows us to
 identify reoccurring problem areas, which may indicate that there is a need to

| 1  |    | provide more direction and education to our employees. This information also     |
|----|----|----------------------------------------------------------------------------------|
| 2  |    | helps us to modify and improve our training materials.                           |
| 3  |    |                                                                                  |
| 4  |    | Trend reporting was established to collect and analyze SumTotal data to identify |
| 5  |    | patterns or issues that would merit changes in the Company's Employee            |
| 6  |    | Expense Policy. For example, trend reporting may show that there is a need to    |
| 7  |    | add a new expense category or change spending limits for an existing expense     |
| 8  |    | category. In addition, we monitor average spending for certain expenses, for     |
| 9  |    | example, meals and hotel fees.                                                   |
| 10 |    |                                                                                  |
| 11 |    | In early 2020, we also implemented a new dashboard tool that allows Company      |
| 12 |    | Business Units to view credit card spend for their respective employees, which   |
| 13 |    | provides greater visibility to monitor and control credit card use.              |
| 14 |    |                                                                                  |
| 15 | Q. | What does the Company do after it identifies a non-compliance                    |
| 16 |    | TREND?                                                                           |
| 17 | А. | We take the opportunity to better educate our employees, typically in two ways.  |
| 18 |    | First, and most often, Supply Chain sends informational emails to all employee   |
| 19 |    | expense system users. These informational emails offer very specific             |
| 20 |    | instructions on how to correct or clarify issues that were identified as a non-  |
| 21 |    | compliance trend. Second, Supply Chain may perform supplemental in-person        |
| 22 |    | group training at the request of a Business Unit manager.                        |
| 23 |    |                                                                                  |
| 24 | Q. | IN RECENT YEARS, HAS THE COMPANY AUDITED EMPLOYEE EXPENSE DATA?                  |
| 25 | А. | Yes, the Company has undertaken several audits of employee expense data in       |
| 26 |    | recent years. The most recently completed Company audit of employee              |

expenses reviewed a sample of all employee expense data from 2016 and from

27

2017 through November 30, 2017. The Audit Report was issued in March 2018
 and focused on verifying that expenses were reimbursed in compliance with
 Company policy; assessing whether appropriate controls and reporting tools are
 in place; analyzing suspicious patterns or anomalies; and finally, verifying that
 expense types in SumTotal tied to the appropriate general ledger account.

- 6
- 7

#### Q. WHAT DID THE 2018 AUDIT REPORT CONCLUDE?

8 The 2018 Audit Report concluded that the Company's system of controls over А. 9 employee expenses was effective. Although some instances of non-compliance 10 with Company policy were identified, the number of such instances was 11 minimal and the exceptions insignificant. Examples of non-compliance 12 included splitting transactions, inadequate supporting documentation, and 13 payment of relocation expenses through the employee expense process instead 14 of through SAP. The Audit Report recommended ongoing training and 15 frequent updates to emphasize the approving manager's role in ensuring the 16 necessity and validity of purchases, such as monthly policy highlights. Audit 17 Services did not note any potentially fraudulent transactions.

18

19 Q. When was the next audit relating to employee expenses20 undertaken?

A. The most recent audit relating to employee expenses began in March 2021 and
will cover years 2018-2020. When the drafting of this testimony was completed,
these audit results were not yet available.

### IV. EMPLOYEE EXPENSE AMOUNT, EMPLOYEE EXPENSE ADJUSTMENT, AND EER SCHEDULES

#### 4 Q. WHAT IS THE EMPLOYEE EXPENSE AMOUNT FOR THE TEST YEAR 2022?

A. The Employee Expense Amount for the test year 2022 is approximately \$12.5
million for the State of Minnesota Electric Jurisdiction. The Company does not
prepare a separate budget for employee expenses, but rather derives the
Employee Expense Amount from the O&M budgets of our various business
areas.

10

1

2

3

#### 11 Q. How are the business area budgets prepared?

12 The Company's budgeting process is a forward-looking projection of projects, А. 13 costs, and operational needs. Each business area develops its own budget as 14 part of the Company's overall budgeting process, which is described in more 15 detail in the Direct Testimony of Company witness Ms. Melissa L. Ostrom. In 16 general, business area budgets are organized using "cost elements," and certain 17 accounts include planned expenditures for the types of expenses that are listed 18 in the Employee Expense Statute. The sum of the amounts budgeted for these 19 accounts constitutes the Employee Expense Amount of the test year period.

20

### Q. HAS COVID-19 IMPACTED THE AMOUNT OF EMPLOYEE EXPENSES INCURRED BY THE COMPANY IN 2020 AND 2021?

A. Yes. The Company experienced much lower employee expenses in 2020-2021
than in past periods because of the COVID-19 pandemic and related peacetime emergency government orders. As explained above, airfare, lodging, other
travel-related expenses, and meals have historically made up a significant
portion of the Company's employee expenses. In response to the COVID-19

1 pandemic, governmental authorities in many jurisdictions across the U.S. 2 imposed restrictions such as barring non-essential travel, closing restaurants, 3 and limiting gatherings such as conferences. As a result of these restrictions, 4 our employees traveled much less and incurred far fewer business meals at 5 restaurants. Except for our essential critical infrastructure workforce, the 6 majority of the Company's employees in Minnesota have worked from home 7 since mid-March 2020. The Company has implemented virtual meeting 8 technologies (such as Zoom and Microsoft Teams meetings) and other new 9 technology to address the COVID-19 pandemic restrictions faced throughout 10 2020 and most of 2021.

11

12 Q. DO YOU ANTICIPATE THAT COVID-19 WILL AFFECT THE AMOUNT OF
13 EMPLOYEE EXPENSES INCURRED BY THE COMPANY IN 2022 AND BEYOND?

14 Yes. Considering the continuing uncertainty surrounding COVID-19 and its А. 15 consequences, it is difficult to predict what will happen in 2022. However, based 16 on the experience and success of transitioning nearly 7,000 employees to 17 working from home in 2020, the Company will continue to use remote meeting 18 and other virtual technologies in 2022 and beyond. When it is safe to move 19 forward with a large-scale return to the workplace, the Company will also 20 implement a new Flexible Work Program that allows hybrid work-from-home 21 arrangements. The 2022-2024 business area O&M budgets reflect these 22 anticipated decreases in employee expenses. Exhibit (WKH-1), Schedule 6 23 shows that the 2022-2024 budgeted employee expenses are lower than pre-24 pandemic actual employee expenses.

22

### Q. DOES THE COMPANY PROPOSE TO RECOVER THE ENTIRE EMPLOYEE EXPENSE AMOUNT IN RATES?

- A. No, as mentioned above, the Company adjusts the Employee Expense Amount
  by subtracting the Employee Expense Adjustment. The remaining amount is
  what the Company proposes to recover in rates.
- 6
- 7

#### Q. WHAT IS THE EMPLOYEE EXPENSE ADJUSTMENT?

8 In each of the Company's rate cases since 2010, the Employee Expense А. 9 Adjustment for the test year was developed by reviewing the actual employee 10 expense transactions for the most recent full fiscal year. In this review, we 11 identified transactions that are not generally needed for providing utility service 12 and are likely non-recoverable based on our experience in prior rate cases, such 13 as transactions that are inconsistent with our Employee Expense Policy 14 guidelines, related to entertainment or life event celebrations, or have vague 15 business purposes. The amount that is included in the Employee Expense 16 Adjustment is considered to be representative of such transactions that could 17 occur in the test year and is therefore subtracted from the Employee Expense 18 Amount.

19

20 Since this methodology was developed, the Employee Expense Adjustment 21 Amount has been the dollar amount of likely unrecoverable expenses from the 22 most recent full fiscal year. For example, to identify the Employee Expense 23 Adjustment Amount for the test year 2016 rate case (Docket No. E-002/GR-24 15-826), we reviewed the 2014 actual employee expenses, determined the 25 amount, in dollars, of those 2014 actual expenses that was likely unrecoverable, 26 and used that dollar amount as the Employee Expense Adjustment to adjust the 27 Employee Expense Amount projected for the 2016 test year.

## Q. DID THE COMPANY REVIEW ITS 2020 EMPLOYEE EXPENSE TRANSACTIONS TO PREPARE EER SCHEDULES AND TO IDENTIFY TRANSACTIONS THAT ARE NON RECOVERABLE?

A. Yes. The Employee Expense Statute requires us to compile EER Schedules
based on the most recently completed fiscal year. We reviewed our 2020
employee expenses, and we have provided all required 2020 EER Schedules in
this test year 2022 rate case filing. We also reviewed the 2020 employee expense
transactions to identify transactions that are not generally needed for providing
utility service and that are likely non-recoverable.

10

11 Our review of 2020 employee expenses identified approximately \$795,000 of 12 transactions that should be included in the Employee Expense Adjustment, 13 which is only roughly 50 percent of the adjustment amounts used in our 14 previous five rate cases. This difference is due to the significantly lower amount 15 of employee expenses in general in 2020 due to the COVID-19 pandemic. Because we do not believe this approximately \$0.8 million adjustment would 16 17 appropriately account for employee expense transactions that are likely non-18 recoverable in the test year, we developed a different method to calculate the 19 test-year Employee Expense Adjustment for this rate case.

20

### Q. PLEASE DESCRIBE THE METHOD THE COMPANY PROPOSES FOR CALCULATING THE EMPLOYEE EXPENSE ADJUSTMENT FOR THE 2022 TEST YEAR.

A. We calculated an average percentage adjustment factor based on data developed
for this rate case and the Company's past three rate cases (Docket Nos.
E002/GR-15-826, E002/GR-19-564, and E002/GR-20-723). For each of these
four sets of data, we first calculated the percentage of the Employee Expense
Adjustment amount (previously identified using the previous methodology) as

compared to the actual Employee Expense Amount for the State of Minnesota
 Electric Jurisdiction. We then calculated the average of these four percent
 adjustments; we call this the Average Adjustment Factor. Table 1 below
 provides this information.

#### Table 1

#### Calculating the Average Adjustment Factor

| 8<br>9<br>10 | Rate Case                    | Actual<br>Expense<br>Year | Employee Expense<br>Amount | Employee<br>Expense<br>Adjustment<br>(using previous<br>methodology) | Adjustment<br>Percentage |
|--------------|------------------------------|---------------------------|----------------------------|----------------------------------------------------------------------|--------------------------|
| 11           | Docket 15-826                | 2014                      | \$17.625 million           | -\$1.613 million                                                     | -9.2%                    |
|              | Docket 19-564                | 2018                      | \$15.256 million           | -\$1.486 million                                                     | -9.7%                    |
| 12           | Docket 20-723                | 2019                      | \$16.495 million           | -\$1.569 million                                                     | -9.5%                    |
| 13           | Docket 21-630                | 2020                      | \$9.661 million            | -\$0.795 million                                                     | -8.2%                    |
| 14           | Average<br>Adjustment Factor |                           |                            |                                                                      | -9.2%                    |

16 The resulting Average Adjustment Factor is -9.2 percent. When this is applied 17 to the 2022 budgeted Employee Expense Amount of approximately \$12.5 18 million, the resulting Employee Expense Adjustment for the test year 2022 is 19 approximately \$1.2 million. Exhibit (WKH-1), Schedule 8 includes more details 20 of the method we used to calculate the Average Adjustment Factor.

21

15

5

6

7

Q. WHY IS IT REASONABLE TO USE THIS DIFFERENT APPROACH IN THIS RATE CASE?
A. Because 2020 was such an unusual year, the approach we have been using in past rate cases would not work well – the Employee Expense Adjustment would be disproportionately low as compared to the employee expenses projected for the 2022 test year (and 2023 and 2024 plan years). We considered whether other approaches would work. It should be noted that it takes many months of work

to develop an Employee Expense Adjustment. Because it is so time-intensive and difficult, that work has only been done for the year immediately preceding the filing of a rate case. So the only data available to use is data developed for past rate case filings. We believe that by looking back at the data developed for the Company's previous three rate case filings, plus the actual 2020 data, we have considered and used all of the available data.

7

8 And we believe that our conclusion – the Average Adjustment Factor of -9.2 9 percent – is a reasonable conclusion to draw from that data. The percentage for 10 2020 and the percentages for the previous three rate cases have all been fairly 11 consistent. The Average Adjustment Factor of -9.2 percent, as derived from 12 the past four rate cases, is the same as the percentage for the 2016 rate case. 13 Our proposed methodology results in a larger Employee Expense Adjustment 14 (and therefore a lower amount of employee expenses being recovered in rates) 15 than if we had adhered to the previous methodology.

16

## Q. Does the Company propose to use this method of calculating the Employee Expense Adjustment in future rate cases?

19 А. Not likely. While we consider it to be reasonable for this rate case, this method 20 of calculating the test year 2022 Employee Expense Adjustment based on the 21 average of historical adjustment percentages is only intended to be a provisional 22 solution. It was developed and adopted out of necessity because of the 23 significantly reduced level of employee expenses incurred in 2020 as a result of 24 the COVID-19 pandemic. In future rate cases, we would expect to determine 25 and propose a reasonable methodology for calculating the Employee Expense 26 Adjustment depending on the circumstances at the time. When the travel 27 restrictions and other disruptions caused by the COVID-19 pandemic are no

| 1  |    | longer affecting employee expenses, we anticipate that we will likely be returning |
|----|----|------------------------------------------------------------------------------------|
| 2  |    | to the methodology used in previous rate cases.                                    |
| 3  |    |                                                                                    |
| 4  | Q. | WHAT IS THE AMOUNT OF EMPLOYEE EXPENSES THE COMPANY IS REQUESTING                  |
| 5  |    | TO RECOVER FOR THE TEST YEAR 2022?                                                 |
| 6  | А. | After the Company's proposed Employee Expense Adjustment (approximately            |
| 7  |    | \$1.2 million) is subtracted from the budgeted Employee Expense Amount             |
| 8  |    | (approximately \$12.5 million), we are requesting recovery of approximately        |
| 9  |    | \$11.4 million for employee expenses for the State of Minnesota Electric           |
| 10 |    | Jurisdiction for the test year 2022.                                               |
| 11 |    |                                                                                    |
| 12 | Q. | How did the Company prepare the Employee Expense Amount for                        |
| 13 |    | MYRP years 2023 and 2024?                                                          |
| 14 | А. | The Employee Expense Amount for plan years 2023 and 2024 was developed             |
| 15 |    | the same way as for the test year 2022, based on the combined amount of            |
| 16 |    | employee expenses included in 2023 and 2024 business area budgets. The             |
| 17 |    | budgeted Employee Expense Amount for the State of Minnesota Electric               |
| 18 |    | Jurisdiction is approximately \$13.2 million for 2023 and \$12.7 million for 2024. |
| 19 |    |                                                                                    |
| 20 | Q. | How did the Company prepare the Employee Expense Adjustment for                    |
| 21 |    | MYRP years 2023 and 2024?                                                          |
| 22 | А. | The Employee Expense Adjustments for 2023 and 2024 were estimated using            |
| 23 |    | the same calculation method that was used to determine the adjustment              |
| 24 |    | estimated for the 2022 test year. We applied the same -9.2 percent Average         |
| 25 |    | Adjustment Factor to each of the 2023 and 2024 budgeted employee expense           |
| 26 |    | amounts (based on business area budgets) to determine the respective 2023 and      |
| 27 |    | 2024 test year adjustment amounts.                                                 |

- Q. WHAT ARE THE EMPLOYEE EXPENSE ADJUSTMENTS FOR THE PLAN YEARS 2023
   AND 2024?
- A. The Employee Expense Adjustment amounts determined for 2023 and 2024
  are each approximately \$1.2 million (after rounding).
- 5

24

25

6 Q. WHAT ARE THE AMOUNTS OF EMPLOYEE EXPENSES THE COMPANY IS
7 REQUESTING TO RECOVER FOR PLAN YEARS 2023 AND 2024?

A. After the Employee Expense Adjustments are subtracted from the budgeted
Employee Expense Amounts, we are requesting recovery of approximately
\$12.0 million for plan year 2023 and \$11.5 million for plan year 2024. Table 2
below summarizes the budgeted Employee Expense Amount, Employee
Expense Adjustment, and the resulting test year amount of employee expenses
that the Company is seeking to recover for 2022, 2023, and 2024.

#### 14 Table 2 15 16 Employee Expense Amount, Employee Expense Adjsutment, and 17 Requested Recovery for 2022, 2023, and 2024 18 (State of Minnesota Electric Jurisdiction) 19 Year **Employee Expense Employee Expense Request** for Amount Adjustment Recovery 20 (\$ 000's) (\$ 000's) (\$ 000's) 21 2022 11,361 12,512 (1, 151)22 2023 13,246 (1,219)12,028 23 2024 12,666 (1, 165)11,500

### Q. PLEASE PROVIDE DATA ON THE BUDGETED EMPLOYEE EXPENSE AMOUNTS AND THE ACTUAL EMPLOYEE EXPENSES FOR THE PAST FEW YEARS.

3 Table 3 below provides data on the employee expense amounts (based on А. 4 business area budgets) and respective actual employee expenses for the past few 5 years for the State of Minnesota Electric Jurisdiction. This data suggests that 6 the Company's business areas have cumulatively done a reasonably accurate job 7 of budgeting their employee expenses – over the past three pre-pandemic years, 8 the total actual employee expenses were within 0.7 percent of the total employee 9 expense amounts. The actuals exceeded the budgeted amounts in 2018 and 10 2019, while the actuals came in under the budgeted amounts in 2017.

11

12 Employee expenses are somewhat volatile because of external conditions such 13 as weather and variations in airfare and hotel prices, and fluctuate based on 14 unpredictable Company needs and commitments, such as mutual aid 15 requirements to assist other utilities in national emergencies. In 2020, the actual 16 and forecasted employee expenses were significantly lower because of the 17 COVID-19 pandemic and related peace-time emergency government orders. 18 This is an illustration (albeit extreme) of how actual employee expenses 19 expenditures fluctuate from year to year as a result of conditions beyond the 20 Company's control. Exhibit (WKH-1), Schedule 6 provides additional data 21 by employee expense category.

| 4  |    |                                                                                                    |                    | 77 1 1 2           |                    |                   |
|----|----|----------------------------------------------------------------------------------------------------|--------------------|--------------------|--------------------|-------------------|
| 1  |    | Table 3                                                                                                   |                    |                    |                    |                   |
| 2  |    | Employee Expense Amount vs. Actual Employee Expenses,                                                     |                    |                    |                    |                   |
| 3  |    |                                                                                                    | 2017-2020 (State   | of Minnesota El    | lectric Jurisdicti | ion) <sup>1</sup> |
| 4  | [  |                                                                                                    | Budgeted           | Actual             |                    |                   |
| 5  |    |                                                                                                    | Employee           | Employee           | Variance           | Variance          |
| 6  |    |                                                                                                    | Expense Amount     | Expense Amount     | Over/(Under)       | Over/(Under)      |
| 0  |    | Year                                                                                                    | (\$ 000's)         | (\$ 000's)         | (\$ 000's)         | <u>%</u>          |
| 7  |    | 2017                                                                                                    | 15,170             | 13,922             | (1,248)            | -8.2%             |
| 8  |    | 2018                                                                                                    | 14,558             | 15,256             | 698                | 4.8%              |
| 0  |    | 2019<br>3-Year Total                                                                                      | 15,613             | 16,495             | <u>882</u><br>333  | 5.7%<br>0.7%      |
| 9  |    | 5-Year Total                                                                                              | 45,340             | 45,673             | 333                | 0.7%              |
| 10 |    | 2020                                                                                                    | 15,378             | 9,661              | (5,717)            | -37.2%            |
| 11 |    |                                                                                                    |                    |                    |                    |                   |
| 12 | Ο  | HAS THE C                                                                                                 | OMDANIY ALSO DD    | OVIDED, IN ITS I   | NITIAL EILING T    | HE DECDECTIVE     |
| 12 | Q. | TIAS THE C                                                                                                | OMPANY ALSO PR     | OVIDED, IN 115 II  | NITIAL FILING, II  | HE RESPECTIVE     |
| 13 |    | EER REPOR                                                                                                 | ATS FOR 2019, 2018 | 8, AND 2014 EMPL   | OYEE EXPENSES      | 2                 |
| 14 | А. | No. These                                                                                                 | EER reports v      | vere used to de    | velop the Emp      | loyee Expense     |
| 15 |    | Adjustment                                                                                                | s for the three pr | rior rate cases (D | ocket Nos. 15-82   | 26, 19-564, and   |
| 16 |    | 20-723), wł                                                                                               | nich we then use   | ed as the basis t  | to estimate the    | 2022 test year    |
| 17 |    | Employee I                                                                                                | Expense Adjustm    | ent. We did not    | re-review these I  | EER reports or    |
| 18 |    | any other employee expenses from these prior rate cases. The Employee                                     |                    |                    |                    |                   |
| 19 |    | Expense Adjustments determined in these prior rate cases were simply used as                              |                    |                    |                    |                   |
| 20 |    | data points in this case, without any modifications.                                                      |                    |                    |                    |                   |
| 21 |    | I                                                                                                    | ,                  | 5                  |                    |                   |
| 22 | Q. | Did тир С                                                                                                 | OMPANY CONSIDI     | ER ANY OTHER M     | THODS TO FST       | imate its 2022    |
| 23 |    | DID THE COMPANY CONSIDER ANY OTHER METHODS TO ESTIMATE ITS 2022<br>TEST YEAR EMPLOYEE EXPENSE ADJUSTMENT? |                    |                    |                    |                   |
|    | ٨  |                                                                                                    |                    |                    |                    |                   |
| 24 | А. | Yes. We considered the approach advocated by the OAG in its Direct                                        |                    |                    |                    |                   |
| 25 |    | Testimony during our test year 2016 electric rate case, Docket No. E002/GR-                               |                    |                    |                    |                   |

<sup>&</sup>lt;sup>2</sup> Amounts are unadjusted (e.g., without any Employee Expense Adjustment).

15-826. Their proposed method calculated an annual average of historical
 travel, meals, and lodging expense amounts, after being reduced by the
 Company's identified expense adjustment amounts, for the period from 2011
 to 2015 to help determine the reasonableness of the 2016 budget amount.

5

# Q. DID THE COMPANY ADOPT THE METHOD PROPOSED BY THE OAG IN THE TEST YEAR 2016 RATE CASE TO ESTIMATE ITS 2022 TEST YEAR EMPLOYEE EXPENSE ADJUSTMENT?

9 А. No. The method the OAG proposed in the test year 2016 rate case was to 10 calculate an historical average expenditure amount to use as a normalized test 11 year amount for future employee expenses. The OAG's proposed method is 12 not a sound way to adjust employee expenses for the 2022 test year and 2023 13 and 2024 plan years because it does not account for changes between annual 14 expenditures required to support various projects and initiatives, and it also does 15 not account for inflation over time. Most importantly, this method does not 16 incorporate the initiatives and project assumptions included in the 2022-2024 17 budgeted employee expenses. The Company's priorities and spending – and the 18 ensuing employee expenses - change over time, but the method the OAG 19 proposed in the test year 2016 rate case would lock future employee expenses 20 into a model based on priorities from several years ago.

21

## Q. How does the method that the Company used to estimate its 2022 Test year Employee Expense Adjustment compare to the method Described by the OAG?

A. The Company's methodology for the 2022 test year Employee Expense
Adjustment is similar to the method proposed by the OAG in the test year 2016
case, in that it applies historical averages to determine the test year adjustment

amount. However, the Company's method applies the average of the historical adjustment percentages, as opposed to using the average of the adjusted historical expenditure amounts. This method preserves the budgeted employee expense assumptions, including inflation, while establishing an Employee Expense Adjustment that is commensurate with the historical adjustment amounts.

7

8 Q. DID THE COMPANY CONSIDER ANY OTHER METHODS, BESIDES ITS PROPOSED
9 METHOD AND THE PROCESS DESCRIBED BY THE OAG, TO ESTIMATE ITS 2022
10 TEST YEAR EMPLOYEE EXPENSE ADJUSTMENT?

A. Yes. We calculated the average of (a) the Employee Expense Adjustment
proposed in the rate case we filed last year (2021 test year), which is based on
2019 data, and (b) the Employee Expense Adjustment that would have been
determined based on 2020 data if we had not changed the methodology.

15

### 16 Q. How did that method compare to the method that the Company17 proposes to use?

18 The adjustment amount derived from averaging the 2019 transactions and the А. 19 2020 transactions resulted in an estimated 2022 test year adjustment of \$1.182 20 million. This supports the reasonableness of the methodology, and the resulting 21 \$1.151 million 2022 test year Employee Expense Adjustment, that the Company proposes in this rate case. Exhibit\_\_\_(WKH-1), Schedule 8, page 11 shows that 22 23 the 2020 percentage adjustment amount of -8.2 percent relative to the 2020 total 24 employee expenses is inconsistent with the 2014-2019 pattern of approximately 25 -9.5 percent, and further demonstrates the reasonableness of the Company's 26 proposed methodology for this rate case.

Q. DOES THE COMPANY'S PROPOSED METHODOLOGY FOR CALCULATING AN
 EMPLOYEE EXPENSE ADJUSTMENT RESULT IN A REASONABLE LEVEL OF
 EMPLOYEE EXPENSES TO BE RECOVERED IN EACH YEAR OF THE MYRP?

A. Yes it does. The Company's method applies the average of the historical adjustment percentages and preserves the budgeted employee expense
assumptions, including inflation, while establishing an Employee Adjustment
Amount that is reasonably commensurate with the historical adjustment
amounts. The Company requests that the Commission approve its proposed
level of employee expenses reflected in my testimony as a reasonable amount
for each year of the MYRP.

11

## V. EMPLOYEE EXPENSE REVIEW AND DEVELOPMENT OF EER SCHEDULES

14

#### A. Employee Expense Review Process

16

15

17 Q. Please describe the EER Schedules in more detail.

18 The Employee Expense Statute requires that a rate case filed by a public utility А. 19 must include a schedule that separately itemizes certain employee expense 20 categories. This employee expense transaction data must be from the most 21 recently completed fiscal year and include the date, amount, business purpose, 22 and vendor for the expense. After we reviewed all actual 2020 employee expense 23 data and removed items that we believed were not recoverable, the remaining 24 transactions were arranged into EER Schedules required by the Employee 25 Expense Statute. A list of the EER Schedules is attached as Exhibit (WKH-26 1), Schedule 7. The complete EER Schedules are provided in Volume 3 27 Required Information, Section IV Other Required Information, Tab 2.

- Q. IN GENERAL, HOW DID THE COMPANY REVIEW EMPLOYEE EXPENSES AND
   DEVELOP THE EER SCHEDULES?
- A. We followed the same methodology as was used in our last five rate cases: test
  year 2013 (Docket No. E002/GR-12-961), test year 2014 (Docket No.
  E002/GR-13-868), test year 2016 (Docket No. E002/15-826), test year 2020
  (Docket No. E002/19-564), and test year 2021 (Docket No. E002/20-723).
- 7
- 8 Q. WHAT DATA DID THE COMPANY REVIEW AND USE TO PREPARE THE EER
  9 SCHEDULES?
- A. The Employee Expense Statute requires that we provide employee expense data
  from the most recent fiscal year, which for this case is 2020. We used the full
  12 months of 2020 data from SumTotal and any other applicable Company
  systems (e.g., VIM, VIM Nuclear, and TIME).
- 14

#### 15 Q. What fields did the Company extract from SumTotal?

A. While SumTotal contains many fields, for this case we extracted fields that were:
(1) necessary to develop EER schedules that comply with our interpretation of
the requirements in the Employee Expense Statute and our commitments in the
prior electric rate cases; and (2) helpful in determining if the expense could be
allocated to the State of Minnesota Electric Jurisdiction. The raw SumTotal
data set includes the corporate credit card transactions and cash reimbursements
for all expenses incurred by NSPM and Service Company employees.

- 23
- $24 \qquad Q. \quad Please \ \text{describe the process for reviewing } 2020 \ \text{SumTotal data?}$
- A. The process to review SumTotal data is largely manual and involves numerous
  steps and a line-by-line review of transactions. A detailed explanation of this
  process is provided in Exhibit\_\_\_(WKH-1), Schedule 8. After extracting the

1 data set described above, we first removed transactions that have no cost 2 assignment or allocation to the State of Minnesota Electric Jurisdiction 3 (restricting the 2020 data set to approximately 58,000 line items). I note one 4 exception: we preserved all transaction data for non-unrecoverable below-the-5 line dues even if not allocable to the State of Minnesota Electric Jurisdiction. 6 We did so to remain consistent with the EER Schedules provided in our last 7 electric rate case, which included below-the-line dues expense transaction data. 8 We have developed a process that allows us to determine the amount of each 9 transaction's jurisdictional allocation.

10

From this point, we identified transactions that are not recoverable and are already accounted for below-the-line or needed to be manually moved belowthe-line. Several Company cost element accounts are below-the-line accounts and include expenses related to lobbying, non-recoverable recognition, corporate tickets, and other similar deductions. These non-recoverable, belowthe-line transactions were excluded from further review.

17

#### 18 Q. What was the next step in the SumTotal review process?

A. Next, we searched the remaining transactions (approximately 57,000 line items)
for 124 key words, and we also searched them for vague business purposes and
other criteria, to determine if there were transactions inconsistent with the
Employee Expense Policy or our prior rate case commitments or that were not
necessary for the provision of utility service. Specifically, we included in the
adjustment items that were:

25

26

27

- Identified by our key word search;
- Considered to have vague business purposes;
- For meals exceeding \$65 per person;

1

2

• For business meals that included only Company employees;

- Inconsistent with the guidelines in our Employee Expense Policy; or
- 3

• Identified as generally not being needed for the provision of utility service.

5

4

6

Q. PLEASE DESCRIBE THE KEY WORD SEARCH.

7 А. Based on our experience within our past electric rate cases, we developed a list 8 of 124 key words that was used to identify transactions that may not be appropriate for rate recovery. The list was developed specifically to capture 9 10 expenditures related to sporting and entertainment events, recreation, 11 celebrations, recognitions, life events, international travel and lobbying. The 12 key word list is provided in Table 2 to Exhibit (WKH-1), Schedule 8. 13 Transactions initially identified through the key word search were manually 14 reviewed, line-by-line, to determine if the transaction qualified as a recoverable 15 employee expense. Some expenses identified through the key word search are "false positives," which means they are appropriate for recovery although they 16 17 contain a key word. For example, expenses incurred for vendors such as Holiday 18 Inn Express or Holiday Station Store could be recoverable although matching 19 the search word "holiday." We identified approximately 9,000 transactions 20 within the 2020 data set through the key word search. Approximately 50 21 percent or 4,500 of these transactions, totaling approximately \$237,000, were 22 considered likely to be unrecoverable.

Q. PLEASE DESCRIBE HOW THE COMPANY SEARCHED FOR SUMTOTAL
 TRANSACTIONS WITH VAGUE BUSINESS PURPOSES.

3 We first manually reviewed each 2020 transaction to assess if the business А. 4 purpose field, by itself, provided an adequate description to determine the 5 business purpose. If the business purpose was vague, such as "dinner," "travel," 6 or "meeting," we manually reviewed other data fields and examined acronyms 7 and abbreviations. If the combined documentation was not enough to 8 determine an adequate business purpose, the transaction was flagged for 9 removal. A representative (non-exhaustive) list of 229 acronyms that are 10 commonly used by our employees is provided in Table 3 to Exhibit \_\_\_\_(WKH-11 1), Schedule 8. Within the 2020 data set, we identified approximately \$44,000 12 for transactions considered to have a vague business purpose.

13

### 14 Q. DID THE COMPANY IDENTIFY EVERY SUMTOTAL TRANSACTION WITH A VAGUE 15 BUSINESS PURPOSE?

16 А. Identifying vague business purposes is somewhat subjective. While we have 17 made our best effort to identify these transactions, there could be transactions 18 with business purposes others might consider vague. Our Employee Expense 19 Policy provides guidelines for the appropriate documentation of employee 20 expenses, and our employees provide business purposes they believe are 21 reasonable. While an approving manager may find a business purpose 22 reasonable based on knowledge of the work being done by an employee, this 23 business purpose may appear vague to an outside party. We believe that there 24 is always some judgment and subjectivity involved in assessing the business 25 purpose, and do not think that perfection is possible, nor should it be the 26 standard applied. In our review of employee expenses, we conducted a 27 thorough search for vague business purposes and reviewed acronyms and

37

| 1  |    | abbreviations included in business purposes when necessary. We believe our        |
|----|----|-----------------------------------------------------------------------------------|
| 2  |    | effort and the resulting identification of likely unrecoverable expenses are      |
| 3  |    | consistent with our commitment in the test year 2011 rate case.                   |
| 4  |    |                                                                                   |
| 5  | Q. | ARE THERE MEALS GREATER THAN \$65 PER PERSON, PER DAY INCLUDED IN THE             |
| 6  |    | EER Schedules?                                                                    |
| 7  | А. | No. We are not seeking recovery for these transactions, and the EER Schedules     |
| 8  |    | do not include meals in excess of \$65 per person per day. Our Employee           |
| 9  |    | Expense Policy guidelines specify that the maximum allowance for an               |
| 10 |    | employee's meal expense is \$65 per person, per day. We have continued to         |
| 11 |    | improve compliance with this guideline, but we still identified instances where   |
| 12 |    | the meal transactions in SumTotal exceeded the allowable amount. We               |
| 13 |    | identified approximately \$14,000 of these transactions within the 2020 data set. |
| 14 |    |                                                                                   |
| 15 | Q. | ARE BUSINESS MEALS THAT INCLUDED ONLY COMPANY EMPLOYEES INCLUDED                  |
| 16 |    | IN THE EER SCHEDULES?                                                             |
| 17 | А. | No. Although we believe there are instances where business meals among only       |
| 18 |    | employees are necessary, we are not seeking recovery for these transactions and   |
| 19 |    | they are also excluded from the EER Schedules, consistent with past practice.     |
| 20 |    | We identified approximately \$195,000 related to this type of transaction within  |
| 21 |    | the 2020 data set.                                                                |
| 22 |    |                                                                                   |
| 23 | Q. | PLEASE DESCRIBE THE REST OF THE SUMTOTAL TRANSACTIONS INCLUDED IN                 |
| 24 |    | THE REVIEW.                                                                       |
| 25 | А. | The rest of the amount determined to be likely unrecoverable from the 2020        |
| 26 |    | data set is comprised of SumTotal transactions that are otherwise inconsistent    |
|    |    |                                                                                   |

27 with our Employee Expense Policy guidelines; do not pertain to the State of

Minnesota Electric Jurisdiction; or we believe are not needed to provide utility
service. Based on our experience, we conducted a manual line and field review
to identify these types of expenses, and any transactions identified by the review
were flagged for removal. We identified approximately \$225,000 of these types
of transactions within the 2020 data set.

- 6
- 7 8

Q. Are expenses for international travel included in the EER Schedules?

9 A. Yes, depending on the business purpose. Our Employee Expense Policy
10 recognizes that international travel is sometimes necessary for conducting
11 Company business, for example, to attend industry trainings and vendor
12 supplier meetings; to audit manufacturing processes at vendors' locations; and
13 to ensure safe operation of our nuclear facilities. These types of legitimate and
14 necessary expenses are included in the EER Schedules.

15

Q. WHAT IS THE TOTAL AMOUNT OF ADJUSTMENT THE COMPANY IDENTIFIED
BASED ON ITS REVIEW OF 2020 SUMTOTAL TRANSACTIONS?

- A. Based on our review, we identified an adjustment amount of approximately \$0.7
  million based on 2020 SumTotal employee expense transactions. A summary
  table of these adjustments is included in Exhibit\_\_\_(WKH-1), Schedule 8, p.
  12.
- 22

### Q. How did the Company review employee expenses recorded in systems other than SumTotal?

A. As explained in Section III.B above, VIM, VIM Nuclear, and TIME
 applications include some 2020 employee expense transactions. In these
 applications, the descriptive fields available are less extensive than those

| 1  |    | provided within SumTotal. We identified employee expenses by looking at         |
|----|----|---------------------------------------------------------------------------------|
| 2  |    | accounting codes, vendor name, description, and other available transactional   |
| 3  |    | data fields. For the identified employee expense transactions, we conducted a   |
| 4  |    | line-by-line review to remove transactions that we believe are non-recoverable, |
| 5  |    | like the SumTotal review described above. The process to review VIM, VIM        |
| 6  |    | Nuclear, and TIME expense data is described in more detail in                   |
| 7  |    | Exhibit(WKH-1), Schedule 8.                                                     |
| 8  |    |                                                                                 |
| 9  | Q. | WHAT ADJUSTMENTS DID THE COMPANY IDENTIFY WITHIN THE VIM, VIM                   |
| 10 |    | NUCLEAR, AND TIME TRANSACTIONS?                                                 |
| 11 | А. | Based on our review, we identified approximately \$62,000 of these types of     |
| 12 |    | transactions within the 2020 VIM data set. We did not identify any adjustments  |
| 13 |    | within the 2020 VIM Nuclear data set or the TIME data set.                      |
| 14 |    |                                                                                 |
| 15 | Q. | DO YOU BELIEVE YOUR PROCESS OF REVIEWING THE EMPLOYEE EXPENSES, AS              |
| 16 |    | DESCRIBED ABOVE, WAS REASONABLE?                                                |
| 17 | А. | Yes. As discussed above, our process to identify employee expense transactions  |
| 18 |    | was rigorous and consistent with the commitments we have made in past rate      |
| 19 |    | cases.                                                                          |
| 20 |    |                                                                                 |
| 21 | Q. | ARE TRANSACTIONS THAT WERE CONSIDERED UNRECOVERABLE, AS A RESULT                |
| 22 |    | OF THE REVIEW DESCRIBED ABOVE, INCLUDED IN THE 2020 EER SCHEDULES?              |
| 23 | А. | No. The 2020 EER Schedules do not include any of the transactions that were     |
| 24 |    | identified as being unrecoverable. Once the expenses identified as being        |
| 25 |    | unrecoverable were removed, the remaining data - O&M employee expense           |
| 26 |    | transactions - was sorted to create the 2020 EER Schedules corresponding to     |
| 27 |    | the categories set forth in the Employee Expense Statute.                       |
|    |    |                                                                                 |

1

#### Β. **Details Regarding EER Schedules**

2

- 3 Q. PLEASE DESCRIBE THE INFORMATION REPORTED FOR THE TOP TEN HIGHEST 4 PAID EMPLOYEES AND OFFICERS AS REQUIRED BY THE EMPLOYEE EXPENSE 5 STATUTE?
- 6 EER Schedules 5A-5J comply with the Employee Expense Statute requirement А. 7 that we provide itemized employee expense information for the ten highest paid 8 officers and employees. We have provided reports of those officers' and 9 employees' expenses for 2020, the most recently completed fiscal year.
- 10

11 The Employee Expense Statute also requires that we provide compensation 12 information for the individuals on the top ten compensated list. EER Schedule 13 5 includes the State of Minnesota Electric Jurisdiction 2020 actual and the 2022-14 2024 budgeted compensation information for the top ten highest paid officers 15 and individuals. The individuals included on EER Schedules 5 and 5A-5J 16 change from 2020 to 2022 due to retirements or departures. Company witness 17 Ms. Ruth K. Lowenthal describes in her Direct Testimony how we propose to 18 recover costs for reasonable and necessary employee compensation.

19

20 Q. IS THE COMPANY REQUESTING RECOVERY OF CORPORATE AVIATION 21 EXPENSES?

22 No. EER Schedule 8 provides the 2020 actual expenses related to corporate А. 23 aviation, as required by the statute. I note that EER Schedule 8 also includes 24 any food, beverage, lodging, and other travel transactions for the corporate 25 aircraft pilots. The budgeted 2022-2024 Corporate Aviation expenses are 26 excluded from the 2022-2024 MYRP amounts.

Q. IS THE COMPANY REQUESTING RECOVERY FOR ANY RECREATIONAL AND
 ENTERTAINMENT-RELATED EXPENSES?

A. No, we do not request recovery of any recreational or entertainment-related
expenses. These types of expenses are excluded from the 2022-2024 MYRP
amounts. Recreational and Entertainment Expenses are recorded to FERC
account 426.5, Other Deductions. Because this FERC account is treated as
below-the-line expense, there are no recreational or entertainment expenses
included in current rates or in our rate request, and transactions involving
recreational or entertainment expenses are not included in EER Schedule 3.

10

# Q. WHAT HAS THE COMPANY DONE TO ENSURE THAT THERE ARE NO RECREATIONAL OR ENTERTAINMENT-RELATED EXPENSES IN THE EER SCHEDULES?

14 Recreational and entertainment-related costs, charged to appropriate cost А. 15 elements and/or internal order accounts, are recorded as below-the-line 16 expenses and excluded from the EER Schedules. Our key word search also 17 included related words (e.g., sport-related team names, golf, concert, ticket, 18 social, event, celebration, party, etc.) to identify other transactions that might be 19 related to recreation, or entertainment, and capture them in the Employee 20 Expense Adjustment. The key word list is provided in Table 2 to 21 Exhibit\_\_\_\_(WKH-1), Schedule 8.

22

Q. IS THE COMPANY REQUESTING RECOVERY FOR ANY LOBBYING-RELATEDexpenses?

A. No. For purposes of my testimony, lobbying expenses are defined as those
expenses recorded to FERC account 426.4, Expenditures for Civic, Political,
and Related Activities. Because this FERC account is treated as below-the-line

expenses, there are no lobbying expenses included in our current rates, and
 lobbying expenses are excluded from the 2022-2024 MYRP amounts.
 Consistent with the reporting in our past electric rate cases, transactional data is
 not included in EER Schedule 9.

5

### 6 Q. WHAT HAS THE COMPANY DONE TO ENSURE THAT THERE ARE NO LOBBYING 7 OR LOBBYING-RELATED EXPENSES IN THE EER SCHEDULES?

8 Lobbying-related costs charged to appropriate cost elements and/or internal А. 9 order accounts are recorded as below-the-line expenses and excluded from the 10 EER Schedules. Our key word search also included lobbying-related words 11 (e.g., lobby, legis, political, election, PAC, senat, and repr) to identify any other 12 transactions that might be related to lobbying and capture them in the 13 Employee Expense Adjustment. Additionally, for those employees who lobby 14 from time to time, we reviewed each of their transactions and removed those 15 that appeared to be for lobbying or lobbying-related activities on behalf of the 16 Company.

17

### 18 Q. ARE ANY OTHER CATEGORIES OF EMPLOYEE EXPENSES EXCLUDED FROM THE 19 EER SCHEDULES?

20 А. Yes. Spending for life events – such as funerals, weddings, and birthdays – is 21 excluded from the EER Schedules. Expenses charged to the Life Event 22 account are reflected in the test year 2022 Employee Expense Adjustment. In 23 addition, our key word search review of transactions included life event-related 24 words (e.g., floral, flowers, funeral, bereavement, birthday, wedding, baby, etc.) 25 to identify other transactions that were not recorded to the Life Event account 26 so that these transactions could be reflected in the Employee Expense 27 Adjustment. Similarly, expenses that were determined to be for career event

- celebrations such as meals for retirement, promotion, or anniversary parties –
   are reflected in the Employee Expense Adjustment.
- 3

4 Other expense categories that we are not requesting recovery for are alcohol 5 and entertainment expenses. Any alcohol portion of a meal expense must be 6 itemized separately in SumTotal. The key word search also had terms to identify 7 any other expenses that might be alcohol-related. These were all excluded from 8 the EER Schedules. EER Schedule 7 lists all gift expenses, and some of these 9 are typically recovered from rates (e.g., performance-based and safety 10 recognition) and some are included in the Employee Expense Adjustment (e.g., 11 wedding or birth gift, etc.). Finally, mobile device expenses are not subject to 12 the reporting requirements in the Employee Expense Statute and therefore they 13 are excluded from the EER Schedules.

14

### 15 Q. ARE CERTAIN EMPLOYEE RECOGNITION EXPENSES INCLUDED IN THE EER16 SCHEDULES?

17 А. Yes. We use a vendor-based recognition program branded as Xcelebrate to 18 administer recognition awards, and these expenses are included in the EER 19 Schedules. The Xcelebrate program is used to recognize excellent work 20 performance and accomplishments. Awards must be approved by leadership, 21 and approval levels vary depending on the award value from manager through 22 Director. Xcelebrate awards are received in points, which can be used for 23 merchandise or gift cards through an online catalog. The highest level of award 24 is equivalent to \$100, and this level requires both manager and Director approval. A nomination wizard within Xcelebrate is available to help determine 25 26 the appropriate award level.

In addition, the Xcelebrate program is used to recognize years of contribution at five-year intervals as well as retirement. Eligible employees are invited to select a gift from the applicable anniversary/retirement catalog. Transactions administered through the Xcelebrate platform were included in our employee expense review. We continue to believe that employee recognition and appreciation help foster a collegial working environment essential to achieving a high level of productivity.

8

#### 9 Q. Are safety-related recognition expenses included in the EER 10 schedules?

11 Yes. Safety-related gifts and other incentives are included in the EER Schedules, А. 12 consistent with past practice. For example, Nuclear Operations and other 13 business areas may recognize a group or plant for a specific achievement, such 14 as successful and safe completion of a large project or reaching a major 15 milestone without an injury. All safety-related recognition awards, incentives, 16 meals, and gifts must be approved by a manager and/or a safety committee. 17 Safety recognition expenses were included in our employee expense review. 18 Safety recognition is a necessary and reasonable expense to provide utility 19 service – one of the Company's fundamental goals is to ensure and enhance the 20 safety of our employees and customers.

21

## Q. EER Schedule 6 includes a row for "Dues & Memberships" – are these included in the Employee Expense Amount?

A. That row in EER Schedule 6 includes three types of dues: Professional
Association Dues, Chamber of Commerce Dues, and Social Services Dues.
Professional Association Dues are incurred by our individual employees for
memberships in professional organizations in their respective fields. The

| 1  |    | portion of Professional Association dues that is not considered lobbying is   |
|----|----|-------------------------------------------------------------------------------|
| 2  |    | recoverable and included in the test year Employee Expense Amount. Chamber    |
| 3  |    | of Commerce Dues are corporate expenses and they are excluded from the        |
| 4  |    | Employee Expense Amount. We request recovery for the non-lobbying portion     |
| 5  |    | of these dues; a supporting workpaper is provided with Mr. Halama's Direct    |
| 6  |    | Testimony. Social Services Dues are corporate expenses, recorded below-the-   |
| 7  |    | line, and excluded from the 2022-2024 MYRP.                                   |
| 8  |    |                                                                               |
| 9  | Q. | What employee expense data is included in EER Schedules 10, 11, and           |
| 10 |    | 12?                                                                           |
| 11 | А. | These schedules contain summary employee expense data from VIM (EER           |
| 12 |    | Schedule 10), VIM Nuclear (EER Schedule 11), and TIME (EER Schedule 12).      |
| 13 |    | Per our commitment in the test year 2011 rate case, we have provided summary  |
| 14 |    | data instead of complete transaction details.                                 |
| 15 |    |                                                                               |
| 16 | Q. | Are there any limitations in the process used to develop the EER              |
| 17 |    | SCHEDULES OR THE TEST YEAR EMPLOYEE EXPENSE ADJUSTMENT?                       |
| 18 | А. | We believe our EER Schedules comply with the requirements in the Employee     |
| 19 |    | Expense Statute. However, I note that the process we use to develop the EER   |
| 20 |    | Schedules and the associated test year Employee Expense Adjustment is almost  |
| 21 |    | entirely manual and requires that our employees analyze and review many       |
| 22 |    | thousands of lines of data. SumTotal does not have the functionality to       |
| 23 |    | automatically generate reports that comply with the Employee Expense Statute  |
| 24 |    | requirements. Therefore, the development of EER Schedules and the             |
| 25 |    | associated test year adjustment continues to be a manual effort that requires |
| 26 |    | judgment.                                                                     |

| 1  | Q. | Can one reconcile the $\operatorname{EER}$ Schedules to the test year 2022 revenue   |
|----|----|--------------------------------------------------------------------------------------|
| 2  |    | REQUIREMENT FOR EMPLOYEE EXPENSES?                                                   |
| 3  | А. | No. The EER Schedules are based on the actual 2020 employee expense                  |
| 4  |    | transactions. The employee expense test year revenue requirement of                  |
| 5  |    | approximately \$11.4 million is based on the 2022 budgeted expenses by business      |
| 6  |    | areas. As a result, a direct reconciliation of the 2020 EER Schedules to the 2022    |
| 7  |    | test year amount is not possible because of the different time periods.              |
| 8  |    |                                                                                      |
| 9  | Q. | CAN ONE TOTAL THE $2020\mathrm{EER}\mathrm{Schedules}$ so that they match the actual |
| 10 |    | 2020 EMPLOYEE EXPENSES IN THE COMPANY'S GENERAL LEDGER?                              |
| 11 | А. | No, for several reasons. For example, the transactions that are included in the      |
| 12 |    | test year 2022 Employee Expense Adjustment of \$1.2 million are included in          |
| 13 |    | the general ledger but excluded from the EER Schedules. Also, several EER            |
| 14 |    | Schedules have duplicative employee expenses. For instance, transactions in          |
| 15 |    | EER Schedule 1A (Vice President and Above Travel and Meal) are also included         |
| 16 |    | in EER Schedule 1 (Travel and Lodging) and EER Schedule 2 (Meal Expenses).           |
| 17 |    | Similarly, employee expense transactions in EER Schedules 5A-5J (Top Ten             |
| 18 |    | Compensated) are also included in the other EER Schedules.                           |
| 19 |    |                                                                                      |
| 20 |    | VI. FLEET CAPITAL INVESTMENTS                                                        |
| 21 |    | A. Overview                                                                          |
| 22 | Q. | WHAT IS THE PURPOSE OF THIS SECTION IN YOUR TESTIMONY?                               |
| 23 | А. | I support the Company's capital budget for the Supply Chain business area's          |
| 24 |    | Fleet organization.                                                                  |

#### 1 Q. PLEASE DESCRIBE THE FLEET ORGANIZATION.

2 А. The Fleet organization is responsible for planning, procuring, maintaining, and 3 retiring the Company's fleet assets. By fleet assets, I mean the fleet of cars, 4 trucks, trailers, and construction equipment, and related assets such as garages 5 and fuel depots, that the Company uses to support its provision of safe and 6 reliable service. Management of the capital budget for fleet investments was 7 centralized within Supply Chain's Fleet organization in November 2018. Prior 8 to this centralization, each operational business area was responsible for 9 budgeting its own fleet capital investments. Following this centralization, the 10 Fleet organization became responsible for managing the capital fleet budget for 11 all business areas across Xcel Energy's operational companies, including 12 replacement, maintenance, and repairs for existing fleet vehicles and equipment.

13

# Q. WHAT ARE THE BENEFITS THE COMPANY HAS SEEN AS A RESULT OF CENTRALIZING THE MANAGEMENT AND BUDGETING FOR FLEET UNDER SUPPLY CHAIN?

A. Centralizing the management responsibilities to one unit within Supply Chain
creates efficiencies, harmonizes long-term planning, and optimizes the purchase
and maintenance of the Company's overall fleet. The Fleet organization works
closely with each business area to ensure a strategic approach that provides the
appropriate number of safe and reliable Company vehicles and equipment.

22

As a result of this centralization, we have also been able to improve the process to identify aged fleet vehicles and equipment that need replacement. The Fleet organization uses the total cost of ownership model to identify those fleet assets that need to be replaced. Generally speaking, the worst fleet assets based on age, miles, and hours are replaced first. This means that in any year, the most

need may be concentrated to a single business area or operational company, and
 as a result, capital budgets for fleet replacements may fluctuate from year-to year.

4

5 Q. Please describe the Company's fleet functions in the State of
6 Minnesota.

7 А. The Company could not accomplish our core service – providing electricity to 8 customers - without reliable fleet assets and equipment. The construction, 9 maintenance, and repair of the electric system necessitates constant travel across 10 Minnesota that requires the use of cars, trucks, trailers, and other equipment. 11 We also rely on a variety of different types of construction equipment to 12 perform our daily work. Further, our ability to swiftly and safely respond to 13 storm and other emergencies hinges on our crews having reliable fleet vehicles 14 and equipment. To that end, the Company maintains a fleet of approximately 15 2,171 vehicles and equipment to support our Distribution, Transmission, 16 Energy Supply, and Nuclear business areas for the State of Minnesota Electric 17 Jurisdiction. We also maintain 14 garages in Minnesota, where we inspect and 18 repair fleet vehicles and equipment. Additionally, we own and operate 10 fueling 19 depots in Minnesota. These Minnesota garages and depots serve all fleet assets 20 for both our Electric and Natural Gas businesses. We operate our own fueling 21 depots to enhance crew efficiencies, to ensure access to diesel fuel for 22 emergency operations, and to accommodate vehicles that cannot use 23 commercial retail fueling stations due to size or other restrictions.

24

The costs to operate all of our fleet assets – vehicles, construction equipment,
garages, and depots – are assigned to business unit and jurisdiction, and between
O&M and capital, based on the specific utilization of each item.

28

#### 1 O. HOW DOES THE FLEET ORGANIZATION CATEGORIZE CAPITAL INVESTMENTS 2 FOR FLEET? 3 A. We categorize fleet capital investments into the following groups: 4 Fleet Asset Replacements: investments to replace aging and retiring • 5 vehicles, trailers, and construction equipment. 6 Fleet Asset Additions: incremental investments in additional fleet units to 7 meet business area needs for additional crews hired or specific unique 8 work tasks. 9 Fleet Repairs: investments to repair existing fleet assets to extend their 10 useful life. 11 Fueling Depots: investments for replacing infrastructure at Company-12 owned fueling stations. 13 Garage Tools: investments for tools needed to inspect and repair fleet ۲ 14 assets, such as lifts, jacks, oil distribution systems, exhaust systems, and 15 other similar mechanical tools. 16 17 WHAT ARE THE BUDGETED CAPITAL ADDITIONS FOR THE FLEET Q. 18 ORGANIZATION FOR 2022-2024 (State OF MINNESOTA Electric 19 JURISDICTION)? 20 Table 4 below shows, by business area, the actual fleet capital additions for А. 21 2018-2020; forecasted capital additions for 2021; and budgeted capital additions 22 for 2022-2024. The budgeted capital additions for the Fleet organization total \$28.2 million in 2022, \$30.1 million in 2023, and \$27.5 million in 2024 for the 23 24 State of Minnesota Electric Jurisdiction. I will discuss the reasons for the 25 increase in these fleet investments, as compared to previous years' investments, 26 in the next section of my testimony.

| Table 4                                                                                                    |         |        |        |          |        |        |        |
|----------------------------------------------------------------------------------------------------|---------|--------|--------|----------|--------|--------|--------|
| Actual and Budgeted Fleet Capital Additions by Business Area<br>(State of Minnesota Electric Jurisdiction) |         |        |        |          |        |        |        |
|                                                                                                    |         |        |        |          |        |        | 2018   |
| (in \$ 000's)                                                                                              | Actual* | Actual | Actual | Forecast | Budget | Budget | Budget |
| Distribution                                                                                               | 12,342  | 4,061  | 11,725 | 13,524   | 14,002 | 14,755 | 15,509 |
| Transmission                                                                                               | 5,435   | 3,652  | 5,050  | 3,208    | 10,828 | 11,699 | 9,893  |
| Energy<br>Supply /<br>Nuclear                                                                              | 384     | 0      | 152    | 1,062    | 1,543  | 1,836  | 1,184  |
| Common                                                                                                    |         |        |        |          |        |        |        |
| (Fleet,<br>materials,<br>outdoor<br>lighting,<br>facilities, etc.)                                         | 0       | 804    | 1,603  | 3,485    | 1,834  | 1,809  | 955    |
| Total                                                                                                    | 18,161  | 8,518  | 18,529 | 21,278   | 28,207 | 30,100 | 27,540 |

\* The management of the capital budget for fleet investments was centralized within Supply Chain's Fleet organization in November 2018. Actual fleet capital additions for 2018 in Table 4 are for NSPM Electric, including Minnesota, North Dakota, and South Dakota.

17

18 Q. PLEASE PROVIDE AN OVERVIEW, BY COST CATEGORY, OF THE MAJOR PLANNED

19 CAPITAL ADDITIONS FOR THE FLEET ORGANIZATION FOR 2022-2024.

A. As Table 5 below displays, Fleet Asset Replacements are by far the largest category of capital additions, comprising approximately 98 percent of the annual budget for 2022-2024 for the State of Minnesota Electric Jurisdiction. As discussed in greater detail below, over the term of this multi-year rate plan, we will be making increasing capital investments to replace aged fleet assets to decrease maintenance costs and to improve performance. Fueling Depots are our second largest category of capital additions, followed by Fleet Repairs and

Garage Tools. Exhibit (WKH-1), Schedule 9 provides further details of Fleet 1 2 capital additions by account for the State of Minnesota Electric Jurisdiction. 3 4 Table 5 5 Actual and Budgeted Fleet Capital Additions by Cost Category 6 (State of Minnesota Electric Jurisdiction) 7 2018 2019 2020 2021 2022 2023 2024 (in \$ 000's) 8 Actual\* Actual Actual Forecast Budget Budget Budget Fleet Asset 9 Replacements 10 17,567 7,379 17,951 19,052 27,282 29,193 26,858 and Fleet Asset 11 Additions Fueling 12 0 816 0 1,631\*\* 220 0 0 Depots 13 Fleet Repairs 264 116 230 200 200 200 200 14 59 Garage Tools 478 349 394 505 707 482 15 Total 18,161 8,518 18,529 21,278 28,207 30,100 27,540

\* The management of the capital budget for fleet investments was centralized within Supply Chain's Fleet organization in November 2018. Actual fleet capital additions for 2018 in Table 5 are for NSPM
 Electric including Minnesota, North Dakota, and South Dakota.

\*\* The 2021 Forecast for Fueling Depots of \$1,631,000 includes \$888,000 that was originally intended
for 2020 but due to timing will be a capital addition in 2021.

19

20 Q. Please explain why 2019 capital additions are significantly lower

21 THAN 2018 AND 2020 ACTUALS AND 2022- 2024 BUDGET?

A. As I discussed above, we budget for Fleet investments across the entire Xcel
Energy enterprise using the total cost of ownership model. This means that in
a particular year, one jurisdiction or one business area may require greater
investments in order to make the necessary fleet replacements required by the
total cost of ownership model. In 2019, Fleet Asset Management assessed the
fleet portfolio and determined that there was a need to increase our capital

| 1                    |    | investments to replace aged fleet assets for the gas operations in our Colorado                                                                                                    |  |  |  |
|----------------------|----|----------------------------------------------------------------------------------------------------|--|--|--|
| 2                    |    | jurisdiction and as a result, capital investments were reduced for the State of                                                                                                    |  |  |  |
| 3                    |    | Minnesota Electric Jurisdiction. After addressing these Colorado assets in 2019,                                                                                                    |  |  |  |
| 4                    |    | and based on analysis discussed below, the Fleet organization is now focusing                                                                                                    |  |  |  |
| 5                    |    | on reducing the age of our Minnesota electric fleet over the term of this multi-                                                                                                    |  |  |  |
| 6                    |    | year rate plan and beyond. Additionally, I note that the fleet capital actuals for                                                                                                    |  |  |  |
| 7                    |    | 2018 are for NSPM Electric, (including Minnesota, North Dakota, and South                                                                                                    |  |  |  |
| 8                    |    | Dakota); whereas 2019 and 2020 actuals, 2021 forecast, and 2022-2024 budgets                                                                                                    |  |  |  |
| 9                    |    | represent only the State of Minnesota Electric Jurisdiction.                                                                                                    |  |  |  |
| 10                   |    |                                                                                                    |  |  |  |
| 11                   |    | B. Fleet Capital Additions by Category                                                                                                    |  |  |  |
| 12                   |    | 1. Fleet Asset Replacements and Additions                                                                                                    |  |  |  |
| 13                   |    |                                                                                                    |  |  |  |
| 14                   | Q. | WHAT INVESTMENTS ARE PLANNED FOR FLEET ASSET REPLACEMENTS AND                                                                                                    |  |  |  |
| 15                   |    |                                                                                                    |  |  |  |
| 16                   |    | FLEET ASSET ADDITIONS CATEGORY OVER THE TERM OF THE MULTI-YEAR                                                                                                    |  |  |  |
|                      |    | FLEET ASSET ADDITIONS CATEGORY OVER THE TERM OF THE MULTI-YEAR RATE PLAN?                                                                                                    |  |  |  |
| 17                   | А. |                                                                                                    |  |  |  |
|                      | А. | RATE PLAN?                                                                                                    |  |  |  |
| 17                   | А. | RATE PLAN?<br>For 2022 to 2024, we are not forecasting any incremental Fleet Asset Additions.                                                                                                    |  |  |  |
| 17<br>18             | А. | RATE PLAN?<br>For 2022 to 2024, we are not forecasting any incremental Fleet Asset Additions.<br>However, we have budgeted \$27.3 million for Fleet Asset Replacements in                                                                                                    |  |  |  |
| 17<br>18<br>19       | А. | RATE PLAN?<br>For 2022 to 2024, we are not forecasting any incremental Fleet Asset Additions.<br>However, we have budgeted \$27.3 million for Fleet Asset Replacements in<br>2022, \$29.2 million in 2023, and \$26.9 million in 2024 for the State of Minnesota                                                                                   |  |  |  |
| 17<br>18<br>19<br>20 | А. | RATE PLAN?<br>For 2022 to 2024, we are not forecasting any incremental Fleet Asset Additions.<br>However, we have budgeted \$27.3 million for Fleet Asset Replacements in<br>2022, \$29.2 million in 2023, and \$26.9 million in 2024 for the State of Minnesota<br>Electric Jurisdiction. These budgeted amounts for 2022 include the replacement |  |  |  |

- Q. ARE ANY OF THESE FLEET VEHICLES BEING REPLACED WITH ELECTRIC
   VEHICLES?
- 3 A. Yes our purchases of electric vehicles (EVs) are discussed below.
- 4

5 Q. How does the Company determine which of its fleet assets need to6 BE REPLACED IN A GIVEN YEAR?

A. The Fleet organization makes decisions on replacing fleet assets across the
Company's operational companies using the total cost of ownership model,
which takes into account the following inputs: age, the number of miles, total
hours, repair costs, maintenance costs, the costs of repair parts, and labor costs
for repairs of each fleet unit. These inputs track all costs associated with owning,
operating, repairing, and maintaining our fleet vehicles during their entire life
span.

14

15 Q. How is the total cost of ownership model used to develop the16 BUDGET FOR FLEET ASSET REPLACEMENTS?

17 А. Each year, the Company examines the total cost of ownership for each of our 18 existing fleet assets to determine which fleet units need to be replaced in that 19 year. In particular, a fleet unit is identified for replacement when the costs of 20 owning, operating, repairing, and maintaining that unit exceeds the average cost 21 of replacing that unit or when customer service is negatively impacted due to 22 increased instances of breakdowns. This condition-based assessment process 23 means that, in one year, the most need for replacing fleet assets may be within 24 one operational company or within one business area. As a result, the annual 25 budget for Fleet Asset Replacements for a Company jurisdiction may fluctuate.

### Q. WHY IS IT IMPORTANT TO REPLACE AGING FLEET ASSETS WHEN THESE CRITERIA ARE MET?

- A. Replacing our fleet in accordance with these criteria reduces the total overall
  cost to operate and maintain the Company's fleet while maintaining and
  maximizing the reliability and safety of our fleet assets.
- 6

Age is the single biggest driver of maintenance and repair costs for fleet assets. The cost to repair and maintain older fleet assets is much higher than for newer assets, as the older assets tend to require more frequent and more extensive maintenance and repairs. As a result, it is important to track the maintenance and repair costs of aging fleet assets to make sure that we replace fleet when the costs of these repairs exceed replacement costs.

13

14 Older fleet assets are also not as reliable as newer fleet assets and this can impact 15 customer service since our crews rely on these vehicles and equipment to 16 perform their work. Further, older fleet assets are not as safe as newer assets 17 because they are not equipped with the latest safety technology and have a 18 higher risk of catastrophic component failures. Newer fleet assets also have 19 improved fuel economy as compared to older vehicles, thus providing fuel 20 savings. It is difficult to quantify savings from our replacement of fleet assets; 21 we believe to date such savings are relatively small because we are still in the 22 first few years of using the total cost of ownership model, but that the savings 23 will increase as the average age of fleet goes down.

55

### Q. WHAT IS DRIVING THE INCREASED INVESTMENT IN FLEET ASSET REPLACEMENTS OVER THE TERM OF THE MULTI-YEAR RATE PLAN?

3 The amounts that we have budgeted for Fleet Asset Replacements for 2022-А. 4 2024 were developed based on the results of the total cost of ownership model. 5 The total cost of ownership model determines the optimal financial age to 6 replace aged fleet assets before they catastrophically fail or cause unnecessary 7 repairs to a fleet unit that is past its ideal replacement age. Since centralizing the 8 management and budgeting for Fleet under Supply Chain, we have determined 9 that we have too many assets that are at or beyond the end of their useful life. 10 The current average age of all of our fleet is 7.5 years. Based on the total cost 11 of ownership model and industry benchmarking, we have determined that the 12 optimum average age of our fleet assets should be 5.7 years. In order to rapidly 13 replace assets that are beyond their useful life, thus lowering the average age of 14 our fleet, we are making increased investments in fleet asset replacements 15 starting in 2021 and continuing through 2024. We anticipate that in a few years, once we have reached the optimum average age of the fleet assets, the 16 17 investment in fleet assets will plateau.

- 18
- 19

#### 2. Fueling Depots

## 20 Q. WHAT INVESTMENTS ARE PLANNED IN THE FUELING DEPOT CATEGORY OVER 21 THE TERM OF THE MULTI-YEAR RATE PLAN?

A. We will be upgrading and installing new fuel tanks, fuel card readers, pumps
and upgrading all electrical systems to operate these facilities. The majority of
our investments between 2019 and 2022 relate to replacement of underground
fuel tanks with new above ground fuel tanks. We began this project in 2018 in
the State of Minnesota and anticipate that this work will be completed in 2022.

- Q. Why does the Company need to replace these underground fuel
   Tanks?
- A. The underground fuel storage tanks at our fueling depots are 30-50 years old
  and have reached the end of their useful life both mechanically and
  environmentally. They are being replaced with above-the-ground storage tanks
  that minimize environmental risks.
- 7
- 8 Q. How was the budget for Fueling Depots determined?

A. As noted above, the majority of our budget for Fueling Depots over this time
period relates to the replacement of our underground fuel tanks, fuel dispensers,
card readers and all associated electrical cost and restoration work with this
project. We developed our budget for this work based on our actual costs to
replace these underground storage tanks from 2018-2020 and then multiplied
that cost by the number of fueling depot replacements planned for each year.

- 15
- 16

#### 3. Fleet Repairs

- 17 Q. WHAT INVESTMENTS ARE PLANNED FOR FLEET REPAIRS OVER THE TERM OF18 THE MULTI-YEAR RATE PLAN?
- A. For 2022-2024, we have budgeted \$200,000 per year for Fleet Repairs. Repair
  costs are unpredictable and fluctuate annually, based on the number and type
  of vehicles and equipment that fail in any given year. Actual repair costs are
  higher for larger trucks and more complex work.
- 23
- 24 Q. How was the budget for Fleet Repairs for 2022-2024 determined?
- A. We developed the budget for Fleet Repairs by considering historic actuals and
  the current age of our fleet. As I discussed, the average age of our fleet vehicles
  is currently on the older side, with an average age of 7.5 years. While we are

working to reduce the average age of our fleet vehicles by making increased
investments in fleet replacements, the fleet vehicles that are beyond their useful
life will still require necessary repairs to keep them running until they can be
replaced. Our budget for Fleet Repairs was developed with these concerns in
mind.

6 7

4. Garage Tools

### 8 Q. WHAT INVESTMENTS ARE PLANNED FOR GARAGE TOOLS OVER THE TERM OF 9 THE MULTI-YEAR RATE PLAN?

A. Our capital investments for Garage Tools will include investments related to
maintaining and replacing garage hoists, and other tools. Starting in 2021, we
have also budgeted additional amounts related to equipping our garages with
fall restraint equipment to meet requirements of the U.S. Occupational Safety
and Health Administration (OSHA). This new fall restraint equipment, which
includes harnesses and related items, is necessary to comply with OSHA
requirements and to keep our fleet technicians safe.

17

### 18 Q. Why is the budget for Garage Tools for 2022 to 2024 higher than 19 Actuals for 2020 and earlier?

A. There are two reasons. First, as I discussed, we have budgeted additional capital
in 2022 through 2024 to add fall restraint equipment and hoist replacements to
our garages. Second, due to the organizational changes, historical actual
expenses do not capture all of the capital additions for fleet repair, but going
forward, actuals should align with budgeted amounts.

25

- Q. WHAT DO YOU CONCLUDE ABOUT THE 2022–2024 CAPITAL INVESTMENT
   FORECASTS FOR FLEET?
- A. I conclude that our capital forecasts for Fleet represent an accurate and
  reasonable picture of our investments over these years. Therefore, these
  forecasts can be relied on to set just and reasonable rates for our customers.
- 6
- 7

#### C. Acceleration of Fleet Electrification

8 Q. PLEASE PROVIDE AN OVERVIEW OF THE COMPANY'S PLAN TO ACCELERATE
9 FLEET ELECTRIFICATION.

10 А. In its petition in the COVID-19 Relief & Recovery Docket, No. E,G999/CI-11 20-492, the Company proposed a portfolio of EV programs that would not only 12 assist in generating economic activity in Minnesota and boost the economy, but 13 would also further the adoption of EVs in Minnesota. One of those programs 14 is the acceleration of the electrification of a small portion of the Company's 15 fleet. The Company was originally planning on electrifying a portion of its fleet 16 over ten years, but proposed to accelerate the sedan class over two years -202117 and 2022. In the accelerated plan, the Company plans to purchase 40 light-duty 18 vehicles, 20 in 2021 and 20 in 2022, and install associated charging 19 infrastructure. This initiative is intended to deliver lower emissions; improve 20 the Company's impact on the environment; and lower our maintenance costs.

- 21
- Q. PLEASE EXPLAIN WHY YOU ARE ADDRESSING, AS PART OF THIS RATE CASE, THE
  PROPOSAL TO ACCELERATE FLEET ELECTRIFICATION.
- A. In Docket No. E,G999/CI-20-492, the Commission did not approve the
  Company's proposed portfolio of EV programs to be included in the
  Company's 2021 capital true up; instead, the Commission moved the
  consideration of the Company's EV Programs, including acceleration of fleet

electrification, to Docket No. E002/M-20-745. On March 17, 2021, the
 Commission issued a notice of comment period in Docket M-20-745 regarding
 approval of the Company's EV programs, including the Company's proposal to
 accelerate Fleet electrification.

5

6 In comments, the Department, ChargePoint, Inc., and Greenlots all discussed 7 our acceleration of electrification of our fleet. ChargePoint and Greenlots 8 expressed support for the proposal. The Department did not express support 9 or opposition to our proposal, but the Department did ask for us to discuss the 10 proposal further in a future rate case.

11

#### 12 Q. What did the Department specifically recommend?

A. The Department recommended that the Company submit testimony in its next
rate case to support the Company's proposal to accelerate fleet electrification.
The Department specifically requested that the Company address 1) EV fleet
vehicle capital costs; 2) lower maintenance costs; and 3) the overall net benefits
to our customers. In Reply Comments, the Company committed to address
these issues in its next rate case.

19

### 20 Q. WHAT IS THE TOTAL BUDGET FOR THE INITIATIVE TO ACCELERATE21 ELECTRIFICATION OF THE FLEET?

A. Last year, the Company reported in the COVID-19 Relief & Recovery Docket
that the estimated cost for the purchase of the EV fleet vehicles, and operation
and maintenance of those vehicles, in this accelerated plan, was approximately
\$2.2 million over four years. This budget remains reasonable. The capital
expenses contemplated in this budget are included within the overall Fleet Asset
Replacements and Additions figures set forth in Table 5, above.

| 1  | Q. | Are the EVs replacing existing internal combustion engine (ICE)                      |
|----|----|--------------------------------------------------------------------------------------|
| 2  |    | VEHICLES THAT ARE AT RETIREMENT AGE?                                                 |
| 3  | А. | In part. Twenty of the forty ICE vehicles to be replaced meet the Company's          |
| 4  |    | total cost of ownership guidelines for replacement. The remaining ICE vehicles       |
| 5  |    | vary in age and in mileage; their replacement cycles vary as well, from a year       |
| 6  |    | away to several years away.                                                          |
| 7  |    |                                                                                      |
| 8  | Q. | How does the Company select the EVs that it is purchasing as part of                 |
| 9  |    | THIS INITIATIVE?                                                                     |
| 10 | А. | We have an established competitive bidding process for fleet vehicle purchases,      |
| 11 |    | and through that process have selected Ford and Chevrolet as our preferred           |
| 12 |    | vehicle suppliers. In our competitive bidding process, dealers go through a          |
| 13 |    | bidding process and we award three-year contracts with options to renew for          |
| 14 |    | years four and five.                                                                 |
| 15 |    |                                                                                      |
| 16 | Q. | What specific models of EVs is the Company buying as part of this                    |
| 17 |    | INITIATIVE?                                                                          |
| 18 | А. | The Company is purchasing Ford Escape plug-in hybrid electric vehicles               |
| 19 |    | (PHEVs) and Chevrolet Bolt Electric Utility Vehicles (BEVs). As of the time          |
| 20 |    | when this testimony is being drafted, Bolts are subject to a battery-related recall. |
| 21 |    | Nevertheless, we remain on track; we have purchased four BEVs and 16                 |
| 22 |    | PHEVs in 2021, and we anticipate purchasing a total of 20 EVs in 2022, as            |
| 23 |    | proposed.                                                                            |
| 24 |    |                                                                                      |
| 25 | Q. | How much do these EVs cost?                                                          |
| 26 | А. | The Ford Escape PHEVs cost the Company \$32,000 each, plus tax, title, and           |
| 27 |    | licensing, and the Bolts cost the Company \$30,500 each, plus tax, title, and        |

| 1  |    | licensing. We have not purchased any ICE cars in the last few years, so we do     |
|----|----|-----------------------------------------------------------------------------------|
| 2  |    | not have clear data to use to compare the cost of the Escape PHEVs and Bolts      |
| 3  |    | to functionally equivalent ICE vehicles.                                          |
| 4  |    |                                                                                   |
| 5  | Q. | IS THE COMPANY INSTALLING CHARGING PORTS FOR THESE EVS?                           |
| 6  | А. | Yes. The capital additions for charging ports are included in the Facilities      |
| 7  |    | budget, supported by Company witness Mark P. Moeller.                             |
| 8  |    |                                                                                   |
| 9  | Q. | WHAT ARE THE ONGOING COSTS ASSOCIATED WITH THE EVS?                               |
| 10 | А. | On the one hand, we anticipate that the EVs will have lower maintenance costs.    |
| 11 |    | On the other hand, purchase of the new EVs results in increased depreciation.     |
| 12 |    | Taking both of these considerations into account, the annual costs for the 40     |
| 13 |    | new EVs is estimated to be \$225,000, which is approximately a 15 percent         |
| 14 |    | increase as compared to the overall annual costs for a similar number of cars in  |
| 15 |    | past years.                                                                       |
| 16 |    |                                                                                   |
| 17 | Q. | WHY ARE THE MAINTENANCE COSTS FOR THE EVS EXPECTED TO BE LOWER?                   |
| 18 | А. | During the warranty period, major breakdowns with the EVs would be covered        |
| 19 |    | by warranty. In addition, a substantial part of the maintenance costs for ICE     |
| 20 |    | vehicles relates to the engine, transmission, and cooling system. EVs do not      |
| 21 |    | have these components, so they do not need periodic oil changes, coolant refills, |
| 22 |    | engine repairs, and the like. That said, PHEVs have both a combustion engine      |
| 23 |    | system and an electric system, so the maintenance savings for PHEVs may be        |
| 24 |    | less.                                                                             |

### Q. PLEASE EXPLAIN HOW ACCELERATING FLEET ELECTRIFICATION IS EXPECTED TO PROVIDE OVERALL NET BENEFITS TO THE COMPANY'S CUSTOMERS?

A. The use of EVs reduces carbon and other pollutant emissions. The EVs the
Company is purchasing on an accelerated basis are replacing ICE vehicles that
use gasoline and therefore contribute to greenhouse gas emissions. Our
investments in EVs provide an opportunity to build on our Company's utility
decarbonization efforts and reduce carbon emissions across both the electricity
and transportation sectors.

9

10 Although the number of EVs involved in this accelerated initiative is modest, 11 each step toward implementing EV usage will improve utilization of renewable 12 generation resources. In previous filings, the Company cited studies estimating 13 that each light and medium-duty EV added and charged off-peak can provide 14 significant customer and societal benefits. By accelerating its investment in EVs 15 in its fleet, the Company is demonstrating its commitments to increase the 16 overall adoption and use of EVs.

17

18 And, as explained above, we believe the maintenance costs for the EVs should19 be lower than if the Company was buying ICE vehicles.

20

Q. WHAT STANDARD SHOULD THE COMMISSION USE AS IT CONSIDERS THE
COMPANY'S PROPOSAL REGARDING THE ACCELERATION OF THE
ELECTRIFICATION OF THE COMPANY'S FLEET?

A. We request that the Commission consider our fleet electrification proposal in
the same vein as other investments proposed in our initial COVID-19
Economic Recovery proposal. In connection with a number of proposed
investments, the Commission ruled that the proposals had the potential to be

| 1  |    | consistent with the Commission's requests for proposals for economic               |
|----|----|------------------------------------------------------------------------------------|
| 2  |    | recovery, and that the acceleration of the projects alone would not be the sole    |
| 3  |    | basis of future recovery disapproval. <sup>3</sup> In its September 20, 2021 Reply |
| 4  |    | Comments in Docket No. E002/M-20-745, the Department stated that it did            |
| 5  |    | not object to the Commission similarly deciding that the Company's Fleet           |
| 6  |    | electrification has the potential to be consistent with its request for economic   |
| 7  |    | recovery proposals. <sup>4</sup>                                                   |
| 8  |    |                                                                                    |
| 9  |    | VII. COMPLIANCE ITEM ON LOBBYING COMPENSATION                                      |
| 10 |    |                                                                                    |
| 11 | Q. | DO YOU PROVIDE COMPENSATION INFORMATION FOR EMPLOYEES ENGAGED                      |
| 12 |    | IN LOBBYING?                                                                       |
| 13 | А. | Yes. In Docket No. E002/GR-10-971, the Company agreed to include in its            |
| 14 |    | next rate case a report of the total compensation for employees engaged in         |
| 15 |    | lobbying, with an explanation of the costs included and excluded in the rate       |
| 16 |    | request. This information is provided in Exhibit(WKH-1), Schedule 10.              |
| 17 |    | The scope of the information presented in this schedule and EER Schedule 9         |
| 18 |    | is consistent with the approach taken in our past electric rate cases.             |

<sup>&</sup>lt;sup>3</sup> See In re Inquiry into Utility's Investments that May Assist in Minnesota's Economic Recovery from the COVID-19 Pandemic, Docket No. E,G-002/CI-20-492, In re Proposal by Xcel Energy for Authorization to Recover Costs for Investments that May Assist in Minnesota's Economic Recovery from the COVID-19 Pandemic, Docket No. E,G-002/M-20-716, Order Determining that Proposals Have the Potential to Be Consistent with COVID-19 Economic Recovery (Mar. 12, 2021).

<sup>&</sup>lt;sup>4</sup> At the time of preparing this testimony, the Commission had not yet issued an order in Docket No. 20-745. Therefore, the Company reiterates its proposal here, which it believes reflects its agreement with the Department on this issue.

1 2

#### VIII. CONCLUSION

3 Q. PLEASE SUMMARIZE YOUR TESTIMONY.

A. Our 2020 EER Schedules contain the employee expense information required
by the Employee Expense Statute. We have conducted a rigorous review to
ensure that employee expense costs included in the test year are consistent with
the Employee Expense Statute, the commitments in our prior rate cases, and
the guidelines in our Employee Expense Policy.

9

For employee expenses, we have made rate case adjustments of \$1.2 million for 2022, \$1.2 million for 2023, and \$1.2 million for 2024. For corporate aviation, we have made rate case adjustments of approximately \$2.0 million for 2022, \$2.5 million for 2023, and \$2.8 million for 2024. These adjustments ensure that reasonable and appropriate costs are included throughout the term of the MYRP.

16

We are requesting recovery for approximately \$11.4 million for employee expenses for 2022, \$12.0 million for 2023, and \$11.5 million for 2024. We have budgeted \$28.2 million in 2022, \$30.1 million in 2023, and \$27.5 million in 2024 for Fleet capital additions to maintain reliable, high quality utility trucks and other equipment.

- 22
- 23 Q. Does this conclude your Direct Testimony?
- A. Yes, it does.

#### W. Kile Husen

| <b>XCEL ENERGY, INC.</b> | Director – Supply Chain Process Governance | Jan. 2015 - Present  |  |
|--------------------------|--------------------------------------------|----------------------|--|
| Minneapolis, MN          | Director -Sourcing & Purchasing            | May 2008 – Jan. 2015 |  |
| I ,                      | Director – A/P and Supply Chain Support    | Feb. 2003 – May 2008 |  |

Works with senior leaders across the enterprise to drive integrated process and technology improvements. Accountable for the integrity of business processes, data, and systems within the enterprise supply chain area. Regularly measures process effectiveness, efficiency, and adherence, and approves remedial action plans. Accountable for budgeting, resourcing, and benefits realization for all aligned improvement and enhancement programs.

| NRG ENERGY, INC. | Director - Financial Systems and Accounting | Oct. 1997 – Feb. 2003 |
|------------------|---------------------------------------------|-----------------------|
| Minneapolis, MN  | Manager – Thermal Accounting                |                       |

Responsible for creating the financial system infrastructure for the company that supported the growth and complex financial needs of this company as it grew from \$1 billion in assets in 1997 to \$13 billion in 2003. Also served as the divisional controller for NRG's Thermal Group.

| LIFETOUCH INC.  | Manager Financial Reporting | Oct. 1994 – Oct. 1997 |
|-----------------|-----------------------------|-----------------------|
| Bloomington, MN |                             |                       |

Responsible for all corporate financial reporting for this \$500 million employee owned photographic company.

| SPACE CENTER COMPANY | Assistant Controller              | Nov. 1993 - Oct. 1994 |
|----------------------|-----------------------------------|-----------------------|
| St. Paul, MN         | Internal Auditor/Special Projects | June 1990 - Nov. 1993 |

Responsible for the accounting function of four privately owned companies doing business in real estate, public warehousing, radio broadcasting, and petroleum exploration.

**ERNST & YOUNG** Minneapolis, MN

Certified Public Accountant (inactive)

Auditor

Aug. 1987 - June 1990

Minnesota 1987

#### **EDUCATION / CERTIFICATION**

| St John's University | Major: Accounting (Honors) | 1987 |
|----------------------|----------------------------|------|
| Collegeville, MN     |                            |      |

**Xcel** Energy<sup>®</sup>

### **Travel and Expense Policy**

Policy 10.2

#### **Purpose**

This policy sets forth expectations regarding the use of the corporate credit card for approved business-related expenses and the expense statement filing requirements. It also outlines the requirements for business travel, meals, entertainment, recognition and more.

#### **Applicability**

The Travel and Expense Policy ("Policy") applies to all employees of Xcel Energy Inc. and its subsidiaries and affiliates ("Xcel Energy").

#### **Policy Highlights**

- Employees should make cost-effective and policy-compliant decisions.
- Leaders should carefully review and approve all expense reports.
- Call the Supply Chain Hotline Support at 303-628-2644 with questions.

Consultant travel and business-related expenses should be managed in accordance with a negotiated contract and the <u>Contractor Guidelines for Expenses</u>. Business related expenses must be reimbursed through Professional Service Agreements established with consultant or consulting firm.

Staff Augmentation Contractor travel and business-related expenses must be invoiced by contracting agency under the terms of its Master Staff Augmentation Services Agreement with Xcel Energy. The agency is responsible to reimburse the agency's workers expenses.

#### Index

#### Administrative

- <u>Corporate Credit Card</u>
- Expense Statement Filing
- <u>Receipts and Records</u>

#### Travel, Meals, Entertainment and Recognition

- Business Meetings and Events
- Entertainment
- Meal Expenses
- Alcohol Expenses
- Tips and Gratuities
- Air Travel
- International Travel
- Foreign Currency Transactions
- <u>Combined Business and Personal Travel</u>
- Spousal Expenses
- Non-Reimbursable Travel Expenses
- Hotels/Lodging
- Vehicles
- Vehicle Accidents
- Parking

#### Travel and Expense Policy (10.2) 2

- Bargaining Unit Per Diems
- <u>Telephone Charges While Traveling</u>
- Employee Recognition

#### **Other Expenses**

- <u>Club or Organization Dues</u>
- Contributions to Candidates for Office and Elected or Appointed Public Officials
- Mobile Devices
- Personal Protective Equipment Allowance

If you have questions regarding this Policy, please contact the Supply Chain Hotline at 303-628-2644.

#### **Requirements and Responsibilities**

#### **General Statement Regarding Travel & Expense Reimbursement**

Upon leader approval, Xcel Energy will reimburse employees for reasonable travel and business-related expenses that the company normally considers deductible under the Internal Revenue Code and regulations for deductible business expenses. Employees are expected to use sound business judgment and plan travel and other business-related expenses to minimize costs.

#### **Corporate Credit Card**

Employees who incur travel and other related business expenses will be issued, and are required to use, a company-sponsored corporate credit card ("Corporate One Card"). Use of the Corporate One Card must be in accordance with this Policy and the Sourcing and Procurement Matrix. If you have questions about expenses not covered in this Policy or in the matrix, please contact the Supply Chain Hotline.

For procurement purchases using a Corporate One Card, see the Procurement of Normal Goods and Services policy (4.10).

#### Card Request and Eligibility

Employees must submit an application on XpressRequest and meet the following criteria to be issued a card:

- Receive approval from their leader and Supply Chain
- Be an active full-time employee
- Read and sign the Cardholder Agreement
- Complete required online Corporate One Card training prior to receiving the card. If training is not completed, the employee's card may be subject to closure. Approval from Supply Chain management will be required to obtain a new credit card.

Staff Augmentation Contractors and interns are not eligible for a Corporate One Card. Staff Augmentation Contractors can seek reimbursement for expenses through their contract agency or invoice based on the Professional Service Agreement.

#### Card Transaction Limits

The following standard transaction limits apply unless other limits are requested and approved or deemed suitable by the Corporate Card Admin team:

- \$1,500 per purchase transaction
- \$5,000 monthly limit

Travel and Expense Policy (10.2) 3

If an employee is required to make a purchase that is greater than the assigned limits, he or she must complete and submit either a <u>One-Time Authorization Limit Change or a Permanent Limit Change request</u>, which will require a higher level of approval. Splitting transactions that are greater than the assigned limits is not allowed.

#### Card Security

Corporate One Cards are assigned to individual employees and must be used only by the employee whose name is on the credit card. The assigned employee is responsible for the physical security of their Corporate One Card at all times. Employees are required to adhere to the following:

- A. Usage of the Corporate One Card by an employee other than the assigned employee, is strictly prohibited and will result in card termination and potential discipline.
- B. For anything other than an online or phone purchases, employees must not share their card information including the card number, expiration date, security code or PIN.
- C. Lost, stolen, compromised, or damaged cards must be reported to US Bank (800-344-5696) and the internal <u>Corporate Card Admin team</u> immediately.
- D. Any updates to personal information including legal name, home address must be updated internally via a Personnel Action Form.

Employees can utilize mobile pay as a payment method, which provides the convenience of a touchless payment transaction. Mobile pay offers security by digitally encrypting your card information at the transaction level while stored in your mobile device. Additionally, a password or fingerprint will be required to unlock your device.

Employees can opt-in for fraud alerts via US Bank Access Online. It is the employee's responsibility to notify and/or respond to US Bank immediately regarding all fraudulent transactions, retrieve a new card, obtain and return required paperwork, and ensure credits are received and reconciled to offset charges.

#### Blocked Purchases

US Bank uses merchant category codes to classify merchants and business by the type of goods and services provided. Merchant category codes ("MCC") categorize, track and restrict transactions. Certain category codes will be blocked for Xcel Energy employees. Employees must proactively verify the merchant category code is not blocked before making a purchase. To determine what MCC the merchant falls under, employees can enter the supplier information <u>here</u> and identify if the code is blocked or not assigned to their profile.

If an employee's card gets declined when making a purchase, they should call the Supply Chain Hotline. Blocked purchases must not be made with cash or personal card.

Employees will need to request permission to unblock merchant category codes by submitting a Corporate Card Authorization Request, either as a One-time authorization (1-2 transactions per year) or a Permanent authorization (more than twice per year). For information on Merchant Category Codes, visit this website.

#### Purchasing Travel for Another Employee

Purchasing travel for another employee is discouraged and requires pre-approval by the business area vice president.

#### Personal Use of Corporate Card

Personal purchases of any type using the Corporate One Card are not permitted. In the event that the Corporate One Card is used inadvertently for a personal purchase, the employee must mark the expense as "personal" on the expense report and notify their leader. Personal use expenses are monitored to ensure the corporate credit card is used appropriately. The willful intent to misuse the Corporate One Card (i.e. knowingly making personal purchases) may be subject to discipline, up to and including termination of employment.

#### Use of Personal Card or Cash Out of Pocket

The use of personal card or cash out of pocket for business purposes should be rare. Unless otherwise noted in this Policy (e.g. tips, tolls, mobile), it is only appropriate to claim cash out of pocket reimbursement for expenses incurred while traveling when credit cards are not accepted or if an employee inadvertently uses a personal credit card for business travel or business-related expenses. The employee should claim the business expense as "cash out of pocket" on the expense statement and attached the proper detailed itemized receipt documentation. Cash out of pocket expenses are monitored to ensure the Corporate One Card is used appropriately.

#### Expense Advances

Cash advances for travel expenses or reimbursement of travel expenses prior to submitting an expense reimbursement statement are not allowed.

#### Capital Charges with a Corporate One Card

Use of the Corporate One Card for capital purchases must ensure alignment with the Capital Charges with Corporate Credit Card Guidelines. Employees should contact the Capital Asset Accounting Group with any questions regarding capital purchases.

#### Leave of Absence or Employee Termination

Employees are responsible for expensing all card transactions prior to one of the following events:

- Leave of Absence: The employee's leader must immediately email the <u>Corporate Card Admin Team</u> on behalf of their employee to report the leave. The card will remain suspended while the employee is on leave.
- Employee Termination: In the event of termination, the employee's leader must collect the credit card and any other Company owned resources at the time of voluntary or involuntary termination. Leaders are responsible to conduct an inventory of company equipment and personal items to ensure the individual receives their personal effects in a timely manner.

If a terminated or suspended employee continues to use their card, they may be liable to the company for the unauthorized charges. The cardholder employee may also be subject to criminal prosecution.

#### **Expense Statement Filing**

Each employee is to include only his or her expenses on an expense statement. Leaders can include on their expense statements minor expenses for their employees who do not ordinarily use an expense statement. Expenses for special meetings, conferences, conventions, seminars, industry meetings, training classes and travel are reimbursable and may be combined with routine expenses on one expense report. Employees may include on their expense statement, expenses for meetings, conferences, meals, etc. where the leader(s) is in attendance with other staff and charged to a subordinate's corporate credit card.

#### **Proxies**

Xcel Energy allows the use of proxies in the expense report process. The term "Proxy" applies to an employee who acts on behalf of another employee (e.g. creates and submits and/or approves expense reports). Proxies can only approve reports if they have the approver role in the Expense Management System. Only supervisor level and above have the approver role in the Expense Management System. Employees/Proxies and Approvers will be held equally accountable for the accuracy of report information.

### Expense Report Submission Timing

Employees should submit only one expense report per month within 30 days of the first expense transaction. Employees can choose a day of the month and submit their expenses in the Expense Management System each month on that date to maintain the 30-day submission window. Employees will be notified if expenses are not submitted within 30 days of the incurred expense. Daily notifications will be sent for expenses that are not submitted within 45 days of the incurred expense.

Expense statements not submitted within 60 days will cause the employee's corporate credit card to be suspended until the report is complete. In accordance with IRS regulations, any employee expenses not claimed within 60 days of when the expense was incurred may be deemed taxable income to the employee.

Expense statements that are 90 days delinquent will cause the employee's corporate credit card to be closed. Approval from the Director, Supply Chain Business Operations will be required to obtain a new credit card.

#### Proper Documentation for Expenses

For Internal Revenue Service (IRS) reporting, proper documentation for expenses is required, including a complete business purpose. Business purposes must adequately describe why the expense was incurred, not what the expense was. For example, an appropriate business purpose for an overtime meal expense while working on a boiler repair would be: "Overtime Meal — Boiler Repair." One-word descriptions such as "dinner" or "tickets" are not considered adequate. Abbreviations may be used in the business purpose as long as the abbreviation is spelled out on the receipt or in the description field.

Employees must allocate expenses to the correct accounting and expense type. Employees must update any predefined/default I/O numbers in the Expense Management System when their accounting codes change (due to a role change, for example). Employees should contact their Business Area <u>Finance Representative</u> if they have any questions regarding the correct accounting or expense type.

#### Expense Approval

Leaders are required to use discretion based on business needs and approved budget when approving expenses. Leaders and/or Proxies who approve reimbursement for travel and business expenses are ultimately responsible for the overall accuracy and completeness of the expenditures being claimed and must ensure:

- All transactions are adequately documented.
- All transactions are appropriate and comply with all company policies and procedures.
- Any exceptions are warranted and properly documented.
- Correct type of cost and expense type have been assigned.
- Necessary detailed itemized receipts have been included.
- Other necessary documentation has been provided.
- Preferred suppliers were used.

#### **Receipts and Records**

The company requires records and detailed itemized receipts to qualify the employee as having "accounted to his or her employer" for reimbursement of expenses, as defined by the Internal Revenue Code.

The following instances always require a detailed itemized receipt:

• All expenses using a personal credit card or cash, regardless of amount. Exceptions include reasonable tips and tolls.

- All lodging expenses. This is to ensure appropriate accounting for sales and use tax. In addition, the itemized detailed receipt for any expenses charged to the lodging bill must be submitted. Hotels will provide an itemized receipt if requested.
- All purchase-type expenses (such as materials, subscriptions, tangible goods or anything other than typical travel expenses) regardless of amount. This is to ensure appropriate accounting for sales and use tax.
- Authorized invoice payments using the Corporate Card. The invoice must be uploaded into the Expense Management System and the following details are required in the description box: the invoice number and the name of the ultimate seller/vendor if the transacted merchant does not align.
- Airline travel and service fees. The itinerary showing the amount charged is the required detailed itemized receipt.
- Costs associated with alcohol purchases. Alcohol purchases must be broken into separate expense types.
- Meals at or above \$25 with tip included. Tips must be properly documented on the receipt or outlined in the description box. The itemized receipt for a business meal must include the specific business purpose, first/last name and title of those in attendance, including affiliation/company of non-employees and business relationship, such as "employee" or "guest." Group meals that exceed 20 people require a sign-in sheet that outlines the group in attendance with names and relationships as supporting documentation.
- All travel type expenses at or above \$25.
- Multi-trip mileage requires use of a Mileage Authorization form. Single mileage trip detail (for a one-way or round trip) can be entered in the system. Employees must disclose the point of departure and destination with the exact address, service center name or airport code and the total miles for the trip.

#### Credit Card Receipts

Machine-produced detailed itemized receipts are required and must be submitted along with the credit card receipt to support documentation. If the employee's credit card number is displayed on the receipt, black out all but the last four digits to protect sensitive information.

#### Lost Receipts

•

If a receipt is lost or not available, the employee must complete and sign a <u>Lost Receipt form</u>, verifying the legitimate expense. This documentation then serves in place of a detailed itemized receipt. Employees should add information in the description section of the Expense Management System explaining relevant details for expenses incurred that are not self-evident.

#### **Business Meeting & Events**

Whenever possible, business meetings should be held on company property and limited to business requirements.

When off-site business meetings and events are required, every effort should be made to use existing contracted corporate agreements or contracted hotels. The Travel Management Company agent will support the identification of contracted meeting spaces.

#### Entertainment

Any expenses associated with entertaining employees and/or non-employees are reimbursable only when the principal purpose of the activity benefits the company.

Modest and appropriate meals and/or entertainment may be provided to persons who have business with Xcel Energy. Such meals and/or entertainment given must be in connection with a business discussion and must comply with Xcel Energy's Conflict of Interest guidelines outline in the Code of Conduct.

| Entertainment - Travel  | Travel expenses related to entertainment events (e.g. airfare, lodging, rental car).                                                                                                    |
|-------------------------|----------------------------------------------------------------------------------------------------|
| Entertainment - Meal    | Meals related to entertainment. Includes non-employees or the combination of employees and non-employees. Any entertainment expenses for employees only should be considered recognition. Refer to the <u>Employee Recognition</u> section.                                     |
| Entertainment - Tickets | Charges associated with any ticketed sporting event or other ticketed<br>entertainment, as well as, costs associated with recreational events (e.g.,<br>golfing, fishing, resort activities, etc.). Includes non-employees or the<br>combination of employees and non-employee. |

#### Meal Expenses

Meal expenses includes food, non-alcoholic beverages, alcoholic beverages, and associated taxes and tips. The correct expense type must be used for:

- Travel Meals
- Business Meals
- Entertainment Meals
- Recognition Meals (See Employee Recognition)

The recommended per-meal guidance is breakfast \$8-10, lunch \$10-15 and dinner \$20-40. The maximum allowance is \$65 per person, per day, including food, non-alcoholic beverages, alcoholic beverages and associated taxes and tips. If an employee exceeds the \$65 per person, per day maximum he or she must submit written approval from their business unit vice president with the receipt(s).

When two or more employees attend a meal for company business, the highest-ranking employee must submit the costs for reimbursement. However, expenses for large team meetings, where leader(s) attend with other staff, may be charged to a subordinate's corporate credit card and included on the subordinate's expense statement.

Meals related to approved professional organizations, industry or trade associations are reimbursable.

| Business Meal (Emp Only) | Business Meals with only employees present will be reimbursed when the<br>meeting has a valid business purpose and could not have been<br>reasonably conducted during regular business hours. Meals to discuss<br>casual business matters will not be reimbursed. If the business meal<br>occurs while traveling with employees, it should still be classified as a<br>business meal. |
|--------------------------|----------------------------------------------------------------------------------------------------|
| Business Meal (Non Emp)  | Business Meals with employees and non-employees that principally<br>benefit the company may be reimbursed if the business cannot be<br>reasonably conducted during regular business hours. If the business meal<br>occurs while traveling with non-employees, it should still be classified as a<br>business meal.                                                                    |
| Travel Meal              | Meals and beverages incurred while traveling for business. If the meal is<br>for a valid business meeting, it must be classified as a business meal and<br>not a travel meal, even if the meal is incurred while traveling. Meals<br>consumed with other traveling employees in which business is not the                                                                             |

Travel and Expense Policy (10.2) 8

|                      | focus should be classified as a travel meal and separate tabs are preferred.                                                                                                    |
|----------------------|----------------------------------------------------------------------------------------------------|
| Entertainment - Meal | Meals related to entertainment. This includes non-employees or the combination of employees and non-employees. Any entertainment expenses for employees only should be considered recognition. |

#### **Alcohol Expenses**

Employees should consider the appropriateness and the company's liability when serving and/or consuming alcohol. Employees must comply with the company's fitness for duty provisions outlined in the <u>Alcohol and</u> <u>Drug-Free Workplace</u> Policy (9.3).

All costs associated with alcohol purchases must be broken into separate expense types on the expense report.

#### **Tips and Gratuities**

Tips and gratuities should be reasonable in relation to the locale visited, commensurate with the service performed. The amount of percentage of any gratuity paid should not exceed 25% and must be visible on the receipt or noted in the description box.

#### Air Travel

Before booking any travel arrangements, employees must determine the business need for the trip and consider less costly alternatives, such as teleconferencing or other conferencing options.

#### Commercial Air Travel

Air travel costs constitute the largest controllable travel expense incurred by Xcel Energy. Employees must use the Travel Management Company's online booking tool when making air travel arrangements to take advantage of negotiated financial savings, track unused or cancelled airline tickets and for employee safety reasons. Booking outside our Travel Management Company is prohibited.

Travel arrangements should not be based on availability of upgrades, frequent flyer awards or bonus points. The Travel Management Company is not authorized to book first-class or business-class air travel and related expenses are not reimbursable. Employees requesting premium seat upgrades must seek approval from their leader (director-level or above). Premium seat assignment is defined as bulkhead, aisle, and exit row or premium economy.

Contact the Travel Management Company to negotiate discounted rates for group travel of 10 or more traveling together. Avoid penalty fares and refundable tickets.

In general, a non-refundable ticket is less expensive than a fully refundable ticket. Non-refundable tickets must be purchased whenever available. Every attempt must be made to book travel at least 14 days in advance of the trip. If plans change and a future trip is anticipated, the ticket can still be used. Last-minute arrangements, changes and/or cancellations should be avoided whenever possible as they substantially increase travel costs and frequently result in penalties.

Employees are responsible for canceling reservations. Employees must notify the Travel Management Company of the unused ticket so the credit information is properly recorded and applied to the next ticket purchased. A change fee and any increase in the non-refundable fare at the time of the ticket change will apply. However, the additional charges are generally still less than the cost of a full coach fare. Employees must submit a copy of the original itinerary and documentation of additional charges with their expenses. Tickets for air travel will be issued as electronic tickets whenever possible and will be e-mailed, along with an invoice/itinerary, directly to the e-mail address in the employee's profile. Paper tickets will be issued only for airlines that do not offer electronic tickets. Service fees for booking airline reservations are reimbursable.

#### Early Arrival or Extended Stay

Employees may arrive early or extend their stay at a business destination for up to two days for reimbursement purposes provided the additional stay results in an overall savings to the company. Spousal travel expenses are not reimbursed as part of this program. A travel itinerary provided by the Travel Management Company, substantiating the cost savings, may be required prior to reservation by the approving leader, Corporate Card Team or Audit Services. Other expenses incurred during the extended stay of a personal nature, such as sightseeing or recreational expenses, will not be reimbursed.

The frequency of extended stay for employees traveling on company business is at management's discretion.

#### Frequent Flyer Miles and Points

Frequent flyer miles and points for hotel stays (or other reward programs) accrued when traveling on company business may be used for upgrades, business or personal travel. Choosing a particular supplier to maximize personal frequent flyer miles or booking through hotel or other internet websites to maximize hotel points is not permitted. Xcel Energy does not reimburse expenses related to frequent traveler programs.

#### Executive Travel

Restrictions on management levels traveling together are intended to ensure continuity and guard against the loss of senior leadership should an accident occur. The following restrictions apply to air travel:

- Xcel Energy's Chief Executive Officer (CEO) shall travel with no more than two of his or her direct reports.
- No more than three of the CEO's direct reports shall travel together.
- No more than 50 percent of EVPs or SVPs direct reports can travel with him or her.

The CEO must approve exceptions to these restrictions prior to travel.

While these travel restrictions focus on executive management levels traveling together, similar provisions should apply to all employee groups.

#### Corporate Aircraft

In order to efficiently transport employees and business associates throughout the United States and Canada, the Company operates corporate aircraft. Corporate aircraft are used to save time and enhance employee productivity.

The priority for use of corporate aircraft is determined by the needs of:

- 1. Executive Committee Members
- 2. Vice president level direct report to an Executive Committee Member
- 3. Other employees

The following are authorized to schedule corporate aircraft:

- Executive Committee Members
- Vice president level direct reports to an Executive Committee Member

A flight may be flown without an Executive Committee Member or vice president level direct report to an Executive Committee Member to either reposition, is deemed cost-effective and approved by an Executive Committee Member.

Commercial travel should be considered first for long distance, single-destination trips requested by executives other than the CEO. CEO and direct reports are permitted to travel business-class on commercial flights when it is more cost effective than using the corporate aircraft.

Open seats on scheduled flights are available to any employee traveling for business at no charge to the business area. Reservations for open seats are made on a first-come-first-serve basis.

Cancellations of confirmed seats must be made well in advance to ensure enough time to clear waitlisted passengers who might otherwise have flown commercially.

Bumping is allowed as a last resort to meet the needs of Executive Committee Members or members of the Xcel Energy board of directors. A business unit vice president can bump with seven days' notice.

Flights are generally limited to four days per week involving travel between Minneapolis, Denver and Amarillo.

A flight with fewer than five passengers may be subject to cancellation.

Aircraft Schedules and Passenger Schedules can be viewed on the Aviation Services website. The Aircraft Schedule shows all scheduled flights for the next 60 days. The Passenger Schedule shows trip reservations and ground travel requirements for each passenger in the same upcoming 60-day period.

To make a reservation on the corporate aircraft, employees must contact the Aviation Services Travel Scheduler. A description of the business reason for the travel must be submitted with reservation requests.

Passengers must comply with all flight safety rules and procedures. The aircraft pilot-in-command maintains final authority on aircraft operation and safety of flight. Smoking and alcohol consumption is not permitted on board company aircraft. A passenger who appears to be intoxicated will not be allowed on-board. Hazardous materials are not allowed on company-owned or contracted aircraft. Firearms are not allowed on company-owned or contracted aircraft. Firearms are not allowed on company-owned or contracted aircraft by the CEO or required by the Transportation Security Administration (TSA) into certain airports.

Flights on corporate aircraft will not be scheduled for personal use. Limited non-business travel for employees and/or their relatives on corporate aircraft will be permitted on business trips only if seats are available and approval is obtained before the flight from the Director, Aviation Services. In accordance with IRS requirements, personal travel may result in additional imputed personal income and additional income taxes to the employee benefiting from the personal travel, based on published U.S. Department of Transportation Standard Industry Fare Level (SIFL) rates.

Non-employee passengers whose flights are supporting Xcel Energy business must have their transport on corporate aircraft pre-approved by an employee at or above the vice president level. In addition, approval must be obtained from the CEO prior to the transport of candidates for public office or elected/appointed public officials on corporate aircraft. Two general rules follow:

- Local, state or federal candidates or their representatives should not be transported during an election campaign in which they are candidates.
- Avoid situations where the transport of any candidate or public official could be construed as an attempt to influence the outcome of an election or any pending or proposed legislation that is of interest to the company.

#### Charter Air Services

Employees may use charter air services when corporate aircraft are not available and travel by commercial airline is not a feasible alternative, provided that Aviation Services screens and approves charter air services prior to use to ensure the charter operator's compliance with safety procedures, crew qualifications, aircraft airworthiness and adequate insurance coverage. Xcel Energy Aviation Services schedules such charters so that their use can be documented for possible Federal Aviation Administration or legal inquiries and to monitor the quality of service provided.

#### Travel on Non-Xcel Energy Business Aircraft

The Director, Aviation Services should provide approval to employees before they travel on another company's private aircraft to ensure compliance with standards established for corporate aircraft operations or charter contractors.

#### Personal Aircraft

Due to liability and insurance coverage concerns, employees are not permitted to travel on behalf of the company in personal aircraft or aircraft not flown by professional pilots. Personal aircraft refers to aircraft owned, rented or operated by individuals whose primary job function is not that of a pilot.

#### **International Travel**

#### International Business Travel

All international travel must be approved at the business unit vice president level prior to making a reservation, excluding Canada. Employees traveling internationally are required to book travel according to the air travel practices listed in this Policy, with the following additions:

- <u>Submit an International Travel Form</u>, including for Canada, at least two weeks prior to travelling abroad. The Enterprise Command Center team will perform and initial review the International Travel Form to assess physical and cyber risk, as well as, overall threat.
- Contact the Legal Services department at 612-215-5207 or 612-215-4587 before making international travel arrangements to discuss export control compliance.
- Call the corporate credit card customer service and Supply Chain Hotline to inform them of the upcoming international trip. This helps ensure that the employee's card is not inactivated for unusual activity.
- If any one particular leg of the flight is greater than six hours in duration and/or crosses an ocean, it is permissible to consider upgrading to business class. Final approval to upgrade to business class must be obtained from the employee's business unit vice president or higher before booking.

#### International Personal Travel

Employees traveling internationally for vacations may choose to submit an international travel form and request a Pre-Trip Advisory for personal trips abroad. Employees taking personal international trips are strongly discouraged from taking Xcel Energy assets (i.e. laptops, thumb drives, cell phones) abroad, despite the risk level in the destination.

If an employee intends, or is required, to take Xcel Energy assets abroad, the employee must:

• Receive business unit vice president approval to take the asset(s) on their personal trip.

- <u>Submit an International Travel Form</u>, including for Canada, at least two weeks prior to travelling abroad. A member of the Enterprise Command Center team will perform and initial review the International Travel Form to assess physical and cyber risk, as well as, overall threat.
- Contact the Legal Services department at 612-215-5207 or 612-215-4587 before making international travel arrangements to discuss export control compliance.
- For either business or personal travel, employees may request a Pre-Trip Advisory (PTA) for their intended destination.

#### **Foreign Currency Transactions**

For expenses incurred when traveling to another country (including Canada), the expenditures recorded on the expense report must be in U.S. dollars, reflecting the proper exchange rate.

# When cash expenses are incurred in foreign currency, it is the employee's responsibility to obtain the most favorable official currency conversion rate.

#### Combined Business and Personal Travel

When combining personal and company business travel, the business trip portion must be booked through the Travel Management Company. The personal travel portion may also be booked with the travel management company; however, all personal travel costs must be paid for separately.

Employees may arrive early or extend their stay at a business destination. For more information on early or extended stay, refer to the <u>"Early Arrival or Extended Stay"</u> section.

#### **Spousal Expenses**

Costs for travel, lodging, meals or other travel expenses for spouses or other family members will not be reimbursed unless the individual has a bona fide company purpose for engaging in the travel or attending the event and the expenses are approved at the senior or executive vice president level. Such travel is generally limited and should be rare.

#### Non-Reimbursable Travel Expenses

Non-reimbursable expenses include:

- Travel Expenses related to other third-party travel tools which include but are not limited to: Orbitz, Expedia, Hotels.com.
- Incremental expenses incurred as a result of personal stopovers, weekend side trips or other personal travel scheduled within or around the business itinerary.
- Excess baggage charges for personal items (excluding bag fees required by the airline, such as for the first checked bag), personal grooming, laundry services, health-related expenses, guest travel, late payment fees associated with reimbursement for use of personal credit cards, personal travel insurance, loss of cash advance money or personal funds, dependent care expenses and household expenses incurred during an employee's travel.
- Purchase of luggage, clothing or other personal items is not reimbursable. If items are lost in transit, employees should replace items, attempt reimbursement through airlines (or other vendors), then through their homeowners insurance.

• Traffic/parking fines (for both personal and fleet vehicles), court costs, airline club memberships, class upgrade charges for airline (excluding pre-approved premium seat upgrades), personal entertainment expenses, personal gifts, personal reading materials and airline headset rental.

#### Hotels/Lodging

Employees are required to use the Travel Management Company's online booking tool when making lodging arrangements. Using any other source may cause the company to be out of compliance with security requirements and lose negotiated financial benefits. In addition, by using the Travel Management Company to make lodging arrangements, it allows the Company to quickly locate employees during a security concern.

Xcel Energy has negotiated certain discounted hotel rates at contracted properties. These hotels should be used whenever possible for overnight accommodations on business trips when the contracted property is close to the employee's final destination. Where negotiated discount rates are not available, the Travel Management Company will recommend good quality, moderately priced hotels. Service fees for booking hotel reservations are reimbursable.

When attending a meeting, conference or other event that has a designated booking channel for hotel rooms, please contact the Travel Management Company to make the lodging arrangement.

Employees may be able to secure lower rates by supplying individual travel club information. Employees should include this information on their travel profile to ensure that the Travel Management Company can access those rates at the time of booking.

#### Lodging in the Local Area

Employees who are attending an off-site meeting and reside in the same local area should commute to and from the meeting rather than stay in a local hotel, unless the length of the meeting or commute time represents an undue burden. If an employee feels this is an undue burden, he or she should discuss this with his or her leader (director-level or above), in advance, who may approve other arrangements.

#### **Cancellations**

Room reservation cancellations must be made according to instructions on trip itineraries to avoid a "no-show" charge. Employees should contact the Travel Management Company to make cancellations. Employees who must cancel a reservation on their own should note the cancellation number and hotel contact person. Xcel Energy will not reimburse "no-show" charges.

#### **Telephone Charges While Traveling**

Employees traveling should make business-related telephone calls from company locations whenever possible, and/or use a calling card or Mobile Device to avoid direct-call fees from hotels or other public locations that charge high rates. While traveling, reimbursement of personal telephone calls of a reasonable duration and frequency is permitted provided the employee uses the most economical means available.

Non-bargaining employees who use their Mobile Device for incidental business or personal telephone calls while traveling, and who do not have a Personal Responsible Account, may request reimbursement as outlined in the <u>Mobile Device Standard</u>.

#### Vehicle Use

#### Ground Transportation for Travel

Employees may use their personal vehicle over air travel, provided the expenses are less than the lowest available round-trip airfare that would have been scheduled for the employee by the Travel Management Company. When evaluating costs, the employee must include expenses associated with the trip to and from the airport and any costs associated with vehicle rental or ground transportation at the business destination.

When using a personal vehicle, the standard approved mileage rate for the most direct route to and from the business destination, and meals and lodging expenses for the travel time, should be included for comparison purposes.

Approval for selecting ground transportation over air travel must be obtained in advance from your business unit vice president or higher. All expenses must be supported with appropriate detailed itemized receipts and documentation, and reimbursement will be for the employee share only. Documentation of the lowest available round-trip airfare provided by the Travel Management Company must be included with expense filing statement.

#### Mileage

Personal vehicles driven for Xcel Energy business purposes must be of reasonable value, in good repair and in safe operating condition. Motorcycles shall not be used.

Ground transportation expenses are reimbursable when employees use their own vehicle for required company business and the mileage exceeds the mileage between the employee's home and regular work location(s). For documentation purposes, employees must disclose the point of departure, the destination and the total miles for the trip. Employees should be aware that if mileage is paid, but is not reimbursable under IRS guidelines, that reimbursement to the employee is taxable income per IRS regulations.

The following illustration depicts the rules used to determine if ground transportation expenses are reimbursable.

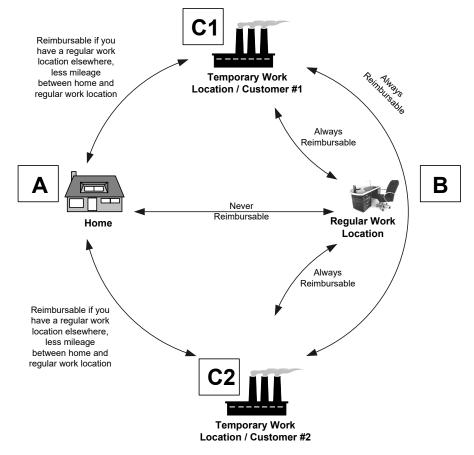

Expense reimbursement scenarios:

- Between home (A) and regular work location (B), whether by car or bus, is never reimbursable.
- Between home (A) and temporary work location/customer (C1 or C2), if you have a regular work location elsewhere, is reimbursable less mileage between home and regular work location. If the normal one-way commute (A to B) is 10 miles and the mileage to the temporary work location (A to C1) is 15 miles, then 5 miles are reimbursable.
- Between regular work location (B) and temporary work location/customer (C1 or C2) is always reimbursable.
- Between two or more temporary work locations/customers (C1 and C2) is always reimbursable.

Definitions:

| Home                     | The place where you reside. Transportation expenses between your home<br>and your main or regular work location(s) are personal commuting<br>expenses. |  |
|--------------------------|----------------------------------------------------------------------------------------------------|--|
| Regular work location(s) | Your principal place(s) of business.                                                                                                    |  |
| Temporary work location  | This is not your regular work location, but another company or off-site                                                                                |  |
|                          | location to which you travel to perform work-related activities or to attend                                                                           |  |
|                          | meetings or events. Travel to this location is for a year or less.                                                                                     |  |

All of the above rules apply on weekends. Therefore, mileage incurred from home (A) to regular work location (B) on the weekend is not reimbursable.

#### Vehicle Rental

Employees should rent vehicles only when other transportation is more costly or impractical. Mass transit is available in many cities and may be a less expensive and more efficient mode of transportation than a rental vehicle. Likewise, taxis, ride-sharing services (Uber, Lyft) or hotel shuttles may eliminate the need for rental vehicles if additional ground travel is not expected during the trip. In some cases, a limousine service may be more economical or feasible, depending on the employee's final destination. The employee should make all efforts to be flexible and to select the lowest cost option that is reasonably convenient and that does not compromise personal safety.

Xcel Energy has contract rates with specific rental car vendors and limousine providers. Those contracted providers should be used to take advantage of negotiated financial benefits. Frequent rental car membership enrollment is available online by accessing the preferred car program through the Travel Management Company.

Rental vehicle size should be requested based on business needs. Intermediate sized cars are standard.

#### Insurance

Employees should not accept additional vehicle insurance for rentals in the United States. The Xcel Energy self-insurance policy and the bank issuing the corporate credit card provide this coverage. When renting a vehicle outside the United States for business, employees should purchase the liability and physical damage insurance coverage.

If the employee rents a vehicle for both business and non-business travel during the same rental period, he or she may wish to purchase the additional insurance coverage for the non-business portion of the trip. Employees will not be reimbursed for this expense.

Employees must have personal insurance on their personal vehicle, carried at the minimum level designated by the state where the vehicle is registered, if the personal vehicle is used for company business.

#### Fuel

Rental vehicles should be refueled before return to avoid high fuel costs, unless it is a greater cost benefit to refuel at the rental company. If it is known ahead of time that refueling will not be possible and considerable driving is expected, an alternative might be to purchase the gas from the car rental company at time of rental pick-up. Advance purchase of the full tank is generally at local gas station rates. Company Vehicles

Although fleet vehicles may be checked out for shorter travel, business travel of more than 50 miles per day should be conducted in a company pool car, where available, to minimize costs. Refer to the <u>Fleet Department</u> <u>website</u> for related information. Contact the Fleet Department to arrange assignment of a pool vehicle or to add another vehicle to the pool at a specific location.

Refer to the Company Vehicle Assignment and Use Policy (10.3) for details.

#### **Vehicle Accidents**

#### **Rental Car Accidents**

If an accident occurs while driving a rental vehicle for business, the employee should first handle injuries (such as calling police and medical assistance) and take precautions at the accident scene to minimize harm to others and then ensure that a police report is filed. A copy of the police report and/or the case number is required by the rental car company and should be obtained for Xcel Energy. The employee also should record all pertinent information about the accident, including other drivers' names, addresses, telephone numbers, insurance carriers and make of cars. The employee should also report the accident to their leader. On return from the business trip, the employee should promptly initiate claim procedures with the corporate credit card provider by calling the number on the back of the card.

#### **Company Vehicle Accidents**

If an accident occurs while you are driving a company vehicle, the employee should first handle injuries (calling police and medical assistance) and take precautions at the accident scene to minimize harm to others and then ensure that a police report is filed. A copy of the police report and/or the case number should be obtained for Xcel Energy. The employee also should record all pertinent information about the accident, including other drivers' names, addresses, telephone numbers, insurance carriers and make of cars. The employee should contact the Security Operations Center (SOC), report the accident to Xcel Energy management and complete and send the Initial Report of Motor Vehicle Incident/Damage form to the Claims Department and Fleet Department using the contact information included on the form. For additional information on the reporting guidelines for accidents in a company vehicle, see Company Vehicle Assignment and Use Policy (10.3)

#### Personal Vehicle Accidents

If an accident occurs while you are driving a personal vehicle for company business, the employee should promptly initiate claim procedures with their own insurance provider. The employee should also report the accident to their leader.

#### Vehicle Parking

The lowest-cost alternative should be selected for parking associated with business-related events, including airport parking.

Parking for a business-related activity is reimbursable only if the amount incurred is from:

• A location other than the employee's normal work location

• The employee's normal work location and the parking expense were incurred after the employee paid the initial parking fee. For example, if the employee paid \$10 to park at his or her normal work location, that \$10 is not reimbursable. If the employee left his or her normal work location for business at another location and paid another \$10 to return to his or her normal work location, only the second \$10 parking fee would be reimbursable. Efforts should be made to minimize this type of parking expense.

The following parking expenses are not reimbursable:

- Monthly parking or a portion of monthly parking if incurred at normal work location
- Weekend parking if incurred at normal work location
- Parking tickets or expenses associated with towing a vehicle

#### **Bargaining Unit Per Diems**

A per diem is a daily allowance given to bargaining unit employees to cover expenses related to meals and/or business travel, as opposed to a reimbursement of actual expenses. Depending on certain circumstances, a per diem payment can be either taxable or non-taxable and must be reported on an employee's W-2 Form in either case. In order to facilitate proper tracking and reporting, all per diem payments need to be processed through the time entry system. Per diems may not be entered in the Expense Management System.

#### **Employee Recognition**

#### XCelebrate Recognition

Employee recognition should be awarded using our XCelebrate tool. Gift card purchases for employee recognition outside of this program are prohibited. Contractors are not eligible for the XCelebrate program. For more information related to employee recognition or specific events, please contact employeerecognition@xcelenergy.com.

#### Safety Recognition

Safety recognition is addressed through the safety program.

#### Other Recognition

Additional opportunities are available to recognize one or more benefited employee for work-related accomplishments and/or engagement. Expenses are charged to business area budget, should be paid for using a corporate credit card and must be submitted and reconciled through the Expense Management System.

| Career Event                       | This includes food and/or a gift provided to acknowledge career-related achievements, including receiving certification, years of service, retirement, graduation or promotion.                                                                                                    |  |
|------------------------------------|----------------------------------------------------------------------------------------------------|--|
| Life Event Gifts                   | A Life Event is defined as funeral, major medical situation or the birth or<br>adoption of a child and should be limited to benefited employees and<br>immediate family members.                                                                                                    |  |
| Recognition-Employee<br>Engagement | This includes employee engagement and team building activities such as<br>plant tours, and incentives/campaigns based on specific department goals,<br>meals, awards and other associated expenses. Meals and other costs<br>related to these events should also be expensed as employee<br>engagement. If non-employees are present, see the Entertainment Events<br>and Meals section. |  |

| <b>Recognition-Entertainment</b> | This includes charges associated with any ticketed sporting event or other       |  |
|----------------------------------|----------------------------------------------------------------------------------|--|
|                                  | ticketed entertainment, as well as costs associated with recreational events     |  |
|                                  | (e.g., golfing, fishing, resort activities, etc.). Meals and other costs related |  |
|                                  | to these events are also considered recognition entertainment. If non-           |  |
|                                  | employees are present, see the Entertainment Events and Meals section.           |  |
|                                  |                                                                                  |  |

Gifts for career and life events should not exceed \$70 per qualifying event and should be limited to employees only. Meal expenses must follow the per meal and per day maximum guidance. See the Meals and Entertainment section for the recommended per meal guidance and maximum reimbursement. Additional expenses are subject to area vice president, director or manager discretion and budget constraints. Expenses need to be reasonable in amount, have a business purpose and comply with the Code of Conduct.

Employees are encouraged to recognize other events, such as graduations, birthdays, weddings and showers, during breaks and/or lunch hours with business area approval. The company will not reimburse associated expenses such as gifts or catering. Gifts not specifically mentioned in this Policy, given from one employee to another employee, are not reimbursable.

#### **Club or Organization Dues**

Employees should seek prior approval by their appropriate business unit vice president or higher for reimbursement of charges associated with club or organization dues and account for these expenses in the appropriate type of cost and expense type.

At the discretion of the CEO, full or partial reimbursement of capital assessments associated with country club memberships or other social organizations may be permitted. Generally, such reimbursement authorization will be afforded only to Xcel Energy board-appointed officers, based on sound business-related rationale and will require a separate type of cost and expense type.

#### Contributions to Candidates for Office and Elected or Appointed Public Officials

See Policy 3.8, Political Contributions, Lobbying and Government Communications

#### **Mobile Devices**

Xcel Energy business conducted through a mobile device must be done in a secure manner to reduce information security risks that can result in a negative impact on the company. Storing any Company information on a public, cloud-based platform (such as iCloud) is a violation of the Information Management and Protection policy (3.7). If additional storage is needed, employees must submit a request for a site collection <u>here</u>.

Xcel Energy permits two types of reimbursable accounts for mobile devices: Corporate Responsible Account and Personal Responsible Account.

#### Corporate Responsible Account

A Corporate Responsible Account is in the name of Xcel Energy and Xcel Energy bears payment responsibility to the communication service provider..

Corporate Responsible Accounts may only be used by:

- Bargaining unit employees
- Non-bargaining employees that share mobile devices or pooled-minute plans with other employees

#### Personal Responsible Account

A Personal Responsible Account is in an employee's name and the employee bears payment responsibility to the communication service provider using personal funds. Employees can use a mobile device to conduct company business under a Personal Responsible Account if the employee:

- Is required to be on-call after normal working hours
- Works in the field or a plant location and it is necessary to be in communication with other employees
- Works in a corporate office but frequently travels and it is necessary to be in communication with other employees
- Is in a leadership role and it is advantageous to Xcel Energy to conduct business when not in the office

The acquisition of, use of and reimbursement of charges associated with mobile devices must be in accordance with the <u>Mobile Device Standard</u>.

Xcel Energy has negotiated discounts with several communications service providers that apply to both Corporate Responsible Accounts and Personal Responsible Accounts. The corporate negotiated discounts are available to all employees, including use that is intended for personal purposes only, and employees are encouraged to take advantage

of corporate discounts and special promotions.

#### **Personal Protective Equipment**

For bargaining employees, reimbursement should comply with the collective bargaining agreement. For nonbargaining employees, reimbursement should comply with the <u>Personal Protective and Safety Equipment</u> <u>policy, 12.1.170</u>. Non-bargaining employees must document the frequency of Personal Protective Equipment purchases in the Expense Management System Description section if the amount is higher than the per-year allowance.

#### **Policy Exceptions**

Request for exceptions to this Policy must be made in writing and outline each aspect of the event that is an exception to this Policy for which approval is being requested. Approval must be granted in writing by the employee's department leader and the VP, Supply Chain.

#### **Consequences of Noncompliance**

Any employee, regardless of position or title, who violates any provision of this policy, may be subject to discipline, up to and including termination of employment. Contractor violations may result in removal of assignment at Xcel Energy.

#### **Reporting and Protection from Retaliation**

We encourage individuals to speak up without fear of retaliation when they see or suspect policy violations. There are several <u>reporting options available</u>. Retaliation is prohibited and will not be tolerated at Xcel Energy. Please refer to Xcel Energy <u>Anti-Retaliation Policy (9.23)</u>.

#### **Definitions**

| Corporate Responsible Account | The type of account for purchasing Mobile Data Services, Mobile<br>Voice Services and/or Mobile Devices that is in the name of Xcel<br>Energy and for which Xcel Energy bears payment responsibility to the<br>communication service provider. |
|-------------------------------|----------------------------------------------------------------------------------------------------|
| Employee                      | Legal definition of an employee, not a person who is contracted through an outside agency to perform work for Xcel Energy.                                                                                                    |
| Executive Committee           | The CEO and members of his or her Executive Committee listed on XpressNET.                                                                                                    |

### Travel and Expense Policy (10.2) 20

| Expense Management<br>System  | The expense reporting system the company uses to reconcile<br>employee expenses. It includes all corporate credit card transactions<br>for travel, purchase and approved cash out-of-pocket expenses.                                                                                                    |  |
|-------------------------------|----------------------------------------------------------------------------------------------------|--|
| Leader                        | An employee who supervises other employees (including supervisors, managers, directors, vice presidents and executive officers).                                                                                                    |  |
| Meal                          | Food, non-alcoholic beverages, alcoholic beverages and associated taxes and tips.                                                                                                    |  |
| Mobile Data Service           | Services purchased from a communications service provider that provides Internet access and e-mail/calendar access which are accessible through a Mobile Device.                                                                                                    |  |
| Mobile Device                 | Consumer-level Mobile Device such as smart phones (including<br>BlackBerries, iPhones and Android phones), tablets (such as iPads<br>and Android devices) and PDAs.                                                                                                    |  |
| Mobile Eligible User          | An employee using Mobile Data Services and/or Mobile Voice<br>Services that is authorized to either 1) use a Corporate Responsible<br>Account or 2) submit reimbursement requests for a Personal<br>Responsible Account.                                                                                                    |  |
| Mobile Voice Service          | Services purchased from a communications service provider that<br>provides telephone service and which are accessible through a<br>Mobile Device.                                                                                                    |  |
| Per Diem                      | A daily allowance given to bargaining employees to cover expenses related to meals and/or business travel, as opposed to a reimbursement of actual expenses.                                                                                                    |  |
| Personal Responsible Account  | The type of account for acquiring Mobile Data Services, Mobile Voice<br>Services and/or Mobile Devices that is in the employee's name and<br>for which the employee bears payment responsibility to the<br>communication service provider.                                                                                                    |  |
| Proper Documentation          | An original or official paper, such as a detailed itemized receipt or<br>invoice, showing all items purchased and/or an explanation<br>containing relevant details for expenses incurred that are not self-<br>evident, signed by both employee and approving leader.                                                                                                    |  |
| Proxy                         | An employee who creates and submits and/or approves expense reports on behalf of another employee.                                                                                                    |  |
| Staff Augmentation Contractor | A person supplementing the company's work force who is employed<br>by a staffing agency. The person is an employee of the contracted<br>agency and receives wages or salary and benefits from that employer<br>and not Xcel Energy. Xcel Energy pays the agency based on the<br>contracted terms and conditions for the person's services. The use of<br>'Staff Augmentation Contractor' is synonymous with 'contingent<br>workers or contract workers'. |  |
| Travel Management Company     | Contracted travel provider utilized for commercial airfare, rental cars<br>and hotel reservations when planning travel.                                                                                                    |  |
| Type of Cost                  | An accounting classification used to categorize costs by separate object accounts. This categorization drives internal reporting and external financial statement presentation.                                                                                                    |  |
| Xcel Energy                   | Xcel Energy Inc., its subsidiaries and affiliates. The use of "we,"<br>"ours" or "the company" is synonymous with Xcel Energy.                                                                                                    |  |

#### Travel and Expense Policy (10.2) 21

Company Vehicle Assignment and Use policy (10.3) <u>Mobile Device Standard</u> <u>Personal Protective & Safety Equipment Policy</u> (12.1.170) <u>Sourcing and Procurement Matrix (Matrix/Decision Tree)</u> <u>XCelebrate website</u>

#### **History of Revisions**

March 15, 2021 February 28, 2020 January 2, 2020 December 17, 2016 December 9, 2015 December 19, 2013 March 18, 2013 October 5, 2012 May 4, 2011 January 21, 2011 June 9, 2010 February 5, 2010 August 19, 2009 March 6, 2009

#### Approval

This Policy was approved by Tim O'Connor, EVP, Chief Generation Officer and Karen Hyde, Chief Compliance Officer.

The Company has revised the Travel and Employee Expense Reimbursement Policy 10.2 several times since the last fully litigated rate case, Docket No. E002/GR-15-826. In December 2015 and in December 2016, we made changes to the Employee Expense Policy to ensure a consistent process for submitting and approving eligible employee expenses. In 2019, we reviewed the whole Employee Expense Policy and incorporated changes in January 2020 as a result of this review to ensure the policy is clear and easily understood by all employees. In March 2021, we modified the Employee Expense Policy to reflect the implementation of the new Corporate One Credit Card and made some additional minor changes.

| Date           | Summary of Content Changes                                                                                                    | Reasons for the Changes                                                                                                    |
|----------------|----------------------------------------------------------------------------------------------------|----------------------------------------------------------------------------------------------------|
| 12/09/<br>2015 | <ul> <li>Added the requirement for leaders to<br/>ensure employee expense reimbursement<br/>aligns with policy and budget when<br/>approving expenses.</li> <li>Clarified how consultant and contractor<br/>expenses should be managed.</li> <li>Removed the requirement for approving<br/>leader's signature when submitting the<br/>Lost Receipt form.</li> <li>Added guidance for cash out of pocket<br/>expenses when traveling.</li> <li>Clarified that business meals are not<br/>usually associated with travel.</li> <li>Updated primary cities for corporate<br/>aircraft travel.</li> <li>Revised published Aircraft and<br/>Passenger Schedule time frame from 90<br/>to 45 days.</li> </ul> | <ul> <li>Emphasize the expectations that proper expense reimbursement process is necessary for the recovery of expenses as a component in rate filings.</li> <li>Update the changes in aviation as a result of the relocation to Minneapolis and changes in the scheduling process.</li> <li>Clarify that employee recognition is a priority for the Company and the new recognition tool offers more recognition options.</li> </ul> |

|            | • Updated Employee Recognition content<br>to reflect new Xcelebrate online tool and<br>other recognition opportunities.                                                                                                    |                                                                                               |
|------------|----------------------------------------------------------------------------------------------------|-----------------------------------------------------------------------------------------------|
| 12/17/2016 | <ul> <li>Strengthened outline of appropriate business purposes.</li> <li>Better defined receipt requirement for all cash-out-of-pocket transactions.</li> <li>Added clarification of company sponsored program events for employees and/or non-employees being applicable for entertainment events and meals.</li> <li>Clarified that rental vehicle refueling should be at the highest cost benefit to the company.</li> <li>Aligned with Company Vehicle Assignment policy (10.3) on accident reporting for company vehicles and personal or rental vehicles when driving for business.</li> <li>Clarified that only benefited employees are eligible for employee recognition program rewards.</li> <li>Updated Expense Advances section to indicate cash advances for travel are not allowed.</li> <li>Added Capital Charges with a Corporate Card section to outline and link to the existing Capital Asset Accounting policy and guidelines.</li> </ul> | Increase employee<br>understanding on eligible<br>business expenses and<br>expense reporting. |

|            | • Updated definitions, including addition<br>of Employee and Staff Augmentation<br>and removal of Expense Reimbursement<br>Statement.                                                                                                    |                                                                                                    |
|------------|----------------------------------------------------------------------------------------------------|----------------------------------------------------------------------------------------------------|
| 01/02/2020 | <ul> <li>Restructured policy and table of contents.</li> <li>Inserted a general statement regarding travel and employee expense reimbursement.</li> <li>Updated the travel expense transaction limit from \$2,500 to \$2,000.</li> <li>Included stronger language stating that personal purchases are not permitted, inadvertent use must be reported, and willful intent to misuse may be subject to discipline.</li> <li>Added that employees must update any predefined/default I/O numbers in the Expense Management System when their accounting codes change (due to a role change, for example).</li> <li>Stated that the use of personal card or cash out of pocket reimbursement should be rare.</li> <li>Added that employees should submit a detailed itemized receipt for any expenses charged to a hotel room.</li> <li>Added that invoice numbers are required for authorized invoice payments using the corporate credit card.</li> <li>Included conflict of interest language that states meals and/or entertainment</li> </ul> | <ul> <li>Restructure the Employee Expense Policy to match the new Company policy template.</li> <li>Review the whole Employee Expense Policy for any necessary changes.</li> <li>Strengthen and clarify language to ensure that the Employee Expenses Policy is easily understood by all employees.</li> </ul> |

| I I |                                                                                                    |  |
|-----|----------------------------------------------------------------------------------------------------|--|
|     | given must be in connection with a<br>business discussion and must comply<br>with Xcel Energy's Code of Conduct.                                                                                                    |  |
| •   | Expanded the definitions of meals;<br>added that meals consumed with other<br>traveling employees in which business is<br>not the focus should be classified as a<br>travel meals and separate tabs are<br>preferred. |  |
| •   | Created a separate header for alcohol expenses.                                                                                                    |  |
| •   | Included stronger language for booking<br>hotels stating that employees are<br>required to use the Travel Management<br>Company's online booking tool when<br>making lodging arrangements.                            |  |
| •   |                                                                                                    |  |
| •   |                                                                                                    |  |
| •   | restrictions stating that no more than 50 percent of EVPs or SVPs direct reports can travel with him or her.                                                                                                    |  |
| •   | Changed the Aircraft Schedule so that it<br>shows all scheduled flights for the next<br>60 days rather than 45 days.                                                                                                  |  |

|                | <ul> <li>Added that employees requesting premium seat upgrades must seek approval from their Leader (director-level or above).</li> <li>Updated international travel section to require employees to submit an international travel form at least 2 weeks prior to travel. The Business Unit VP must approve all international travel prior to making any reservations.</li> <li>Added language to clarify that spousal expenses should be rare and must be approved at the senior or executive vice president level.</li> <li>Restructured the employee recognition section to make clear what is and is not reimbursable.</li> <li>Added language on reporting and protection from retaliation.</li> </ul> |                                                                                              |
|----------------|----------------------------------------------------------------------------------------------------|----------------------------------------------------------------------------------------------|
| 02/28/<br>2020 | • Clarified that the amount of percentage of any tips or gratuity paid should not exceed 25%.                                                                                                    | • Provide clear expectations<br>on what is considered to be<br>a reasonable tip or gratuity. |
| 03/15/<br>2021 | <ul> <li>Updated card request and eligibility<br/>requirements to include signing a card<br/>holder agreement and completing<br/>training.</li> <li>Revised standard card transaction limits.</li> <li>Included a new section on card security.</li> <li>Added information on blocked<br/>purchases and merchant category codes.</li> </ul>                                                                                                    | • Changes reflect the<br>implementation of the new<br>Corporate One Card<br>program.         |

|                                                                                                    | 1                                                                                                    |
|----------------------------------------------------------------------------------------------------|----------------------------------------------------------------------------------------------------|
| • Added information on consequences for employee leaves of absence, suspension, and termination.                                                                                               |                                                                                                    |
| Removed references for using only<br>contracted corporate agreements for<br>food and beverage purchases for onsite<br>business meetings.                                                       | • No longer a requirement.                                                                                |
| • Removed the exception that certain<br>employees, such as storm restoration and<br>other emergency teams, can book travel<br>outside the designated travel agency and<br>Concur booking tool. | • Emergency teams are now able to use the designated travel agency and Concur for travel arrangements.    |
| • Clarified that gift card purchases for<br>employee recognition outside of the<br>Xcelebrate recognition program are<br>prohibited.                                                           | • The Xcelebrate recognition<br>tool should be used to<br>recognize employees for<br>outstanding efforts. |
| • Included new language on policy<br>exceptions, which must be in writing and<br>require approval by the employee's<br>department leader and Vice President,<br>Supply Chain.                  | • This was not addressed previously.                                                                      |

### **Employee Expense Commitments**

| Source                                                          | Commitment                                                                                                    | Where Addressed in<br>TY 2021 Rate Case                                                                                                    |
|-----------------------------------------------------------------|----------------------------------------------------------------------------------------------------|----------------------------------------------------------------------------------------------------|
| TY 2011 Electric Rate Case<br>(GR-10-971) O'Hara<br>Surrebuttal | Provide direct testimony in future rate cases which<br>explains all employee expense data in the<br>Company's technical systems.                           | <ul> <li>Husen Direct, Section III, Employee Expense</li> <li>Reporting, and Husen Direct, Section V, Employee</li> <li>Expense Review and Development of EER</li> <li>Schedules, discuss employee expense data in</li> <li>SumTotal, SAP, and TIME applications.</li> <li>EER Schedules 10, 11 and 12 provide a summary of</li> <li>employee expenses processed in systems other than</li> <li>SumTotal. Provided on compact disk, Required</li> <li>Information Vol. 3.</li> </ul> |
| TY 2011 Electric Rate Case<br>(GR-10-971) O'Hara<br>Surrebuttal | Provide direct testimony in future rate cases which<br>explains the process used by the Company to create<br>the EER Schedules, including any limitations. | <ul> <li>Husen Direct, Section V, Employee Expense</li> <li>Review and Development of EER Schedules,</li> <li>discusses the process used to develop the EER</li> <li>Schedules and limitations of this process.</li> <li>Husen Direct, Schedule 8 provides the details of the</li> <li>process used to develop the EER Schedules.</li> </ul>                                                                                                    |

| Northern States Power Company<br>Commitment Matrix              |                                                                                                    | Docket No. E002/GR-21-630<br>Exhibit(WKH-1), Schedule 4<br>Page 2 of 6                                                                                                    |
|-----------------------------------------------------------------|----------------------------------------------------------------------------------------------------|----------------------------------------------------------------------------------------------------|
| TY 2011 Electric Rate Case<br>(GR-10-971) O'Hara<br>Surrebuttal | Provide direct testimony in future rate cases which<br>explains the types of employee expenses the<br>Company is not seeking to recover in rates.                                      | <ul> <li>Husen Direct, Section V, Employee Expense</li> <li>Review and Development of EER Schedules,</li> <li>describes the types of transactions that the</li> <li>Company is not seeking to recover in rates. This</li> <li>Section also describes what expenses are included in</li> <li>the Employee Expense Adjustment.</li> <li>Husen Direct, Schedule 8 provides process details</li> <li>for what is included in and excluded from the EER</li> <li>Schedules as well as the development of the</li> <li>Employee Expense Adjustment.</li> </ul> |
| TY 2011 Electric Rate Case<br>(GR-10-971) O'Hara<br>Surrebuttal | Provide direct testimony in future rate cases which<br>explains the progress made to improve the reporting<br>of employee expenses and compliance with the<br>Employee Expense Policy. | Husen Direct, Section III A, SumTotal, discusses<br>SumTotal characteristics and training. Husen Direct,<br>Section III C, Internal Controls and Monitoring,<br>describes how the Company is monitoring<br>compliance with the Employee Expense Policy and<br>appropriate reporting of employee expenses.                                                                                                    |
| TY 2011 Electric Rate Case<br>(GR-10-971) O'Hara<br>Surrebuttal | Provide direct testimony in future rate cases which<br>explains the findings of any recent internal audits<br>regarding employee expenses.                                             | Husen Direct, Section III C, Internal Controls and<br>Monitoring, discusses the Company's most recent<br>completed 2018 internal audit of employee expense<br>reporting. Results from the audit undertaken in 2021<br>were not yet available when drafting of the<br>employee expense testimony was completed.                                                                                                    |
| TY 2011 Electric Rate Case<br>(GR-10-971) O'Hara<br>Surrebuttal | Provide EER Schedules in a manner that facilitates<br>review and quantification of categories.                                                                                         | EER Schedules are provided in Volume 3, Required<br>Information, Section IV Other Required<br>Information, Tab 2. Concurrent with this rate case<br>filing, we are providing the OAG and the<br>Department of Commerce live Excel spreadsheets<br>of the EER Schedules to facilitate their review.                                                                                                    |

|                                                                 |                                                                                                    | Page 3 of 6                                                                                                    |
|-----------------------------------------------------------------|----------------------------------------------------------------------------------------------------|----------------------------------------------------------------------------------------------------|
| TY 2011 Electric Rate Case<br>(GR-10-971) O'Hara<br>Surrebuttal | Update the OAG and the Department of<br>Commerce of changes the Company intends to<br>make to the Employee Expense Policy, employee<br>expense reporting systems, or other changes that<br>will affect the Company's future reporting under the<br>Expense Statute. | Since we implemented the significantly revised<br>Employee Expense Policy and SumTotal in October<br>2012, there have not been major plans to change the<br>Policy or employee expense reporting systems.<br>Husen Direct, Section III A, SumTotal, discusses<br>current SumTotal features and any planned<br>improvements.<br>The Company made some changes to the Employee<br>Expense Policy in December 2015 and December<br>2016. In January 2020, the whole Employee<br>Expense Policy was reviewed for any necessary<br>changes and in February 2020 we made one<br>additional change to the policy. In March 2021, we<br>modified the Employee Expense Policy to reflect<br>the implementation of the new Corporate One<br>Credit Card and made some additional minor<br>changes. Husen Direct, Schedule 2 provides the<br>current Employee Expense Policy and Schedule 3<br>presents a summary of these changes. |
| TY 2011 Electric Rate Case<br>(GR-10-971) O'Hara<br>Surrebuttal | Meet with the OAG prior to filing future rate cases<br>to discuss how to streamline regulatory review of<br>employee expenses.                                                                                                    | Met with the OAG shortly before filing this rate case.                                                                                                    |
| February 22, 2012<br>ALJ Findings of Fact<br>(GR-10-971)        | Include a report of the total compensation for<br>employees engaged in lobbying, with an explanation<br>of the costs included and excluded in the rate<br>request.                                                                                                  | <ul> <li>Husen Direct, Section VII, Compliance Item on<br/>Lobbying Compensation, discusses compensation<br/>for employees engaged in lobbying.</li> <li>Husen Direct, Schedule 10 provides the total<br/>compensation for employees engaged in lobbying,<br/>with an explanation of the costs included and<br/>excluded in the rate request.</li> </ul>                                                                                                    |

|                                   |                                                                                                    | Page 4 of 6                                                                                                    |
|-----------------------------------|----------------------------------------------------------------------------------------------------|----------------------------------------------------------------------------------------------------|
| June 20, 2012<br>Meeting with OAG | Provide direct testimony describing how we will<br>implement SumTotal, including safeguards which<br>are in place so no bulk information is missing,<br>whether all fields will map similar to Concur, and<br>whether we will have problems updating data. | SumTotal has been in place since October 2012, and<br>the Company has discussed its roll out and initial<br>implementation in several prior electric rate cases.<br>Husen Direct, Section III A, SumTotal, discusses<br>the characteristics of SumTotal.                                                                                                    |
| June 20, 2012<br>Meeting with OAG | Provide direct testimony describing how we will<br>preserve data from Concur after SumTotal is in<br>place.                                                                                                    | While we have preserved old Concur data (prior to<br>October 2012 implementation of SumTotal), it was<br>not used for preparing this rate case.                                                                                                    |
| June 20, 2012<br>Meeting with OAG | Provide direct testimony comparing budget to actual<br>data and trending data for employee expenses.                                                                                                    | <ul> <li>Husen Direct, Section IV, Employee Expense</li> <li>Amount, Employee Expense Adjustment, and EER</li> <li>Schedules, provides 2017-2020 budget to actual data</li> <li>and trending data for employee expenses.</li> <li>Husen Direct, Schedule 6 provides the budgeted</li> <li>and actual employee expense data by expense</li> <li>category for 2018-2024.</li> </ul> |
| June 20, 2012<br>Meeting with OAG | Provide direct testimony describing whether Concur<br>has been used increasingly to track employee<br>expenses and whether other Company systems are<br>processing fewer employee expense transactions as a<br>result.                                     | Husen Direct, Section III B, Other Systems,<br>discusses employee expenses in systems other than<br>SumTotal, which replaced Concur in October 2012.<br>EER Schedules 10, 11 and 12 provide a summary of<br>employee expenses processed in other systems than<br>SumTotal.                                                                                                    |
| June 20, 2012<br>Meeting with OAG | Provide direct testimony addressing improvements<br>made in reporting to show compliance.                                                                                                    | Husen Direct, Section III A, SumTotal, discusses<br>SumTotal features. Husen Direct, Section III C,<br>Internal Controls and Monitoring, describes how<br>the Company is monitoring compliance with the<br>Employee Expense Policy and appropriate reporting<br>of employee expenses.                                                                                             |

|                                                                                                    |                                                                                                    | Page 5 of 6                                                                                                    |
|----------------------------------------------------------------------------------------------------|----------------------------------------------------------------------------------------------------|----------------------------------------------------------------------------------------------------|
| June 20, 2012<br>Meeting with OAG                                                                            | Provide direct testimony regarding training to<br>address entry of meal expenses in SumTotal.                                                                                                    | <ul><li>Husen Direct, Section III A, SumTotal, discusses</li><li>SumTotal training and other resources provided to our employees to accurately document and approve employee expense transactions in SumTotal.</li><li>Husen Direct, Schedules 5A, 5B, and 5C provide copies of SumTotal training materials and job aid manuals, which also address entry of meal expenses.</li></ul> |
| June 20, 2012<br>Meeting with OAG                                                                            | Provide direct testimony regarding how recognition<br>issues (including gift cards) are handled.                                                                                                    | Husen Direct, Section V B, Details Regarding EER<br>Schedules, pages 45-46, discusses employee<br>recognition expenses.                                                                                                    |
| June 20, 2012<br>Meeting with OAG                                                                            | Prior to the next rate case filing, check with the OAG to confirm best way to present EER Schedules.                                                                                                    | Met with the OAG shortly before filing this rate case.                                                                                                    |
| June 20, 2012<br>Meeting with OAG                                                                            | EER Schedules to contain the gross amount as well as the NSPM company amount.                                                                                                    | Husen Direct, Schedule 8 provides details of the<br>data and process used to develop the EER<br>Schedules. The EER Schedules contain the gross<br>amount as well as the NSPM company amount.                                                                                                    |
| September 3, 2013<br>Commission Order<br>(GR-12-961),<br>(superseded by the May 8,<br>2015 Commission Order) | Provide flight data reports for the most recent 12-<br>month operational period, including charged<br>employee, each employee passenger and their<br>assigned operating company, other passengers and<br>their reason for use, and primary purpose for using<br>the flight. | Husen Direct, Section II, Definition and<br>Governance of Employee Expenses, states that the<br>Company is not requesting recovery of any<br>corporate aviation expenses in this rate case. This<br>section also states that therefore we have not<br>provided the flight log information.                                                                                            |
| September 3, 2013<br>Commission Order (GR-<br>12-961)                                                        | Provide information for the calculation of the requested recovery amount of corporate aviation.                                                                                                    | Husen Direct, Section II, Definition and<br>Governance of Employee Expenses, states that<br>although the Company is not requesting recovery of<br>any corporate aviation costs in this rate case, EER<br>Schedule 8 provides expense data related to<br>corporate aviation to ensure completeness.                                                                                    |

| Northern States Power Cor<br>Commitment Matrix  | npany                                                                                                    | Docket No. E002/GR-21-630<br>Exhibit(WKH-1), Schedule 4<br>Page 6 of 6                                                                                                    |
|-------------------------------------------------|----------------------------------------------------------------------------------------------------|----------------------------------------------------------------------------------------------------|
| May 8, 2015<br>Commission Order (GR-<br>13-868) | In future rate cases seeking recovery of corporate<br>aviation, provide more detailed, accurate records of<br>the actual business purpose for flights that are<br>scheduled, rather than reducing all flights to a<br>generic "code." | The Company is not requesting recovery of any<br>aviation expenses in this rate case and consequently,<br>is not providing more detailed records of the actual<br>business purpose for flights. |

# The Travel and Expense Policy: Appropriate Use of Your

# **Corporate One Card**

# **1. Introduction**

### 1.1 Splash Page

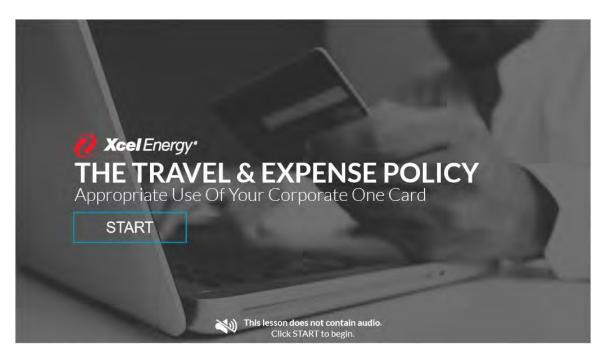

## 1.2 Course Functionality

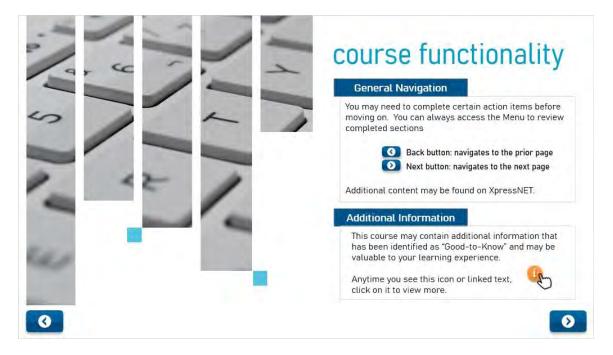

# 1.3 Purpose of Training

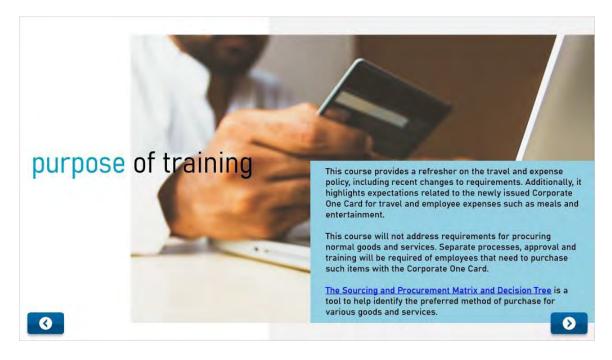

# 1.4 Corporate Credit Card

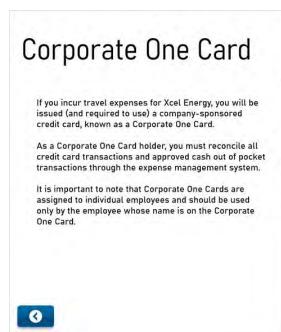

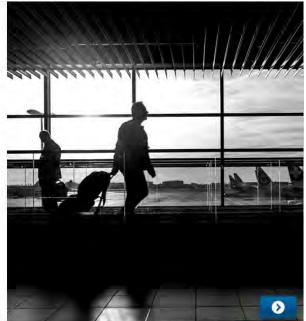

# 1.5 Policy Topics

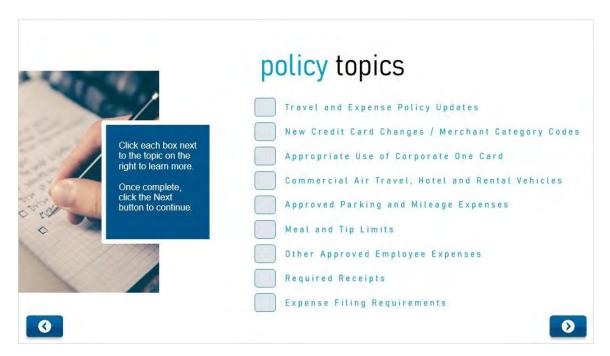

# 2. Policy Updates

### 2.1 2020 Policy Updates

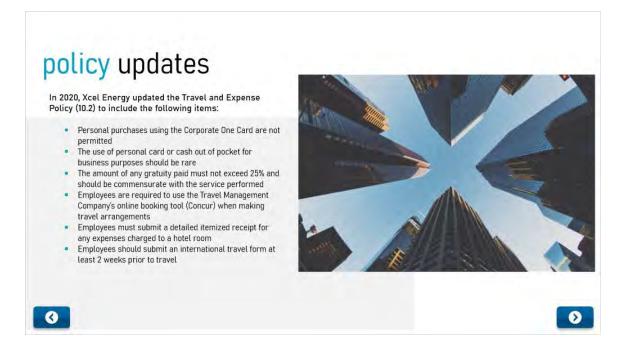

# 3. Changes with New Credit Card - Merchant Category Codes

### 3.1 Merchant Category Codes

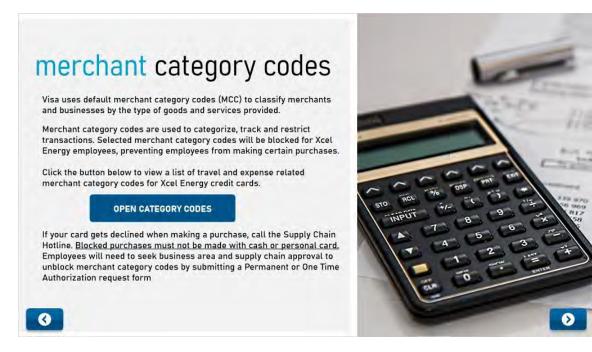

### List of Open Codes (Slide Layer)

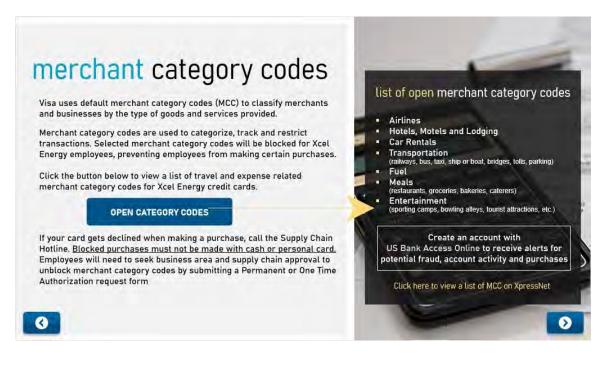

# 3.2 Activity: Merchant Category Codes

(Drag and Drop, 10 points, unlimited attempts permitted)

|                                                                                 | des assigned to establishments b |   |         |    |
|---------------------------------------------------------------------------------|----------------------------------|---|---------|----|
| ell or provide. Xcel Energy has blocke<br>orrect group: Approved and Blocked. O |                                  |   |         | to |
| Fast Food Restaurants                                                           | APPROVED                         | 1 | BLOCKED | -  |
| Rental Vehicle Fuel                                                             | ·                                |   |         |    |
| Casino Gambling                                                                 |                                  |   |         |    |
| Dry Cleaners                                                                    |                                  |   |         |    |
| Entertainment/Engagement                                                        |                                  |   |         |    |
| Airlines                                                                        |                                  |   |         |    |
|                                                                                 |                                  |   |         |    |

| Drag Item                | Drop Target |
|--------------------------|-------------|
| Fast Food Restaurants    | Approved    |
| Rental Vehicle Fuel      | Approved    |
| Casino Gambling          | Blocked     |
| Dry Cleaners             | Blocked     |
| Entertainment/Engagement | Approved    |
| Airlines                 | Approved    |
| Health and Beauty Spas   | Blocked     |
| Dating Services          | Blocked     |

Drag and drop properties

Return item to start point if dropped outside the correct drop target

Snap dropped items to drop target (Tile)

Delay item drop states until interaction is submitted

## Feedback when correct:

That's right! You selected the correct response.

## Feedback when incorrect:

You did not select the correct response.

## **Correct (Slide Layer)**

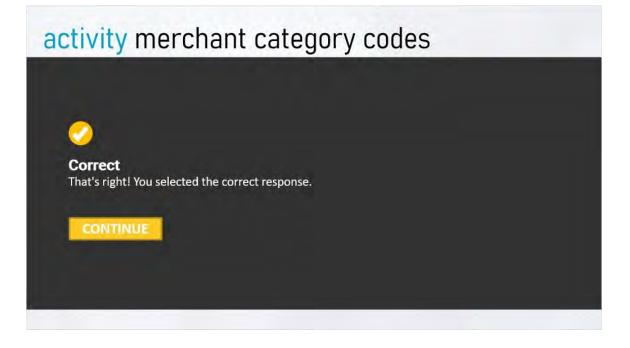

## **Incorrect (Slide Layer)**

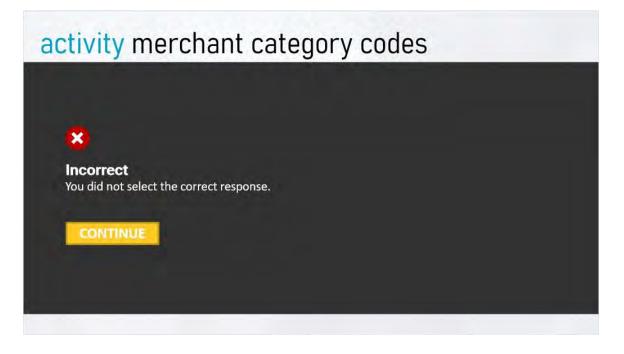

## Try Again (Slide Layer)

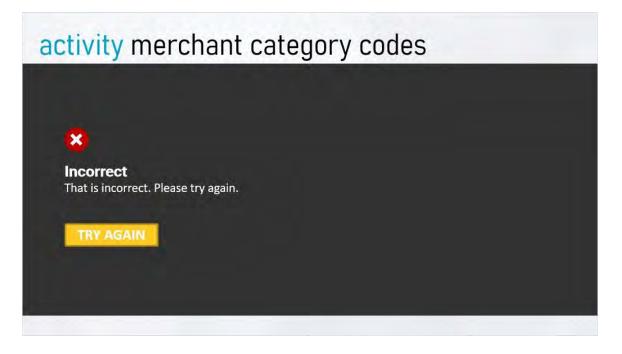

# 4. Appropriate Use of Corporate Credit Card

## 4.1 Personal Use of Corporate Credit Card

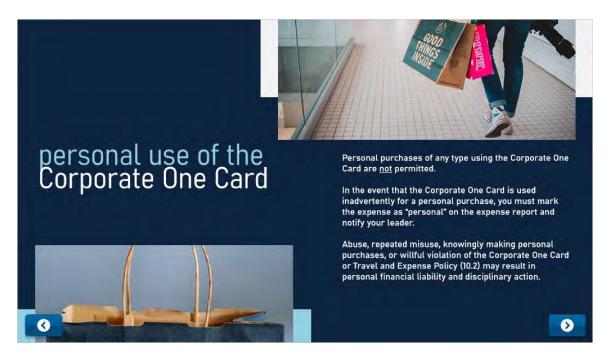

4.2 Personal Use of Corporate Credit Card

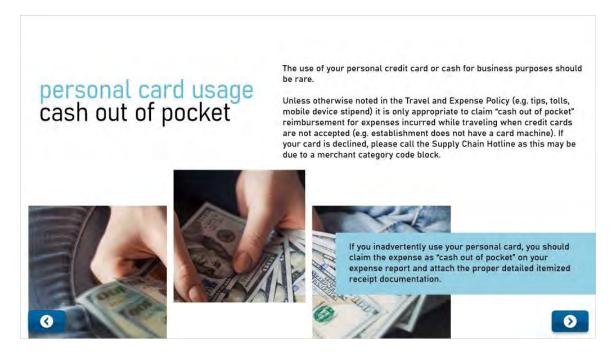

Published by Articulate® Storyline www.articulate.com

# 5. Air Travel, Hotel and Rental Vehicles

## 5.1 Booking Travel

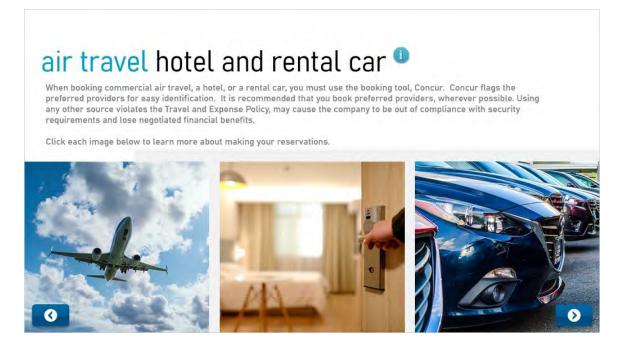

# 6. Approved Parking & Mileage Expenses

## 6.1 Parking

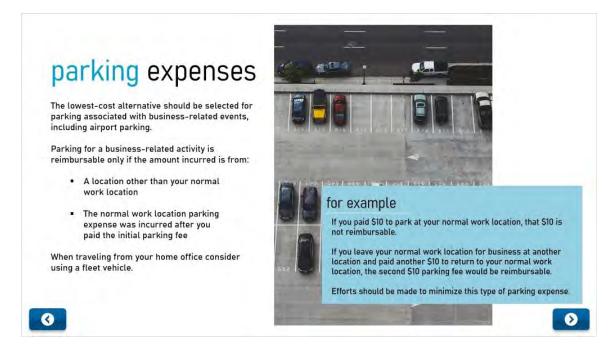

## 6.2 Mileage

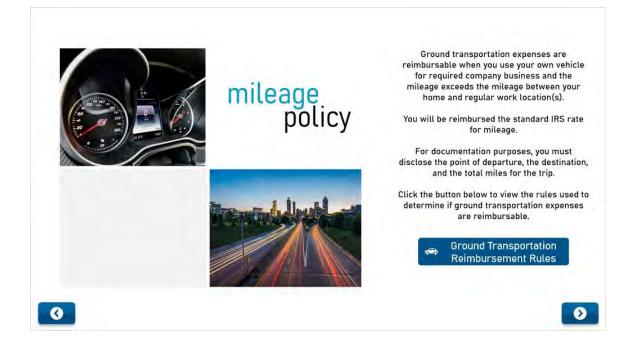

## Untitled Layer 1 (Slide Layer)

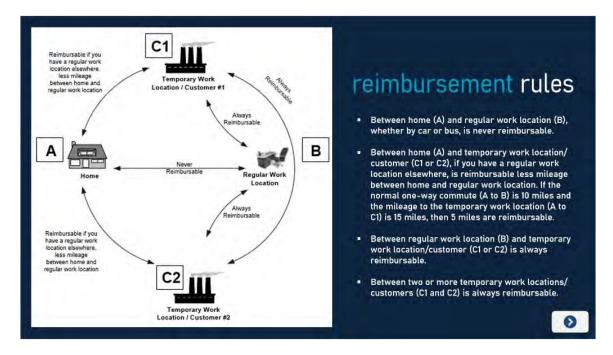

# 6.3 True / False Question

(Multiple Choice, 10 points, 2 attempts permitted)

| TRUE OR FALSE QUESTION                                                                                                    |  |
|----------------------------------------------------------------------------------------------------|--|
| When using your personal vehicle, Xcel Energy will reimburse for all miles traveled when the travel is from your home to your regular work location? |  |
| True<br>False                                                                                                    |  |
|                                                                                                    |  |

| Correct | Choice |
|---------|--------|
|         | True   |
| х       | False  |

### Feedback when correct:

That's right! Travel between home and regular work location, whether by bus or car, is never reimbursable

### Feedback when incorrect:

You did not select the correct response.

## **Correct (Slide Layer)**

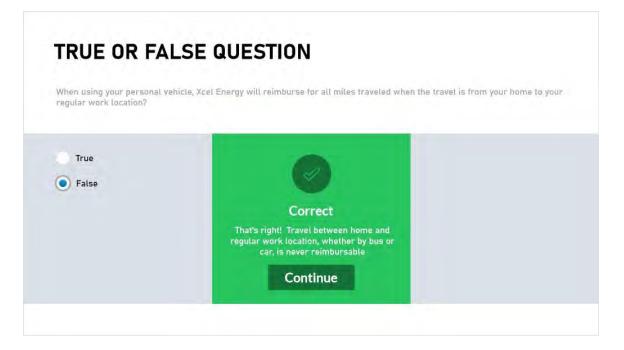

# Incorrect (Slide Layer)

| When using your personal v<br>regular work location? | chicle, Xcel Energy will reimburse for all miles traveled when the travel is from yo | ur home ta you |
|------------------------------------------------------|--------------------------------------------------------------------------------------|----------------|
|                                                      |                                                                                      |                |
| True                                                 |                                                                                      |                |
| False                                                |                                                                                      |                |
|                                                      | Incorrect                                                                            |                |
|                                                      | You did not select the correct response.                                             |                |
|                                                      | Continue                                                                             |                |

# Try Again (Slide Layer)

| TRUE OR F                                        | ALSE QUESTION                                                                                       |
|--------------------------------------------------|----------------------------------------------------------------------------------------------------|
| Vhen using your persona<br>egular work location? | vehicle, Xcel Energy will reimburse for all mites traveled when the travel is from your home to you |
|                                                  |                                                                                                    |
| True                                             |                                                                                                    |
| False                                            |                                                                                                    |
|                                                  | Incorrect                                                                                           |
|                                                  | That is incorrect. Please try again.                                                                |
|                                                  | Try Again                                                                                           |
|                                                  | in y reguin                                                                                         |

# 6.4 True / False Question

(Multiple Choice, 10 points, 2 attempts permitted)

| TRUI                     | E OR FALSE QUE                                                       | STION                          |                                                  |
|--------------------------|----------------------------------------------------------------------|--------------------------------|--------------------------------------------------|
| When usin<br>location to | g your personal vehicle, Xcel Energy V<br>a temporary work location? | ill reimburse for all miles tr | aveled when the travel is from your regular work |
| • True                   |                                                                      |                                |                                                  |
| 🔵 False                  |                                                                      |                                |                                                  |
|                          |                                                                      |                                |                                                  |
|                          |                                                                      |                                |                                                  |
|                          |                                                                      |                                |                                                  |
|                          |                                                                      |                                |                                                  |

| Correct | Choice |
|---------|--------|
| Х       | True   |
|         | False  |

## Feedback when correct:

That's right! Mileage may be reimbursed when it is incurred between a regular work location and a temporary work location

#### Feedback when incorrect:

You did not select the correct response.

## **Correct (Slide Layer)**

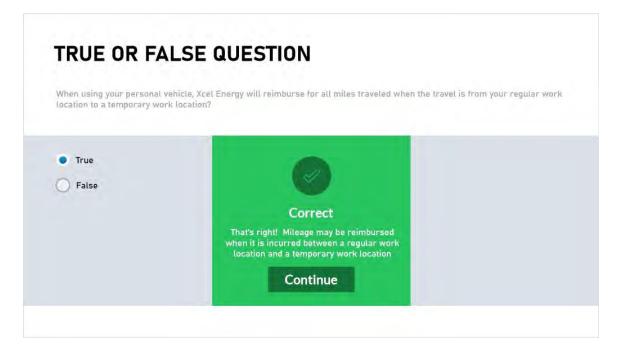

## Incorrect (Slide Layer)

| RUE OR FA                                           | LSE QUESTION                                                                                             |           |
|-----------------------------------------------------|----------------------------------------------------------------------------------------------------|-----------|
| hen using your personal<br>cation to a temporary wo | ehicle, Xcel Energy will reimburse for all miles traveled when the travel is from your re<br>k location? | gular wor |
| True                                                |                                                                                                    |           |
| ) False                                             |                                                                                                    |           |
|                                                     | Incorrect                                                                                                |           |
|                                                     | You did not select the correct response.                                                                 |           |
|                                                     | Continue                                                                                                 |           |
|                                                     |                                                                                                    |           |

# Try Again (Slide Layer)

|                           | hicle, Xcel Energy will reimburse for all miles traveled when the travel is from your | regular work |
|---------------------------|---------------------------------------------------------------------------------------|--------------|
| ocation to a temporary wo | location?                                                                             |              |
| True                      |                                                                                       |              |
| False                     |                                                                                       |              |
|                           | Incorrect                                                                             |              |
|                           | That is incorrect. Please try again.                                                  |              |
|                           |                                                                                       |              |
|                           | Try Again                                                                             |              |

# 6.5 True / False Question

(Multiple Choice, 10 points, 2 attempts permitted)

| TRU                  | E OR FALSE QUESTION                                                               |                                                         |
|----------------------|-----------------------------------------------------------------------------------|---------------------------------------------------------|
| When usi<br>temporar | ing your personal vehicle, Xcel Energy will reimburse for al<br>'y work location? | I mîles traveled when the travel is from your home to a |
| True                 |                                                                                   |                                                         |
| ~                    |                                                                                   |                                                         |
|                      |                                                                                   |                                                         |
|                      |                                                                                   |                                                         |

| Correct | Choice |
|---------|--------|
|         | True   |
| х       | False  |

### Feedback when correct:

That's right! You cannot claim reimbursement for all miles traveled. You can only claim reimbursement for miles that exceed your normal commute. For example, if your normal commute from your home to your regular work location is 10 miles and the commute from home to the temporary work location is 15 miles, then 5 miles are reimbursable.

## Feedback when incorrect:

You did not select the correct response.

## Correct (Slide Layer)

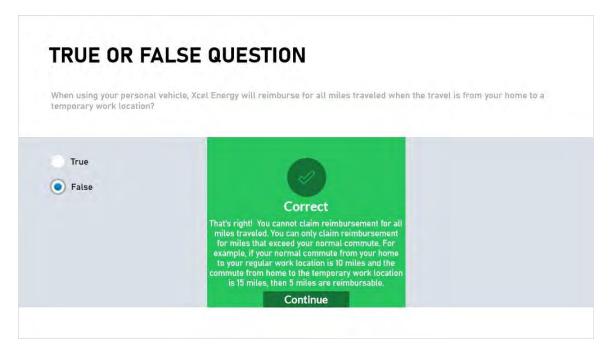

# Incorrect (Slide Layer)

| When using your personal vi<br>emporary work location? | hicle, Xcel Energy will reimburse for all miles traveled when the travel is from your | home to a |
|--------------------------------------------------------|---------------------------------------------------------------------------------------|-----------|
|                                                        |                                                                                       |           |
| True                                                   |                                                                                       |           |
| •) False                                               |                                                                                       |           |
|                                                        | Incorrect                                                                             |           |
|                                                        | You did not select the correct response.                                              |           |
|                                                        | Continue                                                                              |           |

# Try Again (Slide Layer)

|                                                  | LSE QUESTION                                                                               |         |
|--------------------------------------------------|--------------------------------------------------------------------------------------------|---------|
| hen using your persona<br>mporary work location? | ehicle, Xcel Energy will reimburse for all miles traveled when the travel is from your hor | ne to a |
|                                                  |                                                                                            |         |
| True                                             |                                                                                            |         |
| False                                            |                                                                                            |         |
|                                                  | Incorrect                                                                                  |         |
|                                                  | That is incorrect. Please try again.                                                       |         |
|                                                  | No. of Concession, Name                                                                    |         |
|                                                  | Try Again                                                                                  |         |

## 6.6 Multiple Choice Question

(Multiple Choice, 10 points, 2 attempts permitted)

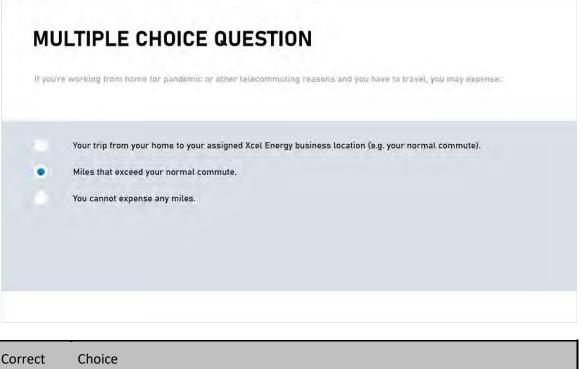

| Correct | Choice                                                                                              |
|---------|----------------------------------------------------------------------------------------------------|
|         | Your trip from your home to your assigned Xcel Energy business location (e.g. your normal commute). |
| х       | Miles that exceed your normal commute.                                                              |
|         | You cannot expense any miles.                                                                       |

## Feedback when correct:

That's right! You can only claim reimbursement for miles that exceed the distance from home to your assigned Xcel Energy place of business. For example, if the commute from your home to your assigned Xcel Energy place of business is 10 miles and the commute from home to the temporary work location is 15 miles, then 5 miles are reimbursable. Examples of a temporary locations include another company or off-site location to which you travel to perform work-related activities or to attend meetings or events.

### Feedback when incorrect:

You did not select the correct response.

## **Correct (Slide Layer)**

| MU       | LTIPLE CHOIC                                                                                  | E QUESTION                                      |                               |
|----------|-----------------------------------------------------------------------------------------------|-------------------------------------------------|-------------------------------|
| lf you'r | e working from home for pander                                                                | nic or other telecommuting reasons and you have | e to travel, you may expense. |
| •        | Your trip from your home to y<br>Miles that exceed your norma<br>You cannot expense any miles | Correct                                         | <i>r</i> our normal commute). |

# Incorrect (Slide Layer)

| lf you're | working from home for pandemic                                                                | or other telecommuting reasons and you                | have to travel, you may expense: |
|-----------|-----------------------------------------------------------------------------------------------|-------------------------------------------------------|----------------------------------|
| •         | Your trip from your home to y<br>Miles that exceed your norma<br>You cannot expense any miles | Incorrect<br>You did not select the correct response. | /our normal commute).            |
|           |                                                                                               | Continue                                              |                                  |

# Try Again (Slide Layer)

| f you're | working from home for pandemic                                                                | or other telecommuting reasons and you            | have to travel, you may expense: |
|----------|-----------------------------------------------------------------------------------------------|---------------------------------------------------|----------------------------------|
| •        | Your trip from your home to y<br>Miles that exceed your norma<br>You cannot expense any mile: | Incorrect<br>That is incorrect. Please try again. | your normal commute).            |
|          |                                                                                               | Try Again                                         |                                  |

# 7. Meals and Tips

## 7.1 Meal Categories

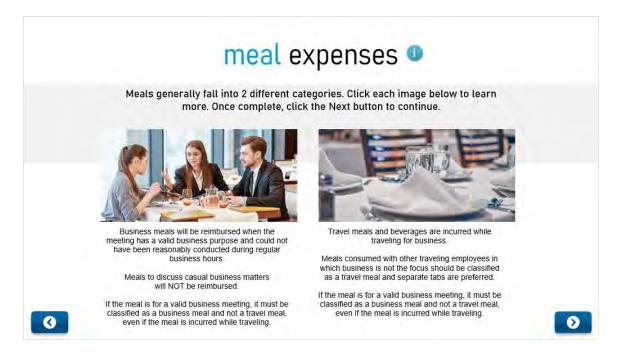

# 7.2 Meal's cont'd

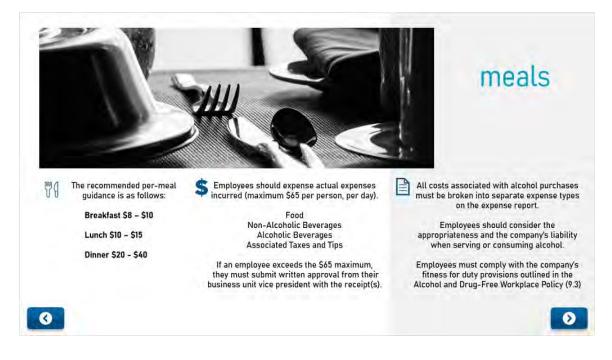

# 7.3 Tips

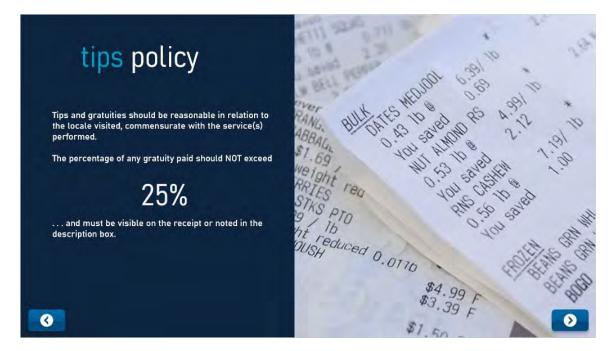

# 8. Other Approved Employee Expenses

## 8.1 Employee Recognition and Entertainment

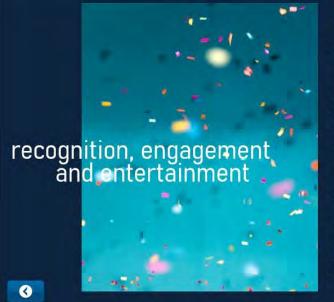

#### XCelebrate

Refer to the XCelebrate recognition website when recognizing benefited employees for outstanding efforts and results, going above and beyond the call of duty or demonstrating our company values.

employee entertainment and engagement Employee entertainment and engagement activities with your team (employees only) are considered recognition. Expenses need to be reasonable in amount, have a valid business purpose and comply with the Code of Conduct.

#### entertainment with non-employees

Modest and appropriate entertainment and meals may be provided to persons who have business with Xcel Energy. Any expenses associated with entertaining non-employees are reimbursable only when there is a valid business justification. These expenses are considered entertainment.

#### career and life event gifts

Gifts for career (e.g., years of service) and life events (e.g., birth) should not exceed \$70 per qualifying event and should be limited to employees only.

# 9. Required Receipts

## 9.1 Reciept / Expense Type

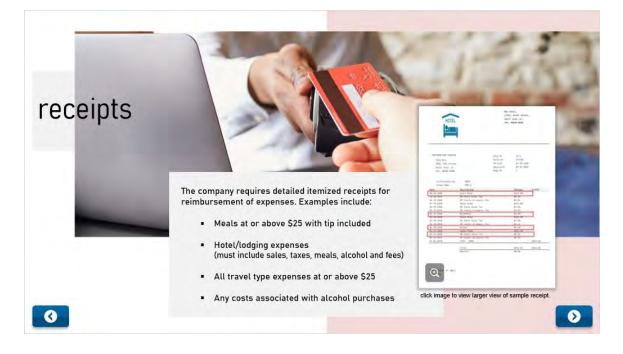

# **10. Expense Filing Requirements**

## 10.1 Expense Filing Requirements

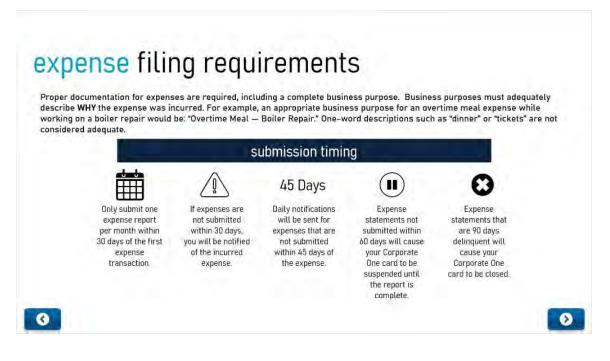

## 10.2 Expense Approval

| 1.00                           |                   |                                                                                                    |
|--------------------------------|-------------------|----------------------------------------------------------------------------------------------------|
| and the                        |                   |                                                                                                    |
| 1000                           | - 45              |                                                                                                    |
| h                              |                   | -                                                                                                    |
| 3                              |                   | And in case of the local division of the local division of the loc |
| 2                              | 10                | 1                                                                                                    |
| -                              | 2                 | 2 3                                                                                                    |
| - 02                           | The               |                                                                                                    |
| E 1000                         | 2. 11             | 6                                                                                                    |
| 1,290<br>1,290                 |                   | 4                                                                                                    |
| -IAD<br>1,290<br>LIAD<br>1,290 | $\longrightarrow$ |                                                                                                    |
| 3,560                          | $\sim$            | > 11                                                                                                    |
| 1.400                          | ///               |                                                                                                    |
| and a                          | //                |                                                                                                    |
|                                | 1,290<br>1,560    | LIA0<br>1,290<br>3,550                                                                                                    |

Published by Articulate® Storyline www.articulate.com

# **11. Course Conclusion**

## 11.1 Employment Type

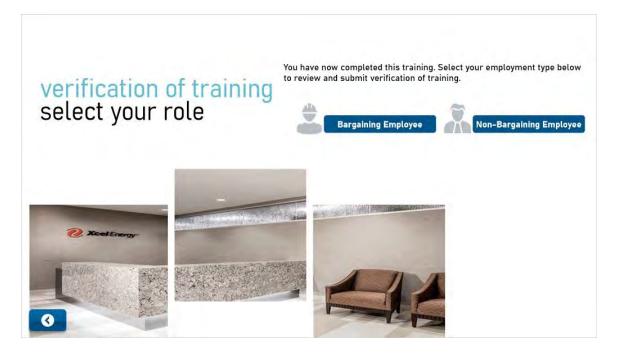

# 11.2 Bargaining Employees

| verification of training                                                                                                    |   |
|----------------------------------------------------------------------------------------------------|---|
| You are required to take the Travel and Expense Policy<br>course and are responsible for understanding the<br>information presented.<br>Click Yes to verify you have read this verification<br>statement and completed the training.<br>Follow the instructions on the next page to receive credit. | 7 |
| 0                                                                                                    |   |

## 11.3 Non-Bargaining Employees

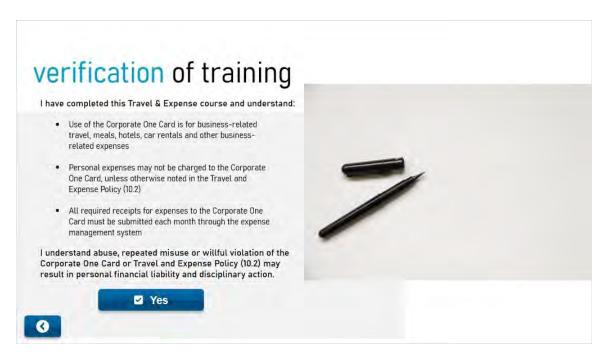

## 11.4 congratulations!

|   | <b>Zcel</b> Energy*                                                                                                    |
|---|----------------------------------------------------------------------------------------------------|
|   | You have successfully completed the training on the Travel and Expense<br>Policy. Please direct any further questions to your Leader.<br>Click the EXIT button below to close the course.<br>In addition, please fill out the course evaluation which will appear on your<br>LMS Learning Plan. We appreciate your feedback.<br><b>CRESTART EXIT</b> |
| 3 | congratulations!                                                                                                    |

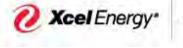

RESPONSIBLE BY NATURE\*

**Corporate OneCard Department** 

| Procedure Name: | SumTotal Reconciliation—                |
|-----------------|-----------------------------------------|
|                 | Creating and Submitting Expense Reports |

#### **Responsibility:**

| Primary: | Card Holders    |
|----------|-----------------|
| Backup:  | SumTotal Admins |
|          |                 |

| Frequency / Due Date: |
|-----------------------|
|-----------------------|

Monthly, Every 30 days

### Summary / Background:

A detailed process of how to create and submit an expense report, for expenses incurred on the Corporate OneCard.

### **Required Tools and System Access:**

| (1) SumTotal  |  |  |
|---------------|--|--|
| (2) XpressNet |  |  |
| (3)           |  |  |
|               |  |  |
|               |  |  |

#### Contacts:

| Name                    | E-Mail Address                    | Phone Number | Department / Title |
|-------------------------|-----------------------------------|--------------|--------------------|
| Vanessa Villa           | Vanessa.Villa@xcelenergy.com      | 303-439-5801 | Supervisor         |
| Supply Chain<br>Hotline | supplychainhotline@xcelenergy.com | 303-628-2644 | Team               |
|                         |                                   |              |                    |
|                         |                                   |              |                    |
|                         |                                   |              |                    |

### High Level Process Summary

| Step 1 - Log into SumTotal                                        | 3  |
|-------------------------------------------------------------------|----|
| Step 2 – Create an Expense Report                                 | 4  |
| Step 3 – Create Report Header                                     | 4  |
| Step 4 – Add Credit Card Transaction(s) to Expense Report         | 5  |
| Step 5 – Select Purchase Expense Type and Fill in Required Fields | 8  |
| Step 6 – Enter Sales Tax for Purchase Expense Type                | 9  |
| Step 7 – Allocate Expense to Single Accounting String             | 11 |
| Step 8 – How to Scan and Upload Receipts                          | 16 |
| Step 9 – Submit Expense Report                                    | 20 |

## Specific Details

| Add Meal Expense Type                           | 21 |
|-------------------------------------------------|----|
| Add Attendees from Global Xcel Employee List    | 23 |
| Itemizing Expenses                              | 27 |
| Editing/Viewing Attendee Preferences            | 29 |
| Adding Proxy Submitter's and Approver's         | 31 |
| Adding Hotel Expense Allocation and Itemization | 34 |
| Credit Card Transaction Marked Personal         | 37 |
| Enter Cash Out of Pocket Expense (Mileage)      | 37 |
| Removing Pre-Defined Allocations                |    |
| Review Policy Info tab                          | 43 |
| Lost Receipt                                    | 45 |

#### **Detailed Process**

- Step One-- Log into SumTotal (2 ways to access SumTotal)
  - 1. From **XpressNet**, click on **Expenses** from the Main Menu:

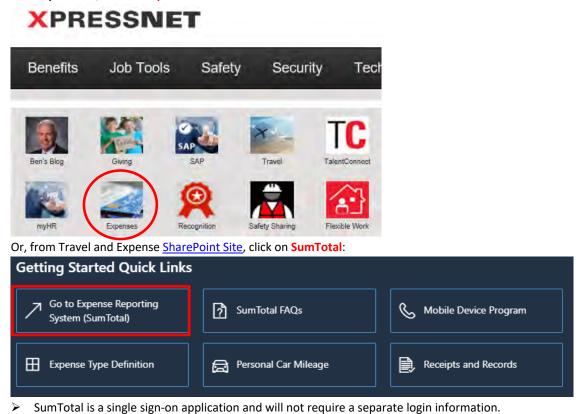

#### 2. SumTotal Home Page-

|                                                                                                    | Welcome V                        | amenina Villa                                                      | Help 🖬 Logo |
|----------------------------------------------------------------------------------------------------|----------------------------------|--------------------------------------------------------------------|-------------|
| Act on behalf of                                                                                                    | inbox items                      |                                                                    | _           |
| Vanesca Villa                                                                                                    |                                  |                                                                    |             |
| And a second second sec | Review Notifications             |                                                                    |             |
| Personal Actions                                                                                                    | Aug 6, 2624                      | Management Approved - Your Expense Report titled July 2021         |             |
| Cipite an Expense livipoil                                                                                                    | Aug 6, 2021                      | Rejected items - On your Expense Report littled July 2021          | •           |
| View Dumantions (n Inclusio                                                                                                    | I 3ul 12, 2021                   | Expense Report(s) are avaiting suffit approval                     | 1×0         |
| turit attainment in the owner                                                                                                    | 1 Jul 9, 2021                    | Management Approved - Your Expense Report titled March - June 2021 | M           |
| Review History                                                                                                    | E Jul 8, 2021                    | Experise Report(x) are availing audit approval                     | <b>1</b>    |
| itst Liner Preferences                                                                                                    | E Jul 7, 2024                    | Review and Approval Requested - Expense Reports                    | <b>N</b>    |
|                                                                                                    | 100 Jun 18, 2021                 | Expense Report(a) ant awaiting audit approval                      | 20          |
| Management Actions                                                                                                    | 1 Jun 17. 2021                   | Expense Report(a) are awaiting audit approval                      | 1           |
| Annu Documents to Approve                                                                                                    | (E) Jun 16, 2021                 | Expense Report(a) are assailing audit approval                     | 2           |
|                                                                                                    | () Jun 15, 2021                  | Expense Report(e) are assailing audit approval                     | 2           |
| Quick Links                                                                                                    | I Jun 14, 2021                   | Expense Report(s) are assisting audit approval                     | 2           |
| Travul & Antointei                                                                                                    | <ul> <li>Jun 13, 2021</li> </ul> | Expense Report(s) are assiting sudit approval                      | N           |
| Mo/Training/FAQra                                                                                                    |                                  | Expense Report(a) are awaiting audit approval                      | ×           |
| Corporate Politikes                                                                                                    | E Jun 11, 2021                   | Expense Report(s) are awaiting audit approval                      | ×           |
| Forms-<br>US Blank Aconse Drame                                                                                                    | H Jun 10, 2021                   | Expense Report(a) are awaiting midit approval                      | 8           |
| Change Rame                                                                                                    | (*) May 24, 2021                 | SumTotal Receipt Server Datage Resolved                            | ~           |
| companya reason                                                                                                    | May 23, 2021                     | Expense Report(s) are awaiting audit approval                      |             |
|                                                                                                    |                                  |                                                                    | Remizer     |
|                                                                                                    | ananct Document to C             | omolate                                                            | 1.1.5       |
|                                                                                                    | and the second second            | and bearing its har instancy out                                   |             |
|                                                                                                    |                                  | the present of the preservation                                    |             |
|                                                                                                    |                                  |                                                                    |             |
|                                                                                                    |                                  |                                                                    |             |
|                                                                                                    |                                  |                                                                    |             |
|                                                                                                    |                                  |                                                                    |             |
|                                                                                                    |                                  |                                                                    |             |
|                                                                                                    |                                  |                                                                    |             |
|                                                                                                    |                                  |                                                                    |             |
|                                                                                                    |                                  |                                                                    |             |
|                                                                                                    |                                  |                                                                    |             |
|                                                                                                    |                                  |                                                                    |             |
|                                                                                                    |                                  |                                                                    |             |
|                                                                                                    |                                  |                                                                    |             |
|                                                                                                    |                                  |                                                                    |             |
|                                                                                                    |                                  |                                                                    |             |
|                                                                                                    |                                  |                                                                    |             |
|                                                                                                    |                                  |                                                                    |             |
|                                                                                                    |                                  |                                                                    |             |
|                                                                                                    |                                  |                                                                    |             |
|                                                                                                    |                                  |                                                                    |             |
| · To remove                                                                                                    | a notificat                      | ions, select the check box to the right (                          |             |
| > To remove                                                                                                    | e notificat                      | ions, select the check box to the right (                          |             |

> This will clear all the notifications.

#### Step Two- Create an Expense Report

1. Under the Personal Actions list, select Create an Expense Report.

| sumtotal                                |                             | Copyright © 2013, SumTotal Systems, Inc.<br>You are connected to: TAP01Node01 |
|-----------------------------------------|-----------------------------|-------------------------------------------------------------------------------|
| Home                                    | Welcome Amanda L Andrews    | Help 🖬 Logout                                                                 |
| Act on behalf of                        | Inbox Items                 |                                                                               |
| Amanda L Andrew s                       | Review Notifications        |                                                                               |
| Personal Actions                        | no entres to b              | e asplayed                                                                    |
| Creale an Expense Report                |                             |                                                                               |
| View Transactions to include            |                             |                                                                               |
| Review History                          |                             |                                                                               |
| Edit User Preferences                   |                             |                                                                               |
| Quick Links                             |                             |                                                                               |
| Quick Query                             |                             |                                                                               |
| Travel & Expense<br>Info/Training/FAQts |                             |                                                                               |
| Corporate Policies                      |                             | Remove                                                                        |
| Forms                                   |                             |                                                                               |
| BMO Details On Line (DOL)               | Select Document to Complete |                                                                               |
| Xchange Rates                           | no entries h                | o be displayed                                                                |

- Employees will submit one expense report per month.
- Credit card transactions must be reconciled at least every 30 days. Pick a day to always complete your expense reports and do so every 30 days. A 15-day grace period exists before notifications will be sent regarding delinquency of transactions based upon transaction posting date. Day 46 spender and manager will receive delinquency notifications daily until the transaction is included in an expense report. 60-day delinquencies will cause card to be suspended and 90 days, card will be closed.
- Example: If the spender picks the 15<sup>th</sup> of each month to prepare expense report on that expense report the spender should include all transactions prior to the 15th of that respective month to be included in the expense report. The spender will get a 15-day courtesy notice to complete an expense report based upon transaction date.
- Employees who are on Short Term Disability (STD) or Long-Term Disability (LTD) will not be able to use their Corporate OneCard. Managers should notify Supply Chain Hotline to temporarily suspend card until further notice.
- For more information on the policy please access the <u>10.2 Travel and Employee Expense Reimbursement.</u>

#### Step Three- Create a Report Header

1. Expense Report Header Screen-

| sumtotal                                  |                  | Copyright © 2004-2019 SumTotal S<br>You are c                                                                                                    | ystems, LLC. All rights reserved.<br>connected to: TAPCP002Node01 |
|-------------------------------------------|------------------|----------------------------------------------------------------------------------------------------|-------------------------------------------------------------------|
| « Back to Home                            | Logged in as Var | iessa Villa                                                                                                    | Help 🖬 Logout                                                     |
| Create                                    |                  |                                                                                                    |                                                                   |
| Create Expense Report                     |                  |                                                                                                    |                                                                   |
| Report name<br>From<br>Default Allocation | * To [ *         | By clicking on the "checkbox" I certify that none of the expenses on this<br>report relate to an activity whereby anything of value was provided to any<br>Senator, any member of Congress or his or her respective staffs, or any<br>covered executive branch employee. |                                                                   |

 Report Name- Include Month/Year of expenses (i.e., July 2021 Expense Report). The name should be descriptive of time frame of expenses included in report.

| Create       |                        |
|--------------|------------------------|
| Create Expen | se Report              |
| Report name  | July 2021 - Expenses * |

3. From- The first date will be the first date of expense items on your report and the second date will be the last date

of expense items. To select a date, click on the calendar icon and click on the specific date.

| Create       |            |            |   |
|--------------|------------|------------|---|
| Create Exper | ise Report |            |   |
| Report name  | July 2021  | - Expenses | * |
| From         | 7/1/21     | To 7/31/21 |   |

- If your expenses do not fall within that date range, it will flag the report as being not policy compliant and will route to audit after manager approval.
- Once the report has been submitted, the user cannot change the date range even if it has been rejected back to the employee.
- 4. **Certify Compliance** Click the empty box next to the compliance message to check mark that you have read and understand the compliance message.

| sumtot              | al                                     |              | Copyright © 2004-20                                                                                                    |
|---------------------|----------------------------------------|--------------|----------------------------------------------------------------------------------------------------|
| Back to Hon         | ne                                     | Logged in as | Vanessa Villa                                                                                                    |
| Create              |                                        |              |                                                                                                    |
| Create Expen        | ise Report                             |              |                                                                                                    |
| Report name<br>From | July 2021 - Expenses<br>7/1/21 * To 7/ | 31/21        | V clicking on the "checkbox" I certify that none of the expenses on this<br>report relate to an activity whereby anything of value was provided to any<br>Senator, any member of Congress or his or her respective staffs, or any<br>covered executive branch employee. |

- Managers will reject expense report(s) if compliance checkbox is not checked.
- 5. Verify all fields with a red (\*) are filled out completely and efficiently, and then click on the Continue Button.

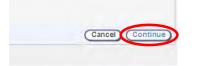

> This will take the user to the Add Expenses Screen.

# Step Four- Add Credit Card Transaction(s) to Expense Report

| Back to Home                                                          | 1                                        | ogged in as Amanda L | Andrews                                                                       | _                                                       |         |                  |                  |
|-----------------------------------------------------------------------|------------------------------------------|----------------------|-------------------------------------------------------------------------------|---------------------------------------------------------|---------|------------------|------------------|
| Create<br>Spender Amanda L                                            | Report Header                            |                      | Add Expense<br>Nov 1, 2017<br>In num ber XEPD0007                             |                                                         |         | ov 30, 2017 Rein | nbursement Amt 0 |
| Add Expense<br>Date 11/1/1<br>Expense<br>Type<br>Merchant Region Area | 7 *                                      | <u>v</u> *           | Spent Amt  <br>Exchange Rate  <br>Donestic Amt<br>Payment Method  <br>Receipt | 0.00 × Us<br>2.900000<br>0.00 USD<br>Cash out of Pocket | ×<br>×  | Desc rp          | ton              |
| Included Expenses                                                     | S B Item (s)<br>Expense Type<br>Merchant | _                    | Spent Amt                                                                     | Domestic Amt                                            | Payment | Region           | Allocation       |

If the expense(s) do not display in the include transactions tab, <u>do not go to the add expense tab and enter</u> them as Cash out of Pocket. All credit card transactions will be uploaded into the system within approx. 1-2 days of posting date.

2. A list of all credit card transactions to be included in an expense report will be displayed.

| his i | is an ima <u>c</u>              | je             | Logged in as Sharon                     | J Flores       |            |                         |                         | Help 🖃 Lo |
|-------|---------------------------------|----------------|-----------------------------------------|----------------|------------|-------------------------|-------------------------|-----------|
| Сге   | ate                             | Report         | eader Include Transacti                 | ons Add Exper  | ise Vier   | w Summary               |                         |           |
|       | der Sharon J F<br>rt name March |                | From Mar 1, 2012<br>Report number XETS0 | 00024052120061 |            | To Mar 30, 2012 Rein    | mbursomont Amt 0.00 USE | )         |
| Searc | h For                           |                | Transaction Dat 💌 🔇                     | earch Reset    |            |                         | Show: All               | AI        |
| -     | Transaction<br>Date             | 8 Posting Date | le Merchant                             |                | Spent Ant  | Transaction No.         | Source                  |           |
| -     | Mar 29, 2012                    | Mar 29, 2012   | BATTERIES PLUS #86                      |                | 60.66 USD  | 25536062090103008518204 | BMO MasterCar           | 0         |
|       | Mar 29, 2012                    | Mar 29, 2012   | GIFT SHOP                               |                | 36.83 USD  | 25247802090000772780789 | BMO MasterCar           | 0         |
|       | Mar 29, 2012                    | Mar 29, 2012   | MID STATES SUPPLY CO I                  |                | 601.78 USD | 55429502090027803511282 | BMD MasterCar           | 0         |
| 1     | Mar 29, 2012                    | Mar 29, 2012   | MID STATES SUPPLY CO I                  |                | 31.42 USD  | 55429502090027803476379 | BMD MasterCar           | 0         |
|       | Mar 29, 2012                    | Mar 29, 2012   | WM EZPAY                                |                | 832.14 USD | 85180892090980145481682 | BMO MasterCar           | 0         |
|       | Mar 29, 2012                    | Mar 29, 2012   | REPUBLIC SERVICES TRAS                  |                | 30.41 USD  | 55309592089083007255484 | BMO MasterCar           | 0         |
| 1     | Mar 28, 2012                    | Mar 29, 2012   | AMARILLO BOLT CO                        |                | 335.58 USD | 25247802089000746357485 | BMO MasterCar           | 0         |
|       | Mar 28, 2012                    | Mar 29, 2012   | AMARILLO BOLT CO                        |                | 23.48 USD  | 25247802089000746357444 | BMO MasterCar           | 0         |
| -     | Mar 29, 2012                    | Mar 29, 2012   | REPUBLIC SERVICES TRAS                  |                | 95.83 USD  | 55309592089083007495284 | BMO MasterCar           | 0         |
|       | Mar 29, 2012                    | Mar 29, 2012   | REPUBLIC SERVICES TRAS                  |                | 584.57 USD | 55309592089083007396003 | BMO MasterCar           | 0         |
|       | Mar 26, 2012                    | Mar 27, 2012   | GRAYMAC INC                             |                | 85.00 USD  | 85428142087980016506960 | BMO MasterCar           | 0         |
|       | Mar 27, 2012                    | Mar 27, 2012   | PRIDE HOME CENTER                       |                | 20.43 USD  | 25536062088104005688937 | BMO MasterCar           | 0         |
| 1     | Mar 26, 2012                    | Mar 27, 2012   | GRAYMAC INC                             |                | 85.00 USD  | 85428142087980016506945 | BMO MasterCar           | 0         |
|       | Mar 26, 2012                    | Mar 27, 2012   | KEY INC                                 |                | 19.49 USD  | 75306372067100002527076 | BMO MasterCar           | 0         |
| 1     | Mar 27, 2012                    | Mar 27, 2012   | TOOL.                                   |                | 881.25 USD | 25140612088003647042364 | BMO MasterCar           | 0         |
| Mari  | k as Personal                   | 😕 (Mark a      | as Disputed 🕖 Clear) (Cl                | ear Balance)   |            |                         |                         | Includ    |

3. To add a **SINGLE** transaction to the expense report, click on the box next to the individual transaction in the list and then click on **Include**.

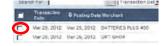

4. To add ALL of the transactions listed in the include transactions tab, click the check box on the title bar.

|     | nder Sharon J F<br>ort name Marci |              | From Mar 1, 2012<br>Report number XETS000024052120061 |            | To Mar 30, 2012 F       | Reimburser |
|-----|-----------------------------------|--------------|-------------------------------------------------------|------------|-------------------------|------------|
| Sea | rch For                           |              | Transaction Dat Search Reset                          |            |                         | s          |
|     | Transaction<br>Date               | Posting Date | e Merchant                                            | Spent Amt  | Transaction No.         | 5          |
|     | Mar 29, 2012                      | Mar 29, 2012 | BATTERIES PLUS #86                                    | 60.66 USD  | 25536062090103008518204 | ) B        |
|     | Mar 29, 2012                      | Mar 29, 2012 | GIFT SHOP                                             | 36.83 USD  | 25247802090000772780789 | ) В        |
|     | Mar 29, 2012                      | Mar 29, 2012 | MID STATES SUPPLY CO I                                | 601.78 USD | 55429502090027803511282 | 2 8        |
|     | Mar 29, 2012                      | Mor 29, 2012 | MID STATES SUPPLY CO I                                | 31.42 USD  | 55429502090027803476379 | ) 8        |
|     | Mar 29, 2012                      | Mar 29, 2012 | WM F7PAV                                              | 832 14 USD | 85180892090980145481682 | P R        |

5. Once the transactions have been selected, click on the **Include** button towards the bottom right.

| his  | is an imag                        | e            | Logged in as Sharon J f                   | Flores          |                         |                        | Help | 🖻 🗖 Logo |
|------|-----------------------------------|--------------|-------------------------------------------|-----------------|-------------------------|------------------------|------|----------|
| Сге  | eate                              | Report       | eader Include Transaction                 | Add Expense Vie | w Summary               |                        |      |          |
|      | nder Sharon J F<br>ort name March |              | From Mar 1, 2012<br>Report number XETS000 | 024052120081    | To Mar 30, 2012 Rein    | mbursement Amt 0.00 US | D    |          |
| Sear | ch For                            |              | Transaction Dat 💌 Sea                     | rch Reset       |                         | Show: All              | AI   | -        |
|      | Transaction<br>Date               | & Posting Da | te Merchant                               | Spent Ant       | Transaction No.         | Source                 |      |          |
|      | Mar 29, 2012                      | Mar 29, 2012 | DATTERIES PLUS #86                        | 60.66 USD       | 25536062090103008518204 | BMO MasterCar          |      | 0        |
| 1    | Mar 29, 2012                      | Mar 29, 2012 | GIFT SHOP                                 | 36.83 USD       | 25247802090000772780789 | BMO MasterCar          |      | 0        |
| 1    | Mar 29, 2012                      | Mar 29, 2012 | MID STATES SUPPLY CO I                    | 601.78 USD      | 55429502090027803511282 | BMO MasterCar          |      | 0        |
|      | Mar 29, 2012                      | Mar 29, 2012 | MID STATES SUPPLY CO I                    | 31.42 USD       | 55429502090027803476379 | BMO MasterCar          |      | 0        |
|      | Mar 29, 2012                      | Mar 29, 2012 | WM EZPAY                                  | 832.14 USD      | 85180892090980145481682 | BMO MasterCar          |      | 0        |
|      | Mar 29, 2012                      | Mar 29, 2012 | REPUBLIC SERVICES TRAS                    | 30.41 USD       | 55309592089083007255484 | BMO MasterCar          |      | 0        |
|      | Mar 28, 2012                      | Mar 29, 2012 | AMARILLO BOLT CO                          | 335.58 USD      | 25247802089000746357485 | BMO MasterCar          |      | 0        |
|      | Mar 28, 2012                      | Mar 29, 2012 | AMARILLO BOLT CO                          | 23.48 USD       | 25247802089000745357444 | BMO MasterCar          |      | 0        |
|      | Mar 29, 2012                      | Mar 29, 2012 | REPUBLIC SERVICES TRAS                    | 95.83 USD       | 55309592089083007495284 | BMO MasterCar          |      | 0        |
|      | Mar 29, 2012                      | Mar 29, 2012 | REPUBLIC SERVICES TRAS                    | 564.57 USD      | 55309592089083007396003 | BMO MasterCar          |      | 0        |
|      | Mar 26, 2012                      | Mar 27, 2012 | GRAYMAC INC                               | 85.00 USD       | 85428142087980016506960 | BMO MasterCar          |      | 0        |
|      | Mar 27, 2012                      | Mar 27, 2012 | PRIDE HOME CENTER                         | 20.43 USD       | 25536062088104005688037 | BMO MasterCar          |      | 0        |
|      | Mar 26, 2012                      | Mar 27, 2012 | GRAYMAC INC                               | 85.00 USD       | 85428142087980016506945 | BMO MasterCar          |      | 0        |
|      | Mar 26, 2012                      | Mar 27, 2012 | KEY INC                                   | 19.49 USD       | 75306372087106002527078 | BMO MasterCar          |      | 0        |
|      | Mar 27, 2012                      | Mar 27, 2012 | TOOL.                                     | 881.25 USD      | 25140612088003647042364 | BMO MasterCar          | -    | D        |

If disputing fraudulent charge(s), contact US Bank directly to open a fraud case. After review, a credit may be issued to offset the fraudulent charge(s).

6. The selected transaction(s) have moved to the **Included Expenses** section on the **Edit Expense Report** in the **View Summary tab**.

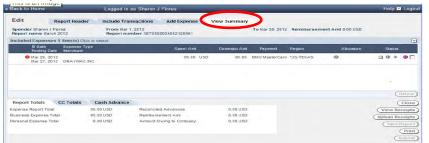

The Red icon to the left of expense indicates the expense is missing required information and will not allow you to submit until all information is entered.

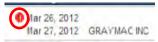

7. Double click on the expense item to edit.

| Edit Report Hea                                                                                     | ader Include Tran        | sactions Add Expense                    | View Summary         |                |            |                  |                        |
|----------------------------------------------------------------------------------------------------|--------------------------|-----------------------------------------|----------------------|----------------|------------|------------------|------------------------|
| Spender Sharon J Fores<br>Report name March 2012                                                    | From Mar 1<br>Report num | 2012<br>aber XETS000024052120061        |                      | To Nar 30 2012 | Reimbursem | ent Amt 0.00 USD |                        |
| Included Expenses 1 Item(s)                                                                         | Click to select          |                                         |                      |                |            |                  | 0                      |
| O Date Expense<br>Posting Date Marcha                                                               | e Type                   | Spent Amt                               | Comestic Ant         |                | Region     | Alocation        | Status                 |
| Mar 26, 2012                                                                                        |                          | 85.00 US                                | 85.00                | BNO MasterCard | JS-TEXAS   | 0                | 30 · 0                 |
|                                                                                                    |                          |                                         |                      |                |            |                  |                        |
|                                                                                                    |                          |                                         |                      |                |            |                  |                        |
|                                                                                                    |                          |                                         |                      |                |            |                  | Delete                 |
| Report Totals CC Totals                                                                             | s Cash Advance           |                                         |                      |                |            |                  | (Delete                |
|                                                                                                    | s Cash Advance           | Reconcied Advances                      | 0.00 USD             |                |            |                  |                        |
| Expense Report Total                                                                                |                          | Reconciled Advances<br>Reimbursement Am | 0.00 USD<br>0.00 USD |                |            |                  | Close<br>View Receipts |
| Report Totals CC Totals<br>Expense Report Total<br>Business Expense Total<br>Personal Expense Total | 85.00 USD                |                                         |                      |                |            |                  | Close                  |

8. System displays transaction information on the Edit Expense View pane.

| sumt                                                         | otal                                                 |                                  |                                                                       |                                         | - Const          | You             | are connected to: | APCP002Node     |
|--------------------------------------------------------------|------------------------------------------------------|----------------------------------|-----------------------------------------------------------------------|-----------------------------------------|------------------|-----------------|-------------------|-----------------|
| « Back to I                                                  | Home                                                 | Logged in as Van                 | essa Villa                                                            |                                         |                  |                 | ł                 | ielp 🖬 Logout   |
| Expens<br>Spender D<br>Report na                             | se View<br>Daniel P Venegas<br>Ime JUL 2021 - Part 6 | From Jul 1, 202<br>Report number | 1<br>XEPD000689062210121                                              |                                         | To Jul 31, 2021  | Reimbursement A | nt 50.00 USD      |                 |
| Edit Exper                                                   | nse                                                  |                                  |                                                                       |                                         |                  |                 | <                 | Previous Next > |
| Date<br>Posting<br>Date<br>Expense<br>Type<br>Region<br>Area | R/1121<br>R/1521                                     | ×<br>*<br>×                      | Spent Amt<br>Exchange Rate<br>Billed Amt<br>Payment Method<br>Receipt | 1.090000<br>1.395.00 U<br>USB Visa Card |                  | Description ()  | )                 | Personal        |
| Policy                                                       |                                                      |                                  |                                                                       |                                         |                  |                 | Save Char         |                 |
|                                                              | Expenses 2 Item(s) Glick to s                        | elect                            |                                                                       | _                                       |                  |                 |                   | 1               |
|                                                              | Date Expense Type<br>Posting Date Merchant           |                                  | Spent Amt                                                             | Domestic Am                             | Payment I        | Region          | Allocation        | Status          |
|                                                              | Aug 11, 2021<br>Aug 13, 2021 TACOS JALPA I           |                                  | 1,395,00 US                                                           | D 1,395.00                              | USB Visa Card *U | S-COLORADO      | 3                 | 100 (C          |

- 9. Bank transaction information populated in gray (user cannot edit):
  - > **Date**-The Date the expense incurred from merchant.
  - > **Posting Date**-The Date that the transaction(s) are received from Visa.
  - > Merchant -The name of the merchant where the expense was incurred.
  - Spent Amt.-Credit Card Transaction Amount.
  - Currency- USD, SEK, CAD, etc.
  - > Payment Method-USB Visa Card, Cash Out of Pocket, etc.

|                                                  | Expense                                              | e e                                                                                                    |        |
|--------------------------------------------------|------------------------------------------------------|----------------------------------------------------------------------------------------------------|--------|
| Da                                               | te r                                                 | 8/11/21 Spent Amt 1,395.00 USD V                                                                                                    |        |
|                                                  | sting [                                              | 8/13/21 Exchange Rate 1.000000                                                                                                    |        |
| Da                                               | te '<br>bense r                                      | Billed Amt 1,395.00 USD                                                                                                    |        |
| Тур                                              | be                                                   | Image: Payment Method     USB Visa Card       Payment Method     USB Visa Card       Receipt     Image: Payment Method                                                                                                    |        |
| Reg                                              |                                                      |                                                                                                    |        |
| Are                                              |                                                      |                                                                                                    |        |
| -                                                | -                                                    | pense Type- Select the correct expense type from the drop-down options, refer to definitions pos                                                                                                    | ed     |
|                                                  |                                                      | SharePoint for further guidance.                                                                                                    |        |
| -                                                |                                                      | gion- State where the expense was incurred.<br>ea- City where the expense was incurred.                                                                                                    |        |
| -                                                |                                                      | ceipt- Select Not required, Receipt Included, Lost or VAT Receipt Included.                                                                                                    |        |
| _                                                | nece                                                 | <b>Leipt</b> - Select Not required, Receipt meldded, Lost of VAT Receipt meldded.                                                                                                    |        |
| ≻ R                                              | leceipt f                                            | t field will default based on expense type selected. Per 10.2 Policy- Itemized Receipts are required                                                                                                    | for    |
|                                                  |                                                      | ense type =>\$25.                                                                                                    |        |
|                                                  |                                                      | ed receipts are required to substantiate expense reimbursements. An Itemized receipt details item                                                                                                    | s anc  |
| а                                                | mounts                                               | ts, sales tax paid and total amount. The credit card slip that is signed for Visa is <b>NOT</b> an itemized                                                                                                    |        |
| r                                                | eceipt.                                              |                                                                                                    |        |
| > L                                              | Jsers car                                            | an scan the credit card receipts along with the itemized receipt. However, the Itemized receipt is                                                                                                    | :he    |
|                                                  |                                                      | d documentation.                                                                                                    |        |
|                                                  |                                                      | dit card receipt indicating the tip amount and total amount is required along with the itemized re                                                                                                    |        |
|                                                  |                                                      | ind approving managers are required to ensure itemized receipts are provided with expense repo                                                                                                    |        |
|                                                  |                                                      | pt is lost, user is required to mark the Receipt field as "Lost" and fill out the " <u>Lost Receipt Form</u> ", t                                                                                                    | nen    |
|                                                  |                                                      | id upload with expense report.                                                                                                    | ı+ all |
|                                                  |                                                      | rsonal Identifiable Information- review the receipt if the full credit card number is legible, black o<br>I last 4 digits prior to scanning. Also, if you owe money to Xcel Energy and you scan a check in, plea                                                                         |        |
|                                                  |                                                      | ure you black out the acct. number, routing number and address.                                                                                                    | JC     |
|                                                  | lunc sui                                             |                                                                                                    |        |
| alaat Duuah                                      | ase Exp                                              | pense Type and Fill in Required Fields                                                                                                    |        |
| elect Purch                                      |                                                      | pe is reconciled at the expense level (not itemized).                                                                                                    |        |
|                                                  |                                                      | naa                                                                                                    |        |
| 1. Exper                                         | Expense                                              | lise                                                                                                    |        |
| 1. Exper                                         | Expense                                              | nse                                                                                                    |        |
| 1. Exper                                         | t Expens                                             | 8/11/21                                                                                                    |        |
| 1. Exper<br>Edit<br>Da                           | ate                                                  |                                                                                                    |        |
| 1. Exper<br>Edit<br>Da<br>Po<br>Da               | ate<br>osting<br>ate                                 | 8/11/21                                                                                                    |        |
| 1. Exper<br>Edit<br>Da<br>Po<br>Da               | ate<br>osting<br>ate<br>pense                        | 8/11/21                                                                                                    |        |
| 1. Exper<br>Edit<br>Da<br>Po<br>Da<br>Exy<br>Typ | ate<br>osting<br>ate<br>pense                        | 8/11/21<br>8/13/21<br>P-Career Event ✓ *                                                                                                    |        |
| 1. Exper<br>Edit<br>Da<br>Po<br>Da<br>Exy<br>Typ | ate<br>osting<br>ate<br>pense<br>pe<br>erchant       | 8/11/21<br>8/13/21<br>P-Career Event                                                                                                    |        |
| 1. Exper<br>Edit<br>Da<br>Po<br>Da<br>Exy<br>Typ | ate<br>osting<br>ate<br>pense<br>pe<br>erchant       | 8/11/21<br>8/13/21<br>P-Career Event ✓ *<br>TACOS JALPA II                                                                                                    | of     |
| 1. Exper<br>Edit<br>Da<br>Po<br>Da<br>Exq<br>Typ | ate<br>osting<br>ate<br>pense<br>pe<br>erchant       | Br11/21         Br13/21         P-Career Event         TACOS JALPA II         Expense Types are grouped by "M" (Meals), "P" (Purchase) and "T" (Travel) categories.                                                                                                    | of     |
| 1. Exper<br>Edit<br>Da<br>Po<br>Da<br>Exq<br>Typ | ate<br>posting<br>ate<br>pense<br>pe<br>erchant<br>> | 8/11/21         8/13/21         P-Career Event         TACOS JALPA II         *         Expense Types are grouped by "M" (Meals), "P" (Purchase) and "T" (Travel) categories.         All Meal type expenses require itemization at line-item level to identify meal vs. alcohol portion | of     |

|             | Edit Exper                                                 | se                                                                                                    |
|-------------|------------------------------------------------------------|----------------------------------------------------------------------------------------------------|
|             | Date                                                       | 8/11/21                                                                                                    |
|             | Posting<br>Date                                            | 8/13/21                                                                                                    |
|             | Expense<br>Type                                            | P-Career Event                                                                                                    |
|             | Merchant                                                   | TACOS JALPA II                                                                                                    |
| 3. 6        | Enter Busine                                               | ss Purpose                                                                                                    |
|             | Date                                                       | 8/11/21                                                                                                    |
|             | Posting<br>Date                                            | 8/13/21                                                                                                    |
|             | Expense<br>Type                                            | P-Career Event 🗸 *                                                                                                    |
|             | Merchant                                                   | TACOS JALPA II                                                                                                    |
|             | Region                                                     | *US-COLORADO                                                                                                    |
|             | Area                                                       |                                                                                                    |
|             | Business<br>Purpose                                        | Retirement Celebration for Ben Fowke                                                                                               |
| 4. <u>(</u> | Click on TAX<br>Itemized in<br>Area<br>Business<br>Purpose | AKHIOK   Safety Gloves for Monticello Nuclear Plant   *                                                                            |
|             |                                                            | <b>irchase Expense Type</b><br>iould charge tax on all credit card transactions. Sales tax will need to be manually entered by<br> |
|             | Add Expense<br>Tax Info-                                   |                                                                                                    |
|             |                                                            | Ant of Sales Tax Paid Facility Code 134 - Materials Destribution Center                                                            |
|             | <<br>>                                                     | Sales Tax Paid- Yes or No                                                                                                    |
|             |                                                            | Amt. of Sales Tax Paid- this will be the amount of tax paid to vendor.<br>Facility Code- Should automatically populate.            |
|             |                                                            |                                                                                                    |

2. Click on Sales Tax Paid drop-down arrow and Select Yes if sales tax was paid per receipt.

|                      | _ |
|----------------------|---|
| Sales Tax Paid Yes 🗸 | * |

Tax Info+

3. Click in Amt of Sales Tax Paid to enter amount based on the itemized receipt.

| Amt of Sales Tax Paid | 4.16 * |
|-----------------------|--------|
|-----------------------|--------|

4. Change Facility Code, if applicable.

- Facility Code defaults facility from user profile. Facility Code is used to identify where you took possession of item(s) purchased or expects to use. Select appropriate facility code if material was shipped/used at a location different than the users' facility.
- All facility codes are loaded. You may need to scroll down and/or select the Next button for additional facilities.

#### 5. Some Expense Types that do not require tax are:

| P-Charitable<br>Contribution    | P-Dues - Gas Utility<br>Assoc | P-License/Fees/Permits                  |
|---------------------------------|-------------------------------|-----------------------------------------|
|                                 | P-Dues -                      | D Mail/ Ert/ Destage                    |
| P-Civic & Political             | Professional Assoc            | P-Mail/ Frt/ Postage                    |
| P-Community<br>Sponsorships     | P-Dues - Social<br>Service    | P-Permits/Fees - Environ                |
| P-Directors Fees                | P-Dues - Utility<br>Assoc     | P-Permits-Temporary Cap<br>Construction |
| P-Dues - Chamber of             | P-Job Postings                | P-Personal Communication-               |
| Commerce                        | 1-500 Fostings                | Service                                 |
| P-Dues - Elect Utility<br>Assoc | P-Lawn Care                   |                                         |

- Expense types that do not require tax will not have the tax tab.
- 6. If no sales tax was paid, click on the **Sales Tax Paid** drop-down arrow, and select no.

Sales Tax Paid No 🗸 Ar

7. The amount of sales tax will automatically be set at 0.00.

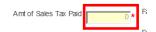

8. Change Facility Code, if applicable (see #4 above).

| 9. 9               | Select Exempt Code t                                              | hat describes why tax                      | wasn't paid from                                          | the drop-down menu.                                |                    |
|--------------------|-------------------------------------------------------------------|--------------------------------------------|-----------------------------------------------------------|----------------------------------------------------|--------------------|
|                    | Tax Info+                                                         |                                            |                                                           |                                                    |                    |
|                    |                                                                   |                                            |                                                           |                                                    |                    |
|                    | Sales Tax Paid No 💙 * Am                                          | t of Sales Tax Paid 0.00 *                 | Facility Code 114 - Materials<br>Exempt Code XXX - NOT EX |                                                    |                    |
|                    |                                                                   |                                            |                                                           |                                                    |                    |
|                    |                                                                   | w should have been n                       |                                                           | calact rances and "VVV                             |                    |
|                    |                                                                   | -                                          |                                                           | select reason code "XXX-<br>to accrue and pay tax. | NOT EXEMPT-USE TAX |
| 10.                | Click <b>TAX INFO</b> tab,                                        | a second time, to exit                     | tax panel.                                                |                                                    |                    |
| 11.                | Once all tax informa                                              | ition is added, allocate                   | e expense to the                                          | appropriate accounting.                            |                    |
| 12.                | Click Allocation but                                              | ton to navigate to Allo                    | cation pane.                                              |                                                    |                    |
|                    | 27.00 * USD                                                       | ► ► Des                                    | cription                                                  |                                                    |                    |
|                    | 1.000000                                                          |                                            |                                                           |                                                    |                    |
|                    | 27.00 USD                                                         |                                            |                                                           |                                                    |                    |
|                    | Cash out of Pocket                                                | ✓ *                                        |                                                           |                                                    |                    |
|                    | Receipt Included                                                  | ✓ *                                        |                                                           |                                                    |                    |
|                    |                                                                   |                                            |                                                           |                                                    |                    |
| Step Seven- Alloca | te Expense to Single                                              | Accounting String – se                     | ee <u>job aid</u>                                         |                                                    |                    |
| 1.                 |                                                                   | o allocate an expense                      |                                                           |                                                    |                    |
|                    |                                                                   | ct                                         |                                                           |                                                    |                    |
| 2                  | -                                                                 |                                            |                                                           |                                                    |                    |
|                    |                                                                   |                                            |                                                           |                                                    |                    |
|                    |                                                                   |                                            |                                                           |                                                    |                    |
| 2.                 | To begin allocation                                               | to single accounting                       | string click on M                                         | odify Allocation.                                  |                    |
|                    | Spender Amanda L Andrew s<br>Report name November 2047 Expense Re | Prom Aug 1, 2017<br>Report number XEP00007 | 95392170006                                               | 2 2017 ReimbursementAmt 0.00 USD                   |                    |
|                    | Add Expense: Allocation                                           | Expense Type P.Safety Equipment            | *                                                         |                                                    |                    |
|                    | Date: Aug 1, 2017<br>Validation String:                           | After tax ant: 27.00                       |                                                           | Merc hant: Amazion                                 |                    |
|                    | Nodity alocation                                                  | O Create split allocation                  | O Select pre-defined sp                                   | olt allocation.                                    |                    |
|                    |                                                                   | Order Number                               | E.                                                        | (Gancel) (Done)                                    |                    |
|                    |                                                                   |                                            |                                                           |                                                    |                    |
| 3.                 | Click on the drop-d                                               | lown arrow next to <b>O</b>                | der Number.                                               |                                                    |                    |
|                    | Spender Amanda L Andrew s<br>Report name November 2047 Expense Re | Prom Aug 1, 2017<br>Report number XEP00007 | 95392170006                                               | 2 2017 ReimbursementAmt 0.00 USD                   |                    |
|                    | Add Expense: Allocation                                           | Expense Type: P.Safety Equipment           | <b>V</b> *                                                |                                                    |                    |
|                    | Date: Aug 1, 2017<br>Validation String:                           | After tax ant: 27.00                       |                                                           | Merchant: Amazon                                   |                    |
|                    | Modify allocation                                                 | Create split allocation                    | O Select pre-defined s                                    | olt allocation                                     |                    |
|                    |                                                                   |                                            |                                                           | Cancel Done                                        | 1                  |
|                    |                                                                   |                                            |                                                           |                                                    |                    |
|                    |                                                                   |                                            |                                                           |                                                    |                    |
|                    |                                                                   |                                            |                                                           |                                                    |                    |
|                    |                                                                   |                                            |                                                           |                                                    |                    |
|                    |                                                                   |                                            |                                                           |                                                    |                    |

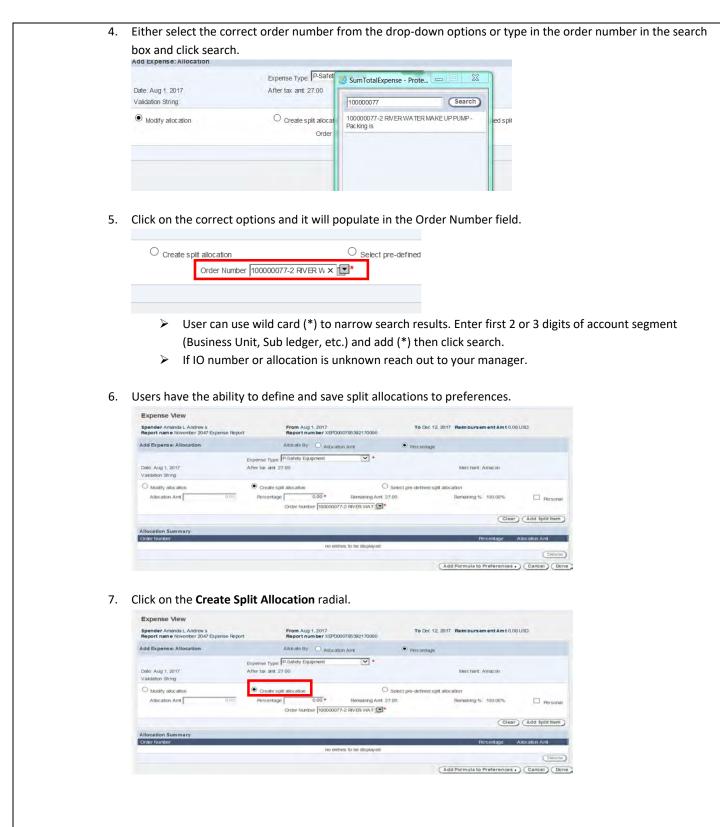

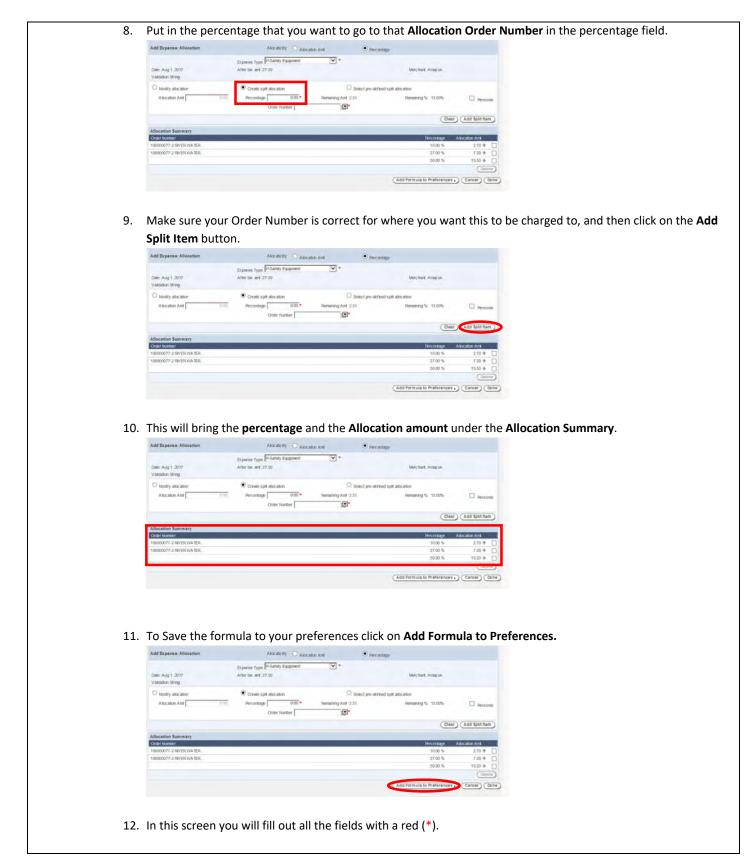

|                  | General Information Category: Name:                                                                                       |                   |
|------------------|----------------------------------------------------------------------------------------------------|-------------------|
|                  |                                                                                                    |                   |
|                  | Description Surt Date: 12/12/17 End Date:                                                                                 | Status incomplete |
|                  | Allocation Split Formula                                                                                                  |                   |
|                  | Percentage 0.00 Cross thurber 100055376681-12350036 (2*                                                                   |                   |
|                  |                                                                                                    | Clear (Add)       |
|                  | Allocation Spik Formula Summary                                                                                           |                   |
|                  | Order Number                                                                                                    | Percentage        |
|                  | 100000077-2 RIVER WATER                                                                                                   | ☐ 20.00 F         |
|                  | 100000077-2 RV BR WA TER                                                                                                  | 27.00 %           |
|                  |                                                                                                    | 50.00 %           |
|                  |                                                                                                    | Deleta            |
|                  |                                                                                                    | Cancel Done       |
| $\succ$          | Name- Name of the Preference                                                                                              |                   |
| $\succ$          | Start Date- When you want this preference to start.                                                                       |                   |
| ~                |                                                                                                    |                   |
|                  |                                                                                                    |                   |
| $\triangleright$ | Order Number- The Order number you want to charge to                                                                      | •                 |
| <i>P</i>         | Order Number- The Order number you want to charge to                                                                      | •                 |
|                  |                                                                                                    |                   |
|                  | Order Number- The Order number you want to charge to Once you have filled in all the required fields, click <b>done</b> . |                   |
|                  |                                                                                                    |                   |
|                  | Once you have filled in all the required fields, click <b>done</b> .                                                      |                   |
|                  | Once you have filled in all the required fields, click <b>done</b> .                                                      |                   |
|                  | Once you have filled in all the required fields, click done.                                                              |                   |
|                  | Once you have filled in all the required fields, click <b>done</b> .                                                      | salus. Inconplete |
|                  | Once you have filled in all the required fields, click done.                                                              |                   |
|                  | Once you have filled in all the required fields, click done.                                                              |                   |
|                  | Once you have filled in all the required fields, click done.                                                              |                   |
|                  | Once you have filled in all the required fields, click done.                                                              | salus linconplete |
|                  | Once you have filled in all the required fields, click done.                                                              | saks incorpose    |
|                  | Once you have filled in all the required fields, click done.                                                              | salus linconplete |

- 14. Pre-Defined Split Allocation Option is a saved option that has been saved from a previous report.
  - Affection Split Formula Summary

    Orient Rates Split Formula Summary

    Orient Rates Split Formula Summary

    Orient Rates Split Formula Summary

    Orient Rates Split Formula Summary

    Orient Rates Split Formula Summary

    Orient Rates Split Formula Summary

    Orient Rates Split Formula Summary

    Orient Rates Split Formula Summary

    Orient Rates Split Formula Summary

    Orient Rates Split Formula Summary

    Orient Rates Split Formula Summary

    Orient Rates Split Formula Summary

    Orient Rates Split Formula Summary

    Orient Rates Split Formula Summary

    Orient Rates Split Formula Summary

    Orient Rates Split Formula Summary

    Orient Rates Split Formula Summary

    Orient Rates Split Formula Summary

    Orient Rates Split Formula Summary

    Orient Rates Split Formula Summary

    Orient Rates Split Formula Summary

    Orient Rates Split Formula Summary

    Orient Rates Split Formula Summary

    Orient Rates Split Formula Summary

    Orient Rates Split Formula Summary

    Orient Rates Split Formula Summary

    Orient Rates Split Formula Summary

    Orient Rates Split Formula Summary

    Orient Rates Split Formula Summary

    Orient Rates Split Formula Summary

    Orient Rates Split Formula Summary

    Orient Rates Split Formula Summary

    Orient Rates Split Formula Summary

    Orient Rates Split Formula Summary

    Orient Rates Split Formula Summary

    Orient Rates Split Formula Summary

    Orient Rates Split Formula Summary

    Orient Rates Split Formula Summary

    Orient Rates Split Formula Summary

    Orient Rates Split Formula Summary

    Orient Rates Split Formula Summary

    Orient Rates Split Formula Summary

    Orient Rates Split Formula Summary

    Orient Rates Split Formula Summary

    Orient Rates Split Formula Summary

    Orient Rates Split Formula Summary

    Orient Rates Split Formula Summary

    Orient Rates Split Formula Summary

    Orient Rates Split Formula Summary

    Orient Rates Split Formula Summary

    Orient Rates Split Formula Summary

    Orient Rates Split Formula Summary

    Orient Rates Split Formula Summary

    Orient Rates Split Formula Summary

    Orient Rates Split Formula Summary

    Orient Rates Split Formula Summar
- 15. To Delete Split Allocations; click on the box next to the specific split allocation that needs to be deleted.

- 16. Click on the **Delete** Button.
- 17. Click on the radial next to Select Pre-Defined Split Allocation.

| Add Expense: Allocation                |               | Alloc ab                                 | By O Aloca  | ios Ami                                                           | • Percentage |                             |                |       |
|----------------------------------------|---------------|------------------------------------------|-------------|-------------------------------------------------------------------|--------------|-----------------------------|----------------|-------|
| Date: Aug 1, 2017<br>Validation String |               | opense Type P-Safet<br>Ner tak ant 27.00 | y Equipment | •                                                                 |              | Merchant Amazon             |                |       |
| O Modity allocation<br>Allocation Aint | C create spit | Percentage                               | 0.00 *      | defined split allocation<br>Remaining Amt. 3.51<br>16581-12350538 |              | Remaining % 13.00%          | Persk          | onal  |
|                                        |               |                                          |             |                                                                   |              | Clear                       | Add Split (te  | (m)   |
| Allocation Summary                     |               |                                          |             |                                                                   |              |                             |                | _     |
| Order Number                           |               |                                          |             |                                                                   |              | Percentage                  | Allocation Amt |       |
| 00000077-2 RMER WATER                  |               |                                          |             |                                                                   |              | 10.00 %                     | 2.70 🖗         |       |
| 100000077-2 RVER WATER                 |               |                                          |             |                                                                   |              | 27.00 %                     | 7.29 🕈         |       |
|                                        |               |                                          |             |                                                                   |              | 50.00 %                     | 13.50 🖗        |       |
|                                        |               |                                          |             |                                                                   |              |                             | Ce             | iots) |
|                                        |               |                                          |             |                                                                   | Up           | date Formula in Preferences | (Cancel)       | Done  |

| Add Expense: Allocation               | Allocate By O Allocation Am                                                                                                    | Percentage       |                     |  |
|---------------------------------------|----------------------------------------------------------------------------------------------------|------------------|---------------------|--|
| Date Aug 1, 2017<br>Valdation String  | Expense Type: ASafety Equipment                                                                                                    | Merchant: Amazon |                     |  |
| Modity attocation     Attocation Arit | Oreste spit atocation         Select pre-defined spit atocation           000         Percentage         000 *         Remaining Aret 3.5           Order Number         Flood0000076561-12500556 []]*         * | - C              | Personal            |  |
|                                       |                                                                                                    | 0                | lear Add Split item |  |
| Allocation Summary                    |                                                                                                    |                  |                     |  |
| Order Number                          | and the second second second second second second second second second second second second second second second                                                                                                 | Percentage.      | Allocation Amit     |  |
| 100000077-2 RIVER WATER               |                                                                                                    | 10.00 %          | 270 🐌 🛄             |  |
| 100000077-2 RVER WATER                |                                                                                                    | 27.00 %          | 7.29 🕈 📋            |  |
|                                       |                                                                                                    | 50.00 %          | 13.50 🕩 🔲           |  |
|                                       |                                                                                                    |                  | Delots              |  |

- 19. Click on the drop-down arrow and select one of the pre-defined options to use.
- 20. This will automatically populate the percentages and the order numbers that need to be used.
- 21. After allocating click Done.

| Date Aug 1, 2017<br>Validation String | Expense Type: P.Saf<br>After tax ant: 27.00                                                                                                    | ety Equipment 🔽 *                                                                                | Merchant Amazon    |                |
|---------------------------------------|----------------------------------------------------------------------------------------------------|--------------------------------------------------------------------------------------------------|--------------------|----------------|
| Modity alocation     Allocation Arit  | Create spit allocation Create Spit allocation Create Spit allocation | Select pre-defined split alocation     0.00 * Remaining Aret 3.51     floods076561-12350636 (1)* | Romaning %: 13.00% | Personal       |
|                                       |                                                                                                    |                                                                                                  | Clea               | Add Split Item |
| Allocation Summary                    |                                                                                                    |                                                                                                  |                    |                |
| Order Number                          |                                                                                                    |                                                                                                  | Percentage         | Allocation Ami |
| 100000077-2 RMER WATER                |                                                                                                    |                                                                                                  | 10.00 %            | 270 0          |
| 100000077-2 RVER WATER                |                                                                                                    |                                                                                                  | 27.00 %            | 7.29 >         |
|                                       |                                                                                                    |                                                                                                  | 50.00 %            | 13.50 0        |
|                                       |                                                                                                    |                                                                                                  |                    | Delots         |
|                                       |                                                                                                    |                                                                                                  |                    | Cancel Cor     |

#### 22. System returns to Expense View on Edit Expense panel.

|              |            |                                     |              | Add Expense                       | View Summar                    | ,              |                             |        |
|--------------|------------|-------------------------------------|--------------|-----------------------------------|--------------------------------|----------------|-----------------------------|--------|
|              | manda L Ar | ndrew s<br>ber 2047 Expensie Report |              | lug 1, 2017<br>num ber XEPD000795 | 392170006                      | To Dec 12.201  | 7 Reimbursement Amt 0.00 US | D      |
| Expen        | se         |                                     |              |                                   |                                |                |                             |        |
| 10-          | 8/1/17     | • (21)                              |              | Spent Amt                         | 27.00 • USD                    | ¥ •            | Description                 | _      |
| pensie<br>pe | P-Safety   | Equipment                           |              | Exchange Rate                     | 1480000                        |                |                             | \$     |
| rchiant      | Amaz on    |                                     |              | Domestic Ant                      | 27.00 USD<br>ash out of Pocket | 100            |                             | ~      |
| pon          | US-ALA     | ASKA                                | <b>v</b> •   |                                   | is not of Pocket               | × ·            | (*Allocation •              |        |
| na -         | AKHOK      |                                     | · ·          | secole In                         | 0.014 11.14000                 |                |                             |        |
| pose         | Safety G   | loves for Monticello Nucl           | lear Plant * |                                   |                                |                |                             |        |
|              | xpenses 0  | Expense Type                        |              | Spent Am                          | Domestic Arri                  |                | Allocation                  | Status |
|              |            | Merc fueral                         |              | Spent Am                          | Domestic Anti                  | Payment Region | Allocation                  | Status |
|              | A COLOR    |                                     |              | No expenses are inc               | luded on this report.          |                |                             |        |
|              |            |                                     |              | No expenses are inc               | loded on this report.          |                |                             |        |
|              |            |                                     |              | No expenses are inc               | luded on this report.          |                |                             |        |
|              |            |                                     |              | No expenses are inc               | luded on this report.          |                |                             |        |

23. Click the Save Changes button or all your information will be lost.

| Back to H                                                                | ome                                                                                                    | Logged in by Share                      | n J Flores                                                           | _                                                                    | _                             | _                    | _                       | Help 🖬 Logo   |
|--------------------------------------------------------------------------|----------------------------------------------------------------------------------------------------|-----------------------------------------|----------------------------------------------------------------------|----------------------------------------------------------------------|-------------------------------|----------------------|-------------------------|---------------|
|                                                                          | e View<br>haron J Flores<br>ne March 2012                                                                                                    | From Nar 1, 2012<br>Report number XET54 | 000024052120061                                                      |                                                                      | To Mar 30, 2012               | Reimbursement Am     | 0.00 USD                |               |
| Date<br>Posting<br>Dato<br>Excense<br>Typa<br>Merchant<br>Region<br>Area | N26/12<br>N27/12<br>P-Safety Equipment<br>SRAYMAC INC<br>"US-TEXAS<br>AMARILLO                                                                                                    |                                         | Spent Ant<br>Exchange Rete<br>Bited Ant<br>Payment Method<br>Receipt | 85.00<br>1:000000<br>85:00.055<br>BMG MasterCard<br>Receipt Included | uso H<br>M<br>M<br>X          | Description @        |                         | Previous Next |
| Po<br>Po                                                                 | Safety Gloves for Crews  Policy Info-  policy Info-  policy Info-  policy Cick to set  Date Expense Type  sthg Date Merchant  r25, 2022 (PSatetia Crede  policy Cick Crede  policy Cick |                                         | Spent Amit<br>25.00 p.0                                              | Dumestic Amt                                                         | Payment F<br>BUO MasterCard 7 | tegion<br>US-TEXAS D | Save Chang<br>Alocation | Status        |

| 24               |                                                                                                    |
|------------------|----------------------------------------------------------------------------------------------------|
|                  | a Back to Home Logged in as Amanda L Andrews Help 🖬 Logout                                                                                                    |
|                  | Edit         Report Header         Include Transactions         Add Expense         View Summary           Spender Amarda L Andrew s         Prom Aug 1, 2017         To Dec 12, 2017         Reim Bursem ent Am 127 00 USD                                                                                                    |
|                  | Report name November 2047 Dripense Report Report Net Net Net Net Net Net Net Net Net Ne                                                                                                    |
|                  | Chate March Land     Content Payment Spent Amt Domestic Ant Payment Region Allocation Blattas     Aug 1:2017 P-Safety Equipment 27:00 USC 27:00 Cash out of "US-ALASKA                                                                                                    |
|                  | Amazon                                                                                                    |
|                  |                                                                                                    |
|                  |                                                                                                    |
|                  |                                                                                                    |
|                  | Report Totals CC Totals Cash Advance (Close)                                                                                                    |
|                  | Espenie Report Total 27 00 USD Recorcled Advances 0.00 USC View Recorpts<br>Business Espenie Total 27 00 USD Reinflurisement Ant 27 00 USC (Dipload Recorpts)                                                                                                    |
|                  | Personal Expense Titlal 0.00 USD Annount Owing to Company 0.00 USE (faiver Report)                                                                                                    |
|                  | (Wemit)                                                                                                    |
|                  |                                                                                                    |
| 25               | 5. Hover over the Green Diamond and it will say External Validation Successful.                                                                                                    |
|                  | The system will perform the accounting validations and display a green icon and hover over message                                                                                                    |
|                  | that states "External Validation Successful" at the expense report line level (main expense)                                                                                                    |
|                  |                                                                                                    |
| 26               | 5. Click on the Save Report button to save report in draft status.                                                                                                    |
|                  |                                                                                                    |
|                  | Upload Receipts                                                                                                    |
|                  | Save Report                                                                                                    |
|                  |                                                                                                    |
|                  |                                                                                                    |
| p Eight- Scan an | d Upload Receipts                                                                                                    |
|                  | nd Upload Receipts<br>1. PII = Personal Identifiable Information- review the receipt if the full credit card number is legible, black it ou                                                                                                    |
|                  | 1. PII = Personal Identifiable Information- review the receipt if the full credit card number is legible, black it ou                                                                                                    |
|                  | <ol> <li>PII = Personal Identifiable Information- review the receipt if the full credit card number is legible, black it ou<br/>so that it cannot be seen prior to scanning or if a check is being uploaded to receipts. Black out the banking</li> </ol>                                                                                                    |
| :                | <ol> <li>PII = Personal Identifiable Information- review the receipt if the full credit card number is legible, black it ou<br/>so that it cannot be seen prior to scanning or if a check is being uploaded to receipts. Black out the banking<br/>information at the bottom of the check.</li> </ol>                                                                                                    |
| :                | <ol> <li>PII = Personal Identifiable Information- review the receipt if the full credit card number is legible, black it ou<br/>so that it cannot be seen prior to scanning or if a check is being uploaded to receipts. Black out the banking<br/>information at the bottom of the check.</li> <li>Receipts are reviewed during audits- ensure they are legible, and the correct receipts are loaded as these</li> </ol>                                                                                                    |
|                  | <ol> <li>PII = Personal Identifiable Information- review the receipt if the full credit card number is legible, black it ou<br/>so that it cannot be seen prior to scanning or if a check is being uploaded to receipts. Black out the banking<br/>information at the bottom of the check.</li> <li>Receipts are reviewed during audits- ensure they are legible, and the correct receipts are loaded as these<br/>become a permanent record of each expense report.</li> </ol>                                                                                                    |
|                  | <ol> <li>PII = Personal Identifiable Information- review the receipt if the full credit card number is legible, black it ou<br/>so that it cannot be seen prior to scanning or if a check is being uploaded to receipts. Black out the banking<br/>information at the bottom of the check.</li> <li>Receipts are reviewed during audits- ensure they are legible, and the correct receipts are loaded as these<br/>become a permanent record of each expense report.</li> <li>Access the expense report from SumTotal home page.</li> </ol>                                                                                                    |
|                  | <ol> <li>PII = Personal Identifiable Information- review the receipt if the full credit card number is legible, black it ou<br/>so that it cannot be seen prior to scanning or if a check is being uploaded to receipts. Black out the banking<br/>information at the bottom of the check.</li> <li>Receipts are reviewed during audits- ensure they are legible, and the correct receipts are loaded as these<br/>become a permanent record of each expense report.</li> <li>Access the expense report from SumTotal home page.</li> </ol>                                                                                                    |
|                  | <ol> <li>PII = Personal Identifiable Information- review the receipt if the full credit card number is legible, black it ou so that it cannot be seen prior to scanning or if a check is being uploaded to receipts. Black out the banking information at the bottom of the check.</li> <li>Receipts are reviewed during audits- ensure they are legible, and the correct receipts are loaded as these become a permanent record of each expense report.</li> <li>Access the expense report from SumTotal home page.</li> </ol>                                                                                                    |
|                  | <ol> <li>PII = Personal Identifiable Information- review the receipt if the full credit card number is legible, black it ou so that it cannot be seen prior to scanning or if a check is being uploaded to receipts. Black out the banking information at the bottom of the check.</li> <li>Receipts are reviewed during audits- ensure they are legible, and the correct receipts are loaded as these become a permanent record of each expense report.</li> <li>Access the expense report from SumTotal home page.</li> </ol>                                                                                                    |
|                  | <ol> <li>PII = Personal Identifiable Information- review the receipt if the full credit card number is legible, black it ou so that it cannot be seen prior to scanning or if a check is being uploaded to receipts. Black out the banking information at the bottom of the check.</li> <li>Receipts are reviewed during audits- ensure they are legible, and the correct receipts are loaded as these become a permanent record of each expense report.</li> <li>Access the expense report from SumTotal home page.</li> </ol>                                                                                                    |
|                  | <ol> <li>PII = Personal Identifiable Information- review the receipt if the full credit card number is legible, black it ou so that it cannot be seen prior to scanning or if a check is being uploaded to receipts. Black out the banking information at the bottom of the check.</li> <li>Receipts are reviewed during audits- ensure they are legible, and the correct receipts are loaded as these become a permanent record of each expense report.</li> <li>Access the expense report from SumTotal home page.</li> </ol>                                                                                                    |
|                  | <ol> <li>PII = Personal Identifiable Information- review the receipt if the full credit card number is legible, black it ou so that it cannot be seen prior to scanning or if a check is being uploaded to receipts. Black out the banking information at the bottom of the check.</li> <li>Receipts are reviewed during audits- ensure they are legible, and the correct receipts are loaded as these become a permanent record of each expense report.</li> <li>Access the expense report from SumTotal home page.</li> </ol>                                                                                                    |
|                  | <ol> <li>PII = Personal Identifiable Information- review the receipt if the full credit card number is legible, black it ou so that it cannot be seen prior to scanning or if a check is being uploaded to receipts. Black out the banking information at the bottom of the check.</li> <li>Receipts are reviewed during audits- ensure they are legible, and the correct receipts are loaded as these become a permanent record of each expense report.</li> <li>Access the expense report from SumTotal home page.</li> </ol>                                                                                                    |
|                  | <ol> <li>PII = Personal Identifiable Information- review the receipt if the full credit card number is legible, black it ou so that it cannot be seen prior to scanning or if a check is being uploaded to receipts. Black out the banking information at the bottom of the check.</li> <li>Receipts are reviewed during audits- ensure they are legible, and the correct receipts are loaded as these become a permanent record of each expense report.</li> <li>Access the expense report from SumTotal home page.</li> </ol>                                                                                                    |
|                  | <ol> <li>PII = Personal Identifiable Information- review the receipt if the full credit card number is legible, black it ou so that it cannot be seen prior to scanning or if a check is being uploaded to receipts. Black out the banking information at the bottom of the check.</li> <li>Receipts are reviewed during audits- ensure they are legible, and the correct receipts are loaded as these become a permanent record of each expense report.</li> <li>Access the expense report from SumTotal home page.</li> </ol>                                                                                                    |
|                  | <ol> <li>PII = Personal Identifiable Information- review the receipt if the full credit card number is legible, black it ou so that it cannot be seen prior to scanning or if a check is being uploaded to receipts. Black out the banking information at the bottom of the check.</li> <li>Receipts are reviewed during audits- ensure they are legible, and the correct receipts are loaded as these become a permanent record of each expense report.</li> <li>Access the expense report from SumTotal home page.</li> </ol>                                                                                                    |
|                  | <ol> <li>PII = Personal Identifiable Information- review the receipt if the full credit card number is legible, black it ou so that it cannot be seen prior to scanning or if a check is being uploaded to receipts. Black out the banking information at the bottom of the check.</li> <li>Receipts are reviewed during audits- ensure they are legible, and the correct receipts are loaded as these become a permanent record of each expense report.</li> <li>Access the expense report from SumTotal home page.</li> </ol>                                                                                                    |
|                  | <ol> <li>PII = Personal Identifiable Information- review the receipt if the full credit card number is legible, black it out so that it cannot be seen prior to scanning or if a check is being uploaded to receipts. Black out the banking information at the bottom of the check.</li> <li>Receipts are reviewed during audits- ensure they are legible, and the correct receipts are loaded as these become a permanent record of each expense report.</li> <li>Access the expense report from SumTotal home page.</li> </ol>                                                                                                    |
|                  | <ol> <li>PII = Personal Identifiable Information- review the receipt if the full credit card number is legible, black it ou so that it cannot be seen prior to scanning or if a check is being uploaded to receipts. Black out the banking information at the bottom of the check.</li> <li>Receipts are reviewed during audits- ensure they are legible, and the correct receipts are loaded as these become a permanent record of each expense report.</li> <li>Access the expense report from SumTotal home page.</li> <li>Access the expense report from SumTotal home page.</li> <li>Improve Net Net Net Net Net Net Net Net Net Ne</li></ol>                                                                                                    |
|                  | <ol> <li>PII = Personal Identifiable Information- review the receipt if the full credit card number is legible, black it ou so that it cannot be seen prior to scanning or if a check is being uploaded to receipts. Black out the banking information at the bottom of the check.</li> <li>Receipts are reviewed during audits- ensure they are legible, and the correct receipts are loaded as these become a permanent record of each expense report.</li> <li>Access the expense report from SumTotal home page.</li> <li>Access the expense report from SumTotal home page.</li> <li>Interference in the interference in the interference in the interference in the interference interferenc</li></ol> |
|                  | <ol> <li>PII = Personal Identifiable Information- review the receipt if the full credit card number is legible, black it ou so that it cannot be seen prior to scanning or if a check is being uploaded to receipts. Black out the banking information at the bottom of the check.</li> <li>Receipts are reviewed during audits- ensure they are legible, and the correct receipts are loaded as these become a permanent record of each expense report.</li> <li>Access the expense report from SumTotal home page.</li> <li>Access the expense report from SumTotal home page.</li> <li>If the banking information is the banking information is the banking information is the banking information is the banking information is the banking information is the banking information at the bottom of the check.</li> <li>Access the expense report from SumTotal home page.</li> <li>Access the expense report from SumTotal home page.</li> <li>Click on the report that you want to drill into and then it will take you to the 'View Summary' screen. Sumbtal Top of the prior of the prior of the</li></ol>              |
|                  | <ol> <li>PII = Personal Identifiable Information- review the receipt if the full credit card number is legible, black it ou so that it cannot be seen prior to scanning or if a check is being uploaded to receipts. Black out the banking information at the bottom of the check.</li> <li>Receipts are reviewed during audits- ensure they are legible, and the correct receipts are loaded as these become a permanent record of each expense report.</li> <li>Access the expense report from SumTotal home page.</li> <li>Access the expense report from SumTotal home page.</li> <li>If the bank for the function of the function of</li></ol>  |
|                  | <ol> <li>PII = Personal Identifiable Information- review the receipt if the full credit card number is legible, black it ou so that it cannot be seen prior to scanning or if a check is being uploaded to receipts. Black out the banking information at the bottom of the check.</li> <li>Receipts are reviewed during audits- ensure they are legible, and the correct receipts are loaded as these become a permanent record of each expense report.</li> <li>Access the expense report from SumTotal home page.</li> <li>Access the expense report from SumTotal home page.</li> <li>Click on the report that you want to drill into and then it will take you to the 'View Summary' screen.</li> <li>Sumtotal for the report that you want to drill into and then it will take you to the 'View Summary' screen.</li> </ol>                                                                                                    |
|                  | <ol> <li>PII = Personal Identifiable Information- review the receipt if the full credit card number is legible, black it ou so that it cannot be seen prior to scanning or if a check is being uploaded to receipts. Black out the banking information at the bottom of the check.</li> <li>Receipts are reviewed during audits- ensure they are legible, and the correct receipts are loaded as these become a permanent record of each expense report.</li> <li>Access the expense report from SumTotal home page.</li> <li>Access the expense report from SumTotal home page.</li> <li>Access the expense report that you want to drill into and then it will take you to the 'View Summary' screen.</li> <li>Sumtotal Total wave to drill into and then it will take you to the 'View Summary' screen.</li> </ol>                                                                                                    |
|                  | <ol> <li>PII = Personal Identifiable Information- review the receipt if the full credit card number is legible, black it ou so that it cannot be seen prior to scanning or if a check is being uploaded to receipts. Black out the banking information at the bottom of the check.</li> <li>Receipts are reviewed during audits- ensure they are legible, and the correct receipts are loaded as these become a permanent record of each expense report.</li> <li>Access the expense report from SumTotal home page.</li> <li>Access the expense report from SumTotal home page.</li> <li>Click on the report that you want to drill into and then it will take you to the 'View Summary' screen.</li> <li>Sumtotal for the report that you want to drill into and then it will take you to the 'View Summary' screen.</li> </ol>                                                                                                    |
|                  | <ol> <li>PII = Personal Identifiable Information- review the receipt if the full credit card number is legible, black it ou so that it cannot be seen prior to scanning or if a check is being uploaded to receipts. Black out the banking information at the bottom of the check.</li> <li>Receipts are reviewed during audits- ensure they are legible, and the correct receipts are loaded as these become a permanent record of each expense report.</li> <li>Access the expense report from SumTotal home page.</li> <li>Access the expense report from SumTotal home page.</li> <li>Click on the report that you want to drill into and then it will take you to the 'View Summary' screen.</li> <li>Sumtotal for the report that you want to drill into and then it will take you to the 'View Summary' screen.</li> </ol>                                                                                                    |
|                  | <ol> <li>PII = Personal Identifiable Information- review the receipt if the full credit card number is legible, black it ou so that it cannot be seen prior to scanning or if a check is being uploaded to receipts. Black out the banking information at the bottom of the check.</li> <li>Receipts are reviewed during audits- ensure they are legible, and the correct receipts are loaded as these become a permanent record of each expense report.</li> <li>Access the expense report from SumTotal home page.</li> <li>Access the expense report from SumTotal home page.</li> <li>Click on the report that you want to drill into and then it will take you to the 'View Summary' screen.</li> <li>Sumtotal for the report that you want to drill into and then it will take you to the 'View Summary' screen.</li> </ol>                                                                                                    |

Page 16 of 48

### 5. Click on **Upload Receipts.**

|                 |           | Delete          |
|-----------------|-----------|-----------------|
|                 |           | Close           |
| d Advances      | 0.00 USC  | (View Receipts) |
| ement Amt       | 27.00 USE | Upload Receipts |
| wing to Company | 0.00 USE  | (Save Report)   |
|                 |           | Print           |
|                 |           | (Submit)        |

### 6. The **Upload Receipts** screen will pop up.

| umtotal                                    | Copyright © 2013, SumTotal Syster<br>You are connected to: TAP01 |
|--------------------------------------------|------------------------------------------------------------------|
| Back to Home Logged in as Amanda L Andrews | Help 🖬                                                           |
| Jpload Receipts                            |                                                                  |
| Choose File(s) to Upload                   |                                                                  |
|                                            | Browse_ Clear                                                    |
|                                            | Brow se Ciear                                                    |
|                                            | Brow se Cinar                                                    |
|                                            | Brow seClear                                                     |
|                                            | Browse. Clinar                                                   |
|                                            | Brow se Clear                                                    |

### 7. Click on the **Browse** Option.

| sumtotal                              |                                                                      | Copyright @ 2013, SumTotal Sy<br>You are connected to: TA |          |  |  |
|---------------------------------------|----------------------------------------------------------------------|-----------------------------------------------------------|----------|--|--|
| « Back to Home                        | Logged in as Amanda L Andrews                                        |                                                           | Help 🖬   |  |  |
| Upload Receipts                       |                                                                      |                                                           |          |  |  |
| Choose File(s) to U                   | pload                                                                |                                                           | 1.1      |  |  |
|                                       |                                                                      | Browse                                                    | Clear    |  |  |
| <b></b>                               |                                                                      | Browse                                                    | Clear    |  |  |
| C. *                                  |                                                                      | Brow se                                                   | Ciezr    |  |  |
|                                       |                                                                      | Browse                                                    | Clear    |  |  |
|                                       |                                                                      | Brow se                                                   | Clear    |  |  |
| P                                     |                                                                      | Brow se                                                   | Ciear    |  |  |
| images can be option<br>been uploaded | ded as PAVG GIF, JPG BAP, PDF or TIFF. Recepts can be view ed a feer | modes after they have                                     | (Return) |  |  |

8. Find the document that you have scanned into your documents to upload. Please keep in mind that the system will only allow you to upload 2MB per file. If it's more than that you'll have to split them up.

| Documents<br>Includes: 2 locatio |                        |                   |           |                 |                 | An      | range by: Folder - |
|----------------------------------|------------------------|-------------------|-----------|-----------------|-----------------|---------|--------------------|
|                                  |                        |                   | T         | 97"<br>100      | 1               | H       |                    |
| Amanda                           | Daily Volume<br>Report | Duplicates Emails | Job Aides | Kahoot Pictures | My Data Sources | OneNote | Personal Liability |

9. Once the file has been located, click on **Open**.

|     | This will bring the file name int                                                                                  |                                                             | On-line Help<br>Submitter Walk                      |                                                                                                    |                                                    |
|-----|----------------------------------------------------------------------------------------------------|-------------------------------------------------------------|-----------------------------------------------------|----------------------------------------------------------------------------------------------------|----------------------------------------------------|
|     | Choose File(s) to Upload                                                                                           |                                                             | Receipt Imaging<br>What's New                       | ; Walkthröx,                                                                                                    |                                                    |
|     | (Fripcpmd)1/home/228296/Creating an expense report pdf                                                             | Brow se                                                     | Clear<br>Clear                                      |                                                                                                    |                                                    |
|     |                                                                                                    | Brow se<br>Brow se                                          |                                                     |                                                                                                    |                                                    |
|     | 1                                                                                                    | Browse                                                      | Clear                                               |                                                                                                    |                                                    |
|     |                                                                                                    | Brow se                                                     | Clear                                               |                                                                                                    |                                                    |
|     | mages can be uploaded as PNG. GIF, JPG, BMP, PDF or TIFF. Rec er<br>been uploaded.                                 |                                                             | ad) (Return)                                        |                                                                                                    |                                                    |
|     | N                                                                                                    |                                                             |                                                     |                                                                                                    |                                                    |
|     | <ul> <li>User can browse and up<br/>the applicable document</li> </ul>                                             |                                                             | ments by continui                                   | ng to click <b>Browse</b> I                                                                                          | button                                             |
|     | <ul> <li>Standard upload amount</li> </ul>                                                                         |                                                             | re than 20 then hr                                  | eek down into two                                                                                                    | conarat                                            |
|     | groups                                                                                                    | it is 20 pages. If filo                                     | e than 20 then bi                                   |                                                                                                    | separa                                             |
|     | Broups                                                                                                    |                                                             |                                                     |                                                                                                    |                                                    |
| 11. | Click <b>Upload</b> .                                                                                              |                                                             |                                                     |                                                                                                    |                                                    |
|     | Upload Receipts                                                                                                    |                                                             | On-line Help<br>Submitter Walkti<br>Receipt Imaging |                                                                                                    |                                                    |
|     | Choose File(s) to Upload                                                                                           |                                                             | What's New                                          | v alkinica.                                                                                                    |                                                    |
|     | VFnpcpmd011home/228296/Creating an expense report pdf                                                              | Brow se                                                     |                                                     |                                                                                                    |                                                    |
|     |                                                                                                    | Browse                                                      |                                                     |                                                                                                    |                                                    |
|     | 1                                                                                                    | Browse<br>Browse                                            | Clear                                               |                                                                                                    |                                                    |
|     | 1                                                                                                    | Browse                                                      | Clear                                               |                                                                                                    |                                                    |
|     | mages can be uploaded as PNG. GIF, JPG, BMP, PDF or TIFF. Recept<br>been uploaded                                  | s can be viewed a few minutes after they have               |                                                     |                                                                                                    |                                                    |
|     |                                                                                                    | ( Uploar                                                    | Retarn                                              |                                                                                                    |                                                    |
| 12  | Isor will got a "Successful" ma                                                                                    | scage if the receipte                                       | ware uploaded of                                    | arracthu                                                                                                    |                                                    |
|     | User will get a "Successful" me<br><b>sumtotal</b>                                                                 | ssage, if the receipts                                      | were uploaded co                                    | prrectly:                                                                                                    |                                                    |
|     | sumtotal                                                                                                    | ssage, if the receipts<br>Logged in as Vanessa Vill         |                                                     | prrectly:                                                                                                    |                                                    |
|     | sumtotal                                                                                                    |                                                             |                                                     | prrectly:                                                                                                    | _                                                  |
|     | Sumtotal .<br>« Back to Home                                                                                       | Logged in as Vanessa Vill                                   | a                                                   |                                                                                                    | fter they hav                                      |
|     | sumtotal<br>« Back to Home<br>Upload Receipts                                                                      | Logged in as Vanessa Vill                                   | a                                                   |                                                                                                    | fter they ha                                       |
|     | Sumtotal<br>« Back to Home<br>Upload Receipts<br>File New Corporate Credit Card-Permanent Limit                    | Logged in as Vanessa Vill                                   | a                                                   |                                                                                                    |                                                    |
|     | Sumtotal<br>« Back to Home<br>Upload Receipts<br>File New Corporate Credit Card-Permanent Limit                    | Logged in as Vanessa Vill                                   | a                                                   | n be view ed a few minutes a                                                                                         |                                                    |
|     | Sumtotal<br>« Back to Home<br>Upload Receipts<br>File New Corporate Credit Card-Permanent Limit                    | Logged in as Vanessa Vill                                   | a                                                   | n be view ed a few minutes a<br>Brow se                                                                              | Clear                                              |
|     | Sumtotal<br>« Back to Home<br>Upload Receipts<br>File New Corporate Credit Card-Permanent Limit                    | Logged in as Vanessa Vill                                   | a                                                   | n be view ed a few minutes a<br>Brow se<br>Brow se                                                                   | Clear                                              |
|     | Sumtotal<br>« Back to Home<br>Upload Receipts<br>File New Corporate Credit Card-Permanent Limit                    | Logged in as Vanessa Vill                                   | a                                                   | n be view ed a few minutes a<br>Brow se<br>Brow se<br>Brow se                                                        | Clear<br>Clear<br>Clear                            |
|     | Sumtotal<br>« Back to Home<br>Upload Receipts<br>File New Corporate Credit Card-Permanent Limit                    | Logged in as Vanessa Vill                                   | a                                                   | n be view ed a few minutes a<br>Brow se<br>Brow se<br>Brow se<br>Brow se<br>Brow se                                  | Clear<br>Clear<br>Clear<br>Clear<br>Clear          |
|     | Sumtotal<br>« Back to Home<br>Upload Receipts<br>File New Corporate Credit Card-Permanent Limit                    | Logged in as Vanessa Vill                                   | a                                                   | n be view ed a few minutes a<br>Brow se<br>Brow se<br>Brow se<br>Brow se                                             | Clear<br>Clear<br>Clear<br>Clear                   |
|     | sumtotal<br>« Back to Home Upload Receipts File New Corporate Credit Card-Permanent Limit Choose File(s) to Upload | Logged in as Vanessa Vill<br>Authorization Form.pdf uploade | a<br>d successfully<br>Receipts ca                  | n be view ed a few minutes a<br>Brow se<br>Brow se<br>Brow se<br>Brow se<br>Brow se<br>Brow se                       | Clear<br>Clear<br>Clear<br>Clear<br>Clear          |
|     | Sumtotal<br>« Back to Home<br>Upload Receipts<br>File New Corporate Credit Card-Permanent Limit                    | Logged in as Vanessa Vill<br>Authorization Form.pdf uploade | a<br>d successfully<br>Receipts ca                  | n be view ed a few minutes a<br>Brow se<br>Brow se<br>Brow se<br>Brow se<br>Brow se<br>Brow se                       | Clear<br>Clear<br>Clear<br>Clear<br>Clear          |
|     | Sumtotal<br>« Back to Home Upload Receipts File New Corporate Credit Card-Permanent Limit Choose File(s) to Upload | Logged in as Vanessa Vill<br>Authorization Form.pdf uploade | a<br>d successfully<br>Receipts ca                  | n be view ed a few minutes a<br>Brow se<br>Brow se<br>Brow se<br>Brow se<br>Brow se<br>Brow se                       | Clear<br>Clear<br>Clear<br>Clear<br>Clear<br>Clear |
|     | Sumtotal<br>« Back to Home Upload Receipts File New Corporate Credit Card-Permanent Limit Choose File(s) to Upload | Logged in as Vanessa Vill<br>Authorization Form.pdf uploade | a<br>d successfully<br>Receipts ca                  | n be view ed a few minutes a<br>Brow se<br>Brow se<br>Brow se<br>Brow se<br>Brow se<br>Brow se<br>brow se<br>Brow se | Clear<br>Clear<br>Clear<br>Clear<br>Clear<br>Clear |
|     | Sumtotal<br>« Back to Home Upload Receipts File New Corporate Credit Card-Permanent Limit Choose File(s) to Upload | Logged in as Vanessa Vill<br>Authorization Form.pdf uploade | a<br>d successfully<br>Receipts ca                  | n be view ed a few minutes a<br>Brow se<br>Brow se<br>Brow se<br>Brow se<br>Brow se<br>Brow se<br>brow se<br>Brow se | Clear<br>Clear<br>Clear<br>Clear<br>Clear<br>Clear |
|     | Sumtotal<br>« Back to Home Upload Receipts File New Corporate Credit Card-Permanent Limit Choose File(s) to Upload | Logged in as Vanessa Vill<br>Authorization Form.pdf uploade | a<br>d successfully<br>Receipts ca                  | n be view ed a few minutes a<br>Brow se<br>Brow se<br>Brow se<br>Brow se<br>Brow se<br>Brow se<br>brow se<br>Brow se | Clear<br>Clear<br>Clear<br>Clear<br>Clear          |
|     | Sumtotal<br>« Back to Home Upload Receipts File New Corporate Credit Card-Permanent Limit Choose File(s) to Upload | Logged in as Vanessa Vill<br>Authorization Form.pdf uploade | a<br>d successfully<br>Receipts ca                  | n be view ed a few minutes a<br>Brow se<br>Brow se<br>Brow se<br>Brow se<br>Brow se<br>Brow se<br>brow se<br>Brow se | Clear<br>Clear<br>Clear<br>Clear<br>Clear          |
|     | Sumtotal<br>« Back to Home Upload Receipts File New Corporate Credit Card-Permanent Limit Choose File(s) to Upload | Logged in as Vanessa Vill<br>Authorization Form.pdf uploade | a<br>d successfully<br>Receipts ca                  | n be view ed a few minutes a<br>Brow se<br>Brow se<br>Brow se<br>Brow se<br>Brow se<br>Brow se<br>brow se<br>Brow se | Clear<br>Clear<br>Clear<br>Clear<br>Clear          |
|     | Sumtotal<br>« Back to Home Upload Receipts File New Corporate Credit Card-Permanent Limit Choose File(s) to Upload | Logged in as Vanessa Vill<br>Authorization Form.pdf uploade | a<br>d successfully<br>Receipts ca                  | n be view ed a few minutes a<br>Brow se<br>Brow se<br>Brow se<br>Brow se<br>Brow se<br>Brow se<br>brow se<br>Brow se | Clear<br>Clear<br>Clear<br>Clear<br>Clear          |
|     | Sumtotal<br>« Back to Home Upload Receipts File New Corporate Credit Card-Permanent Limit Choose File(s) to Upload | Logged in as Vanessa Vill<br>Authorization Form.pdf uploade | a<br>d successfully<br>Receipts ca                  | n be view ed a few minutes a<br>Brow se<br>Brow se<br>Brow se<br>Brow se<br>Brow se<br>Brow se<br>brow se<br>Brow se | Clear<br>Clear<br>Clear<br>Clear<br>Clear          |
|     | Sumtotal<br>« Back to Home Upload Receipts File New Corporate Credit Card-Permanent Limit Choose File(s) to Upload | Logged in as Vanessa Vill<br>Authorization Form.pdf uploade | a<br>d successfully<br>Receipts ca                  | n be view ed a few minutes a<br>Brow se<br>Brow se<br>Brow se<br>Brow se<br>Brow se<br>Brow se<br>brow se<br>Brow se | Clear<br>Clear<br>Clear<br>Clear<br>Clear          |
|     | Sumtotal<br>« Back to Home Upload Receipts File New Corporate Credit Card-Permanent Limit Choose File(s) to Upload | Logged in as Vanessa Vill<br>Authorization Form.pdf uploade | a<br>d successfully<br>Receipts ca                  | n be view ed a few minutes a<br>Brow se<br>Brow se<br>Brow se<br>Brow se<br>Brow se<br>Brow se<br>brow se<br>Brow se | Clear<br>Clear<br>Clear<br>Clear<br>Clear<br>Clear |

#### 13. This will upload the selected receipts to this specific expense report.

If unsuccessful the system will advise that the files were not uploaded. Proceed to make the files smaller and upload more than one file.

| Upload Receipts                                                     |     |
|---------------------------------------------------------------------|-----|
| The size of file Creating an expense report.pdf exceeds the 2MB lim | it. |
| Choose File(s) to Upload                                            |     |
|                                                                     |     |

#### 14. Once the file is uploaded successfully, click **Return**.

| oad Receipts                                          |               | On-line Help<br>Submitter Walkthrough |
|-------------------------------------------------------|---------------|---------------------------------------|
| Choose File(s) to Upload                              |               | Receipt Imaging Walkt<br>What's New   |
| Winpcpmd01thome/228296/Creating an expense report pdf | Browse Clear  |                                       |
|                                                       | Browse        |                                       |
| <b>F</b>                                              | Browse. Clear |                                       |
| 1                                                     | Browse Clear  |                                       |
|                                                       | BrowseClear   |                                       |
|                                                       | Browse_ Clear |                                       |

- 15. This will bring the user back to the **View Summary** Screen.
- 16. User can view receipts by clicking on the View Summary Tab, and then clicking on View Receipts.

| Back to Home                                                                    |                 | Logged in a              | is Amanda              | L Omélas       |     |              |                |                |                   | Help 🗖            | Logout                             |
|---------------------------------------------------------------------------------|-----------------|--------------------------|------------------------|----------------|-----|--------------|----------------|----------------|-------------------|-------------------|------------------------------------|
| Edit                                                                            | Report Heade    | m Include Tran           | sactions               | Add Expen      | 50  | View Summary |                |                |                   |                   |                                    |
| Spender Amanda L<br>Report name fdfsdf                                          | Omeles          | From May<br>Report nu    | 13, 2019<br>mber XETSC | 00079539219005 | 1   |              | To May 13, 2   | 019 Reimburser | ment Amt 0.00 USC |                   |                                    |
| cluded Expense                                                                  | s 2 flem(s) Cit | 8.4p salect              |                        |                |     |              |                |                |                   |                   | •                                  |
| Date<br>Posting De                                                              | Expense T       | vpe -                    |                        | Spent An       |     | Domostic Amt | Payment        | Region         | Allocation        | Status            |                                    |
| Jan 14, 20<br>Jan 15, 20                                                        |                 | 0801# TORO               |                        | 153.5          | USD | 153,51       | BMO MasterCard | "US-COLORADO   |                   | 830+              | 0                                  |
| Oct 13, 20<br>Dec 14, 20                                                        | 118             | HERAOT 2000 MI           |                        | 500.0          | 0.5 | 135.53       | BMO MasterCard |                | 0                 | 990+              | 0                                  |
|                                                                                 |                 |                          |                        |                |     |              |                |                |                   |                   |                                    |
|                                                                                 |                 |                          |                        |                |     |              |                |                |                   |                   |                                    |
|                                                                                 |                 |                          |                        |                |     |              |                |                |                   | C                 | Delen                              |
|                                                                                 | CC Totals       | Cash Advance             |                        |                |     |              |                |                |                   |                   | Close                              |
| pense Report Tota                                                               | st.             | 289.04 USD               |                        | led Advances   |     | 0004000      |                |                |                   |                   | Close<br>ulots                     |
| pense Report Tota<br>ulineia Expense T                                          | st<br>cital     | 289.04 USD<br>289.04 USD | Rainbur                | sement Amt     |     | 0.00 USD     |                |                |                   | thoreast fice     | Close<br>ulots                     |
| vpense Report Tota<br>usiness Expense T                                         | st<br>cital     | 289.04 USD               | Rainbur                |                | 17  |              |                |                |                   |                   | Close<br>viota<br>iceipta          |
| Report Totals<br>pener Report Tota<br>Justesia Expense To<br>randozi Expense To | st<br>cital     | 289.04 USD<br>289.04 USD | Rainbur                | sement Amt     | 14  | 0.00 USD     |                |                |                   | ( Upload Re       | Close<br>close<br>celpts<br>Report |
| pense Report Tota<br>ulineia Expense T                                          | st<br>cital     | 289.04 USD<br>289.04 USD | Rainbur                | sement Amt     | τŕ  | 0.00 USD     |                |                |                   | (Upload Re<br>Saw | Close<br>viota<br>iceipta          |

- It may take up to 5-10 minutes for the file to be viewed. If the receipts have not loaded into the report, please wait a moment, and try viewing them again.
- The corporate expense system will retain all records in accordance with the corporate record retention policy guidelines

### Step Nine- Submit Expense Report

1. After receipts have been successfully scanned and uploaded to expense report, Click Submit.

| Back to Home                            |                       | Logged in a     | s Amanda L                  | Andrews                       | _            | _           | _                 |                   | Help 🖬 Lo   |
|-----------------------------------------|-----------------------|-----------------|-----------------------------|-------------------------------|--------------|-------------|-------------------|-------------------|-------------|
| Edit R                                  | Report Heade          | r Include Trans | actions                     | Add Expense                   | View Summary |             |                   |                   |             |
| Spender Amanda L A<br>Report name Novem |                       | ense Report     |                             | ug 1, 2017<br>num ber XEPD000 | 795392170006 | To De       | c 12, 2017 Reim b | ursement Amt 27.0 | OUSD        |
| included Expenses                       | 1 Item (s) Ca         | tk to select    |                             |                               |              |             |                   |                   |             |
| 8 Date                                  | Expense T<br>Merchant | ype             |                             | Spent Am                      | Domestic Amt | Payment     | Region            | Allocation        | Status      |
|                                         |                       |                 |                             |                               |              |             |                   |                   |             |
| Aug 1, 2017                             | P-Safety B<br>Amazon  | guspriser#      |                             | 27100 US                      | E 27.00      | Cash out of | 'US-ALASKA        | Q                 | 30.         |
| Aug 1, 2017                             |                       | apmerit.        |                             | 2700 US                       | £ 27.00      |             |                   |                   | <b>4</b> ₿€ |
| Aug 1, 2017                             |                       | papment.        |                             | 2700 US                       | E. 27.00     |             |                   |                   | 2 Ø •       |
|                                         |                       | Cash Advance    |                             | 27 00 US                      | E 2700       |             |                   |                   |             |
|                                         | Amazon                |                 | Reconciled A                |                               | E 27.00      |             |                   |                   | Date        |
| Report Totals                           | CC Totals             | Cash Advance    | Reconciled A<br>Reimburseme | dvances                       |              |             |                   |                   | Child       |

- The system validates the accounting string at the time of submittal, once again to ensure the validation is still successful.
- Compliance message will appear for all reports submitted, sample message:
  - I agree all expense items are business related, and all travel related purchases (Hotel, Air, Car) were booked within the Travel Management Company.
- Must select 'Yes' or leave a comment if 'No' is selected
- Users may receive warnings if there are additional transactions that are ready for inclusion. Select Continue if you don't want to add more transactions to your current expense report.

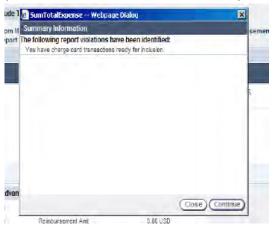

2. System will display a Confirmation window.

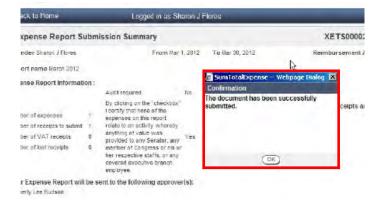

## 3. Click **OK** and then **Done**.

4. Expense report is now submitted for MA approval (Manager Approval).

#### Specific Details

### Add Meal Expense Type

1. Click on down arrow in Expense Type field and Select a Meal expense type (preceded by "M").

| Date                | 8/1/17 *              |     |
|---------------------|-----------------------|-----|
| Expense<br>Type     | M-Bus Meal (Emp Only) | × * |
| Merchant            | Domino's              | *   |
| Region              | *US-COLORADO          | × * |
| Area                | DENVER                | ~ * |
| Business<br>Purpose | -                     | *   |

- > There are 2 Business Meal Expense Types and 1 Travel Meal Expense Type.
  - Business Meal Employee Only- This expense type is to be used if business cannot be reasonably conducted during regular business hours, and only Xcel Energy Employees are in attendance.
  - Business Meal Non-Employee-This expense type is to be used if business cannot be reasonably conducted during regular business hours and there are guests. (Contractors, Interns, Business Partners, etc.) Even if there is only 1 guest, Business Meal Non-Employee needs to be used.
  - > Travel Meal- Travel Meals are generally for each individual while traveling on company business.
- 2. SumTotal will flag any non-compliant expenses based on 10.2 Employee Expense Reimbursement policy.
- 3. The expense will be flagged with a yellow icon to the left of an expense when Expense Type exceeds policy spend/cap:
  - System will flag a meal type expense when total amount of all meals per day expensed by spender exceeds \$65 Daily Meal Allowance.
- 4. Users will enter a business purpose for each expense added to an expense report.
  - > The Description field can be used for further explanation for expense, if required.
- 5. Enter the Number of Persons that attended the meal.

| 8/1/17 *              | Nbr of persons | 1.00 * Unit Amt 67.00 |
|-----------------------|----------------|-----------------------|
| M-Bus Meal (Emp Only) | Spent Amt      | 67.00 USD ¥           |
| Pomino's *            | Exchange Rate  | 1.000000              |
| *US-COLORADO × *      | Domestic Amt   | 67.00 USD             |
| DENVER ×              | Payment Method | Cash out of Pocket 🗸  |
| Meal *                | Receipt        | Receipt Included 🗸 *  |

- > Make sure that the number of persons matches how many attendees are listed in the attendee tab.
- Group meals that exceed 20 people require a sign-in sheet that outlines the group in attendance with names and relationships as supporting documentation.
- System will calculate **Unit Amt**. for each person.
- 6. Enter any other required information, if not populated.

| Business Meal *                                  |
|--------------------------------------------------|
| Purpose                                          |
| Tax Info- Policy Info-                           |
| Included Expenses 2 Item (s) Click to select     |
| Date Expense Type     Merchant                   |
| Aug 1, 2017 P-Safety Equipment                   |
| Edit Expense<br>Tax Info-                        |
| Sales Tax Paid Yes 🖍 A mt of Sales Tax Paid 2.16 |
| <                                                |
|                                                  |

9. Click in Amt. of Sales Tax Paid field, highlight the zeros and delete. Then enter amount of sales tax.

| Edit Expense                                    |   |
|-------------------------------------------------|---|
| Tax Info-                                       |   |
| Sales Tax Paid Yes 🗸 Amt of Sales Tax Pair 2.16 | ) |
| <                                               |   |

- 10. Click on **TAX INFO** tab to close tax screen.
- 11. To Allocate Expense Line, user can allocate at the expense level or at the expense line (sub expense) level.
- 12. Click the **Allocation** button to allocate the expense line.

| Nbr of persons | 1.00 * Uni         | t Amt 67.000 |                  |
|----------------|--------------------|--------------|------------------|
| Spent Amt      | 67.00 USD          | × *          |                  |
| Exchange Rate  | 1.000000           |              |                  |
| Domestic Amt   | 67.00 USD          |              | (Allocation) Att |
| Payment Method | Cash out of Pocket | ~            |                  |
| Receipt        | Receipt Included   | × *          |                  |

- 13. System displays Add Expense: Allocation on Expense View screen.
- 14. There are 3 ways to allocate an expense: Please see <u>Step 7</u> for Allocation instructions.
- 15. When allocation is completed, click **Done**.
- 16. System returns to Edit Expense pane on Expense View screen.

|                  | 17.  | Next, click the <b>Attendee</b> button.                                                                                                    | < Previous Next >                                           |                 |
|------------------|------|----------------------------------------------------------------------------------------------------|-------------------------------------------------------------|-----------------|
|                  |      |                                                                                                    | scription                                                   |                 |
|                  |      |                                                                                                    |                                                             |                 |
|                  |      | Spent Amt         67.00         USD V         *           Exc hange Rate         1.000000                                                       | $\bigcirc$                                                  |                 |
|                  |      | Domestic Amt 67.00 LISD                                                                                                    |                                                             |                 |
|                  |      | Payment Method Cash out of Pocket                                                                                                    | Allocation (*Attendee ) *Itemize )                          |                 |
|                  |      | Receipt Included 💉                                                                                                    |                                                             |                 |
|                  |      |                                                                                                    |                                                             |                 |
|                  |      |                                                                                                    | Save Changes Cancel                                         |                 |
|                  |      |                                                                                                    |                                                             |                 |
| Add Attendees fr | om ( | Global Xcel Employee List                                                                                                    |                                                             |                 |
|                  | 1.   | System displays Add Attendees on Expense                                                                                                    | View screen.                                                |                 |
|                  |      | Back to Home Logged in as Amanda L Andrews                                                                                                    | Help 🖬 Logout                                               |                 |
|                  |      | Expense View Spender Amanda L Andrews Prom. Aug 1, 2017                                                                                         | To Dec 12, 2017 Reimbursement Amt 94 00 USD                 |                 |
|                  |      | Report name November 2047 Expense Report Report number xEPD000795392170006 Edit Expense: Attendees Expines Type M-Bits Meal (Emp Only) Merchant |                                                             |                 |
|                  |      | Reason                                                                                                    |                                                             |                 |
|                  |      | Add Attendees Attendee name Corp ID Company                                                                                                    | Business Relationship                                       |                 |
|                  |      | Amanda L Andrew s TE SPECIALIST ACCOUNTS PAYABLE Xeel Energy F                                                                                  | toduction BINFLOYEE Cancel Save and Return                  |                 |
|                  |      | Sustam defaults user as attended                                                                                                    |                                                             |                 |
|                  |      | System defaults user as attendee.                                                                                                    |                                                             |                 |
|                  | 2.   | Click Add Attendee.                                                                                                    |                                                             |                 |
|                  | Ζ.   | « Back to Home Logged in as Amanda L Andrews                                                                                                    | Help 🖬 Logout                                               |                 |
|                  |      | Expense View                                                                                                    |                                                             |                 |
|                  |      | Spender Amanda L Andrex s Prom Aug 1, 2017<br>Report name November 2047 Expense Report Report number XEPD000795392170006                        | To Dec 12, 2017 Reim bursement Amt 94.00 USD                |                 |
|                  |      | Edit Expense: Attendees Expense Type: M-Bus Meat (Emp Only) Ment hant<br>Reason                                                                 | Domino's. Date: Aug 1, 2017                                 |                 |
|                  |      | Add Attendees                                                                                                    |                                                             |                 |
|                  |      | Attendee name Corp ID Company Amanda L Andrew s SECALISTACCOUNTS PAYABLE Keel Energy F                                                          | Business Relationship                                       |                 |
|                  |      | Deide                                                                                                    | (Add to Preferences Add Attender) Cancel) (Save and Return) |                 |
|                  |      |                                                                                                    |                                                             |                 |
|                  | 3.   | Click on prompt arrow next to blank Attende                                                                                                    | ee name field.                                              |                 |
|                  |      |                                                                                                    |                                                             |                 |
|                  |      | Attendee name                                                                                                    | Corp ID                                                     |                 |
|                  |      | Amanda L Andrew s                                                                                                    | P SPECIA                                                    |                 |
|                  |      | * [                                                                                                    | Þ                                                           |                 |
|                  |      |                                                                                                    |                                                             |                 |
|                  |      | If your attanded list is 20 and under                                                                                                    | you must ontor them in the attended to h                    | Crown mode that |
|                  |      | -                                                                                                    | you must enter them in the attendee tab.                    | -               |
|                  |      |                                                                                                    | heet that outlines the group in attendance                  | with names and  |
|                  |      | relationships as supporting docume                                                                                                    | ntation.                                                    |                 |
|                  |      |                                                                                                    |                                                             |                 |
|                  |      |                                                                                                    |                                                             |                 |
|                  |      |                                                                                                    |                                                             |                 |
|                  |      |                                                                                                    |                                                             |                 |
|                  |      |                                                                                                    |                                                             |                 |

### 4. System displays global list of all employees.

| Fundamental Manua       | SumTotalExpense - Protecte | ed by Invincea |                      |                       | 1001 | X |
|-------------------------|----------------------------|----------------|----------------------|-----------------------|------|---|
| Expense View            | Search For                 |                | Attendee name        | Search                |      |   |
| Report name November 2  | Attendee name              | Corp ID        | Company              | Business Relationship | 1    |   |
| Edit Expense: Attendees | A Cummings                 | T1180          | Public Service Co.   | EMPLOYEE.             |      | - |
| Reason                  | A Schneider                | SCHA59         | Public Service Co    | UNION                 |      |   |
| - watering              | Aakash Chandarana          | 205355         | Northern States P    | EMPLOYEE              |      |   |
| Add Attendees           | Aark St Mchel              | 205651         | Northern States P    | EMPLOYEE              |      |   |
| Attendee name           | Aaron Abadie               | 206128         | Southw estern Publ   | GUEST                 |      | - |
| Amanda L Andrew s       | Aaron Abemathy             | 211181         | Public Service Co    | UNON                  |      |   |
|                         | Aaron Aranda               | 220688         | Southw estern Publ.  | UNION                 |      |   |
| 1                       | Aaron Auch                 | 205440         | Northern States P.   | GUEST                 |      |   |
|                         | Aaron Avery                | 200135         | Public Service Co    | EMPLOY EE             |      |   |
|                         | Aaron Bassham              | 231718         | Public Service Co.   | GUEST                 |      |   |
|                         | Aaron Benson               | BNSA07         | Xcel Energy Servi    | EMPLOYEE              |      |   |
|                         | Aaron Bickett              | BCKA05         | Northern States P    | EMPLOYEE              |      |   |
|                         | Aaron Bonenberger          | 219837         | Xoel Energy Servi    | GUEST                 |      |   |
|                         | Aaron Boston               | BSTA98         | Xcel Energy Servi    | GUEST                 |      |   |
|                         | Aaron Brixius              | BRKA02         | Xcel Energy Servi.   | EMPLOYEE.             |      |   |
|                         | Aaron Brow n               | 214426         | Public Service Co.   | UNION                 |      |   |
|                         | Aaron Burg                 | 217196         | Public Service Co.   | UNION                 |      |   |
|                         | Aaron Castanon             | 225341         | Xcel Energy Servi    | EMPLOYEE              |      |   |
|                         | Aaron Chiadii              | 206763         | Northern States P    | EMPLOYEE              | П    | 4 |
|                         | A news Coll                | CLEADA         | Marthouse Ofician II | (Bbra)                |      |   |

- User can search by the Following Criteria:  $\geq$ 
  - Attendee Name-Employees Name
  - CORP ID-Employees ID  $\triangleright$
  - $\triangleright$ Company
  - $\geq$ Change the Drop-down option to match what you are searching by

#### 5

| earch For Fores                  |                  | Attendee name V              | Search                            |   |
|----------------------------------|------------------|------------------------------|-----------------------------------|---|
|                                  |                  | ,                            |                                   |   |
| Attendee name<br>Abigail Flores  | Corp ID<br>T3729 | Company<br>Xcel Energy Servi | Business Relationship<br>EVPLOYEE |   |
| Anna Katrina Flores              | 205670           | Xcel Energy Servi            | GUEST                             |   |
|                                  | 200010           | Northern States P.           |                                   |   |
| Arnulfo Flores<br>Brandon Flores | 200734           | Public Service Co            | GUEST                             |   |
|                                  |                  |                              |                                   |   |
| Bryan Flores                     | 004488           | Public Service Co            | UNION                             |   |
| Chantel Rios Flores              | 231619           | Public Service Co            | GUEST                             | L |
| Florine Flores                   | 213066           | Xcel Energy Servi            | EMPLOYEE                          |   |
| Gilbert Flores                   | 206108           | Xcel Energy Servi            | EMPLOYEE                          |   |
| Jaime Flores                     | FLRJ98           | Public Service Co            | GUEST                             |   |
| Jeremy Flores                    | 214746           | Southw estern Publ           | EMPLOYEE                          |   |
| Jesus Flores                     | FLRJ97           | Northern States P            | GUEST                             |   |
| Joe Flores                       | FLRJ01           | Public Service Co            | UNION                             |   |
| Josephine Flores                 | 220135           | Southw estern Publ           | GUEST                             |   |
| Josue Flores                     | 220619           | Southw estern Publ           | UNION                             |   |
| Julio Flores                     | 232262           | Xcel Energy Servi            | GUEST                             |   |
| Kelsey Flores                    | 216205           | Xcel Energy Servi            | EMPLOYEE                          |   |
| Melissa Flores                   | 228937           | Southw estern Publ           | GUEST                             |   |
| Miguel Flores                    | 206041           | Xcel Energy Servi            | GUEST                             |   |
| Myrna Flores                     | 211796           | Xcel Energy Servi            | EMPLOYEE                          | Г |

This will bring up all Employees within that search criteria.  $\triangleright$ 

### 6. Select the Attendee by clicking in the check box next to the employee name.

| Pablo Flores-Pacheco | 210434 | Northern States P  | GUEST    |               |
|----------------------|--------|--------------------|----------|---------------|
| Robert Flores        | 210645 | Southw estern Publ | GUEST    |               |
| Sharon Flores        | T3201  | Xcel Energy Servi  | EMPLOYEE | ✓             |
| Sheryl Flores        | TC535  | Public Service Co  | EMPLOYEE |               |
| Stephanie Flores     | 220216 | Southw estern Publ | GUEST    |               |
| Timothy Flores       | 231543 | Southw estern Publ | UNION    |               |
|                      |        |                    | Add      | Update Cancel |

| 7.  | Click Add.                                                                        | 040404                                                                                 | Northorn States D                                                          | CLERT                                                                             |                          |
|-----|-----------------------------------------------------------------------------------|----------------------------------------------------------------------------------------|----------------------------------------------------------------------------|-----------------------------------------------------------------------------------|--------------------------|
|     | Pablo Flores-Pacheco<br>Robert Flores                                             | 210434<br>210645                                                                       | Northern States P<br>Southw estern Publ                                    | GUEST                                                                             |                          |
|     | Sharon Flores                                                                     | T3201                                                                                  | Xcel Energy Servi                                                          | EMPLOYEE                                                                          |                          |
|     | Sheryl Flores                                                                     | TC535                                                                                  | Public Service Co                                                          | EMPLOYEE                                                                          |                          |
|     | Stephanie Flores                                                                  | 220216                                                                                 | Southw estern Publ                                                         | GUEST                                                                             |                          |
|     | Timothy Flores                                                                    | 231543                                                                                 | Southw estern Publ                                                         | UNION                                                                             |                          |
|     |                                                                                   |                                                                                        |                                                                            | Add                                                                               | Update Cancel            |
|     |                                                                                   |                                                                                        |                                                                            |                                                                                   |                          |
|     | > Repeat                                                                          | this process to                                                                        | o add as many atte                                                         | endees as necessar                                                                | y until complete         |
|     | Reason<br>Add Attendees                                                           |                                                                                        |                                                                            | -                                                                                 |                          |
|     | Attendees name                                                                    | Corp D                                                                                 | Company                                                                    | Dusiness Relatoriship                                                             |                          |
|     | Amanda L Andrew s<br>Sharon Flores                                                | SPEGALISTACCOUN                                                                        | ITS PAYABLE Ked Energy Production<br>Ked Energy Services<br>(Deliste) (Add | nc. • BMPLOYEE •                                                                  | Cel (Save and Return)    |
| 8.  | Click Save and R                                                                  | <b>eturn</b> once al                                                                   | ll the attendees ha                                                        | we been added.                                                                    |                          |
| 9.  | To Add Non-Em                                                                     | ployee Attend                                                                          | lees, click on the a                                                       | dd Attendee butto                                                                 | n.                       |
|     | Reason                                                                            |                                                                                        |                                                                            | -                                                                                 |                          |
|     | Add Attendees<br>Allendeename                                                     | Corp ID                                                                                | Company                                                                    | Business Relationship                                                             | -                        |
|     | Amanda L Andrew s                                                                 | * FEGALISTACCOUN                                                                       | ITS PAYABLE Keel Energy Productio                                          | BAPLOYEE V                                                                        |                          |
|     | Sharon Flores                                                                     | • 🕕 [13201                                                                             | Ked Bregy Services                                                         |                                                                                   | cel) (Save and Return)   |
| 10. | Enter in Attende                                                                  | es Name.                                                                               |                                                                            |                                                                                   |                          |
|     | Add Attendees                                                                     |                                                                                        |                                                                            |                                                                                   |                          |
|     | Attendee name                                                                     | Corp ID                                                                                | Company                                                                    | Business Relatorship                                                              |                          |
|     | Amanda L Andrew s<br>Sharon Flores                                                | * D SPECIALIST ACCOUN                                                                  | ITS PAYABLE Keel Energy Productio                                          |                                                                                   |                          |
|     |                                                                                   | .0                                                                                     | (Delete) (Add                                                              | to Preferences ) (Add Attendee ) (Cano                                            | cel) (Save and Return)   |
| 11  | Entor "VVV" in C                                                                  | orn ID Field                                                                           |                                                                            |                                                                                   |                          |
| 11. | Enter "XXX" in C                                                                  | Corp D                                                                                 | Company                                                                    | Business Relation                                                                 |                          |
|     | Amanda L Andrew s<br>Sharon Flores                                                |                                                                                        | XCH Energy Pro                                                             | VICES INC. BMPLOYEE                                                               |                          |
|     | Lesile Dee                                                                        |                                                                                        | (Dirlota) (                                                                | Add to Preferences Add Attendee                                                   | Cancel (Save and Return) |
|     |                                                                                   |                                                                                        |                                                                            |                                                                                   |                          |
| 12. | Click Business R<br>Add Attendees                                                 | elationship di                                                                         | rop-down arrow a                                                           | nd select Guest.                                                                  |                          |
|     | Altendee name                                                                     | Corp D                                                                                 | Company                                                                    | Business Realonship                                                               | -                        |
|     | Amanda L Andrew s.<br>Sharon Flores                                               | SPECIALIST ACCOUNT<br>T3201                                                            | S PAYABLE Vicel Energy Production                                          |                                                                                   |                          |
|     | Lesle Dee                                                                         | * 🖸 þox                                                                                | (Delete) (Add to                                                           | Preferences                                                                       | Save and Return          |
|     |                                                                                   |                                                                                        |                                                                            |                                                                                   |                          |
| 10  | In the Composite                                                                  | field ontor th                                                                         | a company that th                                                          | new work for                                                                      |                          |
| 13. |                                                                                   | field enter th                                                                         | e company that t                                                           | ney work for.                                                                     | F                        |
| 13. | Add Attendees<br>Atlendee name                                                    | Corp D                                                                                 | Company                                                                    | Business Relator                                                                  |                          |
| 13. | Add Attendees<br>Attendee name<br>Amanda L Andree s                               | Corp D                                                                                 | Company                                                                    | Business Relator                                                                  | rshp                     |
| 13. | Add Attendees<br>Atlendee name                                                    | Corp D                                                                                 | Company<br>COUNTS PAYABLE Xcel Brergy Pr                                   | Business Relator                                                                  | nship 🔲                  |
| 13. | Add Attendees<br>Attendee name<br>Arranda L Andrew s<br>Staron Fores              | Corp D<br>* D SFEGAUSTAC<br>* D 13201                                                  | Company<br>CCOUNTS PAYABLE Cold Bergy P<br>For d Borow S<br>ArGas          | Business Relation                                                                 | nship                    |
|     | Add Attendees<br>Atlendes name<br>Amerida L Andree s<br>Sharon Pores<br>Leste Dee | Corp D<br>* (1) SPECAUSTAC<br>* (3) TRX01<br>* (3) TRX01<br>* (3) TRX01<br>* (3) TRX01 | Company<br>CCOUNTS PAYABLE Cold Bergy P<br>For d Borow S<br>ArGas          | Businesi Ritato<br>Solution BARLOYEE<br>GAST V<br>Add to Preferences Add Attendee | nship                    |

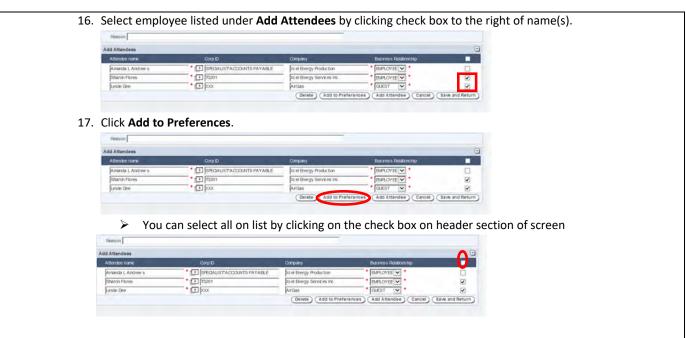

18. System displays pop up window with message "Are you sure you want to create a new attendee entry in your list?"

| Validation Error                     | and the second second              |    |
|--------------------------------------|------------------------------------|----|
| Are you sure wa<br>attendee entry ir | nt to create a new<br>1 your list? |    |
|                                      | Yes)(No)                           | P1 |

- 19. Click Yes.
- 20. System saves selected employees to your Attendees-Preferences list.
- 21. Click Save and Return.
- 22. View Preferred Attendees list by Clicking **Add Attendee** and Click on prompt arrow next to Attendee Name field.

| Attendee name     | Corp ID                         | Company                   |  |
|-------------------|---------------------------------|---------------------------|--|
| Amanda L Andrew s | * D SPECIALIST*ACCOUNTS PAYABLE | Xcel Energy Production    |  |
| Sharon Flores     | * [] T3201                      | Xcel Energy Services Inc. |  |
| Leslie Dee        | * 🕞 xxx                         | AirGas                    |  |
|                   |                                 |                           |  |

23. System displays preferred list of all employees added to Preferences by clicking on the drop-down arrow next to Show and select **Preferred**.

|         | Attendee name     | Search Show Preferred V       |                                                                                                  |
|---------|-------------------|-------------------------------|--------------------------------------------------------------------------------------------------|
| Corp ID | Company           | Business Relationship         |                                                                                                  |
| XXX     | AirGas            | GUEST                         |                                                                                                  |
| T3201   | Xcel Energy Servi | EMPLOYEE                      |                                                                                                  |
|         | XXX               | Corp ID Company<br>XXX AirGas | Corp ID         Company         Business Relationship           XXX         AirGas         GUEST |

24. Select the Employees and add them to your attendee list.

25. Click Save and Return button.

#### **Itemizing Expenses**

- 1. Users are required to itemize all meal type expense(s).
- 2. Click on the Itemize Button.

|                |                        | < Previous Next >                     |
|----------------|------------------------|---------------------------------------|
| Nbr of persons | 1.00 * Unit Amt 67.000 | Description                           |
| Spent Amt      | 67.00 USD 🗸 *          | ^                                     |
| Exc hange Rate | 1.000000               | $\sim$                                |
| Domestic Amt   | 67.00 USD              | Allocation ) (*Attendee ) (*Itemize ) |
| Payment Method | Cash out of Pocket     |                                       |
| Receipt        | Receipt Included 🗸 *   |                                       |
|                |                        |                                       |
|                |                        | Save Changes Cancel                   |

- All Meal type expenses require itemization at line item level (sub expense) to identify meal vs. alcohol portion.
- 3. Meal vs. alcohol portion must be identified when applicable and account for expenses appropriately.
- 4. System displays Add Expense Item on the Expense Item View panel.
- 5. **Spent Amount** will display from expense.

| Back to Home                      | Logged in a                             | s Amanda L Andrews                                     | Help 🖬 Lo                                    |
|-----------------------------------|-----------------------------------------|--------------------------------------------------------|----------------------------------------------|
| Expense Item                      | New                                     |                                                        |                                              |
| Spender Amanda<br>Report name Nov | L Andrew s<br>ember 2047 Expense Report | From Aug 1, 2017<br>Report num ber XEPD000795392170005 | To Doc 12, 2017 Reim bursement Amt 94 00 USD |
| Add Expense Item                  |                                         |                                                        |                                              |
| Aug 1, 2017                       | M-Bus Meal (Emp Only)                   | Denino's Spent Amt. 67.00                              | Remaining Amt: 0.00                          |
|                                   | 1/17                                    | Spent Amt 67.00 * USD                                  | Description                                  |
| Expense Type                      | V                                       | Amt does not include taxes                             | C                                            |
|                                   |                                         |                                                        | Allocation                                   |
| Tax Info-                         |                                         |                                                        | Clear Add Iter                               |
| ncluded Items 1                   | Item (s) Click to select                |                                                        |                                              |
| Date                              | Expense Type                            | Spent Amt Units                                        | Unit Ami Domestic Ami Pers.                  |
| Aug 1, 2017                       | MS-Bus Meal (Emp Only)                  | 67.00 USD                                              | 67,00 🗣 🗌                                    |
|                                   |                                         |                                                        | Deiet                                        |
|                                   |                                         |                                                        | Retur                                        |

- 6. Click on down arrow in **Expense Type** field to display a list of Sub Expense types.
- 7. Select the Correct Meal Expense type- Business Meal Employee Only, Non-Employee or Travel Meal.
- 8. If amount is meal only Enter entire amount in Spent Amt. field.

| 9.  | Click on the <b>Allocation</b> button.                                                                                                    |                                                                       |
|-----|----------------------------------------------------------------------------------------------------|-----------------------------------------------------------------------|
|     | Expense Item View Spender Amanda L Andrew s Prom Aug 1, 2017                                                                                                    | To Dx: 12, 2017 Reimbursement Am 194.00 USD                           |
|     | Spender Amanda L Androre S Prom. Aug. 1, 2017<br>Report name November 2047 Expense Report Report Report NEF0000706392170006<br>Add Expense item                                      | TO DIC 12, 2017 Removingement Amit V4.00 USD                          |
|     | Aug 1, 2017 M-Bus Meal (Emp Only) Domino's Spent Amt: 67.00                                                                                                    | Remaining Anit: 0.00                                                  |
|     | Item Date         Intra         Spent Amt         67.00 * USD           Expense Type         INS Burs Meal (Emp Ority)              •          Domestic Amt              67.00 * USD | Description Personal                                                  |
|     | And does not include taxes                                                                                                    | ^                                                                     |
|     |                                                                                                    | Allocation                                                            |
|     | Tax info-                                                                                                    | (Aldouton)<br>(Clear) (Add ttem)                                      |
|     | Included Items 1 Item(s) Cick to select                                                                                                    |                                                                       |
|     | Date Expense Type Spent Amt Units<br>Aug 1, 2017 Ø MS-Bus Meal (Emp Only) 67/00 USD                                                                                                  | Unit Amt Domestic Amt Pers.<br>6700 IP                                |
|     |                                                                                                    | Delete<br>(Return)                                                    |
|     |                                                                                                    | (Transmitter)                                                         |
| 10  | Defeate Store 7 fee Allegetien another                                                                                                    |                                                                       |
| 10. | Refer to Step 7 for Allocation process.                                                                                                    |                                                                       |
|     |                                                                                                    |                                                                       |
| 11. | Once Allocation is complete, click Add Item.                                                                                                    |                                                                       |
|     | The system displays a "Grey" validation ic                                                                                                    | on with a hover over message stating "Allocations haven't             |
|     | been externally validated" as the sub expe                                                                                                    | enses have not been added to Included Items yet.                      |
|     |                                                                                                    |                                                                       |
| 12. | This will add the item to the Included Items Section                                                                                                    | on.                                                                   |
|     | Tax Info-                                                                                                    | (Clear) (Add Item)                                                    |
|     | Included Items 1 Item (s) Click to select                                                                                                    |                                                                       |
|     | Date Expense Type Spent Amr Units<br>Aug 1. 2017   Mis-Bus Meal (Emp Only)  67.00 USD                                                                                                | Lind Aint Domestic Aint Piers<br>67.00 🛛 🖉                            |
|     |                                                                                                    | Colerus                                                               |
|     |                                                                                                    | (Beturn)                                                              |
|     |                                                                                                    |                                                                       |
|     |                                                                                                    |                                                                       |
| 13. | Click on the <b>Return</b> Button.                                                                                                    |                                                                       |
|     | Tax Info-                                                                                                    | (Clear) (Add Item)                                                    |
|     | Included Items 1 Item (s) Click to select Date Exponse Type Spent Arr Units                                                                                                    | Unif Ant Domestic Ant Pics                                            |
|     | Aug 1. 2017 @ MS-Bus Meal (Emp Only) 67.00 USD                                                                                                    | 67.00 0 Colerty                                                       |
|     |                                                                                                    | Return                                                                |
|     |                                                                                                    |                                                                       |
| 14. | Click on Save Changes button to save the inform                                                                                                    | ation added to the expense.                                           |
|     | Receipt Receipt Included                                                                                                    |                                                                       |
|     |                                                                                                    | (Save Changes)) Cancel)                                               |
|     |                                                                                                    |                                                                       |
|     |                                                                                                    |                                                                       |
|     | Spent Amt Domestic Amt Payment Region                                                                                                    | Allocation Status                                                     |
|     | 27.00 USD 27.00 Cash out of *US-ALASKA                                                                                                    |                                                                       |
|     |                                                                                                    |                                                                       |
| 1 5 | If no validation errors occur, the system displays                                                                                                    | a green icon to the right of the expense line                         |
| 15. | in no valuation errors occur, the system displays                                                                                                    |                                                                       |
|     | Edit Report Header Include Transactions Add Expense View Summary                                                                                                    |                                                                       |
|     | Spender Sharon J Flores         From Jan 1, 2012         To           Report name February 2012         Report number XETS000024052120082         To                                 | Feb 29, 2012 Reimbursement Amt 0.00 USD                               |
|     | Included Expenses 1 Item(s) Dick to select<br>& Date Expense Type Cover 5 at Domestic 3 at D                                                                                         |                                                                       |
|     | Posting Date Merchant Spent Am Domestic Ant P<br>Jan 5.2012 (K-Bus Meel (Emp Only) 62.52 USD 62.52 BMO                                                                               | xyment Region Albication Szatus<br>Master/Sard 1/05-COLORADD D tem20d |
|     | Jan 5, 2012 LAWARS DONUTS                                                                                                    | External validation<br>successful.                                    |
|     |                                                                                                    |                                                                       |
|     |                                                                                                    |                                                                       |
|     | 11                                                                                                    | ( Deuter )                                                            |
|     |                                                                                                    |                                                                       |
|     |                                                                                                    |                                                                       |
|     |                                                                                                    |                                                                       |
|     |                                                                                                    |                                                                       |
|     |                                                                                                    | 08/16/2024                                                            |
|     | Page 28 of 48                                                                                                    | 08/16/2021                                                            |

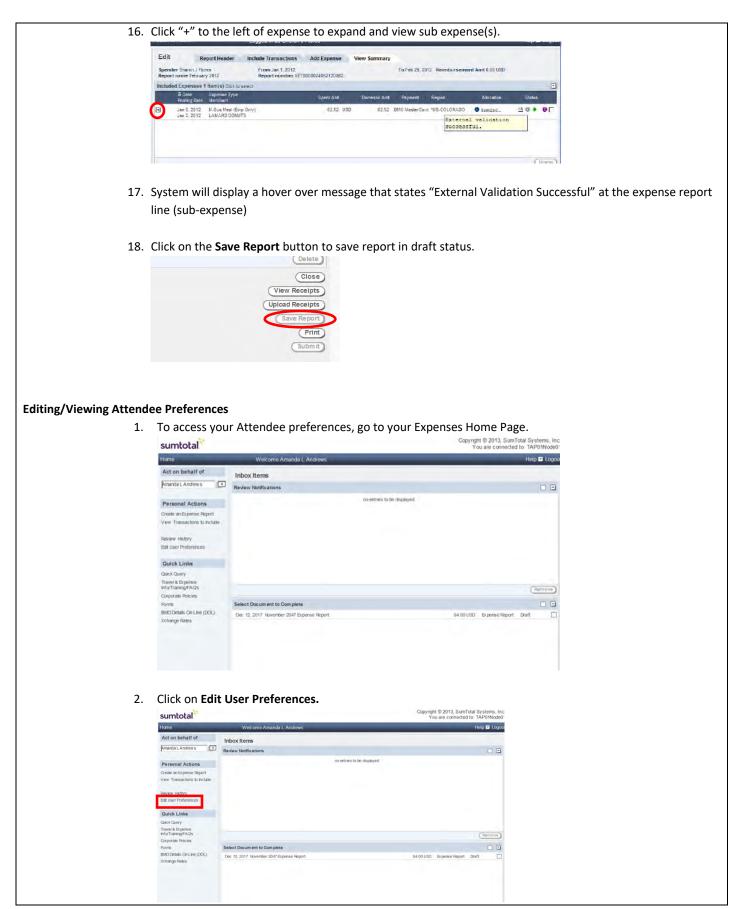

### 3. Click on **Preferences** tab.

| Define Pre  | ferences     |                 |                           |                       |          |
|-------------|--------------|-----------------|---------------------------|-----------------------|----------|
| Disable It  | emize Wizard |                 |                           |                       |          |
| st of Atter |              |                 |                           |                       | _        |
| Attendee    |              | Corp ID         | Company                   | Business Relationship | <u> </u> |
| Lesle Dee   |              | POKX            | ArGas                     | GUEST V               |          |
| Sharon Fl   | ores         | T3201           | Xcel Energy Services Inc. | EMPLOYEE 🛩            |          |
|             |              |                 |                           | (Delete) (Add A       | ttendee  |
|             |              |                 |                           |                       |          |
|             |              |                 |                           |                       |          |
|             |              |                 |                           |                       |          |
|             |              | Lassa Barra Car | للالمماميم ممامير الا     | o preferences.        |          |

### 4. Click Add Attendee button.

| Disable femize Witzard           at of Attendeers           Xttendee name         Corp ID           Company         Business Reistlonship           Lesie Dee         XXX | Disable femaze Witzard           at of Attendees           Attendee name         Corp ID          este Dee         \$XX           ArGas         GUEST                                                                                                    | efine Pret | arancas | Charge Cards                                                                                                    |      |                      | Expense Info   | Change Password |  |
|----------------------------------------------------------------------------------------------------|----------------------------------------------------------------------------------------------------|------------|---------|----------------------------------------------------------------------------------------------------|------|----------------------|----------------|-----------------|--|
| t of Attendees  Attendee name Corp 1D Company Bits ness Relationship □ .este Dee 00X At Gas GUEST ▼ □                                                                     | It of Attendees           Attendee name         Corp ID         Corpany         Business Relationship                                                                                                    |            |         |                                                                                                    |      |                      |                |                 |  |
| Attendee name         Corp ID         Company         Bustness Relationship                                                                                               | Attendee name         Corp ID         Company         Business Relationship         I           Les le Dee         XXX         AirGas         GUEst         I           Sharon Hores         T3201         Xcel Energy Services Inc.         EMFLOYEE         I |            |         |                                                                                                    |      |                      |                |                 |  |
| Lesie Dee DXX ArGas GUEST V                                                                                                    | Leste Dee DXX ArGas GUEST V<br>Sharon Rores 173201 Zreit Energy Services Inc. EMPLOYTE V                                                                                                    |            |         | in the second second se | -    |                      | and the second | 4               |  |
|                                                                                                    | Sharon Pores T3201 Xcet Energy Services Inc. EMPLOYEE                                                                                                    | Attendee n | ame     | and provide the second second se                                                                                                    |      |                      |                |                 |  |
|                                                                                                    |                                                                                                    | Lesle Dee  |         | poxx                                                                                                    | ArG  | 18                   | GUEST          |                 |  |
| Sharon Hores T3201 X:cet Energy Services Inc. EMPLOYEE                                                                                                    | (Delete) (Add Attendee)                                                                                                    | Sharon Flo | res.    | 13201                                                                                                    | Xcel | Energy Services Inc. | EMPLOYEE N     |                 |  |

- 5. Enter Attendee Name, Title and Company.
- 6. Select Guest from drop-down arrow of Business Relationship field.
- 7. Click Save button.

| Disable itemize Wizard<br>Ist of Attendees<br>Attendee name | Corp ID | Company                   | Bosiness Relationship | D |
|-------------------------------------------------------------|---------|---------------------------|-----------------------|---|
| Leste Dee                                                   | porx.   | ArGas                     | GUEST V               |   |
| Sharon Flores                                               | T3201   | Xcel Energy Services Inc. | EMPLOYEE V            |   |
| Rebecca Lee                                                 | boxx.   | Waste Managemtn           | CUEST V               |   |
|                                                             |         |                           |                       |   |
|                                                             |         |                           |                       |   |

8. To Remove Attendees from the Preference Tab; click on checkbox next to attendee you wish to delete and click **Delete**.

| ist of Attendees<br>Attendee name | Corp ID | Company                   | Business Relationship          |
|-----------------------------------|---------|---------------------------|--------------------------------|
| Les le Dee                        | poxx    | ArGas                     | GUEST V                        |
| Sharon Rores                      | T3201   | Xcel Energy Services Inc. | EMPLOYEE                       |
| Rebecc a Lee                      | росх    | Waste Managemin           | GUEST V<br>Delete Add Attendee |
|                                   |         |                           |                                |

| 9.                    | System displays pop up window with message "Delete the selected attendee(s)?"          |
|-----------------------|----------------------------------------------------------------------------------------|
|                       | ge Cards Defaults Preferences Expense Info Change Password                             |
|                       | Sum TotalExpense Webpage Dialog X Validation Error Delete the selected attendee(s)? Ca |
|                       |                                                                                        |
|                       | Yes No d Attendee                                                                      |
| 10                    | . Click <b>YES.</b>                                                                    |
| 11                    | . Attendee is removed from Preferences.                                                |
| 12                    | Click Save button to save changes.                                                     |
|                       | Cancel Save Close                                                                      |
|                       |                                                                                        |
| 13                    | . Click <b>Close</b> button to return to SumTotal home page.                           |
| Adding Proxy Submitte | ris and Approvaria                                                                     |
| 1.                    |                                                                                        |
| 2.                    | To Add a Proxy Submitter, click on Edit User Preferences                               |
|                       | Act on behalf of                                                                       |
|                       | Joanna Sedano                                                                          |
|                       | Personal Actions                                                                       |
|                       | Create an Expense Report                                                               |
|                       | View Transactions to Include                                                           |
|                       | Review History                                                                         |
|                       | Edit User Preferences                                                                  |
|                       |                                                                                        |
|                       |                                                                                        |
|                       |                                                                                        |
|                       |                                                                                        |

## 3. Under the **Proxies** tab, click the prompt **arrow** next to the **Submitter** Field.

| Proxies    | Reimbursement   | Charge Cards | Defaults   | Preferences | Expense |
|------------|-----------------|--------------|------------|-------------|---------|
| Define Pro | xies            |              |            |             |         |
| F          | Proxy User Name | 0            | Start Date | End Date    |         |
| Submitter  |                 |              |            | 11181       |         |
| Submitter  |                 | 0            |            | nfill       |         |
| Submitter  |                 | D D          |            | nitt        |         |
| Submitter  |                 | (C)          |            |             |         |
| Submitter  |                 | 1            |            |             |         |
| Submitter  |                 |              |            | HE)#        |         |
| Submitter  |                 | 4            |            |             |         |
| Submitter  |                 | D (D         |            | mm          |         |
| Submitter  |                 | 1            |            | 100         |         |
| Submitter  |                 |              |            |             |         |

## 4. System displays list of all active SumTotal Users.

|           | Employee Nam      | e v Search         |
|-----------|-------------------|--------------------|
| User Name | Employee Name     | Operating Company  |
| SCHA59    | A Scott Schneider | Public Service Co  |
| 220688    | Aaron A Aranda    | Southwestern Publ. |
| DKKA02    | Aaron A Daake     | Public Service Co  |
| 228316    | Aaron A Esselink  | Xcel Energy Servi  |
| 202572    | Aaron A Johnson   | Xcel Energy Servi  |
| BNSA07    | Aaron Benjamin Be | Northern States P  |
| 217196    | Aaron C Burg      | Public Service Co  |
| GRCA08    | Aaron C Garcia    | Public Service Co  |
| 231540    | Aaron D Herrera   | Southwestern Publ  |
| 219277    | Aaron D Hornstein | Public Service Co  |
| 208088    | Aaron D Lipinski  | Northern States P  |
| N155193   | Aaron D Mann      | Northern States P  |

### 5. Search for the employee.

Easiest way to search is by the employee's last name. Type in the employee's last name in the search box, click on the drop-down arrow, select Last Name, and then click on Search.

| Flores                | Last Name             | Search                     |  |
|-----------------------|-----------------------|----------------------------|--|
| User Name             | Employee Name         | Operating Company          |  |
|                       | 1                     | no entries to be displayed |  |
|                       |                       |                            |  |
|                       |                       |                            |  |
|                       |                       |                            |  |
|                       |                       |                            |  |
| This will display all | employees within that | search criteria            |  |

| lores     | Last Name         | Search             |
|-----------|-------------------|--------------------|
| Jser Name | Employee Name     | Operating Company  |
| 3729      | Abigail A Flores  | Xcel Energy Servi  |
| 17326     | Brandon L Flores  | Public Service Co  |
| 04488     | Bryan Flores      | Public Service Co  |
| 06108     | Gilbert Ysabel Fl | Xcel Energy Servi  |
| 14746     | Jeremy I Flores   | Southw estern Publ |
| 20619     | Josue I Flores    | Southw estern Publ |
| 16205     | Kelsey N Flores   | Xcel Energy Servi  |
| 11796     | Myrna T Flores    | Xcel Energy Servi  |
| 04790     | Nathan T Flores   | Public Service Co  |
| 3201      | Sharon J Flores   | Xcel Energy Servi  |
| C535      | Sheryl A Flores   | Public Service Co  |
| 215/12    | Timothy E Flores  | Southwestern Publ  |

- 7. Click on desired employee to add as Proxy Submitter.
- 8. Selection is added to Proxy Submitter list.

| Proxies    | Reim bursem ent | Charge Cards | Defaults   | Preferences | Expense Info |
|------------|-----------------|--------------|------------|-------------|--------------|
| Define Pro | oxies           |              |            |             |              |
|            | Hoxy user Name  | - 11 -       | Start Date | End Date    |              |
| Submitter  | Bharon J. Fores | (F)          |            | 100         |              |
| Submiter   |                 |              |            |             |              |
| Submitter  |                 | Ð            | -          |             |              |
| Submitter  |                 | Þ            |            |             |              |
| Submitter  | <b>F</b>        | 1            |            | int I       | in n         |

9. Click on the **calendar** next to the Start Date Field to select Proxy submitter **Start Date**, which will display in this field once identified.

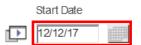

- > Enter End Date if proxy submitter will only be a proxy for a limited time.
- > Leave End Date blank if proxy is indefinite.
- 10. User can have multiple Proxy Submitters.
- 11. When manager assigns a Proxy Approver, they will include the start and end date for the duration.
- 12. Once assigned; expense reports submitted for approval will be sent to the proxy approver only.
- 13. To add a proxy approver, click on the prompt **arrow** next to the Approver field.

| Approver  | Þ | I |
|-----------|---|---|
| Proxy for |   | _ |

- 14. Follow same steps for searching for an employee.
- 15. Click on desired employee to add as proxy approver.
- 16. Selection is added to proxy approver.

|    | Cle                                                                                                    |
|----|----------------------------------------------------------------------------------------------------|
|    | Approver Sharon J Flores                                                                                                    |
|    | Employee Name Role                                                                                                    |
|    | no entries to be displayed                                                                                                    |
| 17 | <ol> <li>Click on calendar to select proxy approver Start Date.</li> </ol>                                                                                                    |
| 18 | 8. Enter End Date the proxy approver will no longer need to approve expense reports on your behalf.                                                                                   |
|    | Approver Sharon J Hores                                                                                                    |
|    | Proxy for<br>Employee Name Role                                                                                                    |
|    | no entries to be displayed                                                                                                    |
|    | All expense reports submitted for approval will be sent to the proxy approver: (based on Start and<br>End Date)                                                                       |
|    | Be sure to always enter End Date for proxy approver. If no End Date is entered all expense reports<br>submitted will continue to be sent to proxy approver until End Date is entered. |
|    | User can have only one proxy approver during a given time                                                                                                    |
| Ph | Approve Terres.                                                                                                    |
|    | no entretes to be considered                                                                                                    |
|    | Cancer 1949 Cone                                                                                                    |
|    |                                                                                                    |
| 1. | Allocation and Itemization<br>Expense types which require pre-approval documentation to be obtained and provided with receipts are:                                                   |
|    | Spousal Travel                                                                                                    |
|    | International Travel                                                                                                    |
| 2. | Users will enter a business purpose for each expense added to an expense report, and The Description field                                                                            |
|    | can be used for further explanation for expense if required.                                                                                                    |
| 3. | Click on down arrow in <b>Expense Type</b> field and select T-Hotel expense type.                                                                                                    |
|    | Add Expense                                                                                                    |
|    | Date 8/1/17 *                                                                                                    |
|    | Expense T-Hotel                                                                                                    |
|    | Merchant     Embassy     *       Region     *US-COLORADO     *                                                                                                    |
|    | Area FORT MORGAN                                                                                                    |
|    | Business SAP User Training *                                                                                                    |
|    |                                                                                                    |
| 4. | Enter Business Purpose- Must adequately describe why the expense(s) was incurred.                                                                                                    |
| 5. | Click Allocation button- Refer to Step 7 for allocation process.                                                                                                    |
| 6. | Once the Allocation is complete, click the <b>Itemize</b> button.                                                                                                    |

| Spender Amanda L Andrew s<br>Report nam e November 2047 Expense Report | SumTotalExpense - Protected by Invincea            | ment Amt 94 00 USD                    |
|------------------------------------------------------------------------|----------------------------------------------------|---------------------------------------|
| Add Expense tem                                                        | Itemize Wizard for Recurring Expenses On-line Help |                                       |
| Aug 1, 2017 T-Hotel Tem Date 0/1/17 Expense Type.                      | Start Date *                                       | Personal                              |
| Tax Info-                                                              | Remaning Ant 000 USD.                              | in •)<br>ze Wizard •) (Clear) (Add it |
| Included Items 0 Item(s) Defe Expense Type                             | (Cancel) (Done)                                    | Ant Pers.                             |
|                                                                        |                                                    | (Der                                  |

- 7. System displays Itemization Wizard for Recurring Expenses.
- 8. The Wizard should only be used for reoccurring charges (room rate, taxes, etc.)
- 9. Enter **Start Date** (first night) and Enter **End Date** (last night), by clicking on the calendar next to each field. Item ize Wizard for Recurring Expenses

| Start Date*              | 12/12/17  |         |
|--------------------------|-----------|---------|
| End Date*                | 12/15/17  |         |
| Charge includes last day | Number of | units 3 |

- System will calculate Number of days
- 10. Click drop-down arrow to select TS-Hotel-Room Rate Sub Expense

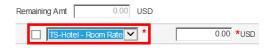

11. Enter the Room Rate Amount and click on add.

| TS-Hotel - Room Rate 💙 * | 100.00 *USD |             |
|--------------------------|-------------|-------------|
|                          |             | Delete Add  |
|                          |             | Cancel Done |

12. System displays fields for additional items to be selected.

| TS-Hotel - Room Rate 🔽 * | 100.00 *USD        |
|--------------------------|--------------------|
| TS-Hotel - Room Tax 🗸 *  | 12.27 <b>*</b> USD |
| *                        | 0.00 *USD          |

13. Select TS- HOTEL- Room Tax and enter the amount.

| TS-Hotel - Room | Rate 🗸 * | 100.00 | *USD |
|-----------------|----------|--------|------|
| TS-Hotel - Room | Tax 🗸 *  | 12.27  | *USD |
|                 | ▼ *      | 0.00   | *USD |

14. Remaining Amt. field will display remaining amount that needs to be itemized, if all is itemized correctly the remaining amount should be 0.00.

| Remaining Amt 225.46 USD | 0                   |
|--------------------------|---------------------|
| TS-Hotel - Room Rate 🗸 * | 100.00 <b>*</b> USD |
| TS-Hotel - Room Tax 🗸 *  | 12.27 <b>*</b> USD  |
| *                        | 0.00 *USD           |
|                          | Delete (Add         |

- > Hotel must be itemized out by Room Rate and Tax, per day/night of stay.
- 15. Once the Room Rate and Tax have been entered, click the **done** button.

| ng Expens | es               |                          | On-line Help                                                                                                    |
|-----------|------------------|--------------------------|----------------------------------------------------------------------------------------------------|
| 12/12/1   | 17               |                          |                                                                                                    |
| 12/14/1   | 17               |                          |                                                                                                    |
|           | Number of units  | 3                        |                                                                                                    |
| 6 USD     |                  |                          | •                                                                                                    |
| v *       | 100.00           | *USD                     |                                                                                                    |
| ¥ *       | 12.27            | *USD                     |                                                                                                    |
| v *       | 0.00             | *USD                     |                                                                                                    |
|           |                  |                          | (Delete) (Add)                                                                                                    |
|           |                  |                          | Cancel Done                                                                                                    |
|           |                  |                          | and the second second                                                                                                    |
|           |                  |                          | Cancel Do                                                                                                    |
|           | 12/12/<br>12/14/ | E USD<br>100.00<br>12.27 | 12/12/17           12/14/17           Number of units           5           USD           •           100.00           •           12/12/17 |

16. Expense will show itemization by day in the included Items section.

|            |                         | (Itemize Wizard +) (Cle                     | ar) (Add Item)                                                                                                    |
|------------|-------------------------|---------------------------------------------|----------------------------------------------------------------------------------------------------|
|            |                         |                                             | •                                                                                                    |
| Spent Ami  | Units Unit Amt          | Domestic Amt Pers.                          |                                                                                                    |
| 100.00 USD |                         | 100.00                                      | + <b>□</b>                                                                                                    |
| 12.27 USD  |                         | 12.27                                       | * 🗆                                                                                                    |
| 100.00 USD |                         | 100.00                                      | → □1                                                                                                    |
|            |                         | Allocations haven't<br>externally validated | Deen (Decate                                                                                                    |
|            | 100.00 USD<br>12.27 USD | 100.00 USD<br>12.27 USD                     | Epert And         Units         Unit And         Donesic And         Pers.           100.00         UBD         100.00         1227         100.00         1227           100.00         UBD         100.00         100.00         100.00         100.00 |

- The system adds a "Grey" validation icon with a hover over message that states "Allocations haven't been externally validated" as the sub expenses have not been saved to "Add Expense" yet.
- 17. Click Return button.
- 18. Click Save Changes button.
- 19. If no validation errors occur, the system displays a **green icon** to the right of the expense line.

|   | 8 Date<br>Posting Date       | Expense Type<br>Merchant               | Sport Am   | Domestic Amt | Payment        | Region         | Allocation | Contraction (Contraction) |    |
|---|------------------------------|----------------------------------------|------------|--------------|----------------|----------------|------------|---------------------------|----|
| t | Jan 16, 2012<br>Jan 16, 2012 | T-Hotel<br>MOOSE LIMITED               | 123.79 USD | 123.79       | BMO MasterCard | "US-CALIFORNIA | Itemized   | 200                       | ØF |
| • | Jan 5, 2012<br>Jan 5, 2012   | M-Bus Meal (Emp Only)<br>LAMARS DONUTS | 62.52 USD  | 62.52        | BMO MasterCard | "US-COLORADO   | Itemized   | 300                       | 0  |

- 20. System will display a hover over message that states "External Validation Successful" at the expense report line (sub-expense) level.
- 21. Click Save Report button

### Credit Card Transaction Marked Personal

- 1. Per the 10.2 Policy, personal purchases of any type using the Corporate OneCard are not permitted. Personal charges must be handled as separate transactions using your personal card.
  - Mark the expense as Personal in SumTotal. To mark an expense personal in SumTotal:
    - o Create an expense report and include the pending expense
    - Open the expense line item. On the right-hand corner by the Description field, there should be a Personal box. Check the box to make Personal.
    - Hit Save Changes. This is all you need to do.

| Spender Aar<br>Report nam                            | ron J Olson<br>e Personal Charge       | From Feb 1, 2021<br>Report number XEPD | 000063222210238                                                       |                                                     | To Feb 26, 2021 | Reimbursement Amt 0.00 USD |                   |
|------------------------------------------------------|----------------------------------------|----------------------------------------|-----------------------------------------------------------------------|-----------------------------------------------------|-----------------|----------------------------|-------------------|
| Edit Expens                                          | e                                      |                                        |                                                                       |                                                     |                 |                            | < Previous Next > |
| Date<br>Posting<br>Date<br>Expense<br>Type<br>Region | 2/12/21<br>2/15/21<br>"US-SOUTH DAKOTA | × *                                    | Spent Amt<br>Exchange Rate<br>Billed Amt<br>Payment Method<br>Receipt | 60.00 USI<br>1.000000<br>60.00 USD<br>USB Visa Card | ×<br>×          | Description ()             | Personal          |
| Area                                                 |                                        | ~                                      |                                                                       |                                                     |                 | Save                       | Changes Cancel    |

- If there are no Cash out of Pocket expenses that will cover the cost of the Personal charge, a check/money order for the amount owed will need to be sent to the following address. Check/Money Order should be made payable to <u>Xcel Energy.</u>
  - Corporate OneCard Department 9500 Brighton Road Henderson, CO 80640
- > If used there will be compliance message pop up, sample message:
  - Reminder Personal use of the Corporate OneCard is not permitted; personal charges must be handled as separate transactions using your personal card.
- If personal use occurs; the Money Owed/Personal Use <u>form</u> is required to be filled out and attached as a receipt to the expense report (follow instructions on form if a payment is due to Xcel).
- Card Admin team will monitor and escalate non-compliant purchases.

#### **Enter Cash Out of Pocket Expense**

- Per the 10.2 Policy, the use of personal card or cash out of pocket for business purposes should be rare. Unless otherwise noted in the policy (i.e., tips, tolls, mobile, mileage), it is only appropriate to claim cash out of pocket reimbursement for expense incurred while traveling when credit cards are not accepted or if an employee inadvertently uses personal credit card for business travel or business-related expenses.
- 2. Cash out of pocket expenses are monitored to ensure the Corporate OneCard is used appropriately.
- 3. Cash out of pocket expenses are entered on Add Expense Tab. All subsequent screens will refer to Add Expense.
- 4. System displays Add Expense tab on Edit screen.

| Add Exper       |        | 2047 Expense Repo |     | Report num ber XEPD000 |                    |     |
|-----------------|--------|-------------------|-----|------------------------|--------------------|-----|
| Date            | 8/1/17 | •                 |     | Spent Amt              | 0.00 * USD         | ¥ * |
| Expense<br>Type |        |                   | v . | Exchange Rate          | 1 000000           |     |
| Merchant        | -      |                   |     | Domestic Amt           | 0.00 USD           |     |
| Region          | -      |                   | × * | Payment Method         | Cash out of Pocket | ~   |
| Area            | í l    |                   | ~   | Receipt                | 1                  | ~   |

Click on down arrow in Expense Type field and Select the correct expense type.

| 6.  | Enter Information in all required fields                                                              |                                                 |                                        |
|-----|----------------------------------------------------------------------------------------------------|-------------------------------------------------|----------------------------------------|
|     |                                                                                                    | dd Expense View Summary                         |                                        |
|     | Spender Amanda L Andrew s From Au<br>Report name November 2047 Expense Report Report n<br>Add Expense | g 1, 2017<br>um ber XEPD000795392170006         | To Dec -                               |
|     |                                                                                                    | Spent Amt 0.00 * USD 🗸                          | 1                                      |
|     | Type                                                                                                  | Exchange Rate 1 000000<br>Domeslic Amt 0.00 USD |                                        |
|     | Region                                                                                                | Payment Method Cash out of Pocket               | ▼ *                                    |
|     | Area                                                                                                  |                                                 |                                        |
|     |                                                                                                    |                                                 |                                        |
| 7.  | Enter Business Purpose for the expens                                                                 | e.                                              |                                        |
|     | Add Expense                                                                                           |                                                 |                                        |
|     | Date 8/1/17 *                                                                                         | Nb                                              | or of da                               |
|     | Expense<br>Type T-Parking                                                                             | Sp                                              | ent An                                 |
|     | Merchant Z Park Region *US-COLORADO                                                                   |                                                 | c hange<br>mestic                      |
|     | Region     *US-COLORADO       Area     DENVER                                                         | •                                               | yment                                  |
|     | Business<br>Purppse Parking At Larimer for SAP Users                                                  | Training * Re                                   | ec eipt                                |
|     |                                                                                                    |                                                 |                                        |
|     |                                                                                                    |                                                 |                                        |
| 8.  | Click Allocation button.                                                                              |                                                 |                                        |
|     |                                                                                                    |                                                 |                                        |
| 9.  | Make sure that the Payment Method i                                                                   | s Cash out of Pocket.                           |                                        |
|     | Payment Method Cash out of Pocket *                                                                   |                                                 |                                        |
|     |                                                                                                    |                                                 |                                        |
| 10. | Enter in the Spent Amount.                                                                            |                                                 |                                        |
|     | Spent Amt 0.00 USD 💌 *                                                                                |                                                 |                                        |
| 11. | The receipt field will always say <b>Receip</b>                                                       | <b>it Included</b> because All                  | Cash out-of-pocket expenses require an |
| ,   | itemized receipt regardless of amount,                                                                |                                                 |                                        |
|     | Domestic Amt 0.00 USD                                                                                 |                                                 |                                        |
|     | Payment Method Cash out of Pocket                                                                     | *                                               |                                        |
|     | Receipt Receipt Included                                                                              |                                                 |                                        |
|     |                                                                                                    |                                                 |                                        |
| 10  | Click on the <b>Allocation</b> Tab. Refer to <u>St</u>                                                | on 7 for the 2 Mays to                          | Allocato                               |
| 12. |                                                                                                    |                                                 | Anocate.                               |
| 13. | Once Allocation is complete, Click Add                                                                | Expense button.                                 |                                        |
|     | ¢.                                                                                                    |                                                 |                                        |
|     |                                                                                                    |                                                 |                                        |
|     | Clear                                                                                                 | Expense                                         |                                        |
|     |                                                                                                    |                                                 |                                        |
| 14. | System displays Add Expense on Add E                                                                  | <b>xpense</b> tab.                              |                                        |
| 15. | Added expense is displayed in Include                                                                 | d Expenses section.                             |                                        |
|     |                                                                                                    |                                                 |                                        |

|   | & Date<br>Posting Date       | Expense Type<br>Nerchant                | Spent Amt | 1   | Domestic Amt | Payment        | Region          | Allocation       |   | Statu | s     |
|---|------------------------------|-----------------------------------------|-----------|-----|--------------|----------------|-----------------|------------------|---|-------|-------|
| Ð | Jan 26, 2012<br>Jan 26, 2012 | M-Recognition - Meal<br>NOODLES CO 103  | 30.71     | USD | 30.71        | BMC MasterCard | US-COLORADO     | • temzed         | 9 | •     | 0     |
|   | Jan 26, 2012                 | T-Parking<br>All Right Parking          | 7.00      | USD | 7.00         | Cash out of    |                 | ()<br>validation |   | 0.    |       |
|   | Jan 24, 2012<br>Jan 24, 2012 | P-Office Supplies<br>OFFICE DEPOT #1080 | 36.79     | USD | 36.79        | BMO MasterCard | "US-CO successi | ul.              |   | •     | 0     |
| F | Jan 16, 2012                 | T-flotel                                | 123.79    | USD | 123.79       | BMC MasterCard | "US-CALIFORNIA  | temzed.          | 9 | 0 •   | Delet |

- If no errors occur, system displays green icon (right of the expense line) with hover over message, stating "External Validation Successful".
- 16. Click **Save Report** button to save report in draft status.

### Add Mileage expense

 Per Corporate Policy, Xcel Energy only reimburses mileage for use of personal vehicle for company business. Xcel does not reimburse gasoline as additional expense, gasoline. There are 2 expense types for mileage reimburses; T-Personal Car Mileage – This expense type is selected when single round trip (i.e. MDC to 1800 Larimer and back to MDC); T-Multi-Trip Mileage – This is used when traveling to multiple locations for business related activities. T-Multi-Trip Mileage requires a Mileage Log be attached as a receipt to substantiate the mileage claimed.

### Single Trip mileage.

1. From the Add Expense tab select Expense Type (T-Personal Car Mileage).

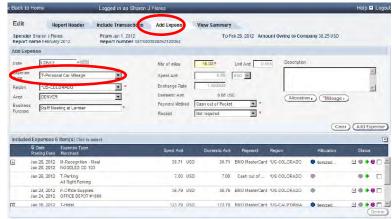

### 2. Enter Required Information.

#### 3. Enter total number of miles for single trip (round trip).

|                                                                                             | Homo                                                                   |                                                                                                    | Logged in as Sharon .                    | J Flores                          |                                                                                                |                                                            |                        |                   | Help 🖬 Log      |
|---------------------------------------------------------------------------------------------|------------------------------------------------------------------------|----------------------------------------------------------------------------------------------------|------------------------------------------|-----------------------------------|------------------------------------------------------------------------------------------------|------------------------------------------------------------|------------------------|-------------------|-----------------|
| Edit                                                                                        | Re                                                                     | port Header                                                                                                    | Include Transactions                     | Add Expense                       | View Summary                                                                                   |                                                            |                        |                   |                 |
|                                                                                             | Sharon J Flor<br>ame Februar                                           |                                                                                                    | From Jan 1, 2012<br>Report number XETS00 | 0024052120062                     | To Fe                                                                                          | b 29, 2012 Amo                                             | unt Owing to Com       | ipany 38.25 USD   |                 |
| Add Expe                                                                                    | ense                                                                   |                                                                                                    |                                          | -                                 |                                                                                                |                                                            |                        |                   |                 |
| Date                                                                                        | 1/26/12                                                                | *                                                                                                    |                                          | Nbr of miles                      | 16.00*                                                                                         | Init Ant. 0.5                                              | 55 Description         |                   | -               |
| Ехрепае<br>Туре                                                                             | T-Perso                                                                | nal Car Mileage                                                                                                    | *                                        | Spent Amt                         | 8.88                                                                                           | USD 💌                                                      |                        |                   | 1               |
| Region                                                                                      | 105-001                                                                | ORADO                                                                                                    |                                          | Exchange Rate                     | 1.000000                                                                                       |                                                            |                        |                   | <i>e</i> [      |
| Area                                                                                        | DENVER                                                                 | L.                                                                                                    |                                          | Domestic Am                       | 8.88 US                                                                                        | _                                                          | Allocatio              | Mileage           | Ð               |
| Business<br>Purpose                                                                         | Staff New                                                              | eting at Larmier                                                                                                    | *                                        | Payment Method                    |                                                                                                | * *                                                        |                        |                   |                 |
|                                                                                             |                                                                        |                                                                                                    |                                          | Receipt                           | Not required                                                                                   | *                                                          |                        | 600               | Carter          |
| Included                                                                                    | Expenses 6                                                             | i Item(s) Cickte s                                                                                                    | elect                                    | Receipt                           | Not required                                                                                   | 1                                                          |                        | Cie               |                 |
|                                                                                             | Expenses 6<br>U Date<br>Posting Date                                   | i Itam(s) Cick to s<br>Expense Type<br>Merchant                                                                                         | alect                                    | Hecept<br>Saent Amt               | Not required                                                                                   | Payment                                                    | Region                 | Cle               | ar) (Add Expens |
| - I                                                                                         | U Date<br>Posting Date<br>Jan 26, 2012                                 | Expense Type                                                                                                    | Ical                                     |                                   | Domestic Amt                                                                                   | Payment                                                    | Region<br>*US-COLORADO |                   | -               |
|                                                                                             | U Date<br>Posting Date<br>Jan 26, 2012                                 | Expense Type<br>Merchant<br>N-Recognition - I<br>NOODLES CO 10                                                                          | Ical                                     | Saent Amt                         | Domestic Ant<br>SD 30.71                                                                       | Payment<br>EMO MasterCard                                  | 111-14                 | Allocation        | Status          |
| -<br>-<br>-<br>-<br>-<br>-<br>-<br>-<br>-<br>-<br>-<br>-<br>-<br>-<br>-<br>-<br>-<br>-<br>- | U Date<br>Posting Date<br>Jan 26, 2012<br>Jan 26, 2012<br>Jan 26, 2012 | Expense Type<br>Merchant<br>N-Recognition - II<br>NOODLES CO 10<br>T-Parking                                                            | leal<br>3                                | Saent Amt<br>36.71 U              | Eumestic Ami<br>SD 30.71<br>SD 7.00                                                            | Payment<br>BNO MasterCard<br>Cash out of                   | US-COLORADO            | Allocation        | Status          |
| 1<br>1<br>1                                                                                 | U Date<br>Posting Date<br>Jan 26, 2012<br>Jan 26, 2012<br>Jan 26, 2012 | Expense Type<br>Merchant<br>II-Recognition - II<br>NOODLES CO 10<br>T-Parting<br>AI Right Parking<br>P-Office Supplet<br>OFFICE DEPOT # | leal<br>3                                | Satent, Armt<br>30.71 U<br>7.00 U | Dumestic Arrit           SD         36.71           SD         7.00           SD         36.79 | Payment<br>BMO MasterCard<br>Cash out of<br>BMO MasterCard | US-COLORADO            | Allocation temzed | Status          |

- Book to He

System calculates the number of miles entered times the mileage rate stored within the system.

### 4. To complete required data, click on **Mileage** button.

| Daci, to            | Home                         | _                                 | Logged in as sharon a                    | Flores                    |                    |                |                   |                                       | Help 🖬 Logo |
|---------------------|------------------------------|-----------------------------------|------------------------------------------|---------------------------|--------------------|----------------|-------------------|---------------------------------------|-------------|
| Edit                | Re                           | eport Header                      | Include Transactions                     | Add Expense               | View Summary       |                |                   |                                       |             |
|                     | Sharon J Flor<br>ame Februar |                                   | From Jan 1, 2012<br>Report number XETS00 | 0024052120062             | TOP                | eb 29, 2012 Am | ount Owing to Con | npany 38.25 USD                       |             |
| Add Expe            | ense                         |                                   |                                          |                           |                    |                |                   |                                       |             |
| Date                | 1/26/12                      | *113                              |                                          | Nbr of milee              | 16.00*             | Unit Ant 0.    | SSS Description   |                                       | -           |
| Ехрепае<br>Туре     | T-Perso                      | nal Car Vileage                   | *                                        | Spent Ant                 | 8.88               | USD 💌          |                   |                                       | ×.          |
| Region              | *US-COI                      | LORADO                            |                                          | Exchange Rate             | 1.000000           |                |                   |                                       | <u>×</u>    |
| Area                | DENVER                       | R                                 |                                          | Domestic Amt              | 8 88 US            | -              | Allocati          | • • • • • • • • • • • • • • • • • • • | 0           |
| Business<br>Furpose | Statf Ne                     | eting at Larmer                   | *                                        | Payment Method<br>Receipt | Cash out of Pocket | *              |                   | Cie                                   |             |
| ncluded             | Expenses 6                   | item(s) Click to s                | slect                                    |                           |                    |                |                   |                                       |             |
|                     | Date<br>Posting Date         | Expense Type<br>Merchant          |                                          | Saent Amt                 | Domestic Ant       | Payment        | Region            | Allocation                            | Status      |
|                     | Jan 26, 2012<br>Jan 26, 2012 | N-Reception - M<br>NOODLES CO 103 |                                          | 30.71 U                   | SD 30.71           | EMO MasterCar  | d HUS-COLORADO    | tomized                               | ₩@♦@□-      |
|                     | Jan 26, 2012                 | T-Parking<br>All Right Parking    |                                          | 7.00 U                    | SD 7.00            | Cash out of    | US-COLORADO       |                                       |             |
|                     | Jan 24, 2012<br>Jan 24, 2012 |                                   |                                          | 36.79 U                   | SD 36.79           | EMO MasterCar  | d PUS-COLORADO    | •                                     | 3 @ ♦ ® □   |
| ŧ.                  | Jan 16, 2012                 | T-Hotel                           |                                          | 123. <b>79</b> U          | SD 123.79          | BMO MasterCar  | d 'US-CALIFORNIA  | • temzed                              |             |

#### 5. Enter Point of Departure and Destination.

| Create Expense Report                                |                         |                            |                    |                         |                         |                        |
|------------------------------------------------------|-------------------------|----------------------------|--------------------|-------------------------|-------------------------|------------------------|
| Spender Sharon J Flores<br>Report name February 2012 | From Jan 1<br>Report nu | 1, 2012<br>mber XETS000024 | 4052120062         | Amount Owing to Company | 38.25 USD               |                        |
| Add Expense: Enter Mileage Informati                 | on                      |                            |                    |                         |                         |                        |
| Expense Type: T-Personal Car Mileage                 |                         |                            | Date: Jan 26, 2012 | Yea                     | r to date: 477.00 miles |                        |
| Point of departure MDC                               | * 6                     | Destination                | Larimer *          |                         |                         |                        |
| Vehicle                                              |                         | /ehicle<br>Registration    | undefined          | Engine Size             | undefined               |                        |
| Fuel Type undefined                                  |                         |                            |                    |                         |                         |                        |
| Distance 16.00 ×                                     | miles I                 | /ileage Rate               | 0.555              | Round Trip              |                         |                        |
| Spent Amt 8.88                                       | USD                     |                            |                    |                         |                         |                        |
|                                                      |                         |                            |                    |                         |                         | Cancel Save and Return |

## 6. Select Round Trip check box.

| Create Expense                             | e Report       |               |                                |                    |               |                   |              |                 |        |
|--------------------------------------------|----------------|---------------|--------------------------------|--------------------|---------------|-------------------|--------------|-----------------|--------|
| Spender Sharon J Flo<br>Report name Februa |                |               | lan 1, 2012<br>t number XETS00 | 0024052120062      | To Feb 29, 20 | 12 Amount O       | wing to Comp | any 38.25 USD   |        |
| Add Expense: Enter                         | Mileage Info   | ormation      |                                |                    |               |                   |              |                 |        |
| Expense Type: T-Pe                         | ersonal Car Mi | ieage         |                                | Date: Jan 26, 2012 | Ŷ             | ear to date: 477. | .00 miles    |                 |        |
| Point of departure                         | MDC            | *             | Destination                    | Lariner *          |               |                   |              |                 |        |
| Vehicle                                    |                | •             | Vehicle<br>Registration        | undefined          | Engine Size   | undefined         |              |                 |        |
| Fuel Type                                  | undefined      |               |                                |                    |               |                   |              |                 |        |
| Distance                                   |                | 16.00 * miles | Mileage Rate                   | 0.555              | Round Trip    | M                 |              |                 |        |
| Spent Amt                                  | 8.88           | USD           |                                |                    |               |                   |              |                 |        |
|                                            |                |               |                                |                    |               |                   |              | Cancel Save and | Return |

#### > Number of miles entered in previous screen is defaulted in Distance field.

#### 7. Click on **Save and Return** button.

| Create Expense Report                                |                                       |                    |                |                                      |   |
|------------------------------------------------------|---------------------------------------|--------------------|----------------|--------------------------------------|---|
| Spender Sharon J Flores<br>Report name February 2012 | From Jan 1, 2012<br>Report number XET | 5000024052120062   | To Feb 29, 201 | 12 Amount Owing to Company 38.25 USD |   |
| Add Expense: Enter Mileage Information               | ion                                   |                    |                |                                      |   |
| Expense Type: T-Personal Car Mileage                 |                                       | Date: Jan 26, 2012 | Ye             | ear to date: 477.00 miles            |   |
| Point of departure MDC                               | * Destination                         | Lariner *          |                |                                      |   |
| Vehicle                                              | Vehicle<br>Rogistration               | undefined          | Engine Size    | undefined                            |   |
| Fuel Type undefined                                  |                                       |                    |                |                                      |   |
| Distance 16.00 *                                     | miles Mileage Rat                     | e 0.555            | Round Trip     | M                                    |   |
| Spent Amt 8.88                                       | USD                                   |                    |                |                                      |   |
|                                                      |                                       |                    |                | Cancel Save and Return               | ) |

- 8. Refer to <u>Step 7</u> for Allocation Instructions.
- 9. Click Add Expense button.

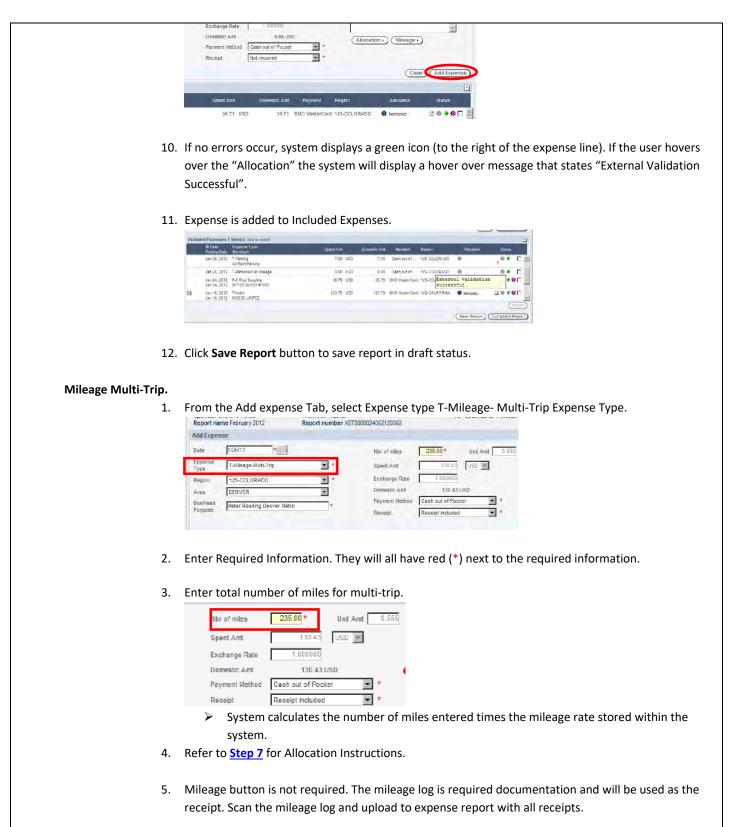

6. Click Add Expense.

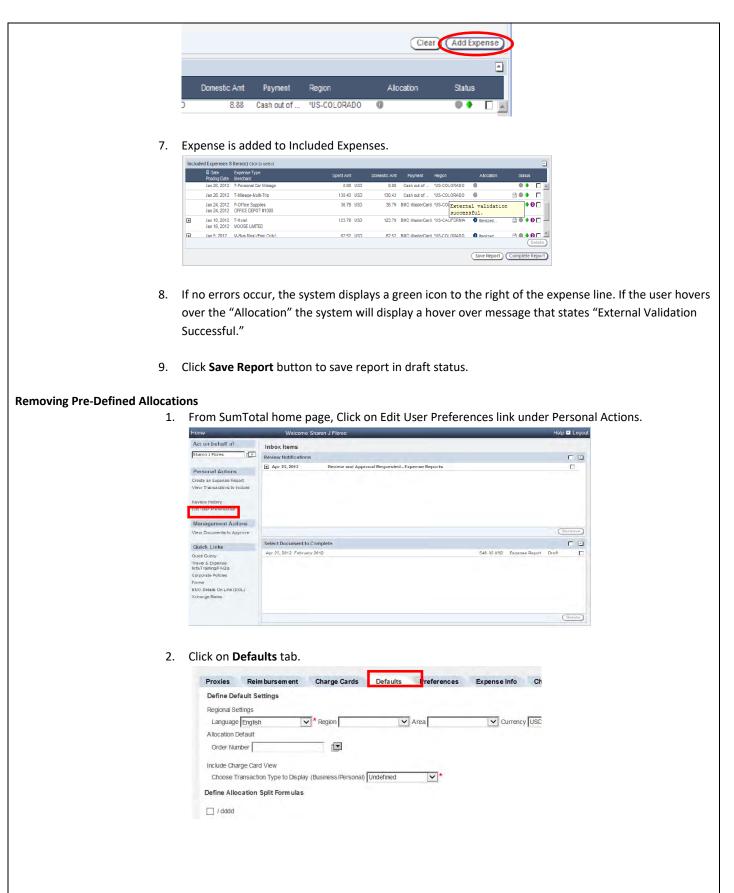

| 3                      | . Click <b>Delete</b> button.                                                                                          |
|------------------------|----------------------------------------------------------------------------------------------------|
|                        | Operr Delete Add Formula                                                                                               |
|                        |                                                                                                    |
|                        |                                                                                                    |
| 4                      | . System removes defined allocation selected.                                                                          |
| 5                      | . Click <b>Save</b> button.                                                                                            |
|                        |                                                                                                    |
|                        |                                                                                                    |
|                        |                                                                                                    |
|                        | Cancel Save Close                                                                                                    |
|                        |                                                                                                    |
| Review Policy Info Tab | Cum Tatal and idea the skillty to flag on surgering based on 10.2 Trevel and Ferrilay on Fundament                     |
| 1.                     | SumTotal provides the ability to flag an expense based on <u>10.2 Travel and Employee Expense</u><br>Reimbursement.    |
|                        |                                                                                                    |
| 2.                     | The expense will be flagged with a yellow icon to the left of an expense when Expense Type exceeds policy spend/cap:   |
|                        | <ul> <li>System will flag Life Event expense type when amount per person is greater than \$70.</li> </ul>              |
|                        | System will flag is Receipt has been Lost                                                                              |
|                        | Other Expense Types are flagged to ensure appropriate use.                                                             |
|                        | <ul><li>Other Purchase</li><li>Other Travel</li></ul>                                                                  |
|                        | > The System will also flag Meal expenses that are over the \$65 daily meal allowance.                                 |
| 3.                     | All expense reports with flagged expense(s) will be sent for back-office audit review. Non-                            |
|                        | compliance is monitored and reported monthly.                                                                          |
|                        |                                                                                                    |
| 4.                     | The system will display policy tab on expense which includes policy details of the flagged expense.                    |
|                        | Business Flowere for co-workers new baby *                                                                             |
|                        | *Tax Info- Policy Info-                                                                                                |
|                        | Included Expenses 10 Item(s) Click to select                                                                           |
|                        | Posting Date Merchant<br>Jan 15, 2012 I-Hotel                                                                          |
| 5.                     | The Policy Info tab will explain why the expense is a violation of policy.                                             |
|                        | Policy Info-                                                                                                    |
|                        | - Policy Violation: This expense requires Audit Approval because 75.00 USD exceeds the allow able limit of 70.00 USD.  |
| C C                    | Once all the required information has been entered and user slicks on Sour Changes. The following                      |
| 6.                     | Once all the required information has been entered and user clicks on Save Changes. The following message will pop up. |

|              | Errors                                                                                                    |                                                                                                    |                                                                                                    |                                                                                                    |                                                                                                    |                                                                                        |                                                      |         |       |       |
|--------------|----------------------------------------------------------------------------------------------------|----------------------------------------------------------------------------------------------------|----------------------------------------------------------------------------------------------------|----------------------------------------------------------------------------------------------------|----------------------------------------------------------------------------------------------------|----------------------------------------------------------------------------------------|------------------------------------------------------|---------|-------|-------|
|              | of the second second second second second second second second second second second second second second second                                                                                                    | a report vit                                                                                                    | lations have been                                                                                                    | doptitiod                                                                                                    |                                                                                                    |                                                                                        |                                                      |         |       |       |
|              |                                                                                                    | P-Life Event (                                                                                                    | plations have been                                                                                                    | icenunea:                                                                                                    |                                                                                                    |                                                                                        |                                                      |         |       |       |
|              |                                                                                                    |                                                                                                    | because the unit am                                                                                                    | unt of St 45                                                                                                    |                                                                                                    |                                                                                        |                                                      |         |       |       |
|              |                                                                                                    |                                                                                                    | ble limit of 50.000 USE                                                                                                    |                                                                                                    | 0000                                                                                                    |                                                                                        |                                                      |         |       |       |
|              |                                                                                                    |                                                                                                    | res Audit Approval be                                                                                                    |                                                                                                    | tamount                                                                                                    |                                                                                        |                                                      |         |       |       |
|              |                                                                                                    |                                                                                                    | ade the allowable imi                                                                                                    |                                                                                                    |                                                                                                    |                                                                                        |                                                      |         |       |       |
|              |                                                                                                    |                                                                                                    |                                                                                                    |                                                                                                    |                                                                                                    |                                                                                        |                                                      |         |       |       |
|              |                                                                                                    |                                                                                                    |                                                                                                    |                                                                                                    |                                                                                                    |                                                                                        |                                                      |         |       |       |
|              |                                                                                                    |                                                                                                    |                                                                                                    |                                                                                                    |                                                                                                    |                                                                                        |                                                      |         |       |       |
|              |                                                                                                    |                                                                                                    |                                                                                                    |                                                                                                    |                                                                                                    |                                                                                        |                                                      |         |       |       |
|              |                                                                                                    |                                                                                                    |                                                                                                    |                                                                                                    |                                                                                                    |                                                                                        |                                                      |         |       |       |
|              |                                                                                                    |                                                                                                    |                                                                                                    |                                                                                                    |                                                                                                    |                                                                                        |                                                      |         |       |       |
|              |                                                                                                    |                                                                                                    |                                                                                                    |                                                                                                    |                                                                                                    |                                                                                        |                                                      |         |       |       |
|              |                                                                                                    |                                                                                                    |                                                                                                    |                                                                                                    |                                                                                                    |                                                                                        |                                                      |         |       |       |
|              |                                                                                                    |                                                                                                    |                                                                                                    |                                                                                                    |                                                                                                    |                                                                                        |                                                      |         |       |       |
|              |                                                                                                    |                                                                                                    |                                                                                                    |                                                                                                    |                                                                                                    |                                                                                        |                                                      |         |       |       |
|              |                                                                                                    |                                                                                                    |                                                                                                    |                                                                                                    |                                                                                                    |                                                                                        |                                                      |         |       |       |
|              |                                                                                                    |                                                                                                    |                                                                                                    |                                                                                                    |                                                                                                    |                                                                                        |                                                      |         |       |       |
|              |                                                                                                    |                                                                                                    |                                                                                                    |                                                                                                    |                                                                                                    |                                                                                        |                                                      |         |       |       |
|              |                                                                                                    |                                                                                                    |                                                                                                    |                                                                                                    |                                                                                                    |                                                                                        |                                                      |         |       |       |
|              |                                                                                                    |                                                                                                    | · · · · ·                                                                                                    |                                                                                                    |                                                                                                    | -                                                                                      |                                                      |         |       |       |
|              |                                                                                                    |                                                                                                    | Ignore                                                                                                    | For Now                                                                                                    | Change No                                                                                                    | WO I                                                                                   |                                                      |         |       |       |
|              |                                                                                                    |                                                                                                    |                                                                                                    |                                                                                                    |                                                                                                    |                                                                                        |                                                      |         |       |       |
| 5            | ustem d                                                                                                    | isplays                                                                                                    | error regardir                                                                                                    | ng policy                                                                                                    | violatio                                                                                                    | ns an                                                                                  | d reau                                               | uired a | actio | on to |
| S            | ystem d                                                                                                    | lisplays                                                                                                    | error regardir                                                                                                    | ng policy                                                                                                    | violatio                                                                                                    | ns an                                                                                  | d requ                                               | uired a | actio | on to |
|              | -                                                                                                    |                                                                                                    | -                                                                                                    |                                                                                                    |                                                                                                    |                                                                                        | -                                                    |         |       |       |
|              | -                                                                                                    |                                                                                                    | -                                                                                                    |                                                                                                    |                                                                                                    |                                                                                        | -                                                    |         |       |       |
|              | -                                                                                                    |                                                                                                    | error regardir<br>quired – Enter                                                                                                    |                                                                                                    |                                                                                                    |                                                                                        | -                                                    |         |       |       |
|              | -                                                                                                    |                                                                                                    | -                                                                                                    |                                                                                                    |                                                                                                    |                                                                                        | -                                                    |         |       |       |
| D            | escripti                                                                                                    | ion is rea                                                                                                    | quired – Enter                                                                                                    | rexplan                                                                                                    | ation of                                                                                                    | why a                                                                                  | imour                                                | nt exce |       |       |
| D            | escripti                                                                                                    | ion is rea                                                                                                    | quired – Enter                                                                                                    | rexplan                                                                                                    | ation of                                                                                                    | why a                                                                                  | imour                                                | nt exce |       |       |
| D            | escripti                                                                                                    | ion is rea                                                                                                    | -                                                                                                    | rexplan                                                                                                    | ation of                                                                                                    | why a                                                                                  | imour                                                | nt exce |       |       |
| D            | escripti                                                                                                    | ion is rea                                                                                                    | quired – Enter                                                                                                    | rexplan                                                                                                    | ation of                                                                                                    | why a                                                                                  | imour                                                | nt exce |       |       |
| D            | escripti<br>ser has                                                                                                    | on is rec                                                                                                    | quired – Enter<br>to either Igno                                                                                                    | r explana                                                                                                    | ation of<br>ow or Cł                                                                                                    | why a<br>nange                                                                         | imour<br>Now                                         | nt exce | eed   | s pol |
| D            | escripti<br>ser has                                                                                                    | on is rec                                                                                                    | quired – Enter                                                                                                    | r explana                                                                                                    | ation of<br>ow or Cł                                                                                                    | why a<br>nange                                                                         | imour<br>Now                                         | nt exce | eed   | s pol |
| D<br>U<br>E: | escripti<br>Iser has<br>xpense                                                                                                    | on is rec                                                                                                    | quired – Enter<br>to either Igno                                                                                                    | r explana                                                                                                    | ation of<br>ow or Cł                                                                                                    | why a<br>nange                                                                         | imour<br>Now                                         | nt exce | eed   | s pol |
| D<br>U<br>E: | escripti<br>Iser has<br>xpense                                                                                                    | on is rec<br>option<br>is addec                                                                                                    | quired – Enter<br>to either Igno<br>d to Included                                                                                                    | r explana<br>re for No<br>Expense                                                                                                    | ation of<br>ow or Ch<br>section                                                                                                    | why a<br>nange                                                                         | imour<br>Now                                         | nt exce | eed   | s pol |
| D<br>U<br>E  | escripti<br>Iser has<br>xpense                                                                                                    | option<br>is addec                                                                                                    | quired – Enter<br>to either Igno<br>d to Included<br>add (ratescoors) Add Lapase                                                                                                    | re for Ne<br>Expense                                                                                                    | ation of<br>ow or Ch<br>section                                                                                                    | why a<br>nange<br>with                                                                 | nour<br>Now.<br>red ic                               | nt exce | eed   | s pol |
| D<br>U<br>E: | escripti<br>Iser has<br>xpense<br>dit Rep                                                                                                    | option<br>is added                                                                                                    | quired – Enter<br>to either Igno<br>d to Included<br>do Iranscore Add Lapace                                                                                                    | re for Ne<br>Expense                                                                                                    | ation of<br>ow or Cł<br>section                                                                                                    | why a<br>nange<br>with                                                                 | nour<br>Now.<br>red ic                               | nt exce | eed   | s pol |
| D<br>U<br>E: | escripti<br>Iser has<br>xpense<br>dit Rep<br>ponder Down J Part<br>ponder Down J Part                                                                                                    | option<br>is added                                                                                                    | quired – Enter<br>to either Igno<br>d to Included<br>400 Transactors Add Lapons<br>From In 1, 2012<br>Resol number 327500004712 0000                                                       | re for Ne<br>Expense                                                                                                    | ation of<br>ow or Cl<br>section                                                                                                    | why a<br>nange<br>with                                                                 | Now.<br>red ic                                       | nt exce | eed   | s pol |
| D<br>E:      | escripti<br>Iser has<br>xpense<br>dit spense<br>wattee forer and<br>and comments                                                                                                    | on is red<br>option<br>is addec<br>ortHeador Ecclo<br>2012<br>Permiss Clause external<br>Promos Type                                                                                                    | quired – Enter<br>to either Igno<br>d to Included<br>do Included<br>do Included<br>Man I 202<br>Man I 202<br>Man I 202<br>Man I 202                                                        | re for Ne<br>Expense                                                                                                    | ation of<br>ow or Ch<br>section                                                                                                    | why a<br>nange<br>with                                                                 | Now.<br>red ic                                       | on dis  | eed:  | s pol |
| D<br>U<br>E: | escripti<br>Iser has<br>xpense<br>dit expense<br>dit expense<br>dit texe films<br>frage<br>reary taxe                                                                                                    | on is real<br>option<br>is addec<br>softHeader Ind<br><sup>29</sup><br>2012<br>Pennsh due bench<br>Vennem Tute                                                                                                    | quired – Enter<br>to either Igno<br>d to Included<br>400 Transactors Add Lapons<br>From In 1, 2012<br>Resol number 327500004712 0000                                                       | re for Ne<br>Expense                                                                                                    | ation of<br>ow or Cl<br>section                                                                                                    | why a<br>nange<br>with                                                                 | Now.<br>red ic                                       | nt exce | eed:  | s pol |
| D<br>E:      | escripti<br>Iser has<br>xpense<br>dir spe<br>clair spe<br>cla                                                                | on is red<br>option<br>is addec<br>cothesis addec<br>solution to be set<br>solution to be set<br>weekset<br>weekset<br>solution to be set<br>solution to be set<br>solution to b                                                                                                    | quired – Enter<br>to either Igno<br>d to Included<br>do Included<br>do Included<br>Man I 202<br>Man I 202<br>Man I 202<br>Man I 202                                                        | re for No<br>re for No<br>Expense<br>Ver Summary<br>2004-2079                                                                                                | ation of<br>ow or Ch<br>section                                                                                                    | why a<br>nange<br>with<br>moreoret A                                                   | Now.<br>red ic                                       | on dis  | eed:  | s pol |
| D<br>E:      | esscripti<br>Iser has<br>xpense<br>dit reporter<br>for for an and the second<br>an 46.2012<br>and 42.0012<br>and 42.0012<br>and 42.0012<br>and 42.0012<br>and 42.0012<br>and 42.0012                                                                                                    | on is red<br>option<br>is addec<br>soft Headson include<br>2012<br>Parent Call a series<br>Parent Call a series                                                                                                    | quired – Enter<br>to either Igno<br>d to Included<br>do Insectors<br>Add Lapese<br>Macol number 30259000402 1000<br>Sport Ant<br>10270<br>Control                                          | re for No<br>re for No<br>Expense<br>Ver Summar                                                                                                    | ation of<br>ow or Cl<br>section<br>toroct.com<br>bioleancer up<br>anotaencer up<br>anotaencer up                                                                                                    | why a<br>nange<br>with<br>coursement A                                                 | Now.<br>red ic:<br>http://www.<br>Aboved<br>I tenued | on dis  | eed:  | s pol |
| D<br>E:      | escripti<br>Iser has<br>xpense<br>dit spenderung 10<br>Steen und 10<br>Steen und 10<br>S                                                                                                    | on is red<br>option<br>is addec<br>cothesis addec<br>solution to be set<br>solution to be set<br>weekset<br>weekset<br>solution to be set<br>solution to be set<br>solution to b                                                                                                    | quired – Enter<br>to either Igno<br>d to Included<br>do Included<br>Man 1, 202<br>Read Lander XCT501644(2) (2007<br>August August<br>12, 20                                                | re for No<br>re for No<br>Expense<br>Ver Summar                                                                                                    | ation of<br>ow or Cl<br>section<br>tofoct.ctt<br>ayout wa<br>buoteencer vic                                                                                                    | why a<br>nange<br>with<br>coursement A                                                 | Now.<br>red ic:<br>http://www.<br>Aboved<br>I tenued | on dis  | eed:  | s pol |
| D<br>E:      | escripti<br>Iser has<br>xpense<br>dit spenderung 10<br>Steen und 10<br>Steen und 10<br>S                                                                                                    | on is red<br>option<br>is addec<br>orthester<br>state<br>contraster<br>of thest<br>of the state<br>water<br>of the state<br>of the state<br>of                                                                                                    | quired – Enter<br>to either Igno<br>d to Included<br>do Insectors<br>Add Lapese<br>Macol number 30259000402 1000<br>Sport Ant<br>10270<br>Control                                          | re for No<br>re for No<br>Expense<br>ver summer<br>to<br>to<br>to<br>to<br>to<br>to<br>to<br>to<br>to<br>to<br>to<br>to<br>to                                | ation of<br>ow or Cl<br>section<br>toroct.com<br>bioleancer up<br>anotaencer up<br>anotaencer up                                                                                                    | why a<br>nange<br>with<br>coursement A<br>coursement A<br>coursement A<br>coursement A | Now.<br>red ic:<br>http://www.<br>Aboved<br>I tenued | on dis  | eed:  | s pol |
|              | esscripti<br>Iser has<br>xpense<br>dir<br>website<br>an 6.201<br>an 6.201<br>an 6.201<br>an 6.201<br>an 6.201<br>an 6.201<br>an 6.201<br>an 6.201<br>an 6.201                                                                                                    | on is red<br>option<br>is addec<br>softHeader not<br>Panta<br>Panta<br>P | quired – Enter<br>to either Igno<br>d to Included<br>do Included<br>do Included<br>Mark Instein<br>Mark Instein<br>Sector<br>1277<br>1277<br>1277<br>1277<br>1277                          | re for No<br>re for No<br>Expense<br>ver summer<br>to<br>to<br>to<br>to<br>to<br>to<br>to<br>to<br>to<br>to<br>to<br>to<br>to                                | ation of<br>ow or Cl<br>section<br>10/0623.2012 fea<br>2010 Reserved VD<br>2010 Reserved VD<br>2010 Reserved VD                                                                                                    | why a<br>nange<br>with<br>coursement A<br>coursement A<br>coursement A<br>coursement A |                                                      | on dis  | eed:  | s pol |
|              | escripti<br>Iser has<br>xpense<br>dit re-<br>reporter from<br>an (2,202<br>an (2,202<br>an (2,202)<br>an (2,202)<br>an (2,202)                                                                                                    | on is real<br>option<br>is addect<br>softwase not<br>softwase not<br>softwase not<br>softwase<br>softwase<br>softwas<br>softwase<br>softwase<br>softwase<br>softwase<br>softwase<br>softwase<br>softwase                                                                                                    | quired – Enter<br>to either Igno<br>d to Included<br>d to Included<br>do (ransactoria<br>Add Lapore<br>Meter Hamilton XCT 2014024/21 2020<br>Cover Ant<br>12272<br>d 222<br>21 25<br>Cover | re for No<br>re for No<br>Expense<br>ver summer<br>vor station<br>sto<br>sto<br>sto<br>sto<br>sto<br>sto<br>sto<br>sto<br>sto<br>sto                         | ation of<br>ow or Cł<br>section<br>200 Instructor 10<br>200 Instructor 10<br>200 Instructor 10<br>200 Instructor 10<br>200 Instructor 10                                                                                                    | why a<br>nange<br>with<br>coursement A<br>coursement A<br>coursement A<br>coursement A |                                                      | on dis  | eed:  | s pol |
|              | escripti<br>Iser has<br>xpense<br>dit escription<br>articles<br>articles | on is real<br>option<br>is addec<br>others addec<br>others addec<br>othe                                                                                                    | quired – Enter<br>to either Igno<br>d to Included<br>do Included<br>do Included<br>from a 1, 272<br>March Add Stapeso<br>Serre Art<br>1277<br>d d<br>222<br>                               | re for No<br>Expense<br>1 Vee Sumar<br>200 022<br>200 022<br>200 022<br>200 022<br>200 022<br>200 022<br>200 022<br>200 022<br>200 022<br>200 022<br>200 022 | ation of<br>ow or Cf<br>section<br>section<br>sources to<br>sources to | why a<br>nange<br>with<br>coursement A<br>coursement A<br>coursement A<br>coursement A |                                                      | on dis  | eed:  | s pol |
|              | escripti<br>Iser has<br>xpense<br>dit re-<br>reporter from<br>an (2,202<br>an (2,202<br>an (2,202)<br>an (2,202)<br>an (2,202)                                                                                                    | on is real<br>option<br>is addect<br>back addect<br>back addect<br>addect<br>back addect<br>back addect<br>back addect<br>back addect<br>back ad                                                                                                    | quired – Enter<br>to either Igno<br>d to Included<br>do Included<br>do Included<br>from a 1, 272<br>March Add Stapeso<br>Serre Art<br>1277<br>d d<br>222<br>                               | re for No<br>re for No<br>Expense<br>ver summer<br>vor station<br>sto<br>sto<br>sto<br>sto<br>sto<br>sto<br>sto<br>sto<br>sto<br>sto                         | ation of<br>ow or Cł<br>section<br>10/04/05/05/07/00<br>00/04/05/05/07/00<br>00/04/05/05/07/00<br>00/04/05/05/07/00<br>00/04/05/05/07/00                                                                                                    | why a<br>nange<br>with<br>coursement A<br>coursement A<br>coursement A<br>coursement A |                                                      | on dis  | eed:  | s pol |

- 11. Grey Icon and hover over message Allocations haven't been externally validated.
- 12. Double click on expense to open.
- 13. Enter explanation in the **Description** box as to why amount exceeded policy limit.

| Nbr of persons | 1.00 * Unit Amt @1.450 | Personal                    |
|----------------|------------------------|-----------------------------|
| Spent Amt      | 61.45 USD W            | Description 🚺               |
| Exchange Rate  | 1.000000               | Tax and Delivery was excess |
| Billed Amt     | 61.45 USD              |                             |
| Payment Method | BMQ MasterCard         | <u> </u>                    |
| Receipt        | Receipt included 💽 *   | (Allocation) (*Attendee)    |

- 14. Click Save Changes button.
- 15. Expense is added to Included Expenses section with yellow icon displayed to the left of expense.

|              | Included Expenses 10 Nom(s) Click to select                                                                                                    |
|--------------|----------------------------------------------------------------------------------------------------|
|              | 4 Date Exponse Type Spont Ant Demostic Ant Psymont Region Allocation                                                                                                    |
|              | Jan 19, 2012         MOOSE LIMITED           Image: A structure of the structure of the structure of |
|              | Jan 5, 2012 WALMART COM<br>Jan 5, 2012 WALMART COM<br>Jan 5, 2012 WALMORT COM<br>Les 5, 2012 WALMORT COM<br>Les 5, 2012 WALMORT COM<br>E2.52 USD 62.52 USD 62.52 BNO MasterCard "US-CO<br>Successful.<br>External validation<br>successful.                                                                                                    |
|              | Jan 4, 2012 21.86 USD 21.66 EMO MasterCard *US-COLORADO                                                                                                    |
|              | Jan 5, 2012 OFF BHOP                                                                                                    |
|              | Report Totals CC Totals Cash Advance                                                                                                    |
|              | Expense Report Total         007 47 USD         Reconciled Advances         0.00 USD         C                                                                                                    |
|              | Business Expense Total 500.01 USD Reimbursement Amt 119.45 USD C<br>Personal Expense Total 26.88 USD Amount Owing to Cempany 0.00 USD                                                                                                    |
|              |                                                                                                    |
|              |                                                                                                    |
|              | 16. The system will perform the accounting validations and display a green icon and hover over                                                                                                    |
|              | message that states, "External Validation Successful".                                                                                                    |
|              |                                                                                                    |
|              | 17. Click <b>Save Report</b> button to save in Draft Status.                                                                                                    |
|              | 17. Click Save Report Button to save in Draft Status.                                                                                                    |
|              |                                                                                                    |
|              | <ol><li>This will still be sent to Audit for Second Approval.</li></ol>                                                                                                    |
|              |                                                                                                    |
| Lost Receipt |                                                                                                    |
|              | 1. Click in Receipt field and in drop-down arrow, select <b>Lost</b> .                                                                                                    |
|              |                                                                                                    |
|              | Spent Amt 71.48 USD                                                                                                    |
|              | Exchange Reta 1.000000                                                                                                    |
|              | Billed Amr. 11.48 USD                                                                                                    |
|              | Payment Method BMO Waster Card                                                                                                    |
|              | Receipt Lost                                                                                                    |
|              |                                                                                                    |
|              |                                                                                                    |
|              |                                                                                                    |
|              | 2. Click on Save Changes button.                                                                                                    |
|              |                                                                                                    |
|              | 3. System displays View Summary tab.                                                                                                    |
|              |                                                                                                    |
|              | A second second s                                                                                                    |
|              | 4. Expense is added to Included Expenses section with yellow icon displayed to the left of expense.                                                                                                    |
|              | Spender Sharon J Flores<br>Report name February 2012 Report number XETS                                                                                                    |
|              |                                                                                                    |
|              | Included Expenses 11 Item(s) Click to select                                                                                                    |
|              | & Date Expense Type<br>Fosting Date Merchant                                                                                                    |
|              | (9 Jan 24, 2012 P-Mai/Frt/Postage                                                                                                    |
|              | an 24, 2012 FEDEX 098944315013001                                                                                                    |
|              | Jan 20, 2012 P-Office Supplies                                                                                                    |
|              | 5. The system will perform the accounting validations and display a green icon and hover over                                                                                                    |
|              | message, stating "External Validation Successful".                                                                                                    |
|              | הנשמקב, שנתווה באנכוזומו שמותמנוטוו שענובשותו .                                                                                                    |
|              |                                                                                                    |
|              | 6. Double click on expense to open.                                                                                                    |
|              |                                                                                                    |
|              | 7. Click on <b>POLICY INFO</b> tab to review Policy violation message for clarification.                                                                                                    |
|              |                                                                                                    |
|              | Area MEMPHIS                                                                                                    |
|              | Business<br>Purpose Ship Card to Cardholder                                                                                                    |
|              |                                                                                                    |
|              | Policy Into-                                                                                                    |
|              | Included Expenses 11 Item(s) click to select                                                                                                    |
|              |                                                                                                    |
|              | 8. POLICY INFO tab opens with message regarding next steps that system will take – expense items                                                                                                    |
|              |                                                                                                    |
| 1            | submitted with yellow icons will be sent to Audit for second-level review and approval.                                                                                                    |

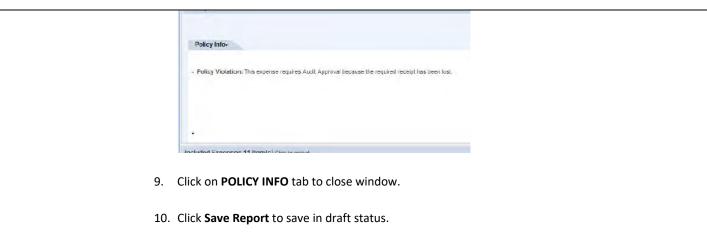

11. Click **Back to Home** to return to SumTotal Home Page.

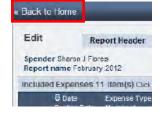

12. Click on **Forms** under Quick Links on SumTotal home page.

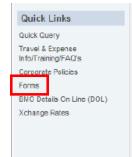

- 13. Click on Lost Form link.
- 14. Or it can be found here: Lost Receipt Form.
- 15. Fill out all fields on form.
- 16. Click on Print Form button to PDF the form.
- 17. This form must be signed by spender and approving Manager.
- 18. Scan with other receipts and upload signed version with all receipts.

 Electronic File Location:
 http://xpressteams.xcelenergy.com/sc/reference\_home/default.aspx

# Changes to Procedure:

| Date of Change | Reason for Change                    | What Changed?                                                    | Updated By:                                          |
|----------------|--------------------------------------|------------------------------------------------------------------|------------------------------------------------------|
| October 2019   | System Upgrade                       | Personal use and compliance messages                             | Vanessa Villa & Kim<br>Hudson                        |
| August 2021    | Bank<br>Change/SharePoint<br>Updates | Minor updates to<br>update verbiage from<br>BMO to US Bank, etc. | Vanessa Villa, Karolyn<br>Hedquist, Joanna<br>Sedano |
|                |                                      |                                                                  |                                                      |
|                |                                      |                                                                  |                                                      |

## **Resource Appendix:**

| Post Additional Resource location |  |
|-----------------------------------|--|
| Sample output                     |  |
| Links to resource documents       |  |
| Distribution List                 |  |

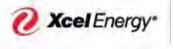

| Procedure Name: | SumTotal Approval           |
|-----------------|-----------------------------|
|                 | Approving an Expense Report |

## **Responsibility:**

| Responsibility. |                            |
|-----------------|----------------------------|
| Primary:        | Management of Card Holders |
| Backup:         | SumTotal Admins            |
|                 |                            |

Frequency / Due Date:

# Summary / Background:

This document outlines how the manager of the employee can approve or reject the expense report or an expense item in SumTotal.

Monthly, Every 30 days

## **Required Tools and System Access:**

| (1) SumTotal  |  |  |
|---------------|--|--|
| (2) XpressNet |  |  |
| (3)           |  |  |
|               |  |  |
|               |  |  |

#### **Contacts:**

| Name          | E-Mail Address                    | Phone Number | Department / Title |
|---------------|-----------------------------------|--------------|--------------------|
| Vanessa Villa | Vanessa.Villa@xcelenergy.com      | 303-439-5801 | Supervisor         |
| Supply Chain  | supplychainhotline@xcelenergy.com | 303-628-2644 | Team               |
| Hotline       |                                   |              |                    |
|               |                                   |              |                    |
|               |                                   |              |                    |
|               |                                   |              |                    |

Northern States Power Company Job Aid: Approving an Expense Report

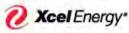

V" RESPONSIBLE BY NATURE

# Docket No. E002/GR-21-630 Exhibit\_\_\_(WKH-1), Schedule 5C Page 2 of 31

SUPPLY**CHAIN** 

Approving an Expense Report

# **High Level Process Summary**

| Step 1 - Log into SumTotal                               | 2  |
|----------------------------------------------------------|----|
| Step 2 – Review Home Page                                | 3  |
| <u>Step 3</u> – Open Expense Report                      | 7  |
| Step 4 – Open & Review Receipt Packet                    | 10 |
| Step 5 – Review Meal Type Expense                        | 11 |
| Step 6 – Review Purchase Type Expense                    | 15 |
| Step 7 – Review Hotel Type Expense                       | 18 |
| Step 8 – Review Personal Car Mileage (Single round Trip) | 21 |
| <u>Step 9</u> – Review Mileage Multi-Trip                | 24 |
| Step 10 – Reject an Expense                              | 25 |
| Step 11 - Approving an Expense Report                    | 27 |

# Step 1 - Log into SumTotal

- From **XpressNet**, click on **Job Tools** from the main menu.
- Select Travel and Expenses.
- Select Employee Expense.
- Select SumTotal.

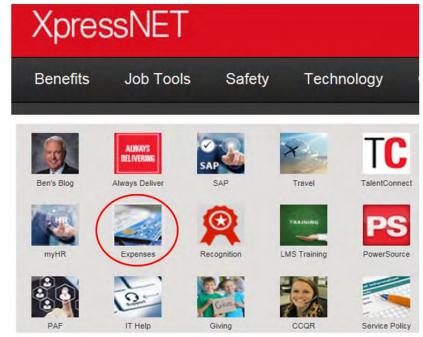

- System displays **SumTotal** home page
  - To Logout of the application, click on **Logout** link in the top right corner of the screen
  - System closes

Northern States Power Company Job Aid: Approving an Expense Report

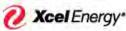

RESPONSIBLE BY NATURE

## SUPPLYCHAIN

Approving an Expense Report

| Act on behalf of<br>Personal Actions     Inbox Items       Personal Actions     Image: Image: I                                                                                                    | Home                                        | Welcome Van                                                                                                    | iessa Villa                                     |                               | Help I Log |
|----------------------------------------------------------------------------------------------------|---------------------------------------------|----------------------------------------------------------------------------------------------------|-------------------------------------------------|-------------------------------|------------|
| Personal Actions         Interview Notifications           Personal Actions         Im Wny 15, 2019         Review and Approval Requested - Expense Reports           Center on Expense Report         Im Wny 15, 2019         Environ Adaptional Requested - Expense Reports           Center on Expense Report         Im Wny 15, 2019         Expense Reports           Review Hatory         Im Wny 15, 2019         Approval Overdue - for Expense Report Karolyn T128           Review Hatory         Im Mny 15, 2019         Approval Overdue - for Expense Report Karolyn T128           In Man 15, 2019         Approval Overdue - for Expense Report Karolyn T128           Management Actions         Im Mny 15, 2019         Approval Overdue - for Expense Report Karolyn T128           Management Actions         Mny 15, 2019         Approval Overdue - for Expense Report Karolyn T128           Vew Documents to Approval         Mny 15, 2019         Review and Approval Overdue - for Expense Report Karolyn T128           Outck Links         Im Mny 15, 2019         Review and Approval Overdue - for Expense Report Karolyn T128           Outck Links         Im Mny 15, 2019         Review and Approval Overdue - for Expense Report Karolyn T128           Outck Links         Im Mny 15, 2019         Review and Approval Overdue - for Expense Reports           Outck Links         Mny 15, 2019         Expense Reports)         Im Mny 15, 2019                                                                                                    | Act on behalf of                            | Inbox Items                                                                                                    |                                                 |                               |            |
| Personal Actions     May 16, 2019 Review and Approval Requested - Expense Reports     May 16, 2019 Review and Approval Requested - Expense Reports     May 16, 2019 Review and Approval Requested - Expense Reports     May 16, 2019 Review and Approval Requested - Expense Reports     May 16, 2019 Review and Approval Requested - Expense Reports     May 16, 2019 Expense Report(s) are awaiting audit approval     May 16, 2019 Review and Approval Requested - Expense Report Karolyn T28     May 16, 2019 Approval Overdue - for Expense Report Karolyn T28     May 16, 2019 Approval Overdue - for Expense Report Karolyn T28     May 15, 2019 Approval Overdue - for Expense Report Karolyn T28     May 15, 2019 Approval Overdue - for Expense Report Karolyn T28     May 15, 2019 Review and Approval Overdue - for Expense Report Karolyn T28     May 15, 2019 Review and Approval Overdue - for Expense Report Karolyn T28     May 15, 2019 Review and Approval Requested - Expense Report Sarolyn T28     May 15, 2019 Review and Approval Requested - Expense Report Sarolyn T28     May 15, 2019 Review and Approval Requested - Expense Report Sarolyn T28     May 15, 2019 Review and Approval Requested - Expense Report Sarolyn T28     May 15, 2019 Review and Approval Requested - Expense Report Sarolyn T28     May 15, 2019 Review and Approval Requested - Expense Report Sarolyn T28     May 15, 2019 Review and Approval Requested - Expense Report Sarolyn T28     May 15, 2019 Review and Approval Requested - Expense Report Sarolyn T28     May 15, 2019 Review and Approval Requested - Expense Report Sarolyn T28     May 15, 2019 Review and Approval Requested - Expense Report Sarolyn T28     May 15, 2019 Review and Approval Requested - Expense Report Sarolyn T28     May 15, 2019 Review and Approval Requested - Expense Report Sarolyn T28     May 15, 2019 Review and Approval Requested - Expense Report Sarolyn T28     May 15, 2019 Expense Report Sarolyn Requested - Expense Report Sarolyn Sarolyn Sarolyn Sarolyn Sarolyn Sarolyn Sarolyn Sarolyn Sarolyn Sarolyn S                                                                                                    | Vanessa Villa                               | Review Notifications                                                                                                    |                                                 |                               |            |
| Personal Actions       May 16, 2019       Review and Approval Requested - Expense Reports         Create an Exponse Report       May 16, 2019       Expense Reports         View Transactions to Include       May 16, 2019       Expense Reports) are awaiting audit approval         Review Haltory       May 15, 2019       Approval Overdue - for Expense Report Karolyn TT-28         Ext User Preferences       May 15, 2019       Approval Overdue - for Expense Report Karolyn TT-28         Management Actions       May 15, 2019       Approval Overdue - for Expense Report Karolyn TT-28         Wei Documents to Approve       May 15, 2019       Approval Overdue - for Expense Report Karolyn TT-28         Outor Documents to Approve       May 15, 2019       Review and Approval Requested - Expense Reports         Outor Documents to Approve       May 15, 2019       Review and Approval Requested - Expense Reports         Outor Documents to Approve       May 15, 2019       Review and Approval Requested - Expense Reports         Outor Cupy       May 15, 2019       Review and Approval Requested - Expense Reports       D         Outor Documents to Approval       May 15, 2019       Review and Approval Requested - Expense Reports       D         Outor Documents to Approval       May 15, 2019       Expense Reports) are awaiting audit approval       D         Outor Docupy       May 15, 2019       Expens                                                                                                    |                                             |                                                                                                    | Paviau and Approval Demested Evenance Deports   |                               |            |
| Create an Exponse Report(s) are awaiting audit approval                                                                                                    | Personal Actions                            |                                                                                                    |                                                 |                               |            |
| Wew Transactions to Include     Image: Mary 15, 2019     Expense Report(s) are evailing audit approval       Review Islamy     Image: Mary 15, 2019     Approval Overdiae - for Expense Report Karolyn T1.28       Edit User Preferences     Image: Mary 15, 2019     Approval Overdiae - for Expense Report Karolyn T1.28       Mass general Actions     Image: Mary 15, 2019     Approval Overdiae - for Expense Report Karolyn T1.28       View Documents to Approval     Image: Mary 15, 2019     Approval Overdiae - for Expense Report Karolyn T1.28       Outick Links     Imary 15, 2019     Review and Approval Requested - Expense Reports       Outick Clinks     Imary 15, 2019     Review and Approval Requested - Expense Reports       Outick Clinks     Imary 15, 2019     Expense Report(s) are availing audit approval       Outick Clinks     Imary 15, 2019     Expense Report(s) are availing audit approval       Outick Clinks     Imary 15, 2019     Expense Report(s) are availing audit approval       Outic Clinks     Imary 15, 2019     Expense Report(s) are availing audit approval       Outick Clinks     Imary 15, 2019     Expense Report(s) are availing audit approval       Outic Clinks     Imary 15, 2019     Expense Report(s) are availing audit approval       Outic Clinks     Imary 15, 2019     Expense Report(s) are availing audit approval       Outic Clinks     Imary 15, 2019     Expense Report(s) are availing audit approval                                                                                                    | Create an Expense Report                    |                                                                                                    |                                                 |                               |            |
| Review History     Image 18, 2019     Approval Overdiae - for Expense Report Karolym T1.28       Edit User Preferences     Image 18, 2019     Approval Overdiae - for Expense Report Karolym T1.28       Management Actions     Image 18, 2019     Approval Overdiae - for Expense Report Karolym T1.28       Management Actions     Image 18, 2019     Approval Overdiae - for Expense Report Karolym T1.28       Vew Occuments to Approve     Image 18, 2019     Review and Approval Reports Actions       Image 18, 2019     Review and Approval Reports Actions     Image 18, 2019       Outick Linke     Image 18, 2019     Expense Report(s) are awaiting audit approval       Outick Linke     Image 18, 2019     Expense Report(s) are awaiting audit approval       Outick Dary     Image 18, 2019     Expense Report(s) are awaiting audit approval       Outick Dary     Image 18, 2019     Expense Report(s) are awaiting audit approval       Image 18, 2019     Expense Report(s) are awaiting audit approval     Image 18, 2019       Outick Dary     Image 18, 2019     Expense Report(s) are awaiting audit approval     Image 18, 2019       Bull Spinol     Image 18, 2019     Expense Report(s) are awaiting audit approval     Image 18, 2019       Bull Spinol     Image 18, 2019     Expense Report 18, 2019     Image 18, 2019       Bull Spinol     Image 18, 2019     Image 18, 2019     Image 18, 2019       Bull Spin                                                                                                    | View Transactions to Include                |                                                                                                    |                                                 |                               |            |
| Review Fishory     I May 15, 2019     Approval Overdue - for Expense Report Karohy T1,281       Edit User Preferences     I May 15, 2019     Approval Overdue - for Expense Report Karohy T1,281       I May 15, 2019     Approval Overdue - for Expense Report Karohy T1,281       I May 15, 2019     Review and Approval Requested - Expense Reports       I May 15, 2019     Review and Approval Requested - Expense Reports       I May 15, 2019     Review and Approval Requested - Expense Reports       I May 15, 2019     Review and Approval Requested - Expense Reports       I May 15, 2019     Review and Approval Requested - Expense Reports       I May 15, 2019     Review and Approval Requested - Expense Reports       I May 15, 2019     Expense Reports)       I May 15, 2019     Expense Reports)       I May 15, 2019     Expense Reports)       I May 15, 2019     Expense Reports)       I May 15, 2019     Expense Reports)       I May 15, 2019     Expense Reports)       I May 15, 2019     Expense Reports)       I May 15, 2019     Expense Reports)       I May 15, 2019     Expense Reports)       I May 15, 2019     Expense Reports)       I May 15, 2019     Expense Reports)       I May 15, 2019     Expense Reports)       I May 15, 2019     Expense Reports)       I May 15, 2019     Expense Report 1, 2015 <tr< td=""><td></td><td></td><td></td><td></td><td></td></tr<>                                                                                                    |                                             |                                                                                                    |                                                 |                               |            |
| Calo Gen May 15, 2019     Approval Overdae - for Expense Report Karolym TT.28       Management Actions     May 15, 2019     Approval Overdae - for Expense Report Karolym TT.28       Vew Documents to Approval     May 15, 2019     Review and Approval Report Karolym TT.28       Outlek Links     May 15, 2019     Review and Approval Report Karolym TT.28       Outlek Links     May 15, 2019     Review and Approval Reports A - Expense Reports       Outlek Links     May 15, 2019     Review and Approval Reports A - Expense Reports       Outlek Links     May 15, 2019     Expense Reports) are awaiting audit approval       Outlek Disportee     Importation of the Supproval Complete       Corporate Policies     Apr2-4, 2019 test     1.00 USD Expense Report Draft                                                                                                    |                                             |                                                                                                    |                                                 |                               |            |
| Management Actions         Image May 15, 2019         Approval Overdox- for Expense Report Karolym TT.288           View Documents to Approve         Image May 15, 2019         Review and Approval Requested - Expense Reports         Image May 15, 2019           Outick Linkks         Image May 15, 2019         Review and Approval Requested - Expense Reports         Image May 15, 2019         Image May 15, 2019         Image May 16, 2019         Image May 16, 2019 </td <td>Edit User Preferences<br/>Management Actions</td> <td>and the second second se</td> <td></td> <td></td> <td></td> | Edit User Preferences<br>Management Actions | and the second second se |                                                 |                               |            |
| Mary 15, 2019 Review and Approval Requested - Expense Reports     Mary 15, 2019 Review and Approval Requested - Expense Reports     Mary 15, 2019 Review and Approval Requested - Expense Reports     Mary 15, 2019 Review and Approval Requested - Expense Reports     Mary 15, 2019 Review and Approval Requested - Expense Reports     Mary 15, 2019 Review and Approval Requested - Expense Reports     Mary 15, 2019 Review and Approval Requested - Expense Reports     Mary 15, 2019 Review and Approval Requested - Expense Reports     Mary 15, 2019 Review and Approval Requested - Expense Reports     Mary 15, 2019 Review and Approval Requested - Expense Reports     Mary 15, 2019 Review and Approval Requested - Expense Reports     Mary 15, 2019 Review and Approval Requested - Expense Reports     Mary 15, 2019 Review and Approval Requested - Expense Report     Mary 15, 2019 Review and Approval Requested - Expense Report     Mary 15, 2019 Review and Approval Requested - Expense Report     Mary 15, 2019 Review and Approval     Mary 15, 2019 Review and Approval     Mary 15, 2019 Review and Approval     Review and Approval     Mary 15, 2019 Review and Approval     Review and Approval     Review and App                                                                                                    | Management Astigne                          |                                                                                                    |                                                 |                               |            |
| Way 15, 2019         Review and Approval         Image: Comparing and Comparing and Com                                                                                                    | and a second second second                  |                                                                                                    | Review and Approval Requested - Expense Reports |                               |            |
| Quick Links         May 15, 2019         Expense Report(s) are availing audit approval         Image: Comparison of Complete Complete           Outlex Durry Travel & Expense Report(s) are availing audit approval         Image: Complete Complete Complete         Image: Complete Complete Complete         Image: Complete Complete Complete Complete         Image: Complete Complete Comple                                                                                                    | View Documents to Approve                   |                                                                                                    | Review and Approval Requested - Expense Reports |                               |            |
| Auto Complete     Apr 24, 2015 test     Apr 24, 2015 test                                                                                                    | Quick Links                                 | May 15, 2019                                                                                                    | Expense Report(s) are awaiting audit approval   |                               |            |
| Travel & Exponse<br>Information/Parks         Select Document to Complete         Centre of the select Document to Complete           Corporate Policies         Apr 24, 2019 test         1.00 USD         Expense Report         Draft           BNO Speed Dynamics         Interview         Interview                                                                                                    |                                             | + May 15, 2019.                                                                                                    | Expense Report(s) are awaiting audit approval   |                               |            |
| Corporate Policies Select Document to Complete   Form                                                                                                    | Quick Query<br>Travel & Expense             |                                                                                                    |                                                 |                               | Remo       |
| Forms Apr 24, 2019 test 1.00 USD Expense Report Draft BMO Spend Dynamics                                                                                                    |                                             | Felent Denument to Con                                                                                                    | milate                                          |                               | -          |
| BMO Spend Dynamics                                                                                                    |                                             |                                                                                                    | npiete                                          |                               |            |
| Xchange Rates                                                                                                    | BMO Spend Dynamics                          | Apr 24, 2019 test                                                                                                    |                                                 | 1.00 USD Expense Report Draft |            |
|                                                                                                    | Xchange Rates                               |                                                                                                    |                                                 |                               |            |
|                                                                                                    |                                             |                                                                                                    |                                                 |                               |            |
|                                                                                                    |                                             |                                                                                                    |                                                 |                               |            |
|                                                                                                    |                                             |                                                                                                    |                                                 |                               |            |
|                                                                                                    |                                             |                                                                                                    |                                                 |                               |            |
|                                                                                                    |                                             |                                                                                                    |                                                 |                               |            |
|                                                                                                    |                                             |                                                                                                    |                                                 |                               |            |
|                                                                                                    |                                             |                                                                                                    |                                                 |                               |            |
|                                                                                                    |                                             |                                                                                                    |                                                 |                               |            |
|                                                                                                    |                                             |                                                                                                    |                                                 |                               | 100        |
|                                                                                                    |                                             |                                                                                                    |                                                 |                               | Dete       |

Step 2 - Review Home Page - The approver can view the expense report(s)

- Click the View Documents to Approve under Management Action list and it will navigate you to all Approval Items
  - Approvers will receive an e-mail notification when an expense report has been submitted for review and approval. This notification is also sent to the inbox on the SumTotal home page.

| Home                                                     | Welcome Vanessa Villa |                                                           | Help 🖬 Logout |
|----------------------------------------------------------|-----------------------|-----------------------------------------------------------|---------------|
| Act on behalf of                                         | Inbox Items           |                                                           |               |
| Vanessa Villa                                            | Review Notifications  |                                                           |               |
| Personal Actions                                         | + May 16, 2019        | Review and Approval Requested - Expense Reports           |               |
|                                                          | May 16, 2019          | Review and Approval Requested - Expense Reports           |               |
| Greate an Expense Report<br>View Transactions to Include | € May 16, 2019        | Expense Report(s) are awaiting audit approval             | 0             |
|                                                          | May 16, 2019          | Expense Report(s) are awaiting audit approval             |               |
| Review History<br>Edit User Preferences                  | May 15, 2019          | Approval Overdue - for Expense Report Karolyn TT.28       |               |
|                                                          | May 15, 2019          | Approval Overdue - for Expense Report Karolyn TT.28B      |               |
|                                                          | May 15, 2019          | Approval Overdue - for Expense Report Karolyn TT.28       |               |
| Management Actions                                       | May 15, 2019          | Approval Overdue - for Expense Report Karolyn TT,28B      |               |
| View Documents to Approve                                | Hay 15, 2019          | Review and Approval Requested - Expense Reports           |               |
|                                                          | May 15, 2019          | Review and Approval Requested - Expense Reports           |               |
| Quick Links                                              | May 15, 2019          | Expense Report(s) are awaiting audit approval             |               |
| Quick Query<br>Travel & Expense<br>Info/Training/FAQ's   | May 15, 2019          | Expense Report(s) are awaiting audit approval             |               |
|                                                          | H May 14, 2019        | Approval Overdue - for Expense Report CR.19 Hudson        |               |
|                                                          | May 14, 2019          | Approval Overdue - for Expense Report cr.34 SCHM78 hudson |               |
| Corporate Policies                                       | Hay 14, 2019          | Approval Overdue - for Expense Report CR.25 MRHK99 Hudson |               |
| Forms<br>BMO Spend Dynemics<br>Xchange Rates             | May 14, 2019          |                                                           |               |
|                                                          | Fe) May 14, 2019      | Addroval Overdue - for Expense Report Cr.24 MRHK99hudson  | Rentave       |

- The top section, **Approval Items**, displays a list of expense reports that have been submitted for approval.
- The lower section under the **Included Expenses** tab displays a quick view of all expense(s) included in the above selected report.

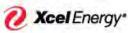

RESPONSIBLE BY NATURE"

### SUPPLY**CHAIN**

Approving an Expense Report

|     |                    |                    | <       | al History    | ve Approv    | Document to Approv | 9.8                       | e Docum       | ppro  | A   |
|-----|--------------------|--------------------|---------|---------------|--------------|--------------------|---------------------------|---------------|-------|-----|
| (   |                    |                    |         |               |              |                    | :1)                       | tems (Click b | prova | App |
|     | Status             | locument Type      |         | Domestic Amt  |              |                    | ument Name                | ate           |       |     |
| 2   | Submitted for MA   | pense Report       | USD     | 11,000.00     |              |                    | Rathore/Multiple          | or 3, 2019    |       |     |
|     | Submitted for MA   | pense Report       | USD     | 1,000.00      |              |                    | Rathore/Automation Test   | r 3, 2019     |       |     |
| -   | Submitted for MA   | pense Report       | USD     | 1,000.00      |              |                    | Rathore/Testing Att.      | r 3, 2019     |       |     |
|     | Submitted for MA   | pense Report       | USD     | 1,100.00      |              |                    | Rathore/test              | r 3, 2019     |       |     |
|     | Submitted for MA   | pense Report       | USD     | 1,021.00      |              |                    | Rathore/Testing questions | r 3, 2019     |       |     |
|     | Submitted for MA   | pense Report       | USD     | 2,300.00      |              |                    | Rathore/Testing withou    | r 3, 2019     |       |     |
|     | Submitted for MA   | pense Report       | USD     | 60,00         |              |                    | berly Lee Hudson/CR.07 H  | r 8, 2019     |       |     |
|     | Submitted for MA   | pense Report       | USD     | 35.00         |              |                    | berly Lee Hudson/CR.09 H  | r 8, 2019     |       |     |
|     | Submitted for MA   | pense Report       | USD     | 80.08         |              |                    | berty Lee Hudson/CR.10 H  | r 8, 2019     |       |     |
|     | Submitted for MA   | pense Report       | USD     | 20.00         |              |                    | berly Lee Hudson/CR.11 H  | r 8, 2019     |       |     |
|     | Submitted for MA   | pense Report       | USD     | 23.52         |              |                    | berly Lee Hudson/CR.12 H. | r 8, 2019     |       |     |
|     | Submitted for MA   | pense Report       | USD     | 11,000.00     |              |                    | Rathore/Multiple          | r 4, 2019     |       |     |
|     | Submitted for MA   | pense Report       | USD     | 1,000.00      |              |                    | Rathore/Automation Test   | r 4, 2019     |       |     |
|     | Submitted for MA   | pense Report       | USD     | 1,000.00      |              |                    | Rathore/Testing Att.      | r 4, 2019     |       |     |
|     | Submitted for MA   | pense Report       | USD     | 1,021.00      |              |                    | Rathore/Testing questions | r 4, 2019     |       |     |
|     | Submitted for MA   | pense Report       | USD     | 2,300.00      |              |                    | Rathore/Testing withou    | r 4, 2019     |       |     |
|     | Submitted for MA   | pense Report       | USD     | 22.00         |              |                    | erly Lee Hudson/CR.19 H   | r 29, 2019    |       |     |
|     | Submitted for MA   | pense Report       | USD     | 11,000.00     |              |                    | Rathore/Multiple          | r 8, 2019     |       |     |
| -   | Submitted for MA   | pense Report       | USD     | 11,000.00     |              |                    | Rathore/Multiple          | r 8, 2019     |       |     |
|     | Submitted for MA   | pense Report       | USD     | 1,000.00      |              |                    | Rathore/Automation Test   | r 8, 2019     |       |     |
|     |                    | -                  |         |               |              |                    |                           |               |       | -1  |
| Ope | (Reject) (Approve) |                    | -       |               |              |                    |                           |               | _     | _   |
|     |                    |                    |         |               |              | pproval Required   | Event History Reason      | Expenses      | nclud | In  |
|     | no uso             | ment Amt 11,000.00 | Daimhir | lar 27 2010   | Tel          |                    | From Mar 27, 2019         | Aiay Rathore  | Snand |     |
|     | an man             | and the rest of    |         | mariante i    | 10 %         | 00505512190092     | Report number XETS        | ame Multiple  |       |     |
| Ę   |                    |                    |         |               |              |                    | 2                         | xpenses 4     | luded | ncl |
|     | Allocation Status  | n Al               | Re      | Payment       | Domestic Amt | Spent Amt          | nse Type<br>hant          | Date          |       |     |
|     | mized 🕒 🛈 🔶        | BRASKA 0 Itemiz    | *US-    | Cash out of   | 1,000.00     | 1,000.00 USD       | reer Event                | lar 27, 2019  | ĸ     | ŧ   |
|     | 900                |                    |         | Cash out of   | 2,000.00     | 2,000.00 USD       | antable Contrib           | lar 27, 2019  | **    |     |
|     | 90+                |                    |         | Cash out of   | 3,000.00     | 3,000.00 USD       | ic & Political            |               |       |     |
|     | 904                | BRASKA             | "US-    | Cash out of _ | 5,000.00     | 5,000.00 USD       | ntract LT O/S Vendor      | lar 27, 2019  | 1     |     |

- > Review the compliance response(s) by hovering over the three "..." on the right of the expense report.
  - Yellow comment box will appear:

| Арр   | rove Docum       | ents                         | Document to Approve | Approval History |                            |                                                                                                   |                  |   |
|-------|------------------|------------------------------|---------------------|------------------|----------------------------|---------------------------------------------------------------------------------------------------|------------------|---|
| Appro | al Items (Click) | in select)                   |                     |                  |                            |                                                                                                   |                  |   |
|       | Date             | Document Name                |                     | Domestic An      | nt                         | Document Type                                                                                     | Status           |   |
|       | Oct 29, 2019     | Sherrie L Voice/cr.03ahudso  |                     | 150.0            | 0 USD                      | Expense Report                                                                                    | Submitted for MA |   |
|       | Nov 8, 2019      | William Joseph Gerlach/1 pe. |                     | 174.5            | is USD                     | Expense Report                                                                                    | Submitted for MA | - |
|       | Nov 8, 2019      | Angela F Iverson/Test        |                     | 30.0             | NO USD                     | Expense Report                                                                                    | Submitted for MA | 8 |
|       | Nov 11, 2019     | Cassandra Kulches/RETEST CR  |                     | 27.2             | IS USD                     | Expense Report                                                                                    | Submitted for MA | 8 |
|       | Nov 11, 2019     | Aakash H Chandarana/test nie |                     | 85.0             | USD D                      | Expense Report                                                                                    | Submitted for MA | - |
|       |                  |                              |                     | -                | sil travel n<br>within the | I agree all expense ilen<br>elated purchases (Hotel<br>Travel Management Ca<br>tion Selected: Yes |                  |   |

- The expense(s) with the "+" to the left indicates the expense has been itemized to include expense line items (sub expenses).
- Click the "+" to display expense line items

🕗 Xcel Energy\*

#### RESPONSIBLE BY NATURE"

## SUPPLY**CHAIN**

Approving an Expense Report

| « Back  | to Home                               | Log                   | iged in as Vanessa Villa                              |                  |            |                   | Help             | Logou |
|---------|---------------------------------------|-----------------------|-------------------------------------------------------|------------------|------------|-------------------|------------------|-------|
| Appr    | ove Docume                            | ents                  | Document to Appro                                     | ove Approval His | story      |                   |                  |       |
| Approv  | al Items (Click to                    | select)               |                                                       |                  |            |                   |                  |       |
|         | Date                                  | Document Name         |                                                       | Dome             | stic Amt   | Document Type     | Status           |       |
|         | Apr 8, 2019                           | Kimberly Lee Hudson/  | CR.07 H                                               |                  | 60.00 USD  | Expense Report    | Submitted for MA |       |
|         | Apr 8, 2019                           | Kimberly Lee Hudson/C | R09 H                                                 |                  | 35.00 USD  | Expense Report    | Submitted for MA | ^     |
|         | Apr 8, 2019                           | Kimberly Lee Hudson/C | R.10 H                                                |                  | 80.00 USD  | Expense Report    | Submitted for MA |       |
| Inclu   | ded Expenses                          | Event History         | Reason Approval Required                              |                  |            |                   |                  |       |
|         | nder Kimberly Lee<br>ort name CR.07 H |                       | From Mar 25, 2019<br>Report number XETS00017400219009 | 17               | To Mar 31, | 2019 Reimbursemen | t Amt 60.00 USD  |       |
| Include | ed Expenses 1                         | Item(s)               |                                                       |                  |            |                   |                  |       |

- > Approver must review all expenses to ensure purchases are in compliance with the Procurement Matrix.
- > The approver can approve or reject an expense item or the entire report.
- Note: A yellow icon to the left of expense report indicates expense(s) within the report that have been flagged as non-policy compliant

| • Select policy link to review: <u>10.2 Trave</u> | l and Employee Expense Reimbursement |
|---------------------------------------------------|--------------------------------------|
|---------------------------------------------------|--------------------------------------|

| Back | k to Home                    |           |                       | Logged     | in as Vanessa                        | Villa               | _             | _             | _                | -                  | Help 🖻   | Logo  |
|------|------------------------------|-----------|-----------------------|------------|--------------------------------------|---------------------|---------------|---------------|------------------|--------------------|----------|-------|
| Vie  | w                            | Repo      | ort Header            | Include    | Transactions                         | Add Expense         | View Summary  | 1             |                  |                    |          |       |
| Sper | nder Karolyn<br>ort name Kar | T Hedquis | MUE                   |            | From May 1, 2019<br>Report number Xi | ETS000887972190011  |               | To May 31     | , 2019 Reimburse | ment Amt 75,00 USI | D        |       |
| nclu | ded Expens                   | es 3 Iten | n(s)                  |            |                                      |                     |               |               |                  |                    |          | Ε     |
|      | l Date                       | Ex<br>Ma  | pense Type<br>Inchant |            |                                      | Spent Amt           | Domestic Anst | Payment       | Region           | Allocation         | Status   |       |
|      | a 🕕 Nay 1, 2                 | 018 M-    | Bus Meal (Er          | np Only)   |                                      | 25.00 USD           | 25.00         | Cash out of   | "US-COLORADO     | Itemized.          | 330 ·    | l     |
| 8    | <mark>e 1)</mark> Nay 1, 2   | 018 M-    | Bus Meal (Er          | np Only)   |                                      | 25.00 USD           | 25.00         | Cash out of . | "US-COLORADO     | O Itemized         | 996 ¢    | L     |
| 0    | 1 Nay 1, 2                   | 018 M-    | Bus Meal (Er          | np Only)   |                                      | 25.00 USD           | 25.00         | Cesh out of   | "US-COLORADO     | Itemized_          | 290+     | I     |
|      |                              |           |                       |            |                                      |                     |               |               |                  |                    |          |       |
|      |                              |           |                       |            |                                      |                     |               |               |                  |                    |          |       |
|      |                              |           |                       |            |                                      |                     |               |               |                  |                    |          | prove |
|      | port Totals                  |           | Totals<br>75.         | Cash Advar | nce Reason                           | n Approval Required | Event Histo   | лу            |                  |                    | (View Re |       |

Approvers are required to review all expenses within an expense report to ensure they are appropriate and compliant with the <u>10.2 Travel and Employee Expense Reimbursement</u>. Once the approver determines if each expense is or is not an appropriate business expense, the approver can approve or reject accordingly.

If an expense is inappropriate or is non-policy compliant the approver will review and decide to approve or reject. Rejected expense(s) will be sent back to the spender (employee) to adjust and/or mark as personal. Expense(s) Xcel Energy" RESPONSIBLE BY NA

## SUPPLY**CHAIN**

Approving an Expense Report

marked personal will be offset by any cash out of pocket expense(s) in expense report. Any remaining amount will be reimbursed to employee or owed Xcel Energy. Employee must write a personal check/money order payable to Xcel Energy and submit with the Money Owed Xcel form and send to Corporate Card Department – 9500 Interstate 76, Henderson, CO 80640.

The system will display the policy tab indicating which policy details of the flagged expense are non-compliant.

All expense reports with flagged expense(s) will be sent for back office audit review. Non-compliance is monitored and reported on a monthly basis. Personal use of the Corporate Card is not permitted.

- > Managers will ensure employees follow the guidelines for Personal items on expense reports:
  - Money Owed to Xcel for Personal use <u>form</u> is completed and attached as receipt.
  - Compliance message is Accepted and review comments as to why personal use occurred.
  - Personal expenses (e.g., movies, toiletry articles, etc.) are not reimbursable
  - In instances where the corporate credit card is not accepted, the Employee should claim the business expense as cash out of pocket on the expense report and the approving Leader can approve the expense along with the proper original itemized receipt documentation

#### Cash out of pocket expenses are monitored to ensure the Corporate Credit Card is used appropriately.

Employees are required to reconcile credit card transactions within 30 days from the posting date and Managers must ensure employees are meeting this requirement.

- o All Credit card transactions are monitored monthly to ensure timely reconciliation
- Reminder notification is sent to spender 15 days from transaction(s) posting date
- If the transaction(s) remain unreconciled, delinquency notification will be sent to spender and spender's manager on day 46 and every day thereafter until transaction(s) have been reconciled and submitted for approval
- Credit card accounts are suspended at 60 days
- Credit card accounts are closed at 90 days
- If credit card account is closed due to 90 day delinquency, employee will be required to obtain approval from Director of Supply Chain Process Control to apply for new credit card.

#### Delinquency is tracked based on the "posting date" of the credit card transaction(s).

- > We have 5 different notifications in SumTotal. They are set up as follows:
- Notify Spender: Stale CC Transactions This notification is sent to the spender 15 days after Credit Card transaction(s) posting date. This is a reminder that they have CC transactions that have not yet been added to expense report and that transactions must be added to expense report within 30 days of incurred transaction.
- Notify Spender and Supervisor: Stale CC Transactions This notification is sent to the spender and Level 1 approver 45 days after credit card transaction(s) posting date. This email states that spender has cc transactions over 30 days that have not been added to expense report. They must reconcile and submit expenses within 15 days from the date of first notifications (this notification will be sent daily until transactions are added to expense report.
- Notify Spender: Document awaiting to be submitted This notification is sent to the spender has expense report with credit card transactions that are 45 days from CC Transaction(s) posting date. They must submit expense report within 15 days from the date of the first notification (This notification will be sent daily until expense report is submitted for approval)

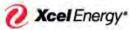

RESPONSIBLE BY NATURE"

SUPPLYCHAIN

Approving an Expense Report

- Notify Approver: Document approval is overdue This notification is sent to Approver when they have expense report(s) awaiting their approval for over 15 days (This notification will be sent 7 days from date expense report was submitted for approval and again 7 days later, if not approved within 7 day from 2nd notification expense report will skip to level 2 approver)
- Notify Approver: Approval level has been skipped This notifies Level 1 approver that approval has been skipped and expense report has been sent to level 2 approver for approval.

## Step 3 – Open Expense Report - Approver will select the appropriate expense report.

- o Click on and highlight the report
- Click **Open** button

| App   | rove Docum       | ients                          | Document to Approve | Approval History |     |                |                  |   |    |
|-------|------------------|--------------------------------|---------------------|------------------|-----|----------------|------------------|---|----|
| Appro | val Items (Click | to select)                     |                     |                  |     |                |                  |   | -  |
| 1     | Date             | Document Name                  |                     | Domestic Amt     | -   | Document Type  | Status           |   |    |
| _     | Apr 8, 2019      | Ajay Rathore/Multiple          |                     | 11,000.00        | USD | Expense Report | Submitted for MA |   |    |
|       | Apr 8, 2019      | Ajay Rathore/Automation Test   |                     | 1,000.00         | USD | Expense Report | Submitted for MA |   |    |
|       | Apr 8, 2019      | Ajay Rathore/Testing Att       |                     | 1,000,00         | USD | Expense Report | Submitted for MA | 0 |    |
|       | Apr 8, 2019      | Ajay Rathore/Testing questions |                     | 1,021.00         | USD | Expense Report | Submitted for MA | 0 |    |
|       | Apr 8, 2019      | Ajay Rathore/Testing withou    |                     | 2,300.00         | USD | Expense Report | Submitted for MA |   |    |
|       | Apr 9, 2019      | Ajay Rathore/Multiple          |                     | 11,000.00        | USD | Expense Report | Submitted for MA | - |    |
|       | Apr 11, 2019     | Ajay Rathore/Multiple          |                     | 11,000.00        | USD | Expense Report | Submitted for MA |   |    |
|       | Apr 11, 2019     | Ajay Rathore/Automation Test   |                     | 1,000.00         | USD | Expense Report | Submitted for MA |   |    |
|       | Apr 12, 2019     | Karolyn T Hedquist/TEST        |                     | 0.00             | USD | Expense Report | Submitted for MA |   | 1  |
| _ •   | Apr 29, 2019     | Kari Ann Moorhouse/Cr.24 MR    |                     | 260.46           | USD | Expense Report | Submitted for MA |   | 1  |
| _ 4   | Apr 29, 2019     | Kari Ann Moorhouse/CR 25 MR    |                     | 564.78           | USD | Expense Report | Submitted for MA |   | 1  |
|       | Apr 29; 2019     | Kari Ann Moorhouse/cr.26 MR    |                     | 4.42             | USD | Expense Report | Submitted for MA |   | 1  |
|       | Apr 29, 2019     | Kari Ann Moorhouse/cr.28 MR    |                     | 48.53            | USD | Expense Report | Submitted for MA |   |    |
|       | Apr 29, 2019     | Kari Ann Moorhouse/cr.29 MR    |                     | 32.84            | USD | Expense Report | Submitted for MA |   |    |
|       | Apr 29, 2019     | Martin C Schuchard/cr.33 SC    |                     | 55.49            | USD | Expense Report | Submitted for MA |   | 1  |
|       | Apr 29, 2019     | Martin C Schuchard/cr.34 SC    |                     | 340.53           | USD | Expense Report | Submitted for MA |   | 1  |
|       | Apr 29, 2019     | Martin C Schuchard/cr.35 SC    |                     | 210.00           | USD | Expense Report | Submitted for MA |   |    |
|       | Apr 30, 2019     | Karolyn T Hedquist/Karolyn     |                     | 500.00           | USD | Expense Report | Submitted for MA |   |    |
| 7     | Apr 30, 2019     | Karohn T Herlouist/Karohn      |                     | 27.00            | แรก | Evnense Report | Submitted for Ma | _ | -1 |
| 0     | May 6, 2019      | Karolyn T Hedquist/Karolyn     |                     | 75.00            | USD | Expense Report | Submitted for MA | 1 | +  |

System displays the **View Summary** tab with details of the expense report document

• Click on **Report Header** tab

|                                 | -                                | _                                    | 10.                                 |                   |              |             |                 | Approvi           | ng an Exp                 | bens  |
|---------------------------------|----------------------------------|--------------------------------------|-------------------------------------|-------------------|--------------|-------------|-----------------|-------------------|---------------------------|-------|
| View                            | Report                           | Header nolude T                      | Transactions                        | Add Expense       | View Summar  | y           |                 |                   |                           |       |
| Spender Karoly<br>Report name M | yn T Hedquist<br>May 2019 Expens | ses F                                | rom May 1, 2019<br>Report number XE | TS000687972190015 |              | To May 31,  | 2019 Reimbursen | ent Amt 130.99 US | D                         |       |
| ncluded Expe                    | nses 2 Item(s                    |                                      |                                     |                   |              |             |                 |                   |                           |       |
| 🖁 Dal                           | te Experi<br>Merch               | nse Type<br>ant                      |                                     | Spent Amt         | Domestic Amt | Payment     | Region          | Allocation        | Status                    |       |
| 🕂 🖌 May 1                       | , 2019 M-Bus<br>Flatiro          | s Meal (Emp Only)<br>Ins Bar & Grill |                                     | 54.55 USD         | 54.55        | Cash out of | *US-COLORADO    | Itemized          | 330\$                     |       |
| 🖌 May 1                         |                                  | ce Supplies<br>Depot                 |                                     | 76.44 USD         | 76.44        | Cash out of | *US-COLORADO    | 0                 | 3900                      |       |
|                                 |                                  |                                      |                                     |                   |              |             |                 |                   |                           |       |
|                                 |                                  |                                      |                                     |                   |              |             |                 |                   |                           |       |
|                                 |                                  |                                      |                                     |                   |              |             |                 |                   |                           |       |
|                                 |                                  |                                      |                                     |                   |              |             |                 |                   |                           |       |
|                                 |                                  |                                      |                                     |                   |              |             |                 |                   |                           |       |
|                                 |                                  |                                      |                                     |                   |              |             |                 |                   |                           |       |
|                                 |                                  |                                      |                                     |                   |              |             |                 |                   |                           |       |
|                                 |                                  |                                      |                                     |                   |              |             |                 |                   |                           |       |
|                                 |                                  |                                      |                                     |                   |              |             |                 |                   |                           |       |
|                                 |                                  |                                      |                                     |                   |              |             |                 |                   |                           |       |
|                                 |                                  |                                      |                                     |                   |              |             |                 |                   |                           |       |
|                                 |                                  |                                      |                                     |                   |              |             |                 |                   |                           |       |
|                                 |                                  |                                      |                                     |                   |              |             |                 |                   |                           |       |
|                                 |                                  |                                      |                                     |                   |              |             |                 |                   | (Reject) (App             | prove |
| Report Total                    | s CC Tot                         | als Cash Advance                     | ce Reason                           | Approval Required | Event Histe  | ory         |                 |                   | (Reject) (Apr<br>(View Re |       |

- Review Report Name and dates.
- > Ensure the compliance certification checkbox is marked next to compliance message
  - Note: Approver will reject expense report if compliance message box is not checked <u>Reject An Expense</u> <u>Report</u>

| Dock     | et No. E002/GR-21-630 |
|----------|-----------------------|
| Exhibit_ | _(WKH-1), Schedule 5C |
|          | Page 9 of 31          |

|                                                                                                    |                                                                                                    | rage 9 01 51                               |
|----------------------------------------------------------------------------------------------------|----------------------------------------------------------------------------------------------------|--------------------------------------------|
| <complex-block><form><form><form><form></form></form></form></form></complex-block>                                                                                                    | 2 Xcel Energy" RESPONSIBLE BY NATURE"                                                                                                    | SUPPLYCHAIN                                |
| <complex-block><form></form></complex-block>                                                                                                    | C                                                                                                    | Approving an Expense Repo                  |
| <complex-block><form><form><list-item></list-item></form></form></complex-block>                                                                                                    | View Depart Header Instants Temperations Add European Minus Summany                                                                                                    |                                            |
| <complex-block><form><form><form><form><form><form></form></form></form></form></form></form></complex-block>                                                                                                    | Report Header Incude Infansactions Add Expense View Summary                                                                                                    | and the second second second second        |
| <complex-block><form></form></complex-block>                                                                                                    | Spender Karolyn T Hedguist From May 1, 2019 T<br>Report name Karolyn TT 28 Multi Report number XETS000887972190011                                                                                                    | o May 31, 2019 Reimbursement Amt 75.00 USD |
| <image/>                                                                                                    |                                                                                                    |                                            |
| <image/> <text><list-item><list-item><image/></list-item></list-item></text>                                                                                                    |                                                                                                    |                                            |
| <image/> <list-item><list-item><list-item><form><form></form></form></list-item></list-item></list-item>                                                                                                    | From To Darms To Darms Senator, any member of Congress or his or her res                                                                                                    | e was provided to any                      |
| • From the View Summary tab a list of expense(s) included in report to be reviewed will be displayed.           View         Report Hedge         View Summary           Sector to the View Summary         To May 31, 2019         Reindowsement Amt 75 00 USD           Report name Karolyn TT28 Mus         Report number XETS000837872160011         To May 31, 2019         Reindowsement Amt 75 00 USD           Report name Karolyn TT28 Mus         Report number XETS000837872160011         To May 31, 2019         Reindowsement Amt 75 00 USD           From Tegort info         To Tegort Teleb To har thirthy thereby anyling of value was provided to anyling of value was provided to anyling of value was pr | Event History- Policy Info-                                                                                                    | (Save Changer)                             |
| Open & Review Receipts - The receipt images will be reviewed and compared to each expense item on report     o To view the receipt packet:                                                                                                    | Report name Karolyn TT 28 Multi     Report number XETS000887972190011       View report info     Image: Carolyn TT 28 Multi       Report name     Carolyn TT 28 Multi       Report name     Carolyn TT 28 Multi       Prom     Enns       To Enns     Image: Carolyn TT 28 Multi | expenses on the                            |
| • To view the receipt packet:                                                                                                    | covered executive branch employee.                                                                                                    |                                            |
| • To view the receipt packet:                                                                                                    |                                                                                                    |                                            |
|                                                                                                    |                                                                                                    |                                            |
|                                                                                                    |                                                                                                    | compared to each expense item on report    |

| <b>2 Xcel</b> Energ | Y" RESPONSIBLE BY NATURE"  | SUPPLYCHAIN                 |
|---------------------|----------------------------|-----------------------------|
| -                   |                            | Approving an Expense Report |
| « Back to Home      | Logood in as Vanossa Villa | Helo 🗾 Logai                |

| _                       | Logged in a                                                                                         | s Vanessa V                                                                                                    | filla                                                                                                    |                                                                                                    | _                                                                                                    | _                                                                                                    | _                                                                                                    | Help 🗹                                                                                                    | Logou                                                                                                    |  |
|-------------------------|----------------------------------------------------------------------------------------------------|----------------------------------------------------------------------------------------------------|----------------------------------------------------------------------------------------------------|----------------------------------------------------------------------------------------------------|----------------------------------------------------------------------------------------------------|----------------------------------------------------------------------------------------------------|----------------------------------------------------------------------------------------------------|----------------------------------------------------------------------------------------------------|----------------------------------------------------------------------------------------------------|--|
| Report Hea              | der Include Tra                                                                                     | nsactions                                                                                                    | Add Expense                                                                                                    | View Summary                                                                                                    | /                                                                                                    |                                                                                                    |                                                                                                    |                                                                                                    |                                                                                                    |  |
| Chandarana<br>eals \$65 |                                                                                                    | From Nov 11, 2018<br>Report number XETS000191432190091                                                                                                    |                                                                                                    |                                                                                                    |                                                                                                    | To Nov 11, 2019 Reimbursement Amt 85.00 USD                                                                                                    |                                                                                                    |                                                                                                    |                                                                                                    |  |
| s 1 Item(s)             |                                                                                                    |                                                                                                    |                                                                                                    |                                                                                                    |                                                                                                    |                                                                                                    |                                                                                                    |                                                                                                    |                                                                                                    |  |
| Expense T<br>Merchant   | уре                                                                                                 |                                                                                                    | Spent Amt                                                                                                    | Domestic Amt                                                                                                    | Payment                                                                                                    | Region                                                                                                    | Allocation                                                                                                    | Status                                                                                                    |                                                                                                    |  |
| 18 M-Bus Mea<br>test    | al (Emp Only)                                                                                       |                                                                                                    | 85.00 USD                                                                                                    | 85.00                                                                                                    | Cash out of                                                                                                    | *US-CALIFORNIA                                                                                                    | Itemized                                                                                                    | -9 0 <b>&gt;</b>                                                                                                    |                                                                                                    |  |
|                         |                                                                                                    |                                                                                                    |                                                                                                    |                                                                                                    |                                                                                                    |                                                                                                    |                                                                                                    | (Reject) (Ap)                                                                                                    | prove                                                                                                    |  |
| CC Totals               | Cash Advance                                                                                        | Reason                                                                                                    | Approval Required                                                                                                    | Event Histo                                                                                                    | ory                                                                                                    |                                                                                                    |                                                                                                    | View Ree                                                                                                    | ceipts                                                                                                    |  |
| r                       | 85.00 USD                                                                                           | Reconciled A                                                                                                    | dvances                                                                                                    | 0.00 USD                                                                                                    |                                                                                                    |                                                                                                    |                                                                                                    | Cor                                                                                                    | ntinue                                                                                                    |  |
| otal                    | 85.00 USD                                                                                           | Reimbursem                                                                                                    | ent Amt                                                                                                    | 85.00 USD                                                                                                    |                                                                                                    |                                                                                                    |                                                                                                    | -                                                                                                    | Print                                                                                                    |  |
| tal                     | 0.00 USD                                                                                            | Amount Owin                                                                                                    | ig to Company                                                                                                    | 0.00 USD                                                                                                    |                                                                                                    |                                                                                                    |                                                                                                    | C                                                                                                    | Cancel                                                                                                    |  |
|                         | Chandarana<br>eals \$65<br>1 Itern(s)<br>Expense T<br>Merchant<br>18 M-Bus Mea<br>test<br>CC Totals | Report Header     Include Tra       Chandarana<br>eals \$65     From I<br>Report       11 Itern(s)     Expense Type<br>Merchant       18     M-Bus Meal (Emp Only)<br>test       CC Totals     Cash Advance       85 00 USD<br>tal     85 00 USD | Report Header     Include Transactions       Chandarana<br>eals \$65     From Nov 11, 2018<br>Report number XETS       11 Item(s)     Expense Type<br>Merchant       18     M-Bus Meal (Emp Only)<br>test       CC Totals     Cash Advance       85.00 USD     Reconciled A<br>Reimbursem       tal     85.00 USD | Chandarana<br>eals \$65     From Nov 11, 2018<br>Report number XETS000191432190091       Expense Type<br>Merchant     Spent Amt       18     M-Bus Meal (Emp Only)<br>test     85.00 USD       CC Totals     Cash Advance     Reason Approval Required       1     85.00 USD     Reconciled Advances       tai     85.00 USD     Reimbursement Amt | Report Header         Include Transactions         Add Expense         View Summary           Chandarana<br>eals \$65         From Nov 11, 2018<br>Report number XETS000191432190091         View Summary           11 Itern(s)         Expense Type<br>Merchant         Spent Amt         Domestic Amt           18         M-Bus Meal (Emp Only)<br>test         85.00 USD         85.00           CC Totals         Cash Advance         Reason Approval Required         Event Histor           85.00 USD         Reconciled Advances         0.00 USD           tai         85.00 USD         Reimbursement Amt         85.00 USD | Report Header         Include Transactions         Add Expense         View Summary           Chandarana<br>eals \$65         From Nov 11, 2018<br>Report number XETS000191432190091         To Nov 11, 2018<br>To Nov 11, 2018           11 Itern(s)         Spent Amt         Domestic Amt         Payment           18         M-Bus Meal (Emp Only)<br>test         85.00 USD         85.00         Cash out of           CC Totals         Cash Advance         Reason Approval Required         Event History           85.00 USD         Reconciled Advances         0.00 USD           tal         85.00 USD         Reimbursement Amt         85.00 USD | Report Header     Include Transactions     Add Expense     View Summary       Chandarana<br>eals \$65     From Nov 11, 2018<br>Report number XETS000191432190091     To Nov 11, 2019     Reimbursen       11 Itern(s)     Expense Type<br>Merchant     Spent Amt     Domestic Amt     Payment     Region       18     M-Bus Meal (Emp Only)<br>test     85.00 USD     85.00     Cash out of     *US-CALIFORNIA       CC Totals     Cash Advance     Reason Approval Required     Event History       18     85.00 USD     Reconciled Advances     0.00 USD       10     85.00 USD     Reconciled Advances     0.00 USD | Report Header       Include Transactions       Add Expense       View Summary         Chandarana<br>eals \$65       From Nov 11, 2018<br>Report number XETS000191432190091       To Nov 11, 2019       Reimbursement Amt 85.00 USD         11 Itern(s)       Expense Type<br>Merchant       Spent Amt       Domestic Amt       Payment       Region       Allocation         18       M-Bus Meal (Emp Only)<br>test       85.00 USD       85.00       Cash out of *US-CALIFORNIA () Iternized         CC Totals       Cash Advance       Reason Approval Required       Event History         18       85.00 USD       Reconciled Advances       0.00 USD         10       85.00 USD       Reconciled Advances       0.00 USD | Report Header       Include Transactions       Add Expense       View Summary         Chandarana<br>eals \$65       From Nov 11, 2018<br>Report number XETS000191432190091       To Nov 11, 2019       Reimbursement Amt 85.00 USD         i1 Itern(s)       Expense Type<br>Merchant       Spent Amt       Domestic Amt       Payment       Region       Allocation       Status         18       M-Bus Meal (Emp Only)<br>test       85.00       USD       85.00       Cash out of       *US-CALIFORNIA       Itemized       Itemized |  |

- > The system will display a scanned image of uploaded documentation.
- > There could be multiple images make sure to scroll to view all or click on each item to view all receipts.
- Review and validate appropriate for expense item

| « BACK TO HOME                                                                                                    | Logged in as Sharo                  | n J Flores                                                                                                    |                                                              |                                                             | Consult Help »                                     | Logout             |         |
|----------------------------------------------------------------------------------------------------|-------------------------------------|----------------------------------------------------------------------------------------------------|--------------------------------------------------------------|-------------------------------------------------------------|----------------------------------------------------|--------------------|---------|
| - construction to the state                                                                                                    | http://taptcgo01:9                  | 080/NechoExpense                                                                                                    | Web/viewIm                                                   | age.do?method=ret                                           | rieveImage&RN=XET50                                | 00024052120043 - V | /in 💶 🗙 |
| EDIT REPORT HE                                                                                                    |                                     | D- 🗳                                                                                                    | 1 / 2                                                        | I IIN 🖑 🤫                                                   | 73.6% -                                            | / Sign +           |         |
| Spender Sharon J Flores<br>Report name Test check box                                                                                                    | Find                                |                                                                                                    |                                                              |                                                             |                                                    |                    |         |
| Included Expenses 1 Kemp<br>© Date Venero<br>Mar 12, 2012 P-Dur<br>ett<br>Report Totals CC Tote<br>Expense Report Total<br>Business Expense Total<br>Personal Expense Total | CON<br>DEN                          | QUESTIONS/ CONCER<br>303-37<br>2004-37<br>WER INTERNALIONAL ATRE-<br>DENVER, CO<br>DENVER, CO<br>DENVER, CO<br>303-342 SOG2 Store#<br>Aug.15'11 () | NALD'S<br>IT DIA<br>INS CALL<br>1-3327<br>MO<br>ORT<br>13569 | * Cue<br>Dima et 9<br>Ike's Fo<br>50 SOUT                   | toner Copy<br>1                                    |                    |         |
|                                                                                                    | 1 EGG<br>Subtota<br>Tax<br>Take-Out | DRANGE JUICE CC<br>MCHUFFIN ML<br>1<br>t Total                                                                                                    | 101AL<br>2 70<br>2 -13<br>5.63<br>0 .46<br>6 .09             | Card Type:<br>Card No:<br>Expires:<br>Appr Code:<br>Purchas | MASTERCARD<br>XXXXXXXXXXXXXXXXXXXXXXXXXXXXXXXXXXXX |                    |         |
|                                                                                                    | Cash Te                             | ndered                                                                                                    | 10.00                                                        |                                                             |                                                    |                    | -       |

> From the **View Summary** panel click on the expense line to open and review.

## SUPPLYCHAIN Approving an Expense Report

| « Back I | o Home                                        | _                           | Logged in                             | as Vanessa V           | Villa              | _                       | _           |                 |                    |         |
|----------|-----------------------------------------------|-----------------------------|---------------------------------------|------------------------|--------------------|-------------------------|-------------|-----------------|--------------------|---------|
| View     |                                               | Report Heade                | er Include T                          | ransactions            | Add Expense        | View Summan             |             |                 |                    |         |
| Spend    | er Karolyn T Hi<br>I name May 20              | edquist                     | Fr                                    | om May 1, 2019         | ETS000887972190015 |                         | To May 31.  | 2019 Reimbursen | nent Amt 130.99 US | D       |
|          | d Expenses                                    |                             | ru<br>I                               | eport number Ac        | 1300001812180015   |                         |             |                 |                    |         |
|          | 8 Date                                        | Expense Typ<br>Merchant     | ×                                     |                        | Spent Amt          | Domestic Amt            | Payment     | Region          | Alkacation         |         |
| • •      | May 1, 2019                                   | M-Bus Meni<br>Flaturons Ban | (Emp Only)<br>& Grill                 |                        | 54.55 USD          | 54.55                   | Cash out of | PUS-COLORADO    | O Iternized        | 3       |
|          | May 1, 2019                                   |                             | olies                                 |                        | 76.44 USD          | 76.44                   | Cash out of | "US-COLORADO    | 0                  | 99      |
|          |                                               |                             |                                       |                        |                    |                         |             |                 |                    |         |
|          |                                               |                             |                                       |                        |                    |                         |             |                 |                    |         |
|          |                                               |                             |                                       |                        |                    |                         |             |                 |                    | (5-0-0) |
| Rence    | rt Totals                                     | CC Totals                   | Cash Advanc                           | e Reason               | Approval Required  | Event Histe             | 11V         |                 |                    | (Report |
| Expense  | rt Totals<br>Report Totals<br>E General Total |                             | Cash Advanc<br>30.99 USD<br>00 69 USD | e Reason<br>Recinculed |                    | Event Histo<br>0.00 USD | γγ          |                 |                    | (Reper  |

**Step 5 – Review Meal Type Expense** – Expense types are grouped by "m" (meal), "P" (purchsing) and "T"(travel) catagories.

- All meal type expenses require itemization at line item level to identify meal vs. alcohol portion.
- All meal type expenses require number and list of attendees.
- Approver reviews the information entered by the Employee. Specific things approver should look at when reviewing **Meal type** expenses include:
  - Ensure **Expense Type** is accurate for expense
  - Ensure **Business Purpose** is adequately documented to clearly describe business reason for expense
  - Ensure Number of Persons is correct
  - Ensure expense line item(s) is **allocated** to the correct accounting string
  - Ensure List of Attendees is included
  - Ensure meals are **itemized** and meal vs. alcohol portion identified when applicable
  - Ensure tax information is entered as expected
  - Ensure expense does not exceed Daily Meal Allowance per person/per day

**Note:** The system will flag all meal type expense(s) when total amount exceeds corporate policy.

- Review and ensure **Expense Type** selected is accurate for expense.
- Review **Business Purpose** to ensure it provides and adequately documents the business reason for the expense.

Xcel Energy\*

| SUPPLY <b>CHAIN</b> |
|---------------------|
|---------------------|

Approving an Expense Report

o Review and ensure **Number of persons** is accurate.

NATURE"

- **Spent Amt**, if a receipt is required, verify that the report amount equals the itemized receipt amount.
- **View Receipt**, if a receipt is required, you need to verify that the receipt(s) matches all of the expense submitted.
- Meals less that \$25.00 do not require a receipt and the field must be changed to show Not Required.

| Expense                    | e View     |                                                |                                      |                                                 |                                |              |                         |                          |                   |
|----------------------------|------------|------------------------------------------------|--------------------------------------|-------------------------------------------------|--------------------------------|--------------|-------------------------|--------------------------|-------------------|
| Spender Ka<br>Report nan   |            |                                                | From May 1, 2019<br>Report number XI | ETS00068797219001                               | 15                             | To May 31,   | 2019 Reimbursen         | nent Amt 130.99 US       | D                 |
| View Expen                 | isé        |                                                |                                      |                                                 |                                |              | -                       |                          | < Previous Nex    |
| Date<br>Expense<br>Type    | M-Bus N    | feel (Emp Only)                                | Ø                                    | Nor of persons<br>Spent Amt                     |                                | USD V        | Description Description | on<br>e Training at MDC- |                   |
| Merchant<br>Region<br>Area |            | DW & DW<br>LORADO<br>RSON                      | 9<br>9                               | Exchange Rate<br>Domestic Amt<br>Payment Method | 54.55 US<br>Cash out of Pocket | 0            | Allocat                 | ion ) (Atter             | idee ) (Itemize ) |
| Business<br>Purpose        | Figures    | o Transp et ADG                                | *                                    | Receipt                                         | Receipt Included               | <u>v</u>     | Caro                    | Annient .                |                   |
| Tax Inf                    | o≖ Ev      | ent History-                                   |                                      |                                                 |                                |              | View R                  | eceipts Reject           | Approve Do        |
| Included Ex                | penses 2   | Item(s)                                        |                                      |                                                 |                                |              |                         | -                        |                   |
| 8                          | Date       | Expense Type<br>Merchant                       |                                      | Spent Amt                                       | Domestic Amt                   | Payment      | Region                  | Allocation               | Status            |
| e Y M                      | ny 1, 2019 | M-Bus Meel (Emp Only)<br>Flatirons Ber & Grill |                                      | 54.55 US                                        | 70 54.55                       | Clash out of | "US-COLDRADO            | 0 Itemized               | 330.              |
| ¥ M:                       | ay 1, 2019 | P-Office Supplies<br>Office Depot              |                                      | 76.44 US                                        | D 76.44                        | Cash out of  | "US-COLORADO            | 0                        | 390\$             |

Click on Allocation button to review accounting allocation(s) are correct – see job aid on how to modify default IO's

| Date<br>Expense<br>Type | M-Bus Meal (Emp Only)     | V. | Nbr of persons<br>Spent Amt    |                  |   | Description<br>Apprentice Training at MDC |
|-------------------------|---------------------------|----|--------------------------------|------------------|---|-------------------------------------------|
| Merchan                 |                           |    | Exchange Rate                  | 1.00000          |   |                                           |
| Region                  | "US-COLORADO<br>HENDERSON |    | Domestic Amt<br>Payment Method | 54,55 USD        | 1 | (Allocation ) (Attende                    |
| Area<br>Business        |                           | *  | Receipt                        | Receipt Included | V | Edit Comment .                            |
| TaxI                    | nfo- Event History-       |    |                                |                  |   | (View Receipts) (Reject)                  |
|                         |                           |    |                                |                  |   |                                           |
|                         |                           |    |                                |                  |   |                                           |
|                         |                           |    |                                |                  |   |                                           |

Xcel Energy\*

SUPPLY**CHAIN** 

Approving an Expense Report

| Expense View                                                |                                                       |                      |                                           |
|-------------------------------------------------------------|-------------------------------------------------------|----------------------|-------------------------------------------|
| Spender Karolyn T Hedquist<br>Report name May 2019 Expenses | From May 1, 2019<br>Report number XETS000887972190015 | To N                 | lay 31, 2019 Reimbursement Amt 130.99 USD |
| Add Expense: Allocation                                     |                                                       |                      |                                           |
|                                                             | Expense Type: M-Bus Meal (Emp Only)                   |                      |                                           |
| Date: May 1, 2019<br>Validation String:                     | Expense after tax amt: 54.55                          | Unit Amt: 54.55      | Merchant: Flatirons Bar & Grill           |
|                                                             | Order<br>Number                                       | SC Accounts Pay XL 😣 |                                           |
|                                                             | Number                                                |                      | 1 · · · · · · · · · · · · · · · · · · ·   |
|                                                             |                                                       |                      |                                           |
|                                                             |                                                       |                      |                                           |
|                                                             |                                                       |                      |                                           |

.....

Click the Attendee button

|                     | arolyn T Hedquist<br>ne May 2019 Expenses | From May 1,<br>Report num | , 2019<br>ber XETS0008879721900 | 15               | To May 31, 2019 | Reimbursement Amt 130.99 USD        |
|---------------------|-------------------------------------------|---------------------------|---------------------------------|------------------|-----------------|-------------------------------------|
| View Exper          | nse                                       |                           |                                 |                  |                 | < Previous Next >                   |
| Date                | Bang I                                    |                           | Nbr of persons                  | 100              | Unit Amt        | Description                         |
| Expense<br>Type     | M-Bus Meel (Emp Only)                     | 19                        | Spent Aml                       | 5(55             | USD             | Apprentice Training at MDC          |
| Merchant            | Fillicora (Ser & Gdl                      | _                         | Exchange Rate                   | 1 200000         |                 | v                                   |
| Region              | US-COLORADO                               | [V]                       | Domestic Amt                    | 54.55 (          | JSD             | (Allocation ) (Attendee ) Itemize ) |
| Area                | HENDERSON                                 | (w)                       | Payment Method                  | Cash out of Pock | et. 💉           |                                     |
| Business<br>Purpose | Paperton Training at HEG                  | *                         | Receipt                         | Receipt Included | V               | (Edit Comment )                     |

- Review attendee(s) name and information. Note: All meal expense types require number and list of attendee(s).
- Click **Done**.

| Expense View<br>Spender Karolyn T Hedguist<br>Report name May 2019 Expense | From May 1, 2019<br>Report number XETS00088797 |                                 | y 31, 2019 Reimbursement Amt 130,99 USD |      |
|----------------------------------------------------------------------------|------------------------------------------------|---------------------------------|-----------------------------------------|------|
| Edit Expense: Attendees                                                    | Expense Type: M-Bus Meal (Emp Only)            | Merchant: Flatirons Bar & Grill | Date: May 1, 2019                       |      |
| Add Attendees                                                              |                                                |                                 |                                         | •    |
| Attendee name                                                              | Corp ID                                        | Company                         | Business Relationship                   |      |
| Kennyn Theolous                                                            | SPECIAL STRACTORIES BARR                       | 8.5 Northern Tar                | * EMPLOYEE V                            | -    |
| 11                                                                         |                                                |                                 |                                         | Done |

Xcel Energy\*

## SUPPLY**CHAIN**

Approving an Expense Report

Select the "+" to expand and review the itemization

.....

| Spender Karolyn T Hedquist<br>Report name May 2019 Expenses | From May 1, 2019<br>Report number XETS000887972190015 | To May 31, 2019 Reimbursement Amt 130.99 USD |
|-------------------------------------------------------------|-------------------------------------------------------|----------------------------------------------|
| View Expense                                                |                                                       | < Previ                                      |
| Date P1719                                                  | Nbr of persons                                        | T.ID Unit Amt 51.550 Description             |
| Expense<br>Type Meal (Emp Only)                             | Spent Ant                                             | Set 18 USD V                                 |
| Merchant Finitory Bar & Gall                                | Exchange Rate                                         | 0000                                         |
| Region SCOLOR4DO                                            | Domestic Amt                                          | 54.55 USD (Allocation -) (Attendee ) (Ite    |
| Area HENDERSON                                              | Payment Method Co                                     | Shout of Pocket (Edit Comment.)              |
| Business<br>Purpose Purpose Training & MCC                  | Receipt Re                                            | seipt Included                               |
| Tax Info- Event History-                                    |                                                       | View Receipts (Reject) (Approve              |
| Included Expenses 2 Item(s)                                 |                                                       |                                              |

> Click on **Tax Info** tab to review sales tax.

| Expens                                                                       | se View                       |                                                        |                                 |                                                                                           |                                                                       |             |                                 |                    |                    |
|------------------------------------------------------------------------------|-------------------------------|--------------------------------------------------------|---------------------------------|-------------------------------------------------------------------------------------------|-----------------------------------------------------------------------|-------------|---------------------------------|--------------------|--------------------|
|                                                                              | Karolyn T Hed<br>ame May 2019 |                                                        | From May 1, 20<br>Report number | 19<br>XETS00088797219001                                                                  | 5                                                                     | To May 31,  | 2019 Reimbursen                 | nent Amt 130 99 US | D                  |
| View Expe                                                                    | ense                          |                                                        |                                 |                                                                                           |                                                                       |             |                                 |                    | < Previous Next >  |
| Date<br>Expense<br>Type<br>Merchant<br>Region<br>Area<br>Business<br>Purpose | Fairwa<br>PUS-COU<br>HENDER   | Earl (Emp Only)<br>Bar & Cré<br>LORADO<br>ISON<br>ISON | ×<br>×                          | Nbr of persons<br>Spent Amt<br>Exchange Rate<br>Domestic Amt<br>Payment Method<br>Receipt | 54.55<br>V 000000<br>54.55 U<br>Cesh out of Pocks<br>Receipt included |             | Apprentic<br>Allocat<br>Edit Co | e Training at MDC  | ndee • (Itemize •) |
| Tax In                                                                       | -                             | ent History-                                           |                                 |                                                                                           |                                                                       |             | (View R                         | eceipts Reject     | Approve Done       |
| ncluded E                                                                    | Expenses 2                    | Item(s)                                                |                                 |                                                                                           |                                                                       |             |                                 |                    | -                  |
| (                                                                            | 0 Date                        | Expense Type<br>Merchant                               |                                 | Spent Amt                                                                                 | Domestic An                                                           | t Payment   | Region                          | Allocation         | Status             |
|                                                                              | May 1, 2019                   | M-Bus Meal (Emp Only)<br>Flatrons Bar & Grill          |                                 | 54.55 US                                                                                  | D 54 5                                                                | Gash out of | "US-COLORADO                    | 0 Itemized         | 330.               |
| 1 N                                                                          | May 1, 2019                   | MS-Bus Meal (Emp Only)                                 |                                 | 54.55 US                                                                                  | D 54.5                                                                |             |                                 | 0                  |                    |

- > The Tax Info tab displays the Sales Tax Paid and Amt of Sales Tax Paid fields.
- Review and verification have been completed.
- > Click on **Tax Info** tab to close

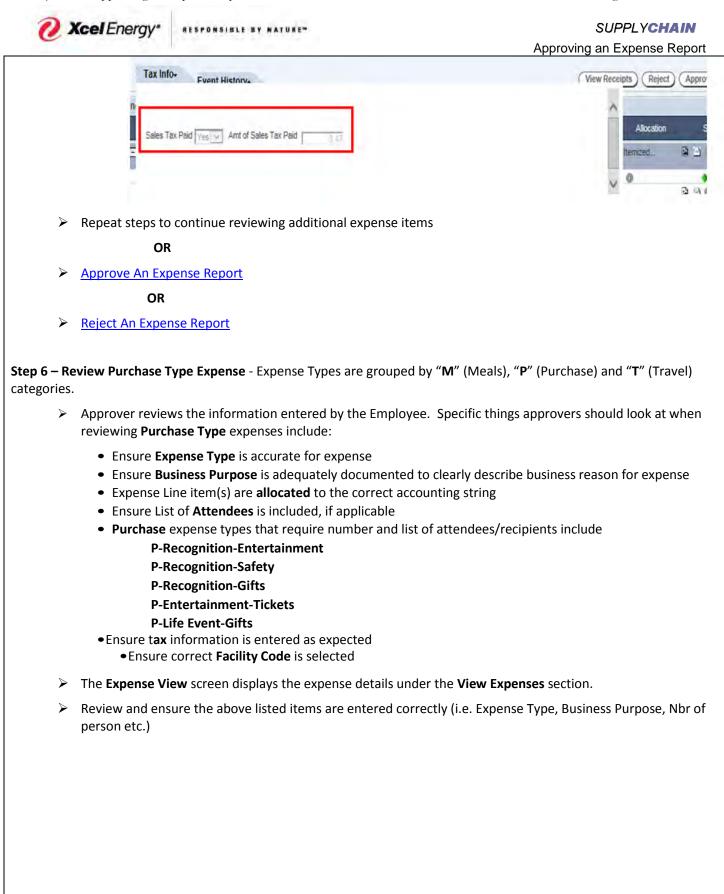

Xcel Energy" RESPONSIBLE BY NATURE

#### SUPPLYCHAIN

Approving an Expense Report

| Region     FUS-COLORABIO     Payment Method     Cash out of Pocket     Area       Area     HENDERSON     Image: Colorability of Pocket     Image: Colorability of Pocket     Image: Colorability of Pocket       Business     Pompose     Fonther supplementar NDC     Image: Colorability of Pocket     Image: Colorability of Pocket                                                                                                    | « Back to                                                 | Home                                        |                                             | logged in as Vane | ssa Villa                                       |                                 |             |                               |                    | Help         | ∎ La |
|----------------------------------------------------------------------------------------------------|-----------------------------------------------------------|---------------------------------------------|---------------------------------------------|-------------------|-------------------------------------------------|---------------------------------|-------------|-------------------------------|--------------------|--------------|------|
| Expense       P-Office Supplies       P       Exchange Rate       Pomestic Amt       76.44 USD         Merchant       Disc Descil       Payment Method       Ceath out of Pocket       Payment Method         Area       HENDERSON       Payment Method       Receipt moluded       Payment, Method         Business       Purpose       Payment Method       Payment Method       Payment, Method         Tax Info-       Event History-       View Receipts       Reject       Approve         Included Expenses 2 Item(s)       Spent Amt       Domestic Amt       Payment       Region       Allocation         Image: 1, 2019       May 1, 2019       Method       Spent Amt       Domestic Amt       Payment       Region       Allocation         Image: 1, 2019       Purpose       Formation and powers       Spent Amt       Domestic Amt       Payment       Region       Allocation       Status                                                                                                    | Spender +<br>Report na                                    | Carolyn T Heo<br>me May 201                 |                                             |                   |                                                 | 5                               | To May 31,  | 2019 Reimbursen               | nent Amt 130.99 US |              | Nex  |
| Included Expenses 2 Item(s)           © Date         Expense Type<br>Merchant         Spent Ant         Domestic Ant         Payment         Region         Allocation         Status           Image: Marchant         Spent Ant         Domestic Ant         Payment         Region         Allocation         Status           Image: Marchant         Status         S4.55         USD         S4.55         Cash out ofUS-COLORADO         Itemized         Image: Color Color Col | Expense<br>Type<br>Merchant<br>Region<br>Área<br>Business | P-Office<br>(Inc.e. De<br>PUS-CO<br>(HENDE) | Supplies<br>(c)<br>LORADO<br>RSON           | ~                 | Exchange Rate<br>Domestic Amt<br>Payment Method | 76:44 US<br>Ceith out of Pocket | 0           | Kitchen s<br>Center<br>Alloca | tion               | Distribution | < >  |
| O Date         Merchant         Spent with         Domestic Anti-<br>Payment         Payment         Region         Autocation         Status           If         May 1, 2019         M-Bus Meal (Emp Only)<br>Flatirons Bar & Gnill         54.55         USD         54.55         Cash out of*US-COLORADO         Itemized         Image: Colorestic Anti-<br>status         Image: Colorestic Anti-<br>status                                                                                                    |                                                           |                                             |                                             |                   |                                                 |                                 |             | (View R                       | eceipts) (Reject   | (Approve)    | D    |
| Flatirons Bar & Grill         ✓         May 1, 2019         P-Office Supplies         76.44         USD         76.44         Dash out of "US-COLORADO U         Image: ColorAdd U                                                                                                    |                                                           | Date                                        | Expense Type<br>Merchant                    |                   | Spent Amt                                       | Domestic Amt                    | Payment     | Region                        | Allocation         | Status       | 1    |
| V May 1, 2019 P-Office Supplies 76.44 USD 76.44 Dash cut of *US-COLORADO → A C 0 ●                                                                                                    | + * s                                                     | Asy 1, 2019                                 | M-Bus Meal (Emp On<br>Flatirons Bar & Grill | y)                | 54.55 US                                        | 0 54.55                         | Cash out of | *US-COLORADO                  | Itemized           | 830.         |      |
|                                                                                                    | N 1                                                       | Asy 1, 2019                                 |                                             |                   | 76.44 US                                        | 0 76.44                         | Dash out of | "US-COLORADO                  | 9                  | 93 · •       |      |

> Review and ensure **Expense Type** selected is accurate for expense.

> Review **Business Purpose** to ensure it provides and adequately documents the business reason for the expense.

Click on Allocation button.

| R Back to Hor                            | me                                                 | Logged in as Vaness                | a Villa                |                    | _           |                     | _                      | Help         | Logo    |
|------------------------------------------|----------------------------------------------------|------------------------------------|------------------------|--------------------|-------------|---------------------|------------------------|--------------|---------|
| Expense \<br>Spender Karo<br>Report name |                                                    | From May 1, 201<br>Report number 3 | 9<br>ETS00088797219001 | 5                  | To May 31,  | 2019 Reimbursen     | vent Amt 130.99 US     | D            |         |
| View Expense                             | e,                                                 |                                    |                        |                    |             |                     |                        | < Previous   | s Next> |
| Date                                     | Snms 📷                                             |                                    | Spent Amt              | 15.14              | USD         | Descripti           | on                     |              |         |
| Expense                                  | P-Office Supplies                                  | 2                                  | Exchange Rate          | [TOTOTO            |             | Kitchen s<br>Center | supplies for Materials | Distribution | ~       |
| Type<br>Merchant                         | Cilica Depot                                       |                                    | Domestic Amt           | 76,44 US           | D           | Center              |                        |              |         |
| Region                                   | US-COLORADO                                        | 12                                 | Payment Method         | Cash out of Pockel | V           | Alloca              | tion                   |              |         |
| Area                                     | HENDERSON                                          | 121                                | Receipt                | Receipt Included   | ×.          | -                   |                        |              |         |
| Business<br>Purpose                      | Notice regiones for MDC                            |                                    |                        |                    |             | Leand               | omment                 |              |         |
| Tax Info-                                | Event History-                                     |                                    |                        |                    |             | View R              | eceipts Reject         | Approve      | Done    |
| ncluded Expe                             | enses 2 Item(s)                                    |                                    |                        |                    |             |                     |                        |              |         |
| Q De                                     | ate Expense Type<br>Merchant                       |                                    | Spent Amt              | Domestic Amt       | Payment     | Region              | Allocation             | Statu        | s       |
| 🕂 🖌 May                                  | 1, 2019 M-Bus Meal (Emp C<br>Flatirons Bar & Grill | Dnly)                              | 54.55 US               | D 54.55            | Cash out of | *US-COLORADO        | Itemized               | 9904         |         |
| 🖌 May                                    | 1, 2019 P-Office Supplies<br>Office Depot          |                                    | 76.44 US               | 0 76.44            | Cash out of | "US-COLORADO        | 1                      | 3304         | 8       |

- > Review accounting allocation(s) are correct.
- Click the **Done** button.

Xcel Energy" RESPONSIBLE BY NATE

#### SUPPLYCHAIN

Approving an Expense Report

| Report name May 2019 Expenses             | Report number XETS000887972190015           |                      |
|-------------------------------------------|---------------------------------------------|----------------------|
| Add Expense: Allocation                   |                                             |                      |
|                                           | Expense Type: P-Office Supplies             | 1                    |
| Date: May 1 2019                          | After tax ant: 76.44                        | Merchant: Office Dep |
| Validation String: 0050.5600256.850001912 | 610                                         |                      |
|                                           | Order<br>Number 850001912810-35055273-SC Ac | counte Pay XL 🐱      |
|                                           |                                             |                      |
|                                           |                                             |                      |

- From the **View Expense** panel click on **Tax Info** tab to review and ensure sales tax is entered or exempt.
- Review and ensure Sales Tax Paid is Yes and Amt of Sales Tax Paid is entered.
- > If **Sales Tax Paid** field is marked **No** and amount is zero, check to ensure correct exempt code was selected.
- If tax is owed, but was not charged; ensure the exempt code XXX-NOT EXEMPT- USE TAX OWED has been selected. This code informs the tax department to accrue and pay the tax to the appropriate taxing authorities.
- Facility Code defaults from users's profile. Facility Code is used to identify where we took possesion of the item(s).
- > Ensure appropriate facility code is entered for where material was shipped/used.
- Click on **Tax Info** tab to close window

| Event History                             |                                                  |
|-------------------------------------------|--------------------------------------------------|
| Sales Tax Paid No 📝 Amt of Sales Tax Paid | Facility Code 114 - Malesials Distribution Cente |
|                                           | Exempt Code XXXX- NOT EXEMPTAILSE TAX C          |

Review and verification have been completed. The approver can repeat steps to continue reviewing additional expense items

OR

Approve An Expense Report

OR

Reject An Expense Report

**Step 7 - Review Hotel Type Expense** - Expense Types are grouped by "**M**" (Meals), "**P**" (Purchase) and "**T**" (Travel) categories.

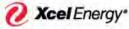

RESPONSIBLE BY NATURE\*

#### SUPPLYCHAIN

Approving an Expense Report

Approver reviews the information entered by the Employee. Specific things approver should look at when reviewing **Hotel** type expenses include:

- > Ensure **Expense Type** is accurate for expense.
- Ensure Business purpose is adequately documented to clearly describe business reason for expense.
- > Ensure expense line item(s) are **allocated** to the correct accounting string.
- Ensure Hotel expense is itemized to break out room rate, room tax for each night and any other expense included on hotel receipt.
- > Ensure **tax** information is entered as expected.
- > Ensure expense meets Xcel's policy guidelines.
- System will flag Hotel expense type when room rate greater than the corporate policy per night.
- Review and ensure Expense Type selected is accurate for expense.
- Review Business Purpose to ensure it provides and adequately documents the business reason for the expense.
- Click on **Allocation** button.

| « Back                 | to Home                            |                                        | Logged in as Sh                     | aron J Flores                            |     |                                 |                 |               |               | Help 🖻     | Logou    |
|------------------------|------------------------------------|----------------------------------------|-------------------------------------|------------------------------------------|-----|---------------------------------|-----------------|---------------|---------------|------------|----------|
| Expe                   | ense View                          | 4                                      |                                     |                                          |     |                                 |                 |               |               |            |          |
|                        | der Theresa A B<br>rt name March 2 |                                        | From Dec 5, 2011<br>Report number X | ETS000143602120130                       |     |                                 | To Apr 16, 2012 | Reimbursement | Amt 10.00 USD |            |          |
| View I                 | Expense                            |                                        |                                     |                                          |     |                                 |                 |               |               | < Previous | Next >   |
| Date<br>Postin<br>Date | 12/14/11<br>12/15/11               |                                        |                                     | Spent Amt<br>Exchange Rate<br>Billed Amt |     | 216.19<br>1.000000<br>216.19 US | USD 💌           | Description   | Ø             | Persona    | al<br>T  |
| Expen<br>Type<br>Merch | I-Hotel                            | ON PLAZA MPLS                          | 1                                   | Payment Metho<br>Receipt                 |     | MO MasterCard                   | T T             |               |               |            | 1        |
| Region                 | *US-MIN                            | NESOTA                                 | ¥                                   |                                          |     |                                 |                 | Allocatio     |               | ze •       | -        |
| Area                   | MINNEA                             | POLIS                                  | *                                   |                                          |     |                                 |                 | (Edit Cor     | nment .       |            |          |
| Busine<br>Purpos       |                                    | ; trip                                 | *                                   |                                          |     |                                 |                 |               |               |            |          |
| Та                     | x Info- Ev                         | ent History-                           |                                     |                                          |     |                                 |                 |               | (Reject)      | Approve    | Done     |
| Includ                 | ed Expenses 4                      | ltem(s)                                |                                     |                                          |     |                                 |                 |               |               |            | -        |
|                        | Date<br>Posting Date               | Expense Type<br>Merchant               |                                     | Spent Amt                                |     | Domestic Amt                    | Payment         | Region        | Allocation    | Status     |          |
| ×                      | Dec 20, 2011                       | T-Parking<br>Dia Parking               |                                     | 15.00                                    | USD | 15.00                           | Cash out of     | *US-COLORADO  | 0             | 0 🔶        | <u> </u> |
| *                      | Jan 19, 2012<br>Jan 19, 2012       | P-Mail/Frt/Postage<br>USPS POSTAL ST66 | 100207                              | 54.90                                    | USD | 54.90                           | BMO MasterCard  | *US-MISSOURI  | 0             | ≙ 0 ♦      | 0        |
| • •                    |                                    | T-Hotel<br>RADISSON PLAZA M            | PLS                                 | 216.19                                   | USD | 216.19                          | BMO MasterCard  | *US-MINNESOTA | Itemized      | 90 🔶       | Ø        |
| ± 🗹                    |                                    | M-Bus Meal (Emp On                     |                                     | 28.82                                    | USD | 28.82                           | BMO MasterCard  | *US-TEXAS     | Itemized      | 🖻          | •        |

- Review to confirm accounting allocation(s) are correct.
- Click **Done** button.

Xcel Energy\*

SUPPLY**CHAIN** 

Approving an Expense Report

| Spender Amanda L Omelas<br>Report name Test AOmelas Hotel and Mileage     From May 1, 2019<br>Report number XETS000795392190052     To May 20, 2019     Reimbursement Amt 853.96 USD       Add Expense: Allocation     Expense Type: T-Hotel     Merchant: Hyatt Regency Hotel       Date: May 11, 2019     After tax amt: 839.91     Merchant: Hyatt Regency Hotel       Validation String:     Expense Type: T-Hotel     Merchant: Hyatt Regency Hotel | t Amt 853.96 USD   |
|----------------------------------------------------------------------------------------------------|--------------------|
| Expense Type: T-Hotel Date: May 11, 2019 After tax amt: 839.91 Merchant: Hyatt Regency Hotel                                                                                                    |                    |
| Date: May 11, 2019 After tax amt: 839.91 Merchant: Hyatt Regency Hotel                                                                                                    |                    |
|                                                                                                    |                    |
| Validation String:                                                                                                    | yatt Regency Hotel |
|                                                                                                    |                    |
|                                                                                                    |                    |
| Number                                                                                                    |                    |
| Number 1                                                                                                    |                    |
| Order 850001611115-30147825-601600-413-Purch C                                                                                                    | 1                  |

NATURE

> Review itemization by selecting the **Itemize** button

OR

> Select the "+" to expand and review the itemization

|                                                                              | manda L Om<br>ne Test AOm | elas<br>elas Hotel and Mileage | 10-         | From May 1, 2019<br>Report number XETS000                               | 795392190052                                                     | To Ma       | y 20, 2019 Reimbi               | ursement Amt 853.9 | 6 USD          |
|------------------------------------------------------------------------------|---------------------------|--------------------------------|-------------|-------------------------------------------------------------------------|------------------------------------------------------------------|-------------|---------------------------------|--------------------|----------------|
| iew Exper                                                                    | ise                       |                                |             |                                                                         |                                                                  |             |                                 |                    | < Previous Nex |
| Date<br>Expense<br>Type<br>Merchant<br>Region<br>Area<br>Business<br>Purpose | HUS-COL<br>HENDER         |                                | V<br>V<br>V | Spent Amt<br>Exchange Rate<br>Domestic Amt<br>Payment Method<br>Receipt | It dopbor<br>839.91 US<br>Cash out of Pocket<br>Receipt Included | 0<br>0<br>V | Description<br>Alloca<br>Edit C |                    | _              |
|                                                                              | listory-                  | 10-20-                         |             |                                                                         |                                                                  |             | C view in                       | eceipts Reject     | (Approve) (Do  |
| cluded Ex                                                                    | kpenses 2                 |                                |             |                                                                         |                                                                  | _           |                                 |                    |                |
| 8                                                                            | Date                      | Expense Type<br>Merchant       |             | Spent Amt                                                               | Domestic Amt                                                     | Payment     | Region                          | Allocation         | Status         |
| I M                                                                          | ey 11 2019                | T-Hotel<br>Hystt Regency Hotel |             | 839.91 US                                                               | 10 839.91                                                        | Cash out of | "US-COLORADO                    | 0 Itemized         | 330.           |
|                                                                              |                           |                                |             |                                                                         |                                                                  |             |                                 |                    |                |

> Click on View Receipts to compare allocation to receipt.

🕖 Xcel Energy\* 🔹

SUPPLY**CHAIN** 

Approving an Expense Report

| Report nan          | me Test AOrnelas Hotel and Mileag | e        | Report number XETS0007 | 95392190052     |                                                                                                    |                     |                   |
|---------------------|-----------------------------------|----------|------------------------|-----------------|----------------------------------------------------------------------------------------------------|---------------------|-------------------|
| iew Exper           | nse                               |          |                        |                 |                                                                                                    |                     | < Previous Next > |
| Date                | BATTURE TEL                       |          | Spent Amt              | REE IN          | USD                                                                                                    | Description         |                   |
| Expense<br>Type     | T-Hotel                           | <u>_</u> | Exchange Rate          | (rates)         |                                                                                                    |                     | ~                 |
| Merchant            | Aut Rearry Frint                  |          | Domestic Amt           | 839.91          |                                                                                                    |                     | ~                 |
| Region              | HUS-COLORADO                      | 191      | Payment Method.        | Gash out of Poo | the state of the state of the s | (Allocation ) (Iter | mize )            |
| Area                | HENDERSON                         | 19       | Receipt                | Receipt Include | d lei                                                                                                    | (Edit Comment.)     |                   |
| Business<br>Purpose | Cleaner Car Officer Direct        | Livery * |                        |                 |                                                                                                    | Contessantest       |                   |

- Ensure hotel expense is itemized to break out room rate, room tax for each night and any other expense included on hotel receipt.
- > Compare the total receipt to verify accurate.

|      |   | 0 Date       | Expense Type<br>Merchant       | Spent Amt  | Domestic Amt | Payment Region          | Allocation   | Status |
|------|---|--------------|--------------------------------|------------|--------------|-------------------------|--------------|--------|
| 8 4  | 4 | May 11, 2019 | T-Hotel<br>Hyatt Regency Hotel | 839,91 USD | 639.91       | Cash out of "US-COLORAD | 0 0 Itemized | 330.   |
|      | 1 | May 14, 2019 | TS-Hotel - Room Rate           | 177.00 USD | 177.00       |                         | 0            |        |
| 1    | 2 | May 14, 2019 | TS-Hotel - Room Tax            | 27.88 USD  | 27.88        |                         | 0            |        |
|      | 3 | May 13, 2019 | TS-Hotel - Room Rate           | 177.00 USD | 177.00       |                         | 0            |        |
| 1.0  | 4 | May 13, 2019 | TS-Hotel - Room Tax            | 27.88 USD  | 27.88        |                         | õ            |        |
|      | 5 | May 12, 2019 | TS-Hotel - Room Rate           | 177.00 USD | 177.00       |                         | 0            |        |
| 1    | 6 | May 12, 2019 | TS-Hotel - Room Tax            | 27.88 USD  | 27.88        |                         | 0            |        |
|      | 7 | May 11, 2019 | TS-Hotel - Room Rate           | 177.00 USD | 177.00       |                         | õ            |        |
| 1.13 | 8 | May 11, 2019 | TS-Hotel - Room Tax            | 27.88 USD  | 27.88        |                         | 0            |        |
| 1.1  | 9 | May 11, 2019 | MS-Travel Meal                 | 20.39 USD  | 20.39        |                         | 0            |        |

- View Expense screen displays-Once review and verification have been completed, the approver can:
   Repeat steps to continue reviewing additional expense items
  - OR
  - o Approve An Expense Report
    - OR
  - o <u>Reject An Expense Report</u>

| Back to                                                                      | Home                       | L                               | ogged in as '                         | Vanessa Villa                                                           |                                        | -             |                    |                    | Help 🖬 Log        |
|------------------------------------------------------------------------------|----------------------------|---------------------------------|---------------------------------------|-------------------------------------------------------------------------|----------------------------------------|---------------|--------------------|--------------------|-------------------|
| Report na                                                                    | Amanda L Om<br>me Test AOm | elas<br>elas Hotel and Mileage  |                                       | From May 1, 2019<br>Report number XETS000                               | 795392190052                           | To M          | ay 20, 2019 Reimbi | ursement Amt 853.9 | H USD             |
| View Expe                                                                    | ense                       |                                 |                                       |                                                                         |                                        |               |                    |                    | < Previous Next > |
| Date<br>Expense<br>Type<br>Merchant<br>Region<br>Area<br>Business<br>Purpose | HENDER                     |                                 | N N N N N N N N N N N N N N N N N N N | Spent Amt<br>Exchange Rate<br>Domestic Amt<br>Payment Method<br>Receipt | Cash out of Pocket<br>Receipt included |               | Alloca<br>Edit C   |                    | ~                 |
| Event                                                                        | History-                   |                                 |                                       |                                                                         |                                        |               | View R             | eceipts) (Reject   | Approve Done      |
| Included E                                                                   | xpenses 2                  | item(s)                         |                                       |                                                                         |                                        |               |                    |                    |                   |
| 1                                                                            | 0 Date                     | Expense Type<br>Merchant        |                                       | Spent Amt                                                               | Domestic Amt                           | Payment       | Region             | Allocation         | Status            |
| • 7 N                                                                        | Aay 11, 2019               | T-Hotel<br>Hystit Regency Hotel |                                       | 839,91 US                                                               | 0 639.91                               | Cash out of . | NUS-COLORADO       | O tternized        | 3300              |
| M. N                                                                         | Aay 1, 2019                | T-Personal Car Mileag           | é                                     | 14,05 US                                                                | D 14.05                                | Cash out of   | US-COLORADO        | 0                  | 0                 |

**Step 8 – Review Personal Car Mileage** (single round trip) Per Policy Xcel Energy only reimburses mileage for use of personal vehicle for company business. Xcel Energy does not reimburse gasoline as additional expense. The required documentation (Departure/Destination and number of miles) is entered in system for Personal Car Mileage.

| 0 | Xcel Energy |
|---|-------------|
| e |             |

RESPONSIBLE BY NATURE"

SUPPLYCHAIN Approving an Expense Report

## > There are 2 expense types for mileage reimbursements

- T-Personal Car Mileage This expense type is selected when there is a single round trip (i.e. MDC to 1800 Larimer and back to MDC).
- T-Multi-Trip Mileage This is used when traveling to multiple locations for business related activities.
   T-Multi-Trip Mileage requires a mileage log to be attached to the expense report.
- > Review and ensure **Expense Type T- Personal Car Mileage** is selected for expense.
- Review Business Purpose to ensure it provides and adequately documents the business reason for the expense.
- Click on **Allocation** button.

| « Back to H         | Home                                              | Logged in as V | /anessa Villa                              |                                 | _          | _                     | Help 🖬 Logou        |
|---------------------|---------------------------------------------------|----------------|--------------------------------------------|---------------------------------|------------|-----------------------|---------------------|
| Expens              | e View                                            |                |                                            |                                 |            |                       |                     |
|                     | manda L Omelas<br>me Test AOmelas Hotel and Milea | ge             | From May 1, 2019<br>Report number XETS0007 | 795392190052                    | To May 20. | 2019 Reimbursement An | nt 853.96 USD       |
| View Expe           | nse                                               |                |                                            |                                 |            |                       | < Previous Next >   |
| Date                | 50/19                                             |                | Nbr of miles                               | 24.23                           | Unit Amt   | Description           |                     |
| Expense<br>Type     | T-Pérsonal Car Miléage                            | V              | Spent Amt                                  | 101.05                          | USD        |                       | ^                   |
| Region              | USICOLORADO                                       | (V.            | Exchange Rate                              | 0.000000                        |            |                       | V                   |
| Area                | HENDERSON                                         | 4              | Domestic Amt                               | 14.05                           |            | (Allocation )         | Mileage )           |
| Business<br>Purpose | Aterned Stratef Training I                        | 1.DC *         | Payment Method<br>Receipt                  | Cash out of Poc<br>Not required | ket 😒      | Edit Comment )        |                     |
| Event               | History-                                          |                |                                            |                                 |            | 0                     | Reject Approve Done |

- Review to confirm accounting allocation(s) are correct.
- Click Done.

| Back to Home                                                | Logged in as Vanessa Villa                                  | Help 🖬 Logou                                           |
|-------------------------------------------------------------|-------------------------------------------------------------|--------------------------------------------------------|
| Expense View                                                |                                                             |                                                        |
| Spender Amanda L Ornelas<br>Report name Test AOrnelas Hotel | and Mileage From May 1, 2019<br>Report number XETS000795392 | To May 20, 2019 Reimbursement Amt 853.96 USD<br>190052 |
| dd Expense: Allocation                                      |                                                             |                                                        |
|                                                             | Expense Type: 7-Personal Car Mileage                        | V                                                      |
| Date: May 1, 2019<br>Validation String: 0050.5600206.85     | After tax amt: 14.05<br>50001811115                         | Merchant                                               |
|                                                             | Order 850001811115-30147825-60                              | 1600-413-Purch C V                                     |
|                                                             | WITHOUT 1                                                   |                                                        |
|                                                             |                                                             |                                                        |
|                                                             |                                                             |                                                        |
|                                                             |                                                             |                                                        |

Xcel Energy

SUPPLY**CHAIN** 

Approving an Expense Report

| Expense             | e View                                           |      |                                                       |                |                                          |                   |
|---------------------|--------------------------------------------------|------|-------------------------------------------------------|----------------|------------------------------------------|-------------------|
|                     | manda L Omelas<br>ne Test AOmelas Hotel and Mile | age  | From May 1, 2019<br>Report number XETS000795392190052 | To May 20,     | 2019 Reimbursement Amt 853.96            | USD               |
| liew Exper          | nse                                              |      |                                                       |                |                                          | < Previous Next > |
| Date                | Enne jill                                        |      | Nbr of miles                                          | Unit Amt DEall | Description                              |                   |
| Expense<br>Type     | T-Personal Car Milaage                           | 9    | Spent Amt 19.05                                       | USD            |                                          | ~                 |
| Region              | US-COLORADO                                      | V    | Exchange Rate                                         | -              | 1.1.1.1.1.1.1.1.1.1.1.1.1.1.1.1.1.1.1.1. | ×                 |
| Area                | HENDERSON                                        | V    |                                                       | 05 USD         | (Allocation ) (Milea                     | ge · )            |
| Business<br>Purpose | Pressed Sanif and Torong                         | 1000 | Payment Method Cash out of P<br>Receipt (Not required | osket V        | (Edit Comment .)                         |                   |
| Event               | History-                                         |      |                                                       |                | (Reject)                                 | (Approve) (Done)  |

- Review number of miles is entered accurately.
- > Click Save and Return button to return to Expense View.
- Personal Mileage (single trip) expense does not require receipts as all documentation is entered in the Mileage button.

| ipender Amanda L Omelas<br>leport name Test AOmelas |                   |                         | rom May 1, 2019<br>leport number XETS0007953921 |             | To May 20, 2019 Reimbursement Amt 853.96 USD |   |
|-----------------------------------------------------|-------------------|-------------------------|-------------------------------------------------|-------------|----------------------------------------------|---|
| it Exponen: Entor Mila                              |                   |                         | eport number AE (3000/85382)                    | 90052       |                                              |   |
| it Expense. Enter mile                              | age Informatio    | n                       |                                                 |             |                                              |   |
| Expense Type: T-Person                              | al Car Mileage    |                         | Date: May 1, 201                                | 9           | Year to date: 24.23 miles                    |   |
| Point of departure                                  | Callier is Distri | Destination             | 1900 Larmer Street                              |             |                                              |   |
| Vehicle                                             | 1                 | Vehicle<br>Registration | undefined                                       | Engine Size | undefined                                    |   |
| Fuel Type und                                       | lefined           |                         |                                                 |             |                                              |   |
| Distance                                            | 24.23, m          | niles Mileage Rate      | 0.580                                           | Round Trip  | Ø                                            |   |
| Spent Amt 14.0                                      | 05 U              | ISD                     |                                                 |             |                                              | _ |

- Expense view screen displays Once review and verification have been completed, the approver can:
   Repeat steps to continue reviewing additional expense items
  - OR
  - o Approve An Expense Report

Xcel Energy\*

RESPONSIBLE BY NATURE

### SUPPLY**CHAIN**

Approving an Expense Report

## OR

| Back to Hon                   | ie i                                         | Logged in as                                                                                                    | Vanessa Villa                             |               |               |                    |                    | Help 🖬 Logo      |
|-------------------------------|----------------------------------------------|----------------------------------------------------------------------------------------------------|-------------------------------------------|---------------|---------------|--------------------|--------------------|------------------|
| Expense V                     | iew                                          |                                                                                                    |                                           |               |               |                    |                    |                  |
| Spender Aman<br>Report name T | da L Ornelas<br>est AOrnelas Hotel and Milea | age                                                                                                    | From May 1, 2019<br>Report number XETS000 | 0795392190052 | To Ma         | ay 20, 2019 Reimbu | irsement Amt 853.9 | 6 USD            |
| View Expense                  |                                              |                                                                                                    |                                           |               |               |                    |                    | < Previous Next> |
| Date F                        | 7/15                                         |                                                                                                    | Nbr of miles                              | 22            | Unit Amt      | Descripti          | n                  |                  |
| Expense Type                  | -Persional Car Mileaga                       | 19                                                                                                    | Spent Amt                                 | 1425          | USD/v         |                    |                    | ^                |
| 11                            | US-COLORADO                                  | 19                                                                                                    | Exchange Rate                             | 5.00000       |               |                    |                    | ~                |
| Area                          | HENDERSON                                    | N.                                                                                                    | Domestic Amt                              | 14.05 U       |               | Alloca             | tion ) (Milea      | ige.)            |
| Business<br>Purpose           | h nord Sunifau Trans, s                      | 1120                                                                                                    | Payment Method<br>Receipt                 | Vot required  | 2             | (Edit Co           | omment             | _                |
| Event His                     | ory-                                         |                                                                                                    |                                           |               |               |                    | Reject             | Approve Done     |
| ncluded Expe                  | nses 2 ltem(s)                               |                                                                                                    |                                           |               |               |                    |                    |                  |
| 🕹 De                          | e Expense Type<br>Merchant                   |                                                                                                    | Spent Amt                                 | Domestic Am   | Payment       | Region             | Allocation         | Status           |
| 🛨 🖌 May 1                     | 1, 2019 T-Hotel<br>Hystt Regency Hot         | el                                                                                                    | 839.91 U                                  | SD 839.91     | Cash out of _ | *US-COLORADO       | Itemized           | 990 •            |
| May 1                         | 2019 T-Personal Car Mik                      | and the second second se | 14.05 U                                   | 50 14.05      | Cash out of   | US-DOLORADO        | -0                 | 11/14-           |

#### Step 9 – Review Mileage Multi-Trip

- > Review and ensure Expense Type T Multi Trip Mileage is selected and accurate for expense.
- > Ensure **Business Purpose** provides and adequately documents the business reason for the expense.

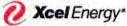

RESPONSIBLE BY NATURE"

## SUPPLY**CHAIN**

Approving an Expense Report

- Click on Allocation.
- Review to confirm accounting allocation(s) are correct.
- Click Done.

| Bacil to Home                                      | Logged in as Situr                      | on J Flores                    |                     |                            |                         | Help 🖬 L                             |
|----------------------------------------------------|-----------------------------------------|--------------------------------|---------------------|----------------------------|-------------------------|--------------------------------------|
| Expende View                                       |                                         |                                |                     |                            |                         |                                      |
| Spender Kinberly Lee Rutan                         | From Jan 3, 201                         |                                | To A                | Amount Owing to 0          | Contractor in site case |                                      |
| Report name mitmanar@51210                         |                                         | XET\$000049142120004           | 10 Mpr 12, 201      | 2 Milliogen Owing to t     | company places and      |                                      |
| New Expense                                        |                                         |                                |                     |                            |                         | T Previous Se                        |
| Deta 10992                                         |                                         | libr of nies - 11              | Uni Art             | a BLS Description          |                         |                                      |
| Expense Expense Car simp                           | - 2                                     | Sport Aut                      | 5.65 Urbs 20        |                            |                         |                                      |
| Region 115-0043RADC                                | 1                                       | Exchange Rate                  | 1 404040            |                            | _                       |                                      |
| Business Inc.                                      | -                                       | Payment Method Cash            | A.M.USD -           | Anocato                    |                         | age .                                |
| Purpoler Purpole                                   |                                         |                                | and a               | Charco                     | niment.                 |                                      |
| Event History-                                     |                                         |                                |                     |                            | Report                  | (Asprove) (Do                        |
| ncluden Expenses 7 Itemist                         |                                         |                                |                     |                            |                         |                                      |
| B Date Expense Ty<br>Pooling Date: Merchant        | H .                                     | Spent Arel 0                   | inesic Are Paymen   | l Regard                   | Alexander               | Pales                                |
| April: 2012 P-Differ flux<br>April: 2012 SUBWAY of |                                         | # 14 V30                       | U.S. BMI) Maste     | Card StS-MMAPROTA          | 0                       | 30.0                                 |
| an 10,2012 Turister                                | D BY MARROTT                            | 11,54 -950                     | 11.50 BMD teaste    | Carl NS-TEXAS              | O tembed                |                                      |
| Jan 7, 2012 1, Autore<br>Jan 9, 2012 1, Autore     | 0.01 BANKUTT                            | at at you                      | 25.00 BMO Maste     | CHI VEALNOS                | 0                       |                                      |
| a / Jan 8 2012 M.Travel Me                         | ÷                                       | HERE UND                       | 10.05 mild Mante    | Card NIS-TEXAS             | O serviced              |                                      |
| The fill                                           | Server Asl perint A.                    |                                |                     | UNP)                       |                         |                                      |
| sumtotal                                           |                                         |                                |                     |                            |                         | otal Systems, Inc.<br>to: TAP02Node1 |
| Back to Home                                       | Logged in as Elizabe                    | th A Webb                      |                     | _                          | _                       | Help 🖬 Logout                        |
| Expense View                                       |                                         |                                |                     |                            |                         |                                      |
| Spender Elizabeth A Web<br>Report name Expenses    | From Jan 1, 2015<br>Report number XETS/ | 00298822150011                 | To Dec 4, 201       | 5 Reinbursement Am         | 10.00 USD               |                                      |
| Add Expense: Allocation                            |                                         |                                |                     |                            |                         |                                      |
|                                                    | EperseTipe T-Mi                         | · onTable                      | ÷.                  |                            |                         |                                      |
| Date Las 1 (2015)                                  |                                         | design of the second           |                     | Number of Street, or other | -                       |                                      |
| Date Jun 1, 2015<br>Validation Streg               | After tax, and 17.25                    |                                |                     | Mechant D                  | annos                   |                                      |
| Wodh alocation                                     | Cityane split and                       | cation                         | C Select pre-deline | d split Mocialize          |                         |                                      |
|                                                    |                                         | ler Number 100000003893-110278 |                     |                            |                         |                                      |
|                                                    |                                         |                                | -                   |                            | 6                       | incel (Done)                         |
|                                                    |                                         |                                |                     |                            |                         |                                      |

- Mileage button is not required for multi trip; instead the mileage log is used as the required documentation. Employee must scan the mileage log and upload to the expense report.
- Review and verification have been completed. The approver can:
- Repeat steps to continue reviewing additional expense items

OR

Approve An Expense Report

OR

Reject An Expense Report

Step 10 – Reject an Expense Approvers have the ability to reject a single expense or all expenses on an expense report.

- If expense is non-compliant the approver must either:
  - Approve the expense report/item knowing that it is non-compliant
    - OR
- Select the item(s) to reject and click Reject

NATURE"

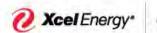

## SUPPLY**CHAIN**

Approving an Expense Report

| Davi           | to Ho              | me                      |                           | Logged in a                | s Vanessa Villa                                 |              |               |                   |                 | Help 🖬      | Logout |
|----------------|--------------------|-------------------------|---------------------------|----------------------------|-------------------------------------------------|--------------|---------------|-------------------|-----------------|-------------|--------|
| Vie            | w                  |                         | Report Head               | er Include Tra             | nsactions Add Expense                           | View Summary | y             |                   |                 |             |        |
| Sper<br>Repo   | ider Am<br>ort nam | nanda L O<br>le Test AC | )melas<br>Omelas Hotel an | d Mileage                  | From May 1, 2019<br>Report number XETS000795    | 392190052    | To M          | ay 20, 2019 Reimb | ursement Amt 85 | 3.96 USD    |        |
| Includ         | led Ex             | penses                  | 2 Item(s)                 |                            |                                                 |              |               |                   |                 |             | •      |
|                | 8 (                | Date                    | Expense Ty<br>Merchant    | pe                         | Spent Amt                                       | Domestic Amt | Payment       | Region            | Allocation      | n Status    |        |
| + *            | Ma                 | iy 11, 201              | 9 T-Hotel<br>Hyatt Regen  | icy Hotel                  | 839.91 USD                                      | 839.91       | Cash out of _ | US-COLORADO       | Itemized        | 890♦        |        |
|                | Ma                 | y 1, 2019               | T-Personal (              | Car Mileage                | 14.05 USD                                       | 14.05        | Cash out of   | "US-COLORADO      | 0               | 0 🔶         |        |
|                |                    |                         |                           |                            |                                                 |              |               |                   |                 |             |        |
|                |                    |                         |                           |                            |                                                 |              |               |                   |                 | (Reject) Ap | brove  |
| Rep            | ort Tol            | tals                    | CC Totals                 | Cash Advance               | Reason Approval Required                        | Event Histo  | ory           |                   |                 | Reject Ap   |        |
|                |                    | tals<br>Nort Total      | S.C. Mitterio             | Cash Advance<br>153 96 USD | Reason Approval Required<br>Reconciled Advances | Event Histo  | огу           |                   |                 | View Re     |        |
| Exper<br>Busin | nse Rep<br>ess Exp |                         | 8 al                      |                            | And a state of the state of the state           |              | Dry           |                   |                 | View Re     | ceipts |

## > The **Rejection Information** box displays.

- Click on drop down arrow and select correct **Reason for rejection** code
- o Enter information in **Comment** section
- Make sure to include enough information to allow the spender to make corrections and resubmit the expense.
- Click **Done** button

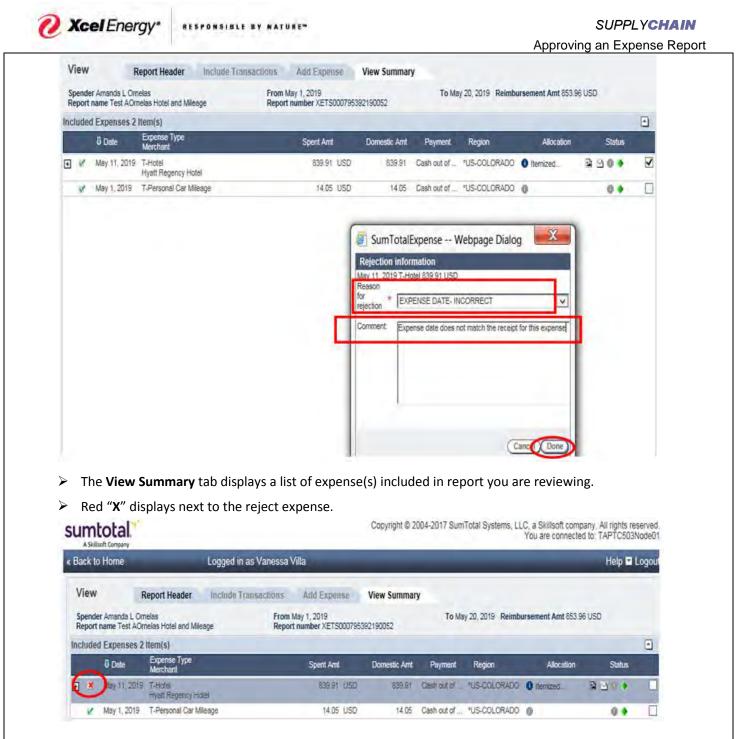

**Step 11 – Approving an Expense Report** After the review and validation process is completed:

- > Click the X on the receipt viewer to close.
- Click **Continue** button.

........

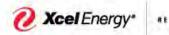

### SUPPLY**CHAIN**

Approving an Expense Report

|       | ed Expenses 2                                                     |                                 |                                                                                                 |                                                   |              |              |            |         |                                              |
|-------|-------------------------------------------------------------------|---------------------------------|-------------------------------------------------------------------------------------------------|---------------------------------------------------|--------------|--------------|------------|---------|----------------------------------------------|
|       | 8 Date                                                            | Expense Type<br>Merchant        | Spent Amt                                                                                       | Domestic Amt                                      | Payment      | Region       | Allocation | Status  |                                              |
| ] *   | May (1, 2019                                                      | T-Hotal<br>Hystit Regency Hotel | 639.91 USD                                                                                      | 832,91                                            | Casin our of | US-COLORADO  | O Itemized | 330 *   |                                              |
| ×     | May 1, 2019                                                       | T-Personal Car Mileage          | 14.05 USD                                                                                       | 14.05                                             | Cash out of  | "US-COLORADO | 0          | 0 🔶     |                                              |
|       |                                                                   |                                 |                                                                                                 |                                                   |              |              |            |         |                                              |
| opens | rt Totals<br>e Report Total<br>ss Expense Tota<br>al Expense Tota |                                 | Reason Approval Required<br>Reconciled Advances<br>Reimbursement Amt<br>Amount Owing to Company | Event Histo<br>0.00 USD<br>853.96 USD<br>0.00 USD | ory          |              |            | View Re | prove<br>celipts<br>ntinue<br>Print<br>ancel |
|       |                                                                   |                                 |                                                                                                 |                                                   |              |              |            |         |                                              |
|       |                                                                   |                                 |                                                                                                 |                                                   |              |              |            |         |                                              |
|       |                                                                   |                                 |                                                                                                 |                                                   |              |              |            |         |                                              |

Xcel Energy" RESPONSIBLE BY NATURE

## SUPPLY**CHAIN**

Approving an Expense Report

| nnrow   | ed 1 of 2                | nelas Hotel and Mileage                          | Report number XE |               | 100000       |                        |              |                       |                    |        |
|---------|--------------------------|--------------------------------------------------|------------------|---------------|--------------|------------------------|--------------|-----------------------|--------------------|--------|
|         | d Expenses 1             | Item(s)                                          |                  |               |              |                        |              |                       |                    | -      |
|         | 8 Date                   | Expense Type<br>Merchant                         | Spent /          | smt           | Domestic Amt | Payment                | Region       | Allocation            | Status             |        |
| M       | May 1, 2019              | T-Personal Car Mileage                           | 14               | 05 USD        | 14.05        | Cash out of            | *US-COLORADO |                       |                    |        |
|         |                          |                                                  |                  |               |              |                        |              |                       |                    |        |
|         |                          |                                                  |                  |               |              |                        |              |                       |                    |        |
|         |                          |                                                  |                  |               |              |                        |              |                       |                    |        |
|         |                          |                                                  |                  |               |              |                        |              |                       |                    |        |
|         |                          |                                                  |                  |               |              |                        |              |                       |                    |        |
|         |                          |                                                  |                  |               |              |                        |              |                       |                    |        |
|         |                          |                                                  |                  |               |              |                        |              |                       |                    |        |
|         |                          |                                                  |                  |               |              |                        |              |                       |                    |        |
|         |                          |                                                  |                  |               |              |                        |              |                       | Contrate           | ents.) |
|         |                          |                                                  |                  |               |              |                        |              |                       |                    |        |
| ejecter | d 1 of 2                 |                                                  |                  |               |              |                        |              |                       |                    |        |
|         | d 1 of 2<br>d Expenses 1 |                                                  | _                |               |              |                        |              |                       |                    | •      |
|         |                          | <mark>Item(s)</mark><br>Expense Type<br>Merchant | Spent A          | umt           | Domestic Amt | Payment                | Region       | Allocation            | Status             | •      |
| cludeo  | d Expenses 1             | Expense Type<br>Merchant<br>T-Hotel              |                  | unt<br>91 USD |              | Payment<br>Cash out of |              | And an address of the | Status<br>Da 📑 🖬 🔶 |        |
| cludeo  | d Expenses 1<br>& Date   | Expense Type<br>Merchant                         |                  |               |              |                        |              | And an address of the |                    |        |
| cluded  | d Expenses 1<br>& Date   | Expense Type<br>Merchant<br>T-Hotel              |                  |               |              |                        |              | And an address of the |                    |        |
| cludeo  | d Expenses 1<br>& Date   | Expense Type<br>Merchant<br>T-Hotel              |                  |               |              |                        |              | And an address of the |                    |        |
| cludeo  | d Expenses 1<br>& Date   | Expense Type<br>Merchant<br>T-Hotel              |                  |               |              |                        |              | And an address of the |                    |        |
| cludeo  | d Expenses 1<br>& Date   | Expense Type<br>Merchant<br>T-Hotel              |                  |               |              |                        |              | And an address of the |                    |        |
| cludeo  | d Expenses 1<br>& Date   | Expense Type<br>Merchant<br>T-Hotel              |                  |               |              |                        |              | And an address of the |                    |        |
| cludeo  | d Expenses 1<br>& Date   | Expense Type<br>Merchant<br>T-Hotel              |                  |               |              |                        |              | And an address of the |                    |        |
| cludeo  | d Expenses 1<br>& Date   | Expense Type<br>Merchant<br>T-Hotel              |                  |               |              |                        |              | And an address of the |                    |        |

- > The system will navigate to the **Document to Approve** tab on the **Approve Documents** panel.
- Click the Approval History tab.

| « Bac | k to Home         | Logged in as Var            | nessa Villa         |                  |     | _              | Help             | p 🗹 Logout |
|-------|-------------------|-----------------------------|---------------------|------------------|-----|----------------|------------------|------------|
| Ap    | prove Docun       | nents                       | Document to Approve | Approval History |     |                |                  |            |
| Appro | oval Items (Click | to select)                  |                     |                  | 1   |                |                  |            |
|       | Date              | Document Name               |                     | Domestic Amt     |     | Document Type  | Status           |            |
|       | Apr 8, 2019       | Kimberly Lee Hudson/CR.07 H |                     | 60.00            | USD | Expense Report | Submitted for MA |            |
|       | Apr 8, 2019       | Kimberly Lee Hudson/CR.09 H |                     | 35.00            | USD | Expense Report | Submitted for MA | ^          |
|       | Apr 8, 2019       | Kimberly Lee Hudson/CR 10 H |                     | 80.00            | USD | Expense Report | Submitted for MA |            |

- Approval History displays all reports and status of approver action (approval complete, rejected or partially approved, Submitted for MA, Submitted for Audit).
- The expense report will be retained in the Corporate Expense System in accordance with the Record Retention policy.

| <b>2 Xcel</b> Ene                                                                                   |                                                    |               |                                     |                  |      |                | pproving an Expens  |
|----------------------------------------------------------------------------------------------------|----------------------------------------------------|---------------|-------------------------------------|------------------|------|----------------|---------------------|
| > Sort by S                                                                                         | <b>status</b> to review. S                         | status optio  | ns include: A                       | pproved, Reje    | cted |                |                     |
| Approve Docum                                                                                       | nents                                              | Doc           | ument to Approve                    | Approval History |      |                |                     |
| Approval Items                                                                                      |                                                    | Document Type |                                     |                  |      |                | Status All          |
| Sort by Submit Date                                                                                 |                                                    | Document Type | All V                               |                  |      |                |                     |
|                                                                                                    | <u>v</u>                                           | 1             | A                                   | V                | -    | -              | (Search) (Reset)    |
| Date                                                                                                | Document Name                                      |               |                                     | Domestic Am      | 6    | Document Type  | Status              |
| <b>—</b>                                                                                            | XETS000535882190001                                |               |                                     |                  | 1/00 |                | /                   |
| Feb 12, 2019                                                                                        | Rajashree Kapre/Test for pa<br>XETS000535882190013 |               |                                     | 40.00            | USD  | Expense Report | Approval Complete   |
| Feb 12, 2019                                                                                        | Rajashree Kapre/Test for pa<br>XETS000535882190014 |               |                                     | 50.00            | USD  | Expense Report | Partially Reviewed  |
| 🗌 🌗 Feb 15, 2019                                                                                    | Rajashree Kapre/Test                               |               |                                     | 500.00           | USD  | Expense Report | Submitted for Audit |
|                                                                                                    |                                                    |               |                                     |                  |      |                |                     |
| Electronic File L                                                                                   | ocation:                                           |               |                                     |                  |      |                |                     |
| Electronic File La                                                                                  |                                                    |               |                                     |                  |      |                |                     |
|                                                                                                    |                                                    | r Change      | What C                              | hanged?          |      | Updated B      | /:                  |
| nges to Procedure<br>Date of Change                                                                 | e:                                                 |               | What C<br>No personal<br>compliance | use,             | Vane | essa Villa & I |                     |
| anges to Procedure<br>Date of Change                                                                | e:<br>Reason fo                                    |               | No personal                         | use,             |      | essa Villa & I |                     |
| anges to Procedure<br>Date of Change                                                                | e:<br>Reason fo                                    |               | No personal                         | use,             |      | essa Villa & I |                     |
| anges to Procedure                                                                                  | e:<br>Reason fo                                    |               | No personal                         | use,             |      | essa Villa & I |                     |
| anges to Procedure<br>Date of Change<br>ctober 2019                                                 | e:<br>Reason fo<br>System Upgr                     |               | No personal                         | use,             |      | essa Villa & I |                     |
| anges to Procedure<br>Date of Change<br>ctober 2019<br>source Appendix:<br>post Additional Resource | e:<br>Reason fo<br>System Upgr                     |               | No personal                         | use,             |      | essa Villa & I |                     |
| anges to Procedure<br>Date of Change<br>ctober 2019                                                 | e:<br>Reason fo<br>System Upgr                     |               | No personal                         | use,             |      | essa Villa & I |                     |

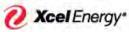

RESPONSIBLE BY NATURE"

Docket No. E002/GR-21-630 Exhibit\_\_\_(WKH-1), Schedule 5C Page 30 of 31

> SUPPLYCHAIN Approving an Expense Report

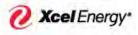

RESPONSIBLE BY NATURE"

Docket No. E002/GR-21-630 Exhibit\_\_\_(WKH-1), Schedule 5C Page 31 of 31

> SUPPLYCHAIN Approving an Expense Report

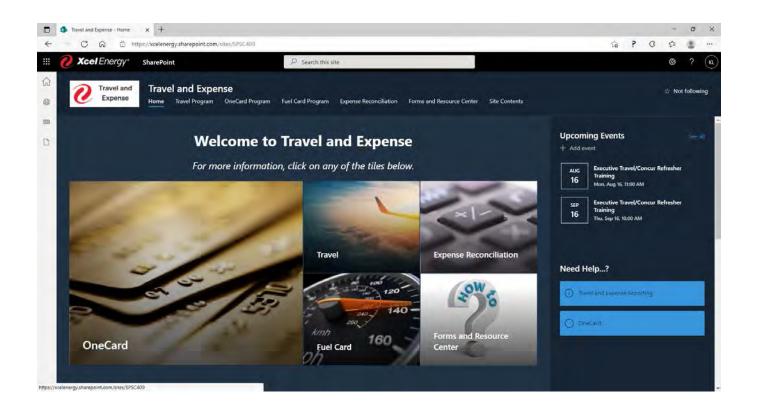

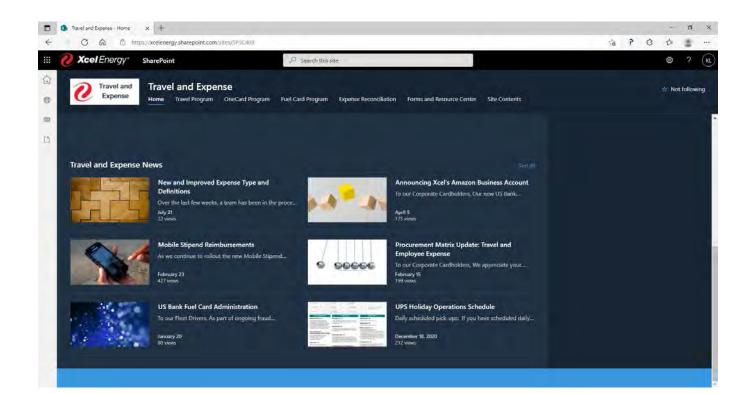

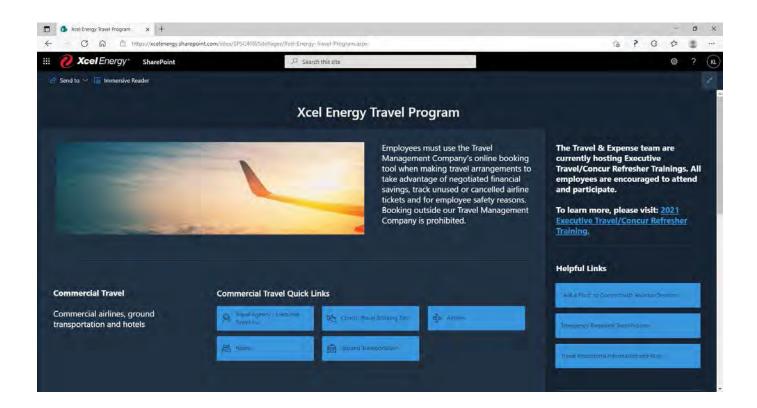

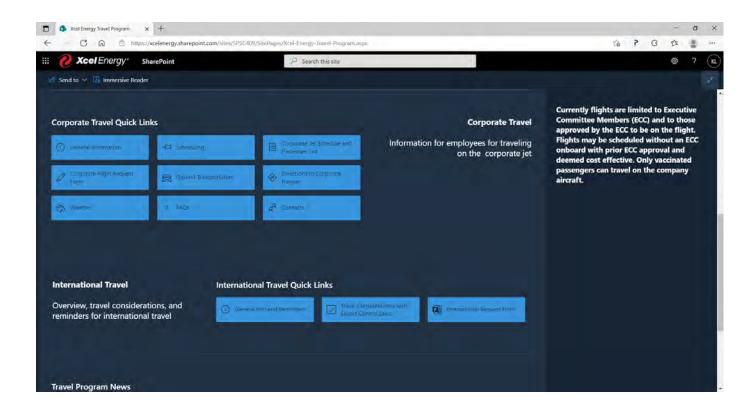

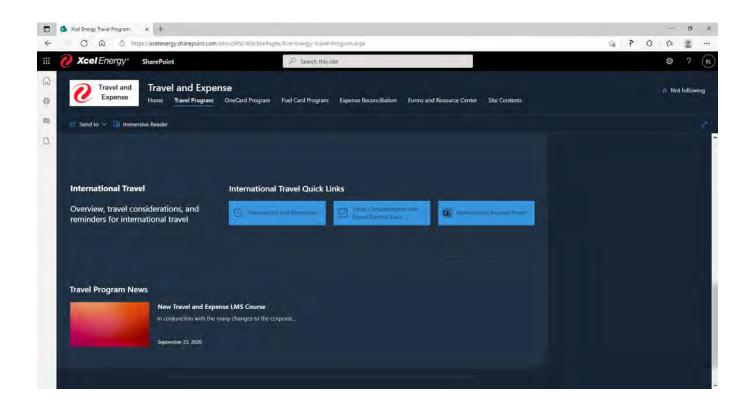

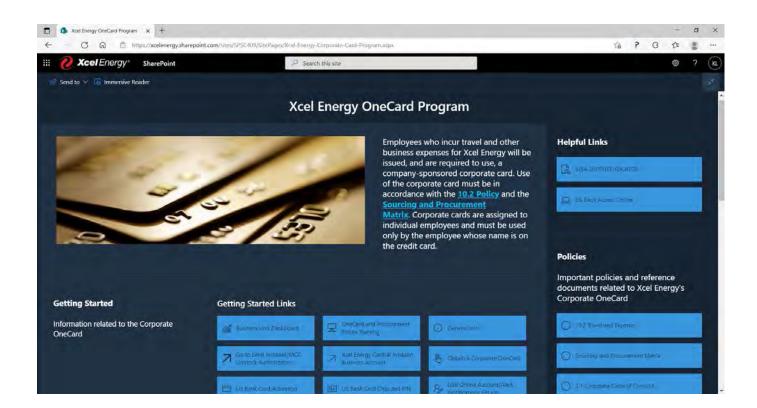

Docket No. E002/GR-21-630 Exhibit\_\_\_(WKH-1), Schedule 5D Page 4 of 6

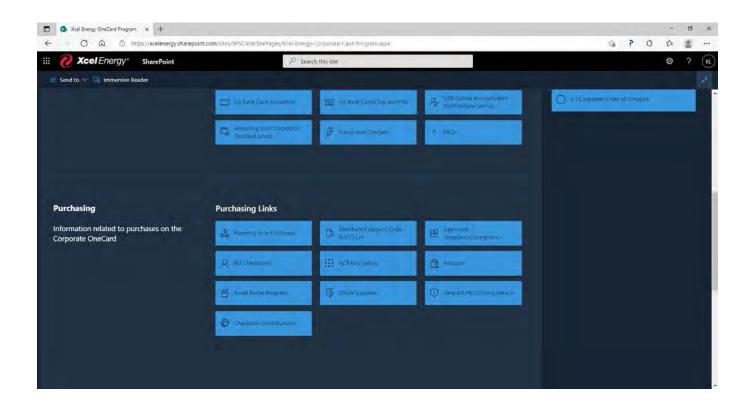

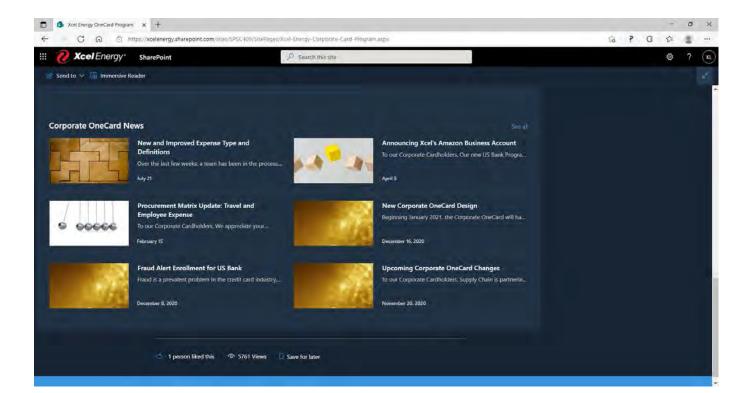

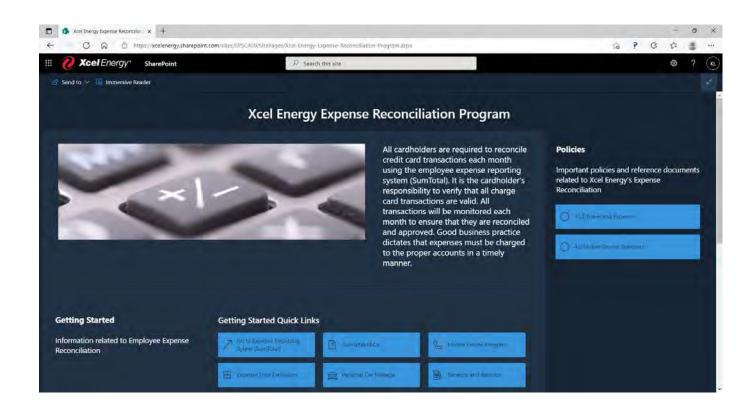

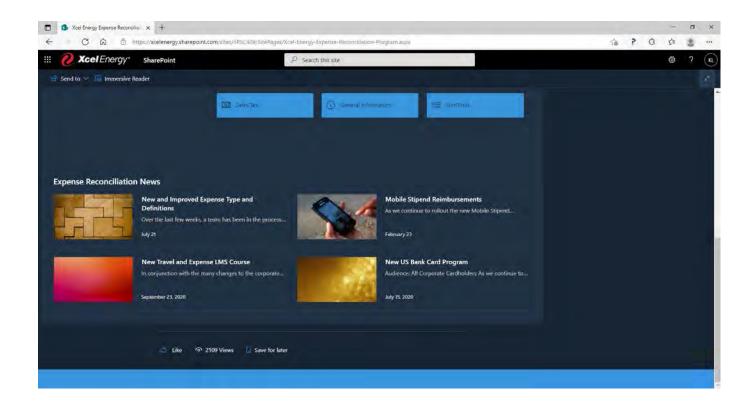

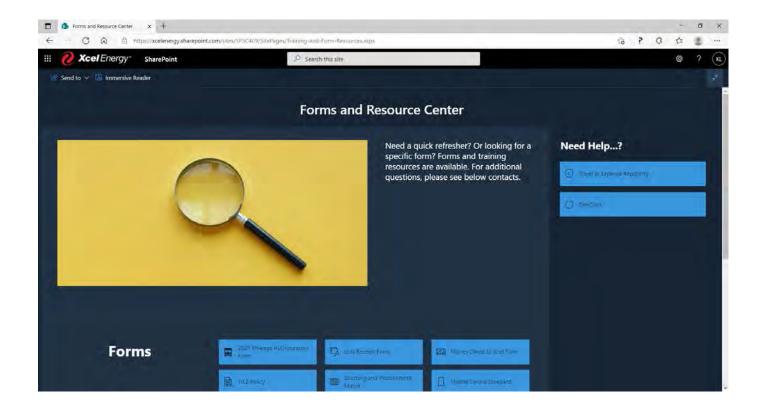

| Forms and Resource Center x +     C | int.com/sites/SPSC409/5itePages/Training-and                   | 1-Form-Resources.aspx                          |                                                       | őĩ | 9 | G | ¢. | - | ×<br> |
|-------------------------------------|----------------------------------------------------------------|------------------------------------------------|-------------------------------------------------------|----|---|---|----|---|-------|
| III 🙋 Xcel Energy SharePoint        | ,P sear                                                        | ch this site                                   |                                                       |    |   |   | 0  |   | KL    |
| 🔄 Send to 🤟 🔚 Immersive Reader      |                                                                |                                                |                                                       |    |   |   |    |   | *     |
| Forms                               | <ul> <li>2021 Mileage Authiorization</li> <li>Fouri</li> </ul> | Cp. Lord Receipt Form                          | (Money Dwed to Hoer Form                              |    |   |   |    |   |       |
|                                     | 10.2 Helic,                                                    | Sourcing and Proclamment<br>Matrix             | D Nobul Device Standard                               |    |   |   |    |   |       |
|                                     |                                                                |                                                |                                                       |    |   |   |    |   |       |
| Resources                           | Amazon Business Account<br>User Guide                          | 🕂 Travel Program Betresher                     | A How to Sit Up My Contain<br>Ravel Profile and Book. |    |   |   |    |   |       |
|                                     | How to Create and Subplic<br>in Expense Report                 | How to Approve Expense<br>Reports              | Bow to Apply for the<br>Corporate One Card            |    |   |   |    |   |       |
|                                     | How to Submit a Limb<br>Increase Request                       | EEE Pow.to Unidock = Monthant<br>Category Code | How to Approve tant<br>increase Requests              |    |   |   |    |   |       |
|                                     |                                                                |                                                |                                                       |    |   |   |    |   |       |
| dike 6                              | 1060 Views 🗐 Save for later                                    |                                                |                                                       |    |   |   |    |   |       |
|                                     |                                                                |                                                |                                                       |    |   |   |    |   |       |

## Employee Expense Budget and Actual

# Table I – Employee Expense State of Minnesota Electric Jurisdiction

| (\$ 000's)              | 2018   | 2019   | 2020   | 2021     | 2022   | 2022    | 2022      | 2023   | 2023    | 2023      | 2024   | 2024    | 2024      |
|-------------------------|--------|--------|--------|----------|--------|---------|-----------|--------|---------|-----------|--------|---------|-----------|
|                         | Actual | Actual | Actual | Forecast | Budget | TY Adj  | Test Year | Budget | PY Adj  | Plan Year | Budget | PY Adj  | Plan Year |
| Travel Expense          | 4,062  | 4,295  | 1,820  | 1,904    | 2,968  | (273)   | 2,695     | 2,940  | (270)   | 2,669     | 2,975  | (274)   | 2,701     |
| Lodging Expense         | 2,402  | 2,317  | 661    | 828      | 1,566  | (144)   | 1,422     | 1,542  | (142)   | 1,400     | 1,560  | (144)   | 1,417     |
| Meals Expense           | 2,088  | 2,116  | 1,182  | 1,254    | 1,544  | (142)   | 1,402     | 1,534  | (141)   | 1,393     | 1,535  | (141)   | 1,394     |
| Misc. Travel Expense    | 4,166  | 4,854  | 3,019  | 3,714    | 3,249  | (299)   | 2,950     | 3,959  | (364)   | 3,595     | 3,169  | (292)   | 2,877     |
| Travel Expense Subtotal | 12,719 | 13,582 | 6,682  | 7,699    | 9,327  | (858)   | 8,469     | 9,974  | (918)   | 9,056     | 9,240  | (850)   | 8,390     |
|                         |        |        |        |          |        |         |           |        |         |           |        |         |           |
| Dues & Memberships      | 431    | 302    | 395    | 554      | 896    | (82)    | 814       | 872    | (80)    | 792       | 873    | (80)    | 792       |
| Gifts & Recognition     | 1,058  | 1,475  | 1,265  | 881      | 1,134  | (104)   | 1,030     | 1,182  | (109)   | 1,073     | 1,271  | (117)   | 1,154     |
| Board of Directors      | 1,048  | 1,136  | 1,320  | 1,131    | 1,155  | (106)   | 1,049     | 1,219  | (112)   | 1,107     | 1,282  | (118)   | 1,164     |
| Total                   | 15,256 | 16,495 | 9,661  | 10,266   | 12,512 | (1,151) | 11,361    | 13,246 | (1,219) | 12,028    | 12,666 | (1,165) | 11,500    |

## Docket No. E002/GR-21-630 Exhibit (WKH-1), Schedule 6 Page 1 of 2

# Northern States Power Company Employee Expenses Budgeted vs. Actual

| (\$ 000's)              | 2018<br>Actual | 2018<br>Adjusted<br>Budget (1) | 2018<br>Adjusted<br>Variance (1) | 2019<br>Actual | 2019<br>Budget | 2019<br>Variance | 2020<br>Actual | 2020<br>Budget | 2020<br>Variance | 2021<br>Forecast | 2021<br>Budget | 2021<br>Variance |
|-------------------------|----------------|--------------------------------|----------------------------------|----------------|----------------|------------------|----------------|----------------|------------------|------------------|----------------|------------------|
| Travel Expense          | 4,062          | 3,348                          | 714                              | 4,295          | 4,207          | 88               | 1,820          | 4,329          | -2,508           | 1,904            | 2,552          | -648             |
| Lodging Expense         | 2,402          | 1,860                          | 542                              | 2,317          | 1,819          | 498              | 661            | 1,835          | -1,175           | 828              | 1,182          | -354             |
| Meals Expense           | 2,088          | 790                            | 1,298                            | 2,116          | 1,206          | 910              | 1,182          | 1,319          | -137             | 1,254            | 1,457          | -204             |
| Misc. Travel Expense    | 4,166          | 4,026                          | 140                              | 4,854          | 5,376          | -522             | 3,019          | 4,522          | -1,504           | 3,714            | 2,940          | 774              |
| Travel Expense Subtotal | 12,719         | 10,024                         | 2,695                            | 13,582         | 12,608         | 974              | 6,682          | 12,005         | -5,323           | 7,699            | 8,131          | -432             |
| Dues & Memberships      | 431            | 605                            | -174                             | 302            | 897            | -595             | 395            | 951            | -556             | 554              | 777            | -222             |
| Gifts & Recognition     | 1,058          | 1,248                          | -190                             | 1,475          | 1,136          | 339              | 1,265          | 1,124          | 141              | 881              | 924            | -44              |
| Board of Directors      | 1,048          | 1,008                          | 40                               | 1,136          | 972            | 165              | 1,320          | 1,298          | 22               | 1,131            | 1,226          | -95              |
| Total                   | 15,256         | 12,884                         | 2,372                            | 16,495         | 15,613         | 882              | 9,661          | 15,378         | -5,717           | 10,266           | 11,059         | -793             |

# Table II – Employee Expense Actual vs. Budget Comparisons State of Minnesota Electric Jurisdiction

1. Adjusted budget means the employee expense amount minus the employee expense adjustment.

Docket No. E002/GR-21-630 Exhibit (WKH-1), Schedule 6 Page 2 of 2

| EER - Schedule 1  | Traval Exponses                              |
|-------------------|----------------------------------------------|
|                   | Travel Expenses                              |
| EER - Schedule 1A | VP and Above                                 |
| EER - Schedule 2  | Meal Expenses                                |
| EER - Schedule 3  | Entertainment Expenses                       |
| EER - Schedule 4  | Board of Directors Compensation and Expenses |
| EER - Schedule 5  | Top Ten Compensation                         |
| EER - Schedule 5A | Top Ten Expenses - Benjamin G. Fowke III     |
| EER - Schedule 5B | Top Ten Expenses - Robert C. Frenzel         |
| EER – Schedule 5C | Top Ten Expenses - Timothy J. O'Connor       |
| EER - Schedule 5D | Top Ten Expenses - Brett C. Carter Sr.       |
| EER - Schedule 5E | Top Ten Expenses - Brian J. Van Abel         |
| EER - Schedule 5F | Top Ten Expenses - Kent T. Larson            |
| EER - Schedule 5G | Top Ten Expenses - Amanda J. Rome            |
| EER - Schedule 5H | Top Ten Expenses - Darla Figoli              |
| EER - Schedule 5I | Top Ten Expenses - Peter Gardner             |
| EER - Schedule 5J | Top Ten Expenses - Christopher B. Clark      |
| EER - Schedule 6  | Dues                                         |
| EER - Schedule 7  | Gifts                                        |
| EER - Schedule 8  | Aviation                                     |
| EER - Schedule 9  | Lobbying                                     |
| EER - Schedule 10 | SAP-VIM Transactions                         |
| EER - Schedule 11 | SAP-VIM Nuclear Transactions                 |
| EER - Schedule 12 | TIME Transactions                            |

- 2022 Test Year EER - Summary Report 1
- EER Summary Report 2 2023 Plan Year
- EER Summary Report 3
- 2024 Plan Year

## Employee Expense Reporting Report Preparation, Rate Case Adjustment Summary, and Analysis Overview

This schedule describes the detailed steps taken to develop the EER Schedules, and the efforts taken by the Company to analyze and review transactions processed within SumTotal, Vendor Invoice Management (VIM) and TIME in order to provide a summary of employee expenses found in those technical systems. The Company's proposed test year adjustment for employee expenses is also summarized in this schedule.

## **Creation of EER Schedules**

The Company took the following steps to create the EER Schedules provided in Volume 3, Required Information, Section IV Other Required Information, Tab 2.

- The Supply Chain organization provided employee expense information for 2020 corporate credit card transactions, as well as reimbursements for other expenses, such as mileage, that were processed within the Company's primary expense reporting system, SumTotal. The data included transactions that were incurred by employees of the 1) Xcel Energy Service Company (XES), and 2) the Northern States Power Minnesota Operating Company (NSPM). The raw data file contained the transaction lines assigned to employee-related expense accounts that were required in the analysis. While SumTotal has many fields, only those fields that would (1) determine whether the transaction was allocable to Minnesota electric ratepayers, and (2) determine whether the transaction was within the scope of the Employee Expense Statute were included.
- 2. Transactions were sorted based on the Company's accounting general ledger "Systems, Applications and Products in Data Processing" (SAP) software's "Internal Order" account field to limit the size of the raw data set to be analyzed to approximately 67,000 transactions by including only those costs that were either direct assigned, or that were allocated in part as operating expense to the NSPM Operating Company. Specifically, transactions assigned to Company Code "10" (NSPM) and Company Code "50" (XES) were retained due to the likelihood the entire transaction cost, or a portion of the cost, could be allocated to NSPM. All other transactions, directly assigned to other Xcel Energy legal entities, were eliminated as being outside of the scope of analysis related to rate cases and reporting required for jurisdictions residing within NSPM.
- 3. Several columns were added to facilitate analysis of the data and creation of the EER Reports. Examples of these analysis fields include: "EER Summary Cost Element" (Employee Expense Report), "EER Report #", "File Line Ref. #", "Required EER Report Transaction", "Year", "International Travel", "Above / Below the Line", "Board of Directors", "VP & Above", "Employee's Company", "Compensation Level", "Ten Highest Paid Employees", "Executive + Assistant's Transactions", "Executive / Assistant", "Key Word Search", "Keyword", "Vague Business Purpose Desc.", "Meals > \$65 per Attendee", "Life Events", "Business Meals Employee Only", "Flagged Transaction", and "Rate Case Adj. Transaction".
- 4. Data fields (columns) were also added to the file to manually calculate the amount of each transaction's total that was allocated to the NSPM Company, NSPM Company Electric Utility and to the State of Minnesota Electric Retail jurisdiction. The allocations were derived by matching the accounting used for the SumTotal transaction against tables of the Company's SAP general ledger accounting system data and then assigning the

associated allocation factors using Microsoft Excel VLookup functions. The analysis was then restricted to approximately 58,000 transactions which ultimately allocated above-theline expense to the State of Minnesota Electric Retail jurisdiction, or as a below-the-line expense to the NSPM Company.

- 5. Of this data set, the Company's employees who were Vice Presidents and above and their executive assistants during 2020 were identified.
- 6. Employee expense transactions for our employees with a title of Vice President, or higher were identified. For each transaction of a Vice President or higher employee title, the field "VP & Above" was populated as "Yes". This field was coded as "No" for other employees' transactions. The "Executive / Assistant" field was then populated as "Executive" for executive (having a title of Vice President, or higher) employees' transactions.
- 7. The executives' Executive Assistants' transactions were identified and coded with their respective executive's name within the "Executive + Assistant's Transactions" field. The "Executive / Assistant" field was then populated as "Executive Assistant" for the Executive Assistants' transactions. The other employees' transactions were populated as "No".
- Transactions of the ten highest compensated employees were identified. These transactions were coded with the employee's full name within the "EER Report #'s (5A 5J) Ten Highest Paid Employees" field. This field was left blank for other employees' transactions.
- 9. Transactions of the top (ten) highest compensated employees were identified as "Ten Highest Paid Employees" within the "Compensation Level" field. Other employees' transactions were labeled as "Not in 10 Highest Paid Group" within this field.
- 10. Xcel Energy Board of Director-related transactions were identified through the SAP "Internal Order" account field. Transactions coded to "850001936606 - CEO Board of Directors" and a few other internal order accounts were identified to be Board of Director related. In addition, a few other Board of Director-related transactions were coded to the SAP cost element account "5600656 - Fees – Directors". These transactions were coded as "4 - Board of Directors Compensation and Expenses" within the "EER Report #4 Board of Directors" field. Other transactions were coded as "No" within this field.
- 11. Aviation and Travel Services transactions were identified through the SAP "Internal Order" account field. Transactions coded to "850001904397-35000127-Cessna Sovereign MN", "850001904398-35000128-Cessna Sovereign 680-0266 CO" and "850000007001-30144783-Ops 110-110- Executive (Corp)" were identified to be related to corporate aviation. These transactions were coded as "EER Schedule 8 Aviation" within the "EER Report # 8 Aviation" field. Other transactions were coded as "No" within this field.
- 12. Company employees who lobby on behalf of NSPM and Xcel Energy were identified. Their transactions were coded "9 - Lobbyist Employees" within the "Employees Who Lobby From Time to Time" field.
- 13. Employee expense transactions incurred by employees who lobby from time to time on behalf of NSPM or Xcel Energy were identified and coded as "Lobby from time-to-time" within the "Employees Who Lobby From Time to Time" field. This field was coded as "No" for other employees' transactions.
- 14. The "Posting GL Acct Desc" field was reviewed for the SAP "Cost Element" account codes identified in Table 1 to this Schedule "EER Cost Element Accounts (SAP)". Whenever a transaction was found with a matching code, the "EER Summary Account"

field was populated with a "Yes". Transactions coded to all other accounts required for the EER reporting were identified as "No" within this field.

- 15. For all transactions identified (in Step 14 above), we populated the "Required EER Report Transaction" field as "Yes". In addition, all other transactions required for the Top Ten Compensated Employees, Board of Directors, Corporate Aviation and Lobbyist Employees were coded as "Yes" in the "Required EER Report Transaction" field. Other transactions not required to be included on the employee expense reports were coded as a "No." The "Required EER Report Transaction" field would be used at the end of the process to help develop the EER Reports. This field was used to sort-out only those transactions that would ultimately be included on the various EER Schedules.
- 16. Transactions coded to "Below-the-Line" FERC accounts based on the SAP "Cost Element" accounts (5600286 Non-Recoverable Recognition, 5600606 Dues Lobbying, 5600626 Contributions Charitable, 5600631 Contributions Community Sponsorships, 5600641 Contributions Economic Development, 5600636 Contributions Civic and Political, 5600616 Dues Chamber of Commerce, 5600621 Dues Social Service, 5600696 Deductions Corporate Tickets, and 5600701 Deductions Other) were identified. These transactions were coded as "Below" within the "Above / Below the Line" field. For all other transactions, their respective FERC account assignment determined whether they were coded as "Above" or "Below" within this field.
- 17. Lobbyists' transactions coded to "Below-the-Line" FERC accounts based on the SAP "Internal Order" accounts 200002781193-NSPM OpCo Regulatory\_Gvmt Affs-4264, 200002781198-NSPM OpCo Comm Rel NSPM- 4264, 850001908622-35053156-Pol\_Grassroots-SC-409, 850001908624-35053164-VP\_Pol\_Fed\_Aff-SC-409, 850001908626-35053170-Gvmt\_Aff-SC-409 and a few other internal order accounts were identified. These transactions were coded as "Below" within the "Above / Below the Line" field.
- Based on the SAP "Cost Element" accounts included on the Company's EER reports, the combined total number of SumTotal system above the line transactions reviewed was 56,655.
- 19. Life Event-related transactions that were posted to the SAP "Cost Element" account "5600276 Life Events" were identified and coded with the word "Yes" in the "Rate Case Adj. Transaction" field.
- 20. A list of "key words" used to search the data set for transactions which may not be appropriate for rate recovery was developed. The key word list was formed from our experience in past electric rate cases and was designed to identify expenditures related to sporting and entertainment events, life events, recreation, celebrations, recognition, international travel and lobbying. The key word list contains 124 words and is provided as Table 2 to this Schedule.
- 21. The key word search was performed on transactions coded both as having the "Required EER Report Transaction" field populated with a "Yes" and the "Above-The-Line" field populated as "Above" on the following SumTotal transactional fields: "Expense Type Name", "Sub Expense Type", "Business Purpose", "Line Description", "Report Name and "Merchant".
  - a. Alcohol-related transactions were labeled "Alcohol" within the "Key Word" analytic field. In addition, key word searches were performed to identify any other alcohol-related transaction that was incorrectly coded, or that was not itemized and reported within the "Sub Expense Type" field as being alcohol-related. Alcoholic

beverage-related transactions were coded with the word "Yes" in the "Rate Case Adj. Transaction" field.

- b. International travel related transactions were identified and labeled as "Yes" within the "International Travel" field and labeled "International" within the "Key Word" field, except for international travel alcohol-related expenses which were labeled "Alcohol." Transactions coded under the "Expense Type" as "Airfare International" were labeled "International" within the "Key Word" field. Other transactions of those employees who assigned airline costs to "Airfare International" were reviewed to identify the related lodging, meals and other costs associated with their international travel. These transactions were also labeled as "International" within the "Key Word" field. Finally, other transactions of those employees having traveled abroad were searched based on the "Expense Incurred Date", "Business Purpose", "Line Description", "Report Name" and "Merchant" to identify any remaining transactions associated with their international travel. These transactional travel. These transactional travel. These transactions associated with their international were searched based on the "Expense Incurred Date", "Business Purpose", "Line Description", "Report Name" and "Merchant" to identify any remaining transactions associated with their international travel. These transactions were labeled as "International travel."
- c. Transactions that were not posted to the SAP "Cost Element" account "5600276 -Life Events" but that were later identified by key words associated with life events such as "Funeral", "Bereavement", "Flowers", "Floral", "Wedding", "Birthday", "Baby", etc. were coded with the word "Yes" in the "Rate Case Adj. Transaction" field.
- d. Gift-related transactions processed to merchant OC Tanner using the corporate recognition program Xcelebrate were identified and coded with the word "Yes" in the "Corporate Recognition" field and were not included in the 2022 test year employee expense adjustment. Corporate-related recognition gifts presented under the Xcelebrate program were coded as "Recognition (Gifts)" within the "Key Word" field.
- e. Gift related transactions that were not previously identified by the key word search process and that were coded under the "Expense Type" of "Recognition Safety" were identified and labeled as "Recognition (Safety)" within the "Key Word" field.
- f. Gift related transactions that were not previously identified by the key word search process were identified and labeled as "Gift" within the "Key Word" field if not coded under the "Expense Type" of either "Life Event Gifts", or "Recognition Safety".
- g. Other gift-related transactions were identified and labeled as "Gift" within the "Key Word" field if they were not previously identified by the various key words (other than "Gift") but were coded under the "Sub-Expense Type" of "Career Event-Gift", "Engagement-Gift", "Recognition-Gift".
- h. Recognition related transactions were identified and labeled as "Recognition (Meals)" within the "Key Word" field if not identified by the various key words (other than "Recognition") but coded under the "Sub-Expense Types" of "Recognition - Meals", "Career Event-Meal", or "Engagement-Meal".
- i. Recognition-related transactions were identified and labeled as either "Recognition (Gifts)", or "Recognition (Meals)", within the "Key Word" field if not identified by the various key words (other than "Recognition") but were coded under the "Sub-Expense Type" of "Engagement-Event".
- j. Recognition related transactions were identified and labeled as "Recognition (Safety)" within the "Key Word" field if not identified by the various key words

(other than "Recognition") but that were coded under the "Expense Type" of "Recognition - Safety."

- k. Recognition related transactions were identified and labeled as "Recognition (Gifts)" within the "Key Word" field if not identified by the various key words (other than "Recognition") but were coded under the "Sub-Expense Type" of "Recognition Gifts."
- The Business Purpose field of transactions that were identified by searching for the recognition-related key words "Appreciation", "Award", "Event", "Thank You", "Gift" and "Recognition" was inspected to determine whether the transaction pertained to safety. The safety-related transactions were assigned "Recognition (Safety)" within the "Keyword" field.
- m. Key word searches often included any conceived common abbreviations of words, such as "Tckt" or "Tix" for "Ticket", "Avs" for "Avalanche", "T-Wolves" or "Wolves" for "Timberwolves", etc. The identified 2022 test year adjustment transactions do not include transactions related to retirement "workshops / seminars", "Retiree Broker Finalists," nor "Reach Retirement," etc. that were identified by searching for the key word "Retirement." The identified 2022 test year adjustment transactions do include the celebration/appreciation/meals/gift-related and specific travel-related expenses associated with "Retirement" events.
- 22. Transactions initially identified through the key word search process, or other cursory review, were subsequently reviewed, line by line, to confirm whether the transaction should be included in the rate case adjustment. Examples of transactions identified as part of the key word search but appropriate for rate recovery could include those incurred with vendors such as Holiday Inn Express, or Holiday Station Store when searching for the word "Holiday", etc. Transactions identified through the key word search process, or other cursory review, but that are not a part of the identified rate case adjustment were coded as "FALSE / OK" within the "Rate Case Adj. Transaction" field.
- 23. Transactions for Meals > \$65 per Attendee were identified. Meal transactions having costs exceeding \$65 per attendee were identified as "Yes" within the "Meals > \$65 per Attendee" field. These transactions were identified based on review of the SumTotal systems' "Cost Per Attendee" data field. The entire amount of the excluded transactions' total cost that was allocated to the State of Minnesota electric retail jurisdiction was included in the identified 2022 test year adjustment by coding the "Rate Case Adj. Transaction" analytic field with the word "Yes".
- 24. Transactions that are not a reasonable cost of service, based on our experience, including large transaction amounts for airfare or lodging, etc. were identified. This was a line-by-line, field-by-field review. Transactions that would have more appropriately been recorded "below the line" were identified by populating the "Flagged Transaction" analytic field with the word "Yes". These transaction costs were coded with the word "Yes" in the "Rate Case Adj. Transaction" field.
- 25. Transactions that could have a "vague" business purpose were reviewed. A line-by-line review of the "Business Purpose" field of all remaining above the line EER-related transactions that had not previously been assigned the word "Yes" within the "Rate Case Adj. Transaction" field was completed. If the "Business Purpose" field, in isolation, could not convey enough detail about the purpose of the transaction, the word "Yes" was placed within the "Vague Business Purpose Desc." field. Examples include single-word entries such as "Dinner," "Airfare," "Travel," and "Meeting." A line-by-line review of those transactions flagged "Yes" was performed using a combination of the Business Purpose

and Line Description fields to determine if the business purpose remained vague. Since many of the initially flagged transactions contained only acronyms, the acronyms were reviewed in conjunction with other transaction data fields. A list of 229 acronyms that are commonly used by our employees was developed. It is not intended to be a complete list of every acronym found in the Business Purpose field. It demonstrates that hundreds of industry acronyms are used by our employees and are not necessarily vague descriptions of their activities and costs. The acronym list is provided as Table 3 to this Schedule.

- 26. If the combined documentation properly supported the transaction, the transaction cost was coded as "FALSE / OK" within the "Rate Case Adj. Transaction" analytic field. The respective cost for each of the remaining transactions identified as having a "vague" business purpose were coded with the word "Yes" in the "Rate Case Adj. Transaction" analytic field.
- 27. Transactions that were not otherwise identified by the various key words and line-by-line review that pertained to business meals involving only employees were identified. All remaining XES and NSPM employees' transactions processed with the Expense Type of "Business Meals Employee Only" were subsequently coded with the word "Yes" in the "Rate Case Adj. Transaction" field.
- 28. The employee expense adjustment identified for SumTotal transactions was estimated by selecting all the transactions with "Yes" in the "Rate Case Adj. Transaction" field and summing the amounts that were allocated to the State of Minnesota electric retail jurisdiction to quantify the appropriate aggregate adjustment.
- 29. The "EER Summary Report 1" which reflects the State of Minnesota electric retail jurisdiction adjusted 2022 budget test year amount was developed. The summary report provides the employee expense-related costs in the following categories that are identified in accordance to the related detail EER Schedule number that have also been provided to report the Company's 2020 actual expenditures:

Schedule1 - Travel and Lodging Expenses

- Schedule 2 Food and Beverage Expenses
- Schedule 3 Recreational and Entertainment Expenses

Schedule 4 - Board of Director Expenses

Schedule 6 - Dues and Memberships Expenses

Schedule 7 - Gift Expenses

Schedule 8 - Owned, Leased, or Chartered Aircraft Expenses

Schedule 9 - Lobbying Expenses

Note: Schedule 5 is a sub-report that provided all transactions of the Company's ten highest compensated employees and is therefore not included in the list above.

The detailed EER Schedules of 2020 actual expenses were developed:

- 1. Travel and Lodging Expenses
- 1A. VP and Above Travel and Meal Expenses
- 2. Food and Beverage Expenses
- 3. Recreational and Entertainment Expenses
- 4. Board of Director Expenses
- 5. EER Schedule 5 provides the transactions of each of the Ten Highest Compensated Employees
- 6. Dues and Memberships Expenses

- 7. Gift Expenses
- 8. Owned, Leased or Chartered Aircraft Expenses
- 9. Lobbying Expenses
- 10. SAP Vendor Invoice Management (VIM) Applications Expenses
- 11. SAP Vendor Invoice Management (VIM) Nuclear Application Expenses
- 12. TIME Application Expenses

Each Schedule was given a Line Reference Number. Schedules 1 through 7 include the following SumTotal system data fields:

- 1. Application
- 2. Company
- 3. Expense Incurred Date
- 4. Expense Category
- 5. Expense Type
- 6. Sub Expense Type
- 7. Business Purpose
- 8. Line Description
- 9. Merchant
- 10. Approved Amount
- 11. NSPM Company Total Amount
- 12. NSPM Electric Utility Total Amount
- 13. State of Minnesota Electric Retail Amount

The following additional data fields are provided on EER Schedules 1A, 2, 5A-5J and 7:

- 1. Attendees Count
- 2. Cost Per Attendee

## Analysis of Other Company Systems

There may be employee expenses in Company systems other than SumTotal, so an analysis was performed on the transactions processed in the SAP Vendor Information Management (VIM), SAP Vendor Information Management (VIM) – Nuclear and TIME payroll systems.

#### SAP-VIM:

- 1. In 2020, there were 7,817 transactions processed by the Xcel Energy Service Company (XES) and the NSPM Operating Company (NSPM) to the cost element accounts included in the employee-related expense analysis. Of these, the vast majority, 90.1%, pertain to 7,041 reimbursement request transactions entered by NSPM Company Time Keeper employees to re-fund their respective corporate petty cash accounts for non-labor expense entries incurred by the NSPM union work force across all business areas which are reported within the TIME system. Examples of these entries are per diems, meal allowances, mileage, site allowance, and safety shoes, uniforms, and other similar charges. These expenses are processed within the TIME system so that they are properly reported to the Internal Revenue Service and included in these employees' annual W2 wage statements.
- 2. Data was queried for XES and NSPM transactions coded to the accounts included on the Company's EER reports, as provided in Table 1 "EER Cost Element Accounts (SAP)". This was done to focus only on transactions that were either direct assigned, or that were

allocated in part to the NSPM Operating Company. Transactions that did not directly assign or allocate any costs to the NSPM legal entity were excluded from the data set. The results of the query were exported to a Microsoft Excel worksheet for further analysis and to enable sharing the information with others.

- Data fields in the Microsoft Excel file include: "Company Code", "Vendor", "Document Date", "Item Text", "Document Type", "G/L Account Desc", "Internal Order – Key", "IO TYPE" and "Amount".
- 4. Data fields (appended in the spreadsheet's columns following the raw data) were added to track, analyze, and summarize the detailed transactions: "EER Report #", "Line Ref. #", "Year", "Vendor Category", "Above / Below the Line", "Transaction Sort" and "Rate Case Adj. Transaction".
- 5. Data fields (columns) were added to the file to manually calculate the amount of each transaction's total that was allocated to the NSPM Company, NSPM Company Electric Utility and to the State of Minnesota electric retail jurisdiction. The allocations were derived by matching the accounting used for the transaction against tables of the Company's SAP general ledger accounting system data and then assigning the associated allocation factors using Microsoft Excel VLookup functions. The analysis was then restricted to 7,436 transactions which ultimately allocated to above-the-line expense to the State of Minnesota Electric Retail jurisdiction, or as a below-the-line expense to the NSPM Company.
- 6. Transactions coded to "Below-the-Line" FERC accounts based on the cost element accounts 5600286 Non-Recoverable Recognition, 5600606 Dues Lobbying, 5600626 Contributions Charitable, 5600631 Contributions Community Sponsorships, 5600641 Contributions Economic Development, 5600636 Contributions Civic and Political, 5600616 Dues Chamber of Commerce, 5600621 Dues Social Service, 5600696 Deductions Corporate Tickets, and 5600701 Deductions Other were identified. These transactions were coded as "Below" within the "Above / Below the Line" field. For all other transactions, their respective FERC account assignment based on the SAP internal order used determined whether they were coded as "Above" or "Below" within this field.
- 7. The "Vendor Category" field was used to identify whether the transactions pertained to a vendor, Board, or Time Keeper/Employee reimbursement "Request For Payment" (RFP) processed in SAP VIM, and then distributed to various time-keeper employees to re-fund their respective corporate petty cash accounts. These transactions are excluded from the EER Schedule 10 SAP Vendor Invoice Management (VIM) Application Expenses, since these payments are captured through the TIME system (as taxable payments on these employees' W2 tax forms). These transactions were coded as "In TIME System per Time Keeper (=Petty Cash Reimb.)" within the "Vendor Category" field.
- 8. Xcel Energy Board of Director-related transactions were identified through the SAP "Internal Order" account field. These transactions were coded as "Board of Directors" within the "Vendor Category" analytic field.
- 9. Vendor-related transactions were coded as "Outside Vendor" within the "Vendor Category" analytic field.
- 10. Based on the cost element accounts included in the analysis, there were 642 transactions that allocated costs to the State of Minnesota electric retail jurisdiction during 2020. There were 76 employee expense-related transactions processed within the SAP VIM system by employees of the Xcel Energy Service Company (XES) and the Northern States Power Minnesota Operating Company (NSPM). There were 89 transactions related to Xcel

Energy Board of Directors payments and reimbursements, and 477 transactions related to outside vendors.

- 11. Transactions that would have more appropriately been recorded "below-the-line" were identified. For transactions identified as such, we populated the "Flagged Transaction" analytic field with the word "Yes". These transaction costs were coded with the word "Yes" in the "Rate Case Adj. Transaction" analytic field.
- 12. The employee expense adjustment for the SAP VIM system's transactions was estimated by selecting all the transactions with "Yes" in the "Rate Case Adj. Transaction" field and summing the amounts that were allocated to the State of Minnesota electric retail jurisdiction to quantify the appropriate aggregate adjustment.

## SAP-VIM-Nuclear:

- 1. A data file of 2020 transactions from the SAP-VIM-Nuclear system was created. The file contained transactions with SAP cost element accounts corresponding to the "Posting General Ledger Account Description" field in Table 1 to this Schedule. All the resulting transactions were directly assigned to the Northern States Power Minnesota Operating Company (NSPM).
- Data fields in the SAP-VIM-Nuclear Microsoft Excel file include: "Year", "Period", "Date", "Document Type", "Company Code", "Vendor - Key", "Document Number", "Ref. document number", "Transaction Description", "Internal Order", "Cost Element", "Cost Center Org Lvl 1 Desc" and "Amount".
- 3. Analytic data fields (appended in the spreadsheet's columns following the raw data) were added to track, analyze, and summarize the detailed transactions: "Application", "EER Report #", "Line Ref. #", "FERC Account", "Above / Below the Line", and "Rate Case Adj. Transaction".
- 4. Data fields (columns) were added to the file to manually calculate the amount of each transaction's total that was allocated to the NSPM Company, NSPM Company Electric Utility and to the State of Minnesota electric retail jurisdiction. The allocations were derived by matching the accounting used for the transaction against tables of the Company's SAP general ledger accounting system data and then assigning the associated allocation factors using Microsoft Excel VLookup functions. Based on the cost element accounts included in the analysis, the total number of SAP-VIM-Nuclear system 2020 transaction lines reviewed was 7. Each of these employee expense-related transactions included in the analysis allocated some expense to the State of Minnesota electric retail jurisdiction.
- 5. Transactions were reviewed line by line to find any employee expenses that may be "below the line" type transactions. In such cases, the transaction would have then been identified by populating the "Rate Case Adj. Transaction" field with the word "Yes.
- 6. No SAP-VIM-Nuclear application costs from 2020, allocated to the State of Minnesota electric retail jurisdiction, were included as an adjustment to the 2022 test year.

#### TIME:

- 1. The TIME payroll system's data was queried for the Xcel Energy Service Company (XES) and the NSPM Company employees' non-labor transactions coded to the cost element accounts included on the Company's EER reports, as provided in Table 1 "EER Cost Element Accounts (SAP)". This provided transactions that were direct assigned to the NSPM Operating Company. The results of the queries were exported to Microsoft Excel files and combined for further analysis and to enable sharing the information with others.
- 2. The total number of TIME system 2020 transaction lines reviewed was 104,379. Of these transactions, 91,309 assigned cost to the State of Minnesota electric retail jurisdiction.
- 3. Data fields in the TIME file include: "CO" (Company), "WORK.DT", "ERNCD DESCR" (Earnings Code Desc), "SAP GL ACCT" (SAP General Ledger Account), "SAP IO WO" (Internal Order), "LVL2 DESCR" (Business area), "LVL3 DESCR" (Sub-Business area), "DEPT DESCR", "UNION" (employee's category assigned as 'Yes', or 'No'), "Period" and "Amount".
- 4. Analytic data fields (appended in the spreadsheet's columns following the raw data) were added to track, analyze, and summarize the detailed transactions: "EER Summary Cost Element", "EER Report #", "Utility", "Above / Below the Line", and "NSPM MN Electric Test Year Adj. Transaction".
- 5. Data fields (columns) were added to the file to manually calculate the amount of each transaction's total that was allocated to the State of Minnesota electric retail jurisdiction. The allocations were derived by matching the accounting used for the TIME system transaction against tables of the Company's SAP general ledger accounting system data and then assigning the associated allocation factors using Microsoft Excel VLookup functions.
- 6. The transactions having activity in 2020 against the accounts included on the Company's EER reports were coded to "Above-the-Line" accounts.
- 7. The non-labor transaction lines identified within the TIME application were associated with NSPM union employees' tax reportable reimbursements.
- 8. The TIME application "Earnings Codes" are summarized in Table 4 "TIME Earnings Codes" located at the end of this document.
- 9. Transactions were reviewed to find any employee expenses that may be "below the line" type transactions. No transactions that would have more appropriately been recorded "below the line" were identified.
- 10. No TIME application costs from 2020, allocated to the State of Minnesota electric retail jurisdiction, were included as an adjustment to the 2022 test year.

## Test Year Adjustment

For this rate case, the Company is basing its test year 2022 Employee Expense Adjustment on a calculation of a -9.2 percent average adjustment factor applied to its budgeted 2022-2024 employee expenses. The adjustment factor is based on the amount of likely unrecoverable employee expense developed for this rate case and the Company's past three rate cases. For each of these four sets of data, we reached a percentage by dividing the test year adjustment amount by the actual Employee Expense Amount. These percentages were averaged to determine the -9.2 percent test year adjustment factor. The adjustment factor was applied to the budgeted 2022, 2023 and 2024 employee expenses to estimate the 2022, 2023 and 2024 employee expense test year adjustment amounts for this rate case.

Xcel Energy's Employee Expense Test Year Adjustment Factor:

| State of Minnesota Electric Jurisdiction | 2014                         | 2015   | 2016   | 2017   | 2018                         | 2019                         | 2020   | 2022                         |
|------------------------------------------|------------------------------|--------|--------|--------|------------------------------|------------------------------|--------|------------------------------|
| Employee Expenses                        | Actual                       | Actual | Actual | Actual | Actual                       | Actual                       | Actual | TY Adj                       |
| (\$ 000's)                               |                              |        |        |        |                              |                              |        | (-9.2% of 2022               |
|                                          |                              |        |        |        |                              |                              |        | Budget)                      |
|                                          |                              |        |        |        |                              |                              |        | 1                            |
| Total                                    | 17,625                       | 16,647 | 14,237 | 13,922 | 15,256                       | 16,495                       | 9,661  |                              |
| Historical Adjustment                    | (1,613)                      |        |        |        | (1,486)                      | (1,569)                      | (795)  |                              |
| % Historical Adjustment                  | -9.2%                        |        |        |        | -9.7%                        | -9.5%                        | -8.2%  |                              |
| 2022 FTY Avg % Adjustment Factor         |                              |        |        |        |                              |                              |        | -9.2%                        |
|                                          |                              |        |        |        |                              |                              |        |                              |
| Docket No.                               | E002/GR-15-826<br>(2016 FTY) |        |        |        | E002/GR-19-564<br>(2020 FTY) | E002/GR-20-723<br>(2021 FTY) |        | E002/GR-21-630<br>(2022 FTY) |

Exhibit\_\_\_(WKH-1), Schedule 6 shows recent actual annual employee expenses and the 2022-2024 budgeted employee expenses. It also shows the 2022-2024 test year adjustment amounts we've estimated by multiplying the -9.2 percent test year adjustment factor against the 2022-2024 employee expenses budgeted by the business areas. The following table summarizes the historical and test year employee expense results.

| State of Minnesota           | 2018   | 2019   | 2020   | 2021     | 2022   | 2022         | 2022   | 2023   | 2023         | 2023   | 2024   | 2024         | 2024   |
|------------------------------|--------|--------|--------|----------|--------|--------------|--------|--------|--------------|--------|--------|--------------|--------|
| Electric Retail Jurisdiction | Actual | Actual | Actual | Forecast | Budget | TY Adj       | Test   | Budget | PY Adj       | Plan   | Budget | PY Adj       | Plan   |
| (\$ 000's)                   |        |        |        |          |        | (-9.2% of    | Year   | -      | (-9.2% of    | Year   |        | (-9.2% of    | Year   |
|                              |        |        |        |          |        | 2022 Budget) |        |        | 2023 Budget) |        |        | 2024 Budget) |        |
| Travel Expense               | 4,062  | 4,295  | 1,820  | 1,904    | 2,968  | (273)        | 2,695  | 2,940  | (270)        | 2,669  | 2,975  | (274)        | 2,701  |
| Lodging Expense              | 2,402  | 2,317  | 661    | 828      | 1,566  | (144)        | 1,422  | 1,542  | (142)        | 1,400  | 1,560  | (144)        | 1,417  |
| Meals Expense                | 2,088  | 2,116  | 1,182  | 1,254    | 1,544  | (142)        | 1,402  | 1,534  | (141)        | 1,393  | 1,535  | (141)        | 1,394  |
| Misc. Travel Expense (1)     | 4,166  | 4,854  | 3,019  | 3,714    | 3,249  | (299)        | 2,950  | 3,959  | (364)        | 3,595  | 3,169  | (292)        | 2,877  |
| Travel Expense Subtotal      | 12,719 | 13,582 | 6,682  | 7,699    | 9,327  | (858)        | 8,469  | 9,974  | (918)        | 9,056  | 9,240  | (850)        | 8,390  |
| Dues & Memberships           | 431    | 302    | 395    | 554      | 896    | (82)         | 814    | 872    | (80)         | 792    | 873    | (80)         | 792    |
| Gifts & Recognition          | 1,058  | 1,475  | 1,265  | 881      | 1,134  | (104)        | 1,030  | 1,182  | (109)        | 1,073  | 1,271  | (117)        | 1,154  |
| Board of Directors           | 1,048  | 1,136  | 1,320  | 1,131    | 1,155  | (106)        | 1,049  | 1,219  | (112)        | 1,107  | 1,282  | (118)        | 1,164  |
| Total                        | 15,256 | 16,495 | 9,661  | 10,266   | 12,512 | (1,151)      | 11,361 | 13,246 | (1,219)      | 12,028 | 12,666 | (1,165)      | 11,500 |
| Average % Test Year          |        |        |        |          |        |              |        |        |              |        |        |              |        |
| Adjustments                  |        |        |        |          |        |              |        |        |              |        |        |              |        |
| (2014, 2018, 2019 & 2020)    | -9.2%  |        |        |          |        |              |        |        |              |        |        |              |        |

Northern States Power Company EER Schedule Process

This approach was adopted because the estimated 2022 test year employee expense adjustment of only \$0.8 million based on our review of 2020 employee expense transactions, shown in the table below, was considered inconsistent with the 2022 budget post-pandemic assumptions.

|                                                         |                 |    |            |    | NSPM Electric     |      | State of MN     |
|---------------------------------------------------------|-----------------|----|------------|----|-------------------|------|-----------------|
| Based on Service Company & NSPM Company employees' 2020 | Total           |    | NSPM Total | ι  | Jtility Above the |      | Electric Retail |
| transactions                                            | Amount          |    | Amount     |    | Line Amount       | Adju | stment Amount   |
|                                                         | <br>            | _  |            |    |                   |      |                 |
| SumTotal                                                | <br>            | _  |            |    |                   |      |                 |
| Keyword                                                 | \$<br>602,409   | \$ | 307,928    | \$ | 283,647           | \$   | 236,737         |
| Flagged                                                 | \$<br>523,400   | \$ | 283,302    | \$ | 270,273           | \$   | 224,704         |
| Bus Meal (Emp Only)                                     | \$<br>310,191   | \$ | 243,458    | \$ | 239,088           | \$   | 194,827         |
| Vague Business Purpose                                  | \$<br>79,614    | \$ | 54,458     | \$ | 52,749            | \$   | 43,589          |
| Life Events                                             | \$<br>42,422    | \$ | 24,900     | \$ | 23,974            | \$   | 19,486          |
| Meals > \$65 per Attendee                               | \$<br>42,556    | \$ | 18,298     | \$ | 17,614            | \$   | 14,086          |
| Subtotal                                                | \$<br>1,600,593 | \$ | 932,343    | \$ | 887,345           | \$   | 733,428         |
| SAP-VIM                                                 |                 |    |            |    |                   |      |                 |
| Flagged Transactions                                    | \$<br>91,377    | \$ | 75,937     | \$ | 71,267            | \$   | 61,947          |
| SAP-VIM - Nuclear                                       |                 |    |            |    |                   |      |                 |
| Flagged Transactions                                    | \$<br>-         | \$ | -          | \$ | _                 | \$   | -               |
| TIME (Non-Labor)                                        |                 |    |            |    |                   |      |                 |
| Flagged Transactions                                    | \$<br>-         | \$ | -          | \$ | -                 | \$   | -               |
|                                                         | \$<br>1,691,969 | \$ | 1,008,279  | \$ | 958,612           | \$   | 795,376         |

## Table 1 - EER Cost Element Accounts (SAP)

| EER Summary Cost Element Account Grouping        | Description                               | Posting GL Acct Desc                           |
|--------------------------------------------------|-------------------------------------------|------------------------------------------------|
| 1 - Travel and Lodging Expenses                  | Travel and Lodging Expenses               | 5600191 - Employee Expenses Airfare            |
|                                                  |                                           | 5600196 - Employee Expenses Car Rental         |
|                                                  |                                           | 5600201 - Employee Expenses Taxi and Bus       |
|                                                  |                                           | 5600206 - Employee Expenses Mileage            |
|                                                  |                                           | 5600231 - Employee Expenses Parking            |
|                                                  | Lodging Expenses                          | 5600216 - Employee Expenses Hotel              |
|                                                  | Misc. Travel Expenses                     | 5600211 - Employee Expenses Conf Seminar Trng  |
|                                                  |                                           | 5600236 - EE Expenses Per Diem                 |
|                                                  |                                           | 5600246 - Employee Expenses Other              |
| 2 - Food and Beverage Expenses                   | Meal Expenses                             | 5600221 - Employee Expenses Meals              |
|                                                  |                                           | 5600226 - Employee Expenses Meals Non-Employee |
| 3 - Recreational and Entertainment Expenses      | Tickets and Other Entertainment Expenses  | 5600286 - Non - Recoverable Recognition        |
|                                                  |                                           | 5600696 - Deductions - Corporate Tickets       |
|                                                  |                                           | 5600701 - Deductions - Other                   |
| 4 - Board of Directors Compensation and Expenses | Director Fees and Expenses                | 5600656 - Fees - Directors                     |
| 6 - Dues                                         | Professional and Social Dues              | 5600591 - Dues - Professional Association      |
|                                                  |                                           | 5600606 - Dues - Lobbying                      |
|                                                  |                                           | 5600616 - Dues - Chamber of Commerce           |
|                                                  |                                           | 5600621 - Dues - Social Service                |
| 7 - Gifts                                        | Recognition and Rewards                   | 5600246 - Employee Expenses Other              |
|                                                  |                                           | 5600271 - Safety Recognition                   |
|                                                  |                                           | 5600276 - Life Events                          |
|                                                  |                                           | 5600281 - Employee Performance Recognition     |
| 9 - Lobbying                                     | Civic and Political Expenses (FERC 426.4) | 5600636 - Contributions - Civic and Political  |

# Table 2 - Key Word Search List

| Search | Key Word                 | Search     | Key Word                     |
|--------|--------------------------|------------|------------------------------|
| Order  |                          | Order      |                              |
| 1      | Alcohol                  | 63         | Legis                        |
| 2      | Drinks                   | 64         | Lobby                        |
| 3      | Liquor                   | 65         | Political                    |
| 4      | Brewery                  | 66         | PUC                          |
| 5      | Cocktails                | 67         | PAC                          |
| 6      | Beverage                 | 68         | Repr                         |
| 7      | International            | 69         | Senat                        |
| 8      | Golf                     | 70         | Brand                        |
| 9      | Open                     | 71         | Sponsorship                  |
| 10     | Avalanche                | 72         | Team Building                |
| 11     | Broncos                  | 73         | Coach                        |
| 12     | Gophers                  | 74         | Retirement                   |
| 13     | Nuggets                  | 75         | Thank You                    |
| 14     | Rockies                  | 76         | Gala                         |
| 15     | Saints                   | 77         | Birthday                     |
| 16     | Timberwolves             | 78         | Anniv                        |
| 17     | Wolves                   | 79         | Farewell                     |
| 18     | Twins                    | 80         | Going Away                   |
| 19     | Vikings                  | 81         | Last Day                     |
| 20     | Wild                     | 82         | Wedding                      |
| 20     | Bowl                     | 83         | Baby                         |
| 22     | Curling                  | 84         | Bridal                       |
| 23     | Fish                     | 85         | Shower                       |
| 24     | Hockey                   | 86         | Bagel                        |
| 24     | Hunt                     | 87         | Bereavement                  |
| 25     | Lucky Strike             | 88         | Cookies                      |
| 20     | Motocross                | 89         | Doughnut                     |
| 28     | Skeet                    | 90         | Dougrinut                    |
|        | Ski                      | 90         | Flowers                      |
| 29     | Vail                     |            |                              |
| 30     |                          | 92<br>93   | Floral                       |
| 31     | Face Plant               |            | Florist                      |
| 32     | Tennis                   | 94         | Funeral                      |
| 33     | Final Four               | 95         | Fruit                        |
| 34     | Tournament               | 96         | Ham                          |
| 35     | WCHA                     | 97         | Turkey                       |
| 36     | Game                     | 98         | Refreshments                 |
| 37     | Super Bowl               | 99         | Snacks                       |
| 38     | Concert                  | 100        | Trinkets                     |
| 39     | Ticket                   | 101        | New Employee                 |
| 40     | Levy (events & tickets)  | 102        | First Day                    |
| 41     | Pepsi                    | 103        | Welcome                      |
| 42     | Mall of America Field    | 104        | Get Together                 |
| 43     |                          | 105        | Rotary                       |
| 44     | Allianz Field            | 106        | Club                         |
| 45     | Coors Field              | 107        | Social                       |
| 46     | U.S. Bank Stadium        | 108        | Event                        |
| 47     | Target Field             | 109        | Celebration                  |
| 48     | TCF Stadium              | 110        | Party                        |
| 49     | MN United                | 111        | Award                        |
| 50     | Casino                   | 112        | Gift                         |
| 51     | Hooters                  | 113        | Prize                        |
| 52     | Movie                    | 114        | Spouse                       |
| 53     | Video                    | 115        | Spa                          |
| 54     | Resort                   | 116        | Retreat                      |
| 55     | Yacht                    | 117        | AGA                          |
| 56     | Holiday                  | 118        | American Gas                 |
| 57     | Christmas                | 119        | Edison Electric              |
| 58     | XMAS                     | 120        | EEI                          |
| 59     | Chamber                  | 121        | Appreciation                 |
| 60     | Commission               | 122        | Recreation                   |
| 1 01   |                          | 1 100      | I 🗖 unter uter basis er unt  |
| 61     | Contribution<br>Election | 123<br>124 | Entertainment<br>Recognition |

## Table 3 – Commonly Used Acronyms

| Count | Acronym     | Definition                                                                                                    | Definition's<br>Source |
|-------|-------------|----------------------------------------------------------------------------------------------------|------------------------|
| 1     | ACS         | "Dues" - American Chemical Society<br>(ACS) is a congressionally chartered<br>independent membership organization<br>which represents professionals at all<br>degree levels and in all fields of<br>chemistry and sciences that involve<br>chemistry.                                                                                                    | Internet               |
| 2     | AGA         | American Gas Association                                                                                                    | Internet               |
| 3     | AICPA       | "acct assn" - American Institute of<br>CPAs                                                                                                    | Internet               |
| 4     | AIHA        | American Industrial Hygiene<br>Association                                                                                                    | Internet               |
| 5     | ANS         | "Dues" - The American Nuclear<br>Society (ANS) is a not-for-profit,<br>international, scientific and<br>educational organization. It was<br>established by a group of individuals<br>who recognized the need to unify the<br>professional activities within the<br>diverse fields of nuclear science and<br>technology.                                                                                                    | Internet               |
| 6     | APDA        | American Power Dispatchers<br>Association. Founded in 1946 for the<br>purpose of encouraging and<br>promoting the formulation and<br>attainment of higher professional<br>standards among System Operators<br>(Load Dispatchers and Power<br>Dispatchers), and for the purpose of<br>facilitating the interchange of ideas<br>and information, as well as for the<br>development of a spirit of fellowship,<br>the APDA continues to promote<br>excellence in individual education and<br>professional operation of the North<br>American Bulk Electric System. | Internet               |
| 7     | ARCM        | "Travel for Substation Reliability<br>Summit, ARCM kickoff meeting, and<br>various other meetings" - ARCM<br>stands for Adaptive Reliability<br>Centered Maintenance.                                                                                                    | Employee               |
| 8     | ASDSO       | ASDSO - Association of State Dams<br>Safety Officials. In addition to being<br>regulated by FERC DDS we also fall<br>under State Requirements for Security<br>and for two of our dams that is our<br>only regulator.                                                                                                    | Employee               |
| 9     | ASME        | American Society of Mechanical<br>Engineers                                                                                                    | Internet               |
| 10    | ΑΤΥ         | Accrediation Team Visit, every four<br>years our training programs in the<br>nuclear area need to be Accredited,<br>similar to accrediation for colleges.<br>Without having an accredited training<br>program, nuclear plants are not<br>allowed to operate.                                                                                                    | Employee               |
| 11    | AWA         | Alternative Work Arrangements - roll<br>out of the flexible work arrangement<br>program                                                                                                    | Employee               |
| 12    | BART        | BART - Best Available Retrofit<br>Technology evaluations (Energy<br>Supply business area)                                                                                                    | Employee               |
| 13    | Boiler MACT | """Boiler MACT"" is the name given to<br>national emission standards being<br>promulgated by the Environmental<br>Protection Agency in an effort to curb<br>emissions of hazardous air pollutants<br>(HAP) from industrial boilers and<br>process heaters.                                                                                                    | Internet               |
| 14    | BWROG       | "BWR (Boiling Water Reactor) Owners'<br>Group (nuclear) - Mission: To provide<br>a forum, in the spirit of partnership<br>with GE, where utility members can<br>achieve higher plant reliability,                                                                                                    | Internet               |

|    |       | maintain and improve plant safety,<br>minimize and share costs and                                                                                                    |
|----|-------|----------------------------------------------------------------------------------------------------|
| 15 | Byron | facilitate regulatory interaction. "Byron benchmarking" - RESULTS OF Internet                                                                                                    |
|    |       | THE BYRON NUCLEAR POWER<br>STATION UNITS 1 AND 2<br>SIGNIFICANCE DETERMINATION<br>PROCESS PHASE 2 NOTEBOOK                                                                                                    |
|    |       | BENCHMARKING VISIT                                                                                                    |
| 16 | CACJA | Clean Air Clean Jobs Act - In late 2010,<br>the Colorado Public Utilities<br>Commission approved an emissions<br>reduction plan for Xcel Energy under                                                                                                    |
| 17 | CGA   | the state's Clean Air-Clean Jobs Act.<br>Compressed Gas Association (CGA)                                                                                                    |
| 17 | CGA   | develops and promotes safety<br>standards and safe practices in the<br>industrial gas industry.                                                                                                    |
| 18 | CIPAC | CIPAC - Critical Infrastructure Employee<br>Protection Advisory Council.                                                                                                    |
| 19 | CIPC  | "NERC Critical Infrastructure Internet<br>Protection Committee (CIPC) -<br>coordinates NERC's security<br>initiatives. The group is comprised of<br>industry experts in the areas of cyber<br>security, physical security, and<br>operational security. CIPC reports to<br>NERC's Board of Trustees. It is<br>governed by an Executive Committee,<br>whose members manage CIPC policy<br>matters and provide support to CIPC's<br>subcommittees and their working<br>groups and task forces.                                                     |
| 20 | CLE   | Continuing legal education (CLE; also<br>known as MCLE (mandatory or<br>minimum continuing legal education))<br>is professional education of lawyers<br>that takes place after their initial<br>admission to the bar.       Internet                                                                                                    |
| 21 | СМВС  | "CMBG Conference" - Configuration Internet<br>Management Benchmarking Group<br>(CMBG)                                                                                                    |
| 22 | CONTE | "The American Nuclear Society (ANS)<br>is a not-for-profit, international,<br>scientific and educational<br>organization. It was established by a<br>group of individuals who recognized<br>the need to unify the professional<br>activities within the diverse fields of<br>nuclear science and technology.       Internet         ""CONTE"" stands for Conference on<br>Nuclear Training and Education - An<br>International Forum on Nuclear<br>Training, Education and Workforce<br>Issues.       Internet                                   |
| 23 | COSS  | Cost of Service Study Employee                                                                                                    |
| 24 | CRIB  | Any items on the report that say CRIB<br>are items purchased to support<br>Monticello inprocessing at the<br>Chelsea Road Inprocessing Building<br>(CRIB).                                                                                                    |
| 25 | CRM   | CRM - Customer Relationship Employee<br>Management software.                                                                                                    |
| 26 | CRMOC | Corporate Risk Management Employee<br>Oversight Committee                                                                                                    |
| 27 | CSAPR | "CSAPR DC 10/02-10/04" - Judicial<br>Review of EPA's Cross State Air<br>Pollution Rule (CSAPR) - imposes<br>limits on the interstate transport of<br>emissions of nitrogen oxides ("NOx")<br>and sulfur dioxide ("SO2") from<br>multiple states in the eastern,<br>Midwestern, and southern United<br>States that, according to the<br>Environmental Protection Agency<br>(EPA), affect the ability of downwind<br>states to attain and maintain<br>compliance with national air quality<br>standards for particulates and ozone.       Internet |

| 28       | CVI 15              | CVI0015 is "Compliance Violation                                                                                                    | Employee             |
|----------|---------------------|----------------------------------------------------------------------------------------------------|----------------------|
|          |                     | Investigation #15". The number is<br>assigned by NERC. This is an                                                                                                    |                      |
|          |                     | investigation instituted by NERC                                                                                                    |                      |
|          |                     | "North American Reliability                                                                                                    |                      |
|          |                     | Corporation" who are the regulators                                                                                                    |                      |
|          |                     | overseeing the FERC mandated reliability standards. The investigation                                                                                                    |                      |
|          |                     | is still open and legal holds on all aspects remain in place at this time.                                                                                                    |                      |
| 29       | DBO                 | Distribution Business Operations                                                                                                    | Employee             |
| 30       | DEMS                | DEMS stands for Dynamic Energy<br>Management System. The EMS is used                                                                                                    | Employee             |
|          |                     | in the control centers to manage,<br>monitor, and control the power flow in                                                                                                    |                      |
|          |                     | and grid. NSP, PSCo & SPS are                                                                                                    |                      |
|          |                     | replacing the current Siemens EMS with a GE EMS.                                                                                                    |                      |
| 31       | DHS SSA             | DHS SSA for Dams - Department of                                                                                                    | Employee             |
|          |                     | Homeland Security Sector Specific                                                                                                    |                      |
|          |                     | Agency for Dams which is responsible                                                                                                    |                      |
|          |                     | for Dams security.                                                                                                    | <b>F</b>             |
| 32       | DHS TSA             | "DHS TSA - Department of Homeland<br>Security Transportation Security                                                                                                    | Employee             |
|          |                     | Administration Office of Pipeline                                                                                                    |                      |
|          |                     | Security which under Secretarial                                                                                                    |                      |
|          |                     | Agreement with the Department of                                                                                                    |                      |
|          |                     | Transportation Regulates our Gas                                                                                                    |                      |
| 33       | DistribuTECH        | Asset Security. DistribuTECH is the utility industry's                                                                                                    | Internet             |
|          |                     | leading smart grid conference and                                                                                                    |                      |
|          |                     | exposition, covering automation and                                                                                                    |                      |
|          |                     | control systems, energy efficiency,                                                                                                    |                      |
|          |                     | demand response, renewable energy<br>integration, advanced metering, T&D                                                                                                    |                      |
|          |                     | system operation and reliability,                                                                                                    |                      |
|          |                     | power delivery equipment and water                                                                                                    |                      |
|          |                     | utility technology.                                                                                                    |                      |
| 34<br>35 | DLT<br>DO           | Distribution Leadership Team<br>Distribution Operations                                                                                                    | Employee             |
| 36       |                     | DSCC - Department of Homeland                                                                                                    | Employee<br>Employee |
|          |                     | Security (DHS) Critical Infrastructure                                                                                                    | Linployee            |
|          |                     | Advisory Council (CIPAC) Dams                                                                                                    |                      |
|          |                     | Sector Coordinating Council (DSCC).                                                                                                    |                      |
|          |                     | This is the Private Sector Dam Owner<br>and Operator Coordinating Council.                                                                                                    |                      |
| 37       | E&A support         | E&A is a required Plant Evaluation and                                                                                                    | Employee             |
|          |                     | Assessment that is run by the Industry                                                                                                    |                      |
|          |                     | of Nuclear Power Operators and the                                                                                                    |                      |
|          |                     | report and grades are given directly to<br>the CEO – this is a requirement of the                                                                                                    |                      |
|          |                     | operation of nuclear units throughout                                                                                                    |                      |
|          |                     | the country.                                                                                                    |                      |
| 38       | EAM                 | EAM: ideas related to an enterprise                                                                                                    | Employee             |
|          |                     | asset management and work                                                                                                    |                      |
|          |                     | management system(s). This term is<br>commonly used in connection with the                                                                                                    |                      |
|          |                     | Productivity Through Technology                                                                                                    |                      |
|          |                     | initiative.                                                                                                    |                      |
|          |                     | Employee Concerns Program in                                                                                                    | Employee             |
| 39       | ECR                 |                                                                                                    |                      |
| 39       | ECR                 | conjunction with the Management                                                                                                    |                      |
| 39<br>40 | ECR                 | conjunction with the Management<br>Safety Review Committee.<br>Electronic document and records                                                                                                    | Internet             |
|          |                     | Safety Review Committee.<br>Electronic document and records<br>management (EDRM) aims to enable                                                                                                    | Internet             |
|          |                     | Safety Review Committee.<br>Electronic document and records<br>management (EDRM) aims to enable<br>organizations to manage documents                                                                                                    | Internet             |
|          |                     | Safety Review Committee.<br>Electronic document and records<br>management (EDRM) aims to enable<br>organizations to manage documents<br>and records throughout the document                                                                                                    | Internet             |
|          |                     | Safety Review Committee.<br>Electronic document and records<br>management (EDRM) aims to enable<br>organizations to manage documents                                                                                                    |                      |
| 40       | EDRM                | Safety Review Committee.           Electronic document and records<br>management (EDRM) aims to enable<br>organizations to manage documents<br>and records throughout the document<br>life-cycle, from creation to destruction.           EDS stands for "Electric Distribution<br>Standards"                                                                                                    | Internet<br>Employee |
| 40       | EDRM                | Safety Review Committee.           Electronic document and records<br>management (EDRM) aims to enable<br>organizations to manage documents<br>and records throughout the document<br>life-cycle, from creation to destruction.           EDS stands for "Electric Distribution<br>Standards"           "Training for managers in Amarillo,                                                                                                    |                      |
| 40       | EDRM<br>EDRM<br>EDS | Safety Review Committee.           Electronic document and records<br>management (EDRM) aims to enable<br>organizations to manage documents<br>and records throughout the document<br>life-cycle, from creation to destruction.           EDS stands for "Electric Distribution<br>Standards"           "Training for managers in Amarillo,<br>EEAC Conference in New Orleans and                                                                                                    | Employee             |
| 40       | EDRM<br>EDRM<br>EDS | Safety Review Committee.           Electronic document and records<br>management (EDRM) aims to enable<br>organizations to manage documents<br>and records throughout the document<br>life-cycle, from creation to destruction.           EDS stands for "Electric Distribution<br>Standards"           "Training for managers in Amarillo,<br>EEAC Conference in New Orleans and<br>Business meetings in Denver". The                                                                                                    | Employee             |
| 40       | EDRM<br>EDRM<br>EDS | Safety Review Committee.           Electronic document and records<br>management (EDRM) aims to enable<br>organizations to manage documents<br>and records throughout the document<br>life-cycle, from creation to destruction.           EDS stands for "Electric Distribution<br>Standards"           "Training for managers in Amarillo,<br>EEAC Conference in New Orleans and<br>Business meetings in Denver". The<br>Equal Employment Advisory Council                                                                                                    | Employee             |
| 40       | EDRM<br>EDRM<br>EDS | Safety Review Committee.           Electronic document and records<br>management (EDRM) aims to enable<br>organizations to manage documents<br>and records throughout the document<br>life-cycle, from creation to destruction.           EDS stands for "Electric Distribution<br>Standards"           "Training for managers in Amarillo,<br>EEAC Conference in New Orleans and<br>Business meetings in Denver". The<br>Equal Employment Advisory Council<br>(EEAC) is a nonprofit employer<br>association founded in 1976 to                                   | Employee             |
| 40       | EDRM<br>EDRM<br>EDS | Safety Review Committee.           Electronic document and records<br>management (EDRM) aims to enable<br>organizations to manage documents<br>and records throughout the document<br>life-cycle, from creation to destruction.           EDS stands for "Electric Distribution<br>Standards"           "Training for managers in Amarillo,<br>EEAC Conference in New Orleans and<br>Business meetings in Denver". The<br>Equal Employment Advisory Council<br>(EEAC) is a nonprofit employer<br>association founded in 1976 to<br>provide guidance to its member | Employee             |
| 40       | EDRM<br>EDRM<br>EDS | Safety Review Committee.           Electronic document and records<br>management (EDRM) aims to enable<br>organizations to manage documents<br>and records throughout the document<br>life-cycle, from creation to destruction.           EDS stands for "Electric Distribution<br>Standards"           "Training for managers in Amarillo,<br>EEAC Conference in New Orleans and<br>Business meetings in Denver". The<br>Equal Employment Advisory Council<br>(EEAC) is a nonprofit employer<br>association founded in 1976 to                                   | Employee             |

| 43             | EEI                                           | Edison Electric Institute                                                                                                    | Internet             |
|----------------|-----------------------------------------------|----------------------------------------------------------------------------------------------------|----------------------|
| 43<br>44<br>45 | EEI<br>ELS for Diversity<br>ELS for Diversity | Edison Electric Institute           """50% of 2-day workshop by ELS for<br>Diversity"" - Enlightened Leadership<br>Solutions (ELS) Leadership<br>Development training seminars We<br>(ELS) Make Managers Into Leaders<br>quickly and effectively and guarantee<br>your results. The Leadership<br>Challenge: Numerous studies indicate<br>that people join organizations, but<br>they leave bosses. Up to 80% of<br>employee turnover is directly caused<br>by ineffective managers and leaders.<br>Intangible assets like knowledge and<br>information, while hard to measure,<br>account for as much as 75% of an<br>organization's value.           "Training for EMD Diesel Engines at<br>Engine Systems Inc. in Rocky Mount,<br>NC." - Electro Motive Diesel (EMD)<br>Engines | Internet<br>Employee |
| 46             | EMDOG                                         | Emergency Diesel Generator Owners<br>Group                                                                                                    | Employee             |
| 47             | ENTELEC                                       | ENTELEC is a User Association<br>focusing on communications and<br>control technologies used by<br>petroleum, natural gas, pipeline and<br>electric utility companies.                                                                                                    | Internet             |
| 48             | EP                                            | """Mileage Reimbursement for EP<br>meeting in Minneapolis."" -<br>Emergency Planning is what EP<br>stands for and is the name of the<br>department that I previously<br>supported.                                                                                                    | Employee             |
| 49             | EPRI                                          | The Electric Power Research Institute<br>(EPRI) is an independent, non-profit<br>company performing research,<br>development and demonstration in the<br>electricity sector for the benefit of the<br>public.                                                                                                    | Internet             |
| 50             | EPRI CBUG                                     | The Electric Power Research Institute<br>(EPRI) is an independent, non-profit<br>company performing research,<br>development and demonstration in the<br>electricity sector for the benefit of the<br>public. The EPRI Circuit Breaker<br>Users Group (CBUG) facilitates<br>meetings on each breaker and are<br>intended to provide open discussions<br>on maintenance, maintenance<br>programs, technical issues,<br>operations and maintenance<br>experiences, tools and techniques,<br>motor control center maintenance,<br>switchgear and bus maintenance.                                                                                                    | Internet             |
| 51             | EPU                                           | Electric Power Uprate                                                                                                    | Employee             |
| 52             | ERCM                                          | Electronic Records Content<br>Management. General Counsel was<br>the first department to fully implement<br>it. The software is called Meridio.                                                                                                    | Employee             |
| 53             | ERO                                           | Electric Reliability Organization<br>(Transmission)                                                                                                    | Employee             |
| 54             | ERSC                                          | "Travel to FERC and MISO" -Entergy<br>Regional State Committee                                                                                                    | Internet             |
| 55             | ERWG INPO                                     | INPO - the Equipment Reliability<br>Working Group (ERWG)                                                                                                    | Internet             |
| 56             | ESRI                                          | "Certification" - Esri Technical<br>Certification exams are delivered<br>exclusively at Pearson VUE testing<br>centers, worldwide.<br>"""EUEC conference"" - ENERGY                                                                                                    | Internet             |
| 57             | EUEC                                          |                                                                                                    | Internet             |
| 58             | EU-HRMG                                       | "Travel to Scottsdale (EU-HRMG),<br>Denver" - Electric Utility-HR Metrics<br>(EU-HRMG). The EU-HRMG is a<br>nuclear industry-wide benchmarking<br>project. The primary focus, in addition                                                                                                    | Internet             |

|         |                   | to benchmarking, is HR Metrics and<br>Staffing & Recruiting for the future. |          |
|---------|-------------------|-----------------------------------------------------------------------------|----------|
| 59      | FAT               | Factory Acceptance Test (FAT)                                               | Employee |
| 60      | FEI               | "FEI Annual Dues" - Financial                                               | Internet |
|         |                   | Executives International (FEI)                                              |          |
|         |                   | Financial Executives International                                          |          |
|         |                   | (FEI) is a member-service oriented                                          |          |
|         |                   | organization based in Morristown,                                           |          |
|         |                   | New Jersey for senior-level financial<br>executives in companies in varying |          |
|         |                   | sizes, both public and private, and in                                      |          |
|         |                   | all industries.                                                             |          |
| 61      | FEMA              | The Federal Emergency Management                                            | Internet |
| •••     |                   | Agency (FEMA) is an agency of the                                           | internet |
|         |                   | United States Department of                                                 |          |
|         |                   | Homeland Security.                                                          |          |
| 62      | FERC              | Federal Energy Regulatory                                                   | Employee |
| 63      | FERC DDS          | Commission<br>FERC DDS - Federal Energy                                     | Employee |
| 63      | FERC DDS          | Regulatory Commission Division of                                           | Employee |
|         |                   | Dam Safety also responsible                                                 |          |
|         |                   | for/regulates dam security.                                                 |          |
| 64      | FFD               | Fitness For Duty                                                            | Employee |
| 65      | FHR               | Flint Hills Resources                                                       | Employee |
| 66      | FOF               | Force On Force exercises.                                                   | Employee |
| 67      | FPED              | Force Protection Equipment                                                  | Internet |
|         |                   | Demonstration (nuclear plant                                                |          |
|         |                   | security). Equipment to meet current                                        |          |
|         |                   | and evolving force protection needs,                                        |          |
|         |                   | anti-terrorist requirements, and the                                        |          |
|         |                   | demands of an increasingly broad                                            |          |
|         |                   | range of other physical security                                            |          |
| <u></u> |                   | threats and challenges.                                                     | Emple 11 |
| 68      | FRRB              | Fuel Reliability Review Board                                               | Employee |
| 69      | FSA               | FSA is an acronym for focus self-                                           | Employee |
|         |                   | assessment. Duane Arnold is a                                               |          |
|         |                   | Nuclear power plant in Cedar Rapids<br>lowa.                                |          |
| 70      | FSRUG             | FSRUG Feedwater System Reliability                                          | Internet |
| 70      | FSRUG             | User's Group - A way for Feedwater                                          | Internet |
|         |                   | System Engineers to connect, share                                          |          |
|         |                   | operational experiences, and                                                |          |
|         |                   | recommended practices in order to                                           |          |
|         |                   | ensure reliable plant operations.                                           |          |
| 71      | Future State      | Future State teams in HR - Talent                                           | Employee |
|         |                   | Mgmt to develop improvement                                                 |          |
|         |                   | initiatives regarding leadership,                                           |          |
|         |                   | performance management,                                                     |          |
|         |                   | succession planning, culture,                                               |          |
|         |                   | assessments, and on boarding.                                               | 1.1      |
| 72      | FWH               | "Travel to Pittsburgh to evaluate crack                                     | Internet |
|         |                   | found in FWH @ Holtec Inc." - Feed                                          |          |
|         |                   | Water Heater (FWH). Holtec<br>International, a Delaware corporation,        |          |
|         |                   | is a global turnkey supplier of                                             |          |
|         |                   | equipment and systems for the                                               |          |
|         |                   | Nuclear, Solar, Geothermal and Fossil                                       |          |
|         |                   | Power Generation sectors of the                                             |          |
|         |                   | energy industry.                                                            |          |
| 73      | FWSI              | BWR (Boiling Water Reactor) Owners'                                         | Internet |
|         |                   | Group (nuclear) Feedwater System                                            |          |
|         |                   | Improvement (FWSI)                                                          |          |
| 74      | GCC               | GCC - Department of Homeland                                                | Internet |
|         |                   | Security (DHS) Critical Infrastructure                                      |          |
|         |                   | Advisory Council (CIPAC) Government                                         |          |
| 75      |                   | Coordinating Council (GCC).                                                 | latera t |
| 75      | GE7FA Users Group | "GE7FA Users Group - To provide an                                          | Internet |
|         |                   | open forum through conferences and<br>technological aids, to the            |          |
|         |                   | Owners/Operators of General Electric                                        |          |
|         |                   | Frame 7F/7H/9F/9H/6FA generator                                             |          |
|         |                   | systems for effective communication,                                        |          |
|         |                   | discussion, and information                                                 |          |
|         |                   | dissemination regarding the                                                 |          |
|         |                   | operation, maintenance, inspection,                                         |          |
|         |                   | troubleshooting, and repair of such                                         |          |
|         |                   | systems to maximize equipment                                               |          |
|         |                   |                                                                             |          |

## Northern States Power Company EER Schedule Process

| 76 | GPTC                    | Gas Piping Technology Committee /<br>American Gas Association.                                                                                                    | Employee |
|----|-------------------------|----------------------------------------------------------------------------------------------------|----------|
| 77 | Grede                   | """Grede Meeting"" - Grede is Grede                                                                                                    | Employee |
|    |                         | Foundries, a Minnesota retail<br>customer located in St Cloud, MN                                                                                                    |          |
| 78 | Hope Creek Benchmarking | "Hope Creek Benchmarking; Industry<br>benchmarking for resolution of red /<br>yellow systems" - U. S. Nuclear<br>Regulatory Commission - Hope Creek<br>Generating Station: Additional<br>benchmarking to establish scale<br>model test (SMT) flow rates more<br>representative of main steam flow<br>speeds at current licensed thermal<br>power (CLTP) and EPU conditions.                                                                                                    | Internet |
| 79 | HTAC                    | The HTAC is the US Secretary of<br>Energy's Hydrogen and Fuel Cell<br>Technical Advisory Committee. I was<br>appointed by the Secretary to this<br>Committee several years ago and<br>serve as the only utility representative<br>on the Committee. Many of the issues<br>discussed are of relevance to Xcel<br>Energy and utilities in general (both<br>gas and electric), such as stationary<br>fuel cells in distributed generation<br>applications and hydrogen energy<br>storage for renewables integration<br>applications. | Employee |
| 80 | HRBC                    | HRBC stands for Human Resource<br>Business Consultant. The purpose of<br>HRBC meetings is to bring all HRBC's<br>(assigned to various business areas)<br>together as a staff to discuss updates<br>on ongoing HR initiatives (i.e., MERIT<br>increases, IPAD, etc), upcoming roll<br>out of new / or changes to initiatives<br>or policy changes and focus on<br>continuity in policy interpretation<br>around HR issues across the<br>company.                                                                                   | Employee |
| 81 | IECA                    | International Energy Credit<br>Association. This is an organization<br>which provides training to credit and<br>contract administration professionals<br>in the energy credit industry. These<br>conferences have training sessions<br>reflecting new contract issues<br>impacting the industry, in 2012, this<br>conference focused a lot on Dodd<br>Frank contracting compliance issues.                                                                                                    | Employee |
| 82 | IEEE                    | "Industry Dues" - IEEE, pronounced<br>"Eye-triple-E", stands for the Institute<br>of Electrical and Electronics<br>Engineers. IEEE is the world's largest<br>professional association dedicated to<br>advancing technological innovation.                                                                                                    | Internet |
| 83 | IH                      | Industrial Hygiene - Corporate<br>Industrial Hygiene Support                                                                                                    | Employee |
| 84 | ILRT                    | Prairie Island plant integrated leak rate test (ILRT).                                                                                                    | Employee |
| 85 | INPO                    | INPO - The Institute of Nuclear Power<br>Operations promotes excellence in the<br>operation of nuclear electric<br>generating plants.                                                                                                    | Internet |
| 86 | INPO ATV                | INPO Accreditation Team Visit. (ATV)                                                                                                    | Internet |
| 87 | INPO E&A                | INPO E&A and Training Accreditation<br>Auditor.                                                                                                    | Internet |
| 88 | INPO EAG                | INPO - Advisory Group (EAG)                                                                                                    | Internet |
| 89 | INPO SOER               | INPO - SOER 10-2, "Engaged,<br>Thinking Organizations" which says<br>you need to have a "thinking"<br>organization.                                                                                                    | Internet |
| 90 | IPAD                    | Individual Performance And<br>Development (IPAD) - Corporate<br>employee performance evaluation<br>reporting and review process.                                                                                                    | Employee |
| 91 | IPTF                    | Interconnection Process Task Force                                                                                                    | Employee |
| 92 | IRC                     | Investment Review Council                                                                                                    | Employee |

|     |            |                                                                                                    | 1         |
|-----|------------|----------------------------------------------------------------------------------------------------|-----------|
| 93  | IRWA       | IRWA - The International Right of Way<br>Association (IRWA) creates public<br>awareness, trust and confidence in the | Internet  |
|     |            |                                                                                                    |           |
|     |            | right of way process. IRWA has united<br>the efforts of its members toward                                           |           |
|     |            | professional development, strong                                                                                     |           |
|     |            | ethics and improved service to                                                                                       |           |
|     |            | employers and the public, along with                                                                                 |           |
|     |            | advancements within the right of way                                                                                 |           |
|     |            | profession. IRWA is the unsurpassed                                                                                  |           |
|     |            | source of right of way educational                                                                                   |           |
|     |            | programs and professional services                                                                                   |           |
|     |            | worldwide. Dedicated exclusively to                                                                                  |           |
|     |            | the right of way profession, IRWA has                                                                                |           |
|     |            | nearly 10,000 members throughout the                                                                                 |           |
|     |            | U.S. and Canada. Our members are                                                                                     |           |
|     |            | multi-disciplined professionals                                                                                      |           |
|     |            | employed by private industry and government agencies.                                                                |           |
| 94  | ISA        | ISA Resources -The International                                                                                     | Internet  |
| 54  | ISA        | Society of Automation is a nonprofit                                                                                 | Internet  |
|     |            | organization that helps its 30000                                                                                    |           |
|     |            | worldwide members and other                                                                                          |           |
|     |            | automation professionals                                                                                             |           |
| 95  | ISCD       | ISCD - Department of Homeland                                                                                        | Employee  |
|     |            | Security Chemical (Infrastructure                                                                                    |           |
|     |            | Security Compliance Division) which                                                                                  |           |
|     |            | regulates and enforces security for                                                                                  |           |
|     |            | our Registered (18) and Tiered (2)                                                                                   |           |
|     |            | Chemical Facilities.                                                                                                 | <u> </u>  |
| 96  | JAC        | "JAC Meeting" - JAC stands for Joint                                                                                 | Employee  |
|     |            | Apprenticeship Subcommittee, which I                                                                                 |           |
|     |            | am a member representing the<br>Chestnut Hazardous Waste Storage                                                     |           |
|     |            | Facility and our Union apprenticeship                                                                                |           |
|     |            | program.                                                                                                    |           |
| 97  | JTA        | JTA - Job and Task Analysis. I was                                                                                   | Employee  |
|     |            | assessing each Operators capability                                                                                  | Linployee |
|     |            | to perform Power System Operations                                                                                   |           |
|     |            | tasks in accordance with NERC                                                                                        |           |
|     |            | Standard PER-005, Requirement 2.                                                                                     |           |
| 98  | KPI        | Key Performance Indicator                                                                                            | Employee  |
| 99  | KPMG       | "KPMG is a global network of                                                                                         | Internet  |
|     |            | professional firms providing Audit,                                                                                  |           |
|     |            | Advisory and Tax services. KPMG's                                                                                    |           |
|     |            | Executive Education Continuing                                                                                       |           |
|     |            | Education for Corporate Executives                                                                                   |           |
| 100 | KPMG IFRS  | and their Staffs.<br>Meet with KPMG regarding                                                                        | Internet  |
| 100 | KPMIG IFRS | International Financial Reporting                                                                                    | Internet  |
|     |            | Standards (IFRS) readiness                                                                                           |           |
|     |            | assessment proposal." KPMG is a                                                                                      |           |
|     |            | global network of professional firms                                                                                 |           |
|     |            | providing Audit, Advisory and Tax                                                                                    |           |
|     |            | services.                                                                                                    |           |
| 101 | LPI        | "LPI Meeting" - LPI stands for Liberty                                                                               | Employee  |
|     |            | Paper Incorporated in Becker, a                                                                                      |           |
|     |            | Minnesota retail electric customer of                                                                                |           |
|     |            | NSP                                                                                                    |           |
| 102 | LRIWG      | Attend the NEI License Renewal                                                                                       | Internet  |
|     |            | Implementation Working Group                                                                                         |           |
| 402 |            | (LRIWG) meeting in Miami, FL                                                                                         | Informat  |
| 103 | LRTF       | LRTF Meeting supporting license                                                                                      | Internet  |
|     |            | renewal aging management. LRTF<br>stands for (Babcock & Wilcox Owners                                                |           |
|     |            | Group (B&WOG)) License Renewal                                                                                       |           |
|     |            | Task Force                                                                                                    |           |
| 104 | MARC       | Mid-America Regulatory Conference                                                                                    | Employee  |
| 105 | MASMS      | "MASMS" - The Minnesota                                                                                              | Internet  |
|     |            | Educational Facilities Management                                                                                    |           |
|     |            | Professionals (also known as MASMS)                                                                                  |           |
|     |            | is a group of over 300 individuals in                                                                                |           |
|     |            | the area of facilities/grounds/health &                                                                              |           |
|     |            | safety/operations. The purpose of                                                                                    |           |
|     |            |                                                                                                    |           |
|     |            | MASMS is to develop and maintain                                                                                     |           |
|     |            | MASMS is to develop and maintain high standards in the administration,                                               |           |
|     |            | MASMS is to develop and maintain                                                                                     |           |

|     |                             | grounds used by public and non-<br>public educational facilities.           |          |
|-----|-----------------------------|-----------------------------------------------------------------------------|----------|
| 106 | мст                         | "MCT" stands for Material                                                   | Employee |
|     |                             | Coordination Team, a new team                                               |          |
|     |                             | formed under Supply Chain. The main                                         |          |
|     |                             | responsibility is ensuring that                                             |          |
|     |                             | materials are on time in full for all                                       |          |
|     |                             | Substation and Transmission projects                                        |          |
|     |                             | prior to construction start. The<br>initiative spans all three OPCO's for   |          |
|     |                             | coverage and our primary role is                                            |          |
|     |                             | coordination of materials from the                                          |          |
|     |                             | Supplier/Distributor to the Xcel Energy                                     |          |
|     |                             | jobsite and/or Xcel Energy Warehouse                                        |          |
|     |                             | for all major Substation and                                                |          |
|     |                             | Transmission projects. We are                                               |          |
|     |                             | striving for keeping crews working                                          |          |
|     |                             | and having the materials at the right                                       |          |
|     |                             | time, right place for increased                                             |          |
|     |                             | productivity. MCT works with<br>Engineering, Design, Construction,          |          |
|     |                             | Buyers, Accounts Payable, Project                                           |          |
|     |                             | Controls, Sourcing, Suppliers, &                                            |          |
|     |                             | Warehousing to accomplish these                                             |          |
|     |                             | tasks.                                                                      |          |
| 107 | MIPSYCON                    | "Minnesota Power Systems                                                    | Internet |
|     |                             | Conference (MIPSYCON) - provides                                            |          |
|     |                             | electric utility engineers and                                              |          |
|     |                             | consultants the opportunity to stay                                         |          |
|     |                             | abreast of today's power system                                             |          |
|     |                             | technology. The conference                                                  |          |
|     |                             | emphasizes the unique challenges<br>faced by electric utilities in the      |          |
|     |                             | Midwest. The conference also serves                                         |          |
|     |                             | as a forum for power engineers to                                           |          |
|     |                             | meet with their colleagues from other                                       |          |
|     |                             | utilities to discuss mutual concerns.                                       |          |
| 108 | MISO                        | "Midwest Independent System                                                 | Internet |
|     |                             | Operator (MISO) is an essential link in                                     |          |
|     |                             | the safe, cost-effective delivery of                                        |          |
|     |                             | electric power across much of North                                         |          |
|     |                             | America. We are committed to                                                |          |
|     |                             | reliability, the nondiscriminatory                                          |          |
|     |                             | operation of the bulk power                                                 |          |
|     |                             | transmission system, and to                                                 |          |
|     |                             | collaborating on creating cost-<br>effective and innovative solutions for   |          |
|     |                             | our changing industry.                                                      |          |
| 109 | Mk5 Control System training | "Mk5 Control System training in                                             | Internet |
|     |                             | Salem, VA" - GE Energy Technical                                            |          |
|     |                             | Training - This course provides                                             |          |
|     |                             | training on the essential elements of                                       |          |
|     |                             | the Mk V turbine control system. The                                        |          |
|     |                             | course will include instruction on the                                      |          |
|     |                             | hardware and software components of                                         |          |
|     |                             | the Mk V control system and its                                             |          |
|     |                             | interface system (HMI). Alarm<br>troubleshooting and LVDT calibration       |          |
|     |                             | will be central topics of the program.                                      |          |
| 110 | MNGP                        | Monticello Nuclear Generating Plant                                         | Employee |
| 111 | MNCPA                       | "acct assn" - Minnesota Society of                                          | Internet |
|     |                             | CPAs                                                                        |          |
| 112 | MNOPS                       | Minnesota Office of Pipeline Safety                                         | Internet |
| 113 | MNSEIA                      | The Minnesota Solar Energy                                                  | Internet |
|     |                             | Industries Association (MnSEIA)                                             |          |
|     |                             | represents and serves Minnesota                                             |          |
|     |                             | energy professionals and solar energy                                       |          |
|     |                             | users.                                                                      |          |
| 114 | MP                          | Marquette Plaza office - Minneapolis                                        | Employee |
| 115 | MRM                         | Management Review Meeting - these                                           | Employee |
|     |                             | meetings are conducted to discuss                                           |          |
|     |                             | process and expenditure changes that<br>are made by the site management are |          |
|     |                             | subsequently reviewed by corporate                                          |          |
|     |                             | management to ensure alignment with                                         |          |
|     |                             | the Company's business goals.                                               |          |
| 116 | NAEMA                       | The North American Energy Markets                                           | Internet |
|     |                             | Association (NAEMA) is an                                                   |          |
|     |                             |                                                                             |          |

| Internet         Employee         Employee         Internet         Internet |
|------------------------------------------------------------------------------|
| Employee<br>Employee<br>Internet                                             |
| Employee<br>Employee<br>Internet                                             |
| Employee<br>Employee<br>Internet                                             |
| Employee<br>Employee<br>Internet                                             |
| Employee<br>Employee<br>Internet                                             |
| Employee<br>Employee<br>Internet                                             |
| Employee<br>Employee<br>Internet                                             |
| Employee<br>Employee<br>Internet                                             |
| Employee<br>Employee<br>Internet                                             |
| Employee<br>Employee                                                         |
| Employee<br>Employee                                                         |
| Employee<br>Employee                                                         |
| Employee<br>Employee                                                         |
| Employee<br>Employee                                                         |
| Employee<br>Employee                                                         |
| Employee                                                                     |
|                                                                              |
|                                                                              |
|                                                                              |
| Internet                                                                     |
| Internet                                                                     |
| Internet                                                                     |
| Internet                                                                     |
| Internet                                                                     |
| Internet                                                                     |
| Internet                                                                     |
| Internet                                                                     |
|                                                                              |
|                                                                              |
|                                                                              |
|                                                                              |
|                                                                              |
|                                                                              |
|                                                                              |
|                                                                              |
|                                                                              |
|                                                                              |
| 1                                                                            |
|                                                                              |
| Internet                                                                     |
| Employee                                                                     |
|                                                                              |
|                                                                              |
|                                                                              |
|                                                                              |
|                                                                              |
| Internet                                                                     |
|                                                                              |
| Employee                                                                     |
|                                                                              |
|                                                                              |

|        |                | security professionals to gather,<br>exchange ideas and participate in<br>discussions on the latest industry and<br>Nuclear Regulatory Commission<br>trends.                                                                                                    |          |
|--------|----------------|----------------------------------------------------------------------------------------------------|----------|
| 128    | NRA            | "NRA" - The National Rifle Association<br>(PI FOF and Range/Training Items)                                                                                                    | Employee |
| 129    | NRC            | The Nuclear Regulatory Commission                                                                                                    | Internet |
| 130    | NRC RIC        | NRC - Regulatory Information                                                                                                    | Internet |
|        |                | Conference (RIC)                                                                                                    |          |
| 131    | NRRPT          | "NRRPT Annual Dues" - The National<br>Registry of Radiation Protection<br>Technologists (NRRPT)                                                                                                    | Internet |
| 132    | NSCA           | Nuclear Safety Culture Assessment<br>(NSCA) - All operating nuclear power<br>plants strive to receive the coveted<br>INPO "Excellent" rating on their<br>evaluations; therefore, when the<br>organization released the Principles<br>for a Strong Nuclear Safety Culture in<br>late 2004, nuclear power plant owners<br>took notice. The Utilities Services<br>Alliance Inc. (USA) responded to the<br>INPO document and focused on<br>ensuring its member plants operate in<br>what it calls a "Strong Nuclear Safety<br>Culture." USA developed the Nuclear<br>Safety Culture Assessment (NSCA)<br>process tool. The tool's purpose is to<br>evaluate an organization's overall<br>safety culture and provide an early<br>warning of areas where that culture<br>could be beginning to erode. The tool<br>is a formal mechanism that judges<br>plant personnel's behaviors to ensure<br>they maintain the appropriate focus on<br>nuclear safety. | Internet |
| 133    | Nuclear AA/FFD | Nuclear Access Authorization (AA) -<br>The licensee for each nuclear power<br>plant licensed under 10 CFR Part 50 is<br>required to develop, implement, and<br>maintain an Access Authorization (AA)<br>program to protect against an insider<br>threat at the plant. Fitness For Duty<br>(FFD) - implementation of 10 CFR Part<br>26 Fitness for Duty Program<br>requirements.                                                                                                    | Internet |
| 134    | NUCC           | Nuclear Utility Coatings Council                                                                                                    | Employee |
| 135    | NWSC           | Nuclear Waste Strategy Coalition                                                                                                    | Employee |
| 136    | ODL            | Outdoor Lighting - Distribution<br>Operations                                                                                                    | Employee |
| 137    | ОН             | Overhead Electric Service Lines -<br>Distribution Operations                                                                                                    | Employee |
| 138    | PAC            | PAC stands for "Program Advisory<br>Committee". This acronym is used by<br>Energy Supply and Nuclear<br>Generation employees. These are<br>quarterly training meetings. The<br>maintenance programs that require<br>these meetings are I&C, Electrical and<br>Mechanical.                                                                                                    | Employee |
| 139    | PACT           | PACT is the Professional Association<br>of Computer Trainers.                                                                                                    | Employee |
| 140    | PBAPS          | "Traveled to PBAPS in Delta, Pa to<br>walk down their RP Remote<br>Monitoring Camera system." - Peach<br>Bottom Atomic Power Station<br>(PBAPS) is a two-unit nuclear<br>generation facility located on the west<br>bank of the Conowingo Pond<br>(Susquehanna River) in Delta,<br>Pennsylvania.                                                                                                    | Internet |
| 141    | PINGP          | Prairie Island Nuclear Generating<br>Plant-PINGP                                                                                                    | Employee |
| 142    | PM             | Project Manager                                                                                                    | Employee |
| 142    |                | Project Management Institute                                                                                                    | Employee |
| 143    | PowerPlan      | "Work with PowerPlan in Denver" -                                                                                                    | Internet |
| 1-1-11 |                | PowerPlan's business performance<br>management (BPM) solution provides                                                                                                    | Internet |

|     |                  | powerful budgeting, in-depth analysis,<br>and flexible reporting features that                                                                                                    |
|-----|------------------|----------------------------------------------------------------------------------------------------|
|     |                  | replace spreadsheets and<br>cumbersome, error-prone tools.                                                                                                    |
| 145 | PRA              | Probabilitistic Risk Assessment (PRA) Employee<br>Modification                                                                                                    |
| 146 | PRDIG            | Pressure Relief Device Interest Group Employee (PRDIG)                                                                                                    |
| 147 | PTL              | <ul> <li>"PTL Meeting at Wilmarth" - PTL is<br/>short for "Pathway to Leadership" and<br/>the meeting was at the Wilmarth<br/>power plant. Pathway to Leadership is<br/>a program Xcel Energy has initiated to<br/>identify and develop future leaders for<br/>the company in a mentoring intense<br/>setting. In this program, members of<br/>our mentoring group visited a small<br/>Refuse Derived Fuel (RDF) power<br/>electrical generating facility and had<br/>our monthly meeting on site. The<br/>topic was on Trust in the Workplace.</li> </ul> |
| 148 | PTT              | Productivity Through Technology Internet<br>(PTT) is a commitment to uncover<br>innovative solutions to employees'<br>work challenges. We are evaluating<br>technologies that can streamline,<br>simplify, and improve work processes<br>throughout the Operations and<br>Nuclear organizations.                                                                                                    |
| 149 | PWG              | "THIS IS PSCo: PWG stands for<br>Performance work group, it's part of<br>WECC Western Electric coordinating<br>council which PSCO is a part of the<br>interconnection (www.wecc.biz) I am<br>on the PWG group which helps define<br>standards for WECC and NERC and<br>assists with compliance of members."                                                                                                    |
| 150 | PWR Owners Group | Pressurized Water Reactor (PWR) Internet Owners Group (nuclear)                                                                                                    |
| 151 | PWROG            | "Pressurized Water Reactor Owners Internet<br>Group - Nuclear - Attend the PWROG<br>Meeting                                                                                                    |
| 152 | Quad FBM         | Formal Benchmark of Quad Cities Employee<br>Nuclear Generating Station.                                                                                                    |
| 153 | RDF              | RDF - Renewable Development Fund Employee                                                                                                    |
| 154 | RFP FAT          | Request For Proposal (RFP) Employee                                                                                                    |
| 155 | REC              | Renewable Energy Credits Employee                                                                                                    |
| 156 | RIC              | U.S. Nuclear Regulatory Commission's Internet<br>(USNRC's) Regulatory Information<br>Conference (RIC)                                                                                                    |
| 157 | RIMS             | Risk Management & Insurance Society Internet                                                                                                    |
| 158 | River Bend       | """Benchmark trip to River Bend"" -<br>River Bend Nuclear Generating Station<br>is a nuclear power station on a 3,300-<br>acre (13 km2) site near St. Francisville,<br>Louisiana, approximately 30 miles (50<br>km) north of Baton Rouge. The plant<br>has a General Electric 978 MW[1]<br>boiling water reactor, which began<br>operation on June 16, 1986. River<br>Bend is operated by Entergy Nuclear<br>and owned by Entergy Gulf States,<br>Inc.                                                                                                    |
| 159 | RMEL             | RMEL is a not-for-profit energy trade<br>association that has served the<br>electric utility industry with a variety<br>of education and networking services<br>since 1903. Dedicated to fostering a<br>thriving community of electric energy<br>professionals, RMEL's 300 corporate<br>members share ideas, techniques and<br>programs to better serve the industry<br>and its customers. Once known as the<br>Rocky Mountain Electrical League.       Internet                                                                                           |
| 160 | RPC              | "NSP Plant Visit, NSP Directors' and<br>NSP RPC attendance" - RPC is the<br>"Regional Project Committee" capital<br>project meeting. Committee meets to                                                                                                    |

|                   |               | review Energy Supply's ongoing &<br>future capital projects.                   |                      |
|-------------------|---------------|--------------------------------------------------------------------------------|----------------------|
| 161               | RPS           | RPS - Renewable Portfolio Standard                                             | Employee             |
| 162               | RSC           | (RPS).<br>"RSC" stands for Regional Safety                                     | Employee             |
| 102               |               | Committee. Each of our power plants                                            | Linployee            |
|                   |               | in the MN/WI region has a safety                                               |                      |
|                   |               | committee. The RSC is composed of<br>one or two members from each of our       |                      |
|                   |               | region's plant safety committees                                               |                      |
|                   |               | (approx. 25 people). The RSC works                                             |                      |
|                   |               | on safety issues/initiatives at a                                              |                      |
| 163               | RTC           | regional level.<br>Riverside Training Center (Riverside                        | Employee             |
| 103               | RIC           | generation plant)                                                              | Employee             |
| 164               | S3            | Sherco Generation Plant - Unit #3                                              | Employee             |
| 165               | SACC Job Fair | Registration fee for the Washington,                                           | Employee             |
|                   |               | D.C. SACC Job Fair"" - Service                                                 |                      |
|                   |               | Academy Career Conference (SACC)<br>Job Fair: Recruiting for: Engineers,       |                      |
|                   |               | Pilots, Program Managers, Business                                             |                      |
|                   |               | and Cost Analysts etc. This was a job                                          |                      |
|                   |               | fair for Service Academy                                                       |                      |
|                   |               | alumni/veterans. The purpose of<br>attending this job fair was to support      |                      |
|                   |               | military hiring at Xcel Energy and                                             |                      |
|                   |               | recruit Service Academy                                                        |                      |
|                   |               | alumni/veterans for opportunities at                                           |                      |
|                   |               | Xcel Energy; these types of new hires,<br>with specialized training, add       |                      |
|                   |               | immediate value to an organization.                                            |                      |
|                   |               | The registration fee was a flat rate;                                          |                      |
|                   |               | however, we did have 3 employees                                               |                      |
| 166               | SAG           | attend to recruit at this event.<br>Safety Advisory Group (SAG). Each          | Employee             |
| 100               | 540           | geographical work area has a field                                             | Linployee            |
|                   |               | employee assigned as a member to                                               |                      |
|                   |               | the Safety Advisory Group (SAG).                                               |                      |
|                   |               | These groups meet regionally monthly<br>and jointly on a guarterly base to     |                      |
|                   |               | proactively seek solution to safety                                            |                      |
|                   |               | concerns and enhance workplace                                                 |                      |
|                   |               | safety.                                                                        |                      |
| 167               | SAGE          | Supportive Association for Gay,<br>Lesbian, Bi-Sexual, Transgender, Ally       | Employee             |
|                   |               | Employees                                                                      |                      |
| 168               | SAS           | "SAS is the leader in business                                                 | Internet             |
|                   |               | analytics software and services and                                            |                      |
|                   |               | the largest independent vendor in the<br>business intelligence market.         |                      |
| 169               | SAWG          | "Supply adequacy working group                                                 |                      |
| 170               | SC            | Supply Chain department.                                                       | Employee             |
| 171               | SCC           | SCC - Department of Homeland                                                   | Employee             |
|                   |               | Security (DHS) Critical Infrastructure                                         |                      |
|                   |               | Advisory Council (CIPAC) Dams<br>Sector Coordinating Council (DSCC).           |                      |
|                   |               | This is the Private Sector Dam Owner                                           |                      |
|                   |               | and Operator Coordinating Council.                                             |                      |
| 172               | SCCIA         | SCCIA promotes the formation and                                               | Internet             |
|                   |               | growth of captive insurance programs.<br>Captive insurance programs are a      |                      |
|                   |               | valuable tool for many corporate                                               |                      |
|                   |               | entities looking for a better way to                                           |                      |
| 172               |               | manage risk.                                                                   | Employee             |
| 173               | SCLT          | SCLT stands for "Supply Chain<br>Leadership Team" meeting where all            | Employee             |
|                   |               | direct reports gather to plan the                                              |                      |
|                   |               | department budget, plan our projects                                           |                      |
|                   |               | and initiatives, safety programs,                                              |                      |
|                   |               | training and address critical operating<br>requirements for the upcoming year. |                      |
|                   |               | Since all of us have employees in all                                          |                      |
|                   |               | regions it is critical we are consistent                                       |                      |
|                   |               | and aligned with each region's                                                 |                      |
|                   |               | operating priorities.                                                          |                      |
| 474               |               |                                                                                | Emple. 11            |
| <u>174</u><br>175 | SCSU<br>SDG&E | St. Cloud Minnesota State University<br>San Diego Gas & Electric - a Sempra    | Employee<br>Internet |

## Northern States Power Company EER Schedule Process

| 176        | SFDC                                  | SFDC - SalesForce.Com. The                                                                                                    | Employee             |
|------------|---------------------------------------|----------------------------------------------------------------------------------------------------|----------------------|
| 170        | 31 80                                 | meetings were to set the requirements                                                                                                    | Linployee            |
|            |                                       | for our new CRM (customer                                                                                                    |                      |
|            |                                       | relationship management) software.                                                                                                    |                      |
| 177        | SFPE                                  | Society of Fire Protection Engineers                                                                                                    | Employee             |
| 178        | SGA                                   | Southern Gas Association - a 501                                                                                                    | Internet             |
|            |                                       | (c)(6) organization. Serves members                                                                                                    |                      |
|            |                                       | who conduct business in the following                                                                                                    |                      |
|            |                                       | sectors of the natural gas industry:                                                                                                    |                      |
|            |                                       | Distribution, Transmission (pipeline)                                                                                                    |                      |
|            |                                       | and Gas Supply Marketing. Produces                                                                                                    |                      |
|            |                                       | events and manages joint industry                                                                                                    |                      |
|            |                                       | projects, conducts surveys on                                                                                                    |                      |
|            |                                       | business critical issues, and facilitates                                                                                                    |                      |
|            |                                       | peer-to-peer collaboration for the                                                                                                    |                      |
|            |                                       | purpose of identifying and                                                                                                    |                      |
|            |                                       | implementing best practices.                                                                                                    |                      |
| 179        | SGMP TAG                              | Steam generator management                                                                                                    | Employee             |
|            |                                       | program technical advisory group                                                                                                    |                      |
| 180        | SGS                                   | SGS is the world's leading inspection,                                                                                                    | Internet             |
|            |                                       | verification, testing and certification                                                                                                    |                      |
|            |                                       | company. The Company was first                                                                                                    |                      |
|            |                                       | registered in Geneva as Société                                                                                                    |                      |
| 101        |                                       | Générale de Surveillance in 1919.                                                                                                    | Employee             |
| 181        | SHC                                   | Sherco Fossil Plant.                                                                                                    | Employee             |
| 182        | SIM                                   | SIM - Strategic Initiative Meeting<br>"SHRM" - The Society for Human                                                                                                    | Employee             |
| 183        | SHRM                                  |                                                                                                    | Internet             |
|            |                                       | Resource Management (SHRM) is the<br>world's largest association devoted to                                                                                                    |                      |
|            |                                       | human resource management.                                                                                                    |                      |
|            |                                       | Representing more than 250,000                                                                                                    |                      |
|            |                                       | members in over 140 countries, the                                                                                                    |                      |
|            |                                       | Society serves the needs of HR                                                                                                    |                      |
|            |                                       | professionals and advances the                                                                                                    |                      |
|            |                                       | interests of the HR profession.                                                                                                    |                      |
| 184        | SISW                                  | Safety Intervention and Stop Work                                                                                                    | Employee             |
| 104        |                                       | training. This was required training.                                                                                                    | Linpioyoo            |
|            |                                       | The training was required to be                                                                                                    |                      |
|            |                                       | completed in a specific time frame so                                                                                                    |                      |
|            |                                       | travel was required to the sites where                                                                                                    |                      |
|            |                                       | the employees were working.                                                                                                    |                      |
| 185        | Skire Unifier Software                | Skire's Unifier (software) offers an                                                                                                    | Internet             |
|            |                                       | agile, web-based, collaborative                                                                                                    |                      |
|            |                                       | solution for organizations looking to                                                                                                    |                      |
|            |                                       | manage, maintain and optimize their                                                                                                    |                      |
|            |                                       | property portfolio, facilities and capital                                                                                                    |                      |
|            |                                       | assets.                                                                                                    |                      |
| 186        | S&T                                   | Safety and Training department                                                                                                    | Employee             |
| 187        | SL&R                                  | Siting and Land Rights department.                                                                                                    | Employee             |
| 188        | SLT                                   | Senior Leadership Team                                                                                                    | Employee             |
| 189        | SME                                   | "Travel for meetings in order to                                                                                                    | Employee             |
|            |                                       | transition from SME to Sub Syst Perf                                                                                                    |                      |
|            |                                       | department" - SME stands for                                                                                                    |                      |
|            |                                       | Substation Maintenance Engineering                                                                                                    |                      |
| 190        | Sox                                   | Sarbanes-Oxley (SOx) - The                                                                                                    | Internet             |
|            |                                       |                                                                                                    |                      |
|            |                                       | Sarbanes–Oxley Act of 2002, or SOX,                                                                                                    |                      |
|            |                                       | is a United States federal law that set                                                                                                    |                      |
|            |                                       | is a United States federal law that set<br>new or enhanced standards for all U.S.                                                                                                    |                      |
|            |                                       | is a United States federal law that set<br>new or enhanced standards for all U.S.<br>public company boards, management                                                                                                    |                      |
|            |                                       | is a United States federal law that set<br>new or enhanced standards for all U.S.<br>public company boards, management<br>and public accounting firms.                                                                                                    |                      |
| 191        | SPP                                   | is a United States federal law that set<br>new or enhanced standards for all U.S.<br>public company boards, management<br>and public accounting firms.<br>Southwest Power Pool Electric Energy                                                                                                    | Internet             |
| -          |                                       | is a United States federal law that set<br>new or enhanced standards for all U.S.<br>public company boards, management<br>and public accounting firms.<br>Southwest Power Pool Electric Energy<br>Network                                                                                                    |                      |
| 191<br>192 | SPP<br>Star Achievement Certification | is a United States federal law that set<br>new or enhanced standards for all U.S.<br>public company boards, management<br>and public accounting firms.<br>Southwest Power Pool Electric Energy<br>Network<br>Star Achievement Certification Part                                                                                                    | Internet<br>Employee |
| -          |                                       | is a United States federal law that set<br>new or enhanced standards for all U.S.<br>public company boards, management<br>and public accounting firms.<br>Southwest Power Pool Electric Energy<br>Network<br>Star Achievement Certification Part<br>III"" (training) - Star Achievement                                                                                                    |                      |
| -          |                                       | is a United States federal law that set<br>new or enhanced standards for all U.S.<br>public company boards, management<br>and public accounting firms.<br>Southwest Power Pool Electric Energy<br>Network<br>Star Achievement Certification Part<br>III"" (training) - Star Achievement<br>Certification: The Star Achievement                                                                                                    |                      |
| -          |                                       | is a United States federal law that set<br>new or enhanced standards for all U.S.<br>public company boards, management<br>and public accounting firms.<br>Southwest Power Pool Electric Energy<br>Network<br>Star Achievement Certification Part<br>III"" (training) - Star Achievement<br>Certification: The Star Achievement<br>Series® is a training program                                                                                                    |                      |
| -          |                                       | is a United States federal law that set<br>new or enhanced standards for all U.S.<br>public company boards, management<br>and public accounting firms.<br>Southwest Power Pool Electric Energy<br>Network<br>Star Achievement Certification Part<br>III"" (training) - Star Achievement<br>Certification: The Star Achievement<br>Series® is a training program<br>developed by the Founder and CEO of                                                                                                    |                      |
| -          |                                       | is a United States federal law that set<br>new or enhanced standards for all U.S.<br>public company boards, management<br>and public accounting firms.<br>Southwest Power Pool Electric Energy<br>Network<br>Star Achievement Certification Part<br>III"" (training) - Star Achievement<br>Certification: The Star Achievement<br>Series® is a training program<br>developed by the Founder and CEO of<br>Office Dynamics, Ltd, Joan Burge.                                                                                                    |                      |
| -          |                                       | is a United States federal law that set<br>new or enhanced standards for all U.S.<br>public company boards, management<br>and public accounting firms.<br>Southwest Power Pool Electric Energy<br>Network<br>Star Achievement Certification Part<br>III"" (training) - Star Achievement<br>Certification: The Star Achievement<br>Series® is a training program<br>developed by the Founder and CEO of<br>Office Dynamics, Ltd, Joan Burge.<br>Joan is an author and national                                                                                                    |                      |
| -          |                                       | is a United States federal law that set<br>new or enhanced standards for all U.S.<br>public company boards, management<br>and public accounting firms.<br>Southwest Power Pool Electric Energy<br>Network<br>Star Achievement Certification Part<br>III"" (training) - Star Achievement<br>Certification: The Star Achievement<br>Series® is a training program<br>developed by the Founder and CEO of<br>Office Dynamics, Ltd, Joan Burge.<br>Joan is an author and national<br>corporate trainer with over 25 years of                                                                                                    |                      |
| -          |                                       | is a United States federal law that set<br>new or enhanced standards for all U.S.<br>public company boards, management<br>and public accounting firms.<br>Southwest Power Pool Electric Energy<br>Network<br>Star Achievement Certification Part<br>III''' (training) - Star Achievement<br>Certification: The Star Achievement<br>Series® is a training program<br>developed by the Founder and CEO of<br>Office Dynamics, Ltd, Joan Burge.<br>Joan is an author and national<br>corporate trainer with over 25 years of<br>experience in the administrative and                                                                                                    |                      |
| -          |                                       | is a United States federal law that set<br>new or enhanced standards for all U.S.<br>public company boards, management<br>and public accounting firms.<br>Southwest Power Pool Electric Energy<br>Network<br>Star Achievement Certification Part<br>III"" (training) - Star Achievement<br>Certification: The Star Achievement<br>Series® is a training program<br>developed by the Founder and CEO of<br>Office Dynamics, Ltd, Joan Burge.<br>Joan is an author and national<br>corporate trainer with over 25 years of<br>experience in the administrative and<br>training profession. The philosophy                                                                                                    |                      |
| -          |                                       | is a United States federal law that set<br>new or enhanced standards for all U.S.<br>public company boards, management<br>and public accounting firms.<br>Southwest Power Pool Electric Energy<br>Network<br>Star Achievement Certification Part<br>III"" (training) - Star Achievement<br>Certification: The Star Achievement<br>Series® is a training program<br>developed by the Founder and CEO of<br>Office Dynamics, Ltd, Joan Burge.<br>Joan is an author and national<br>corporate trainer with over 25 years of<br>experience in the administrative and<br>training profession. The philosophy<br>behind Star Achievement® is that it                                                                                                    |                      |
| -          |                                       | is a United States federal law that set<br>new or enhanced standards for all U.S.<br>public company boards, management<br>and public accounting firms.<br>Southwest Power Pool Electric Energy<br>Network<br>Star Achievement Certification Part<br>III"" (training) - Star Achievement<br>Certification: The Star Achievement<br>Series® is a training program<br>developed by the Founder and CEO of<br>Office Dynamics, Ltd, Joan Burge.<br>Joan is an author and national<br>corporate trainer with over 25 years of<br>experience in the administrative and<br>training profession. The philosophy<br>behind Star Achievement® is that it<br>takes a combination of skills, attitude,                                                              |                      |
| -          |                                       | is a United States federal law that set<br>new or enhanced standards for all U.S.<br>public company boards, management<br>and public accounting firms.<br>Southwest Power Pool Electric Energy<br>Network<br>Star Achievement Certification Part<br>III"" (training) - Star Achievement<br>Certification: The Star Achievement<br>Series® is a training program<br>developed by the Founder and CEO of<br>Office Dynamics, Ltd, Joan Burge.<br>Joan is an author and national<br>corporate trainer with over 25 years of<br>experience in the administrative and<br>training profession. The philosophy<br>behind Star Achievement® is that it<br>takes a combination of skills, attitude,<br>teamwork and strategies to stay on                        |                      |
| 192        | Star Achievement Certification        | is a United States federal law that set<br>new or enhanced standards for all U.S.<br>public company boards, management<br>and public accounting firms.<br>Southwest Power Pool Electric Energy<br>Network<br>Star Achievement Certification Part<br>III'''' (training) - Star Achievement<br>Certification: The Star Achievement<br>Series® is a training program<br>developed by the Founder and CEO of<br>Office Dynamics, Ltd, Joan Burge.<br>Joan is an author and national<br>corporate trainer with over 25 years of<br>experience in the administrative and<br>training profession. The philosophy<br>behind Star Achievement® is that it<br>takes a combination of skills, attitude,<br>teamwork and strategies to stay on<br>the cutting edge. | Employee             |
| -          |                                       | is a United States federal law that set<br>new or enhanced standards for all U.S.<br>public company boards, management<br>and public accounting firms.<br>Southwest Power Pool Electric Energy<br>Network<br>Star Achievement Certification Part<br>III"" (training) - Star Achievement<br>Certification: The Star Achievement<br>Series® is a training program<br>developed by the Founder and CEO of<br>Office Dynamics, Ltd, Joan Burge.<br>Joan is an author and national<br>corporate trainer with over 25 years of<br>experience in the administrative and<br>training profession. The philosophy<br>behind Star Achievement® is that it<br>takes a combination of skills, attitude,<br>teamwork and strategies to stay on                        |                      |

| 194 | SUG        | The Settlement User Group shall be<br>utilized to develop recommendations<br>related to financial settlements of<br>Energy Market activities administered<br>by SPP.                                                                                                    | Internet |
|-----|------------|----------------------------------------------------------------------------------------------------|----------|
| 195 | SWG        | "SWG Meeting" - SWG stands for<br>Security Working Group. It is a group<br>of utility security professionals, NEI<br>(Nuclear Energy Institute) and NRC<br>folks.                                                                                                    | Employee |
| 196 | Taleo      | The Oracle Taleo Cloud Service<br>enables enterprises and midsize<br>businesses to recruit top talent, align<br>that talent to key goals, manage<br>performance, develop and<br>compensate top performers, and turn<br>today's best performers into<br>tomorrow's leaders.                                  | Internet |
| 197 | TAPS       | TAPS - Travel and Procurement<br>System. The new SumTotal<br>application includes functionality to<br>require users to upload scanned<br>images of required receipts and attach<br>them to their expense report<br>systematically.                                                                          | Employee |
| 198 | TLP        | TLP - Transmission's Transmission<br>Line Performance department                                                                                                    | Employee |
| 199 | ТМ         | TM - Human Resources' Talent<br>Management department                                                                                                    | Employee |
| 200 | ТМІ        | TMI - Three Mile Island nuclear<br>generation plant                                                                                                    | Employee |
| 201 | TRO        | TRO stands for Transmission<br>Resource Optimization. The<br>substation group although in the<br>transmission business unit actually<br>works on both transmission and<br>distribution substation assets.                                                                                                   | Employee |
| 202 | True North | "True North Membership Dues" - True<br>North Consulting is an Engineering<br>Services company specializing in<br>support for the electric power<br>industry. Founded in 1999, True North<br>has provided engineering based<br>consulting services to the majority of<br>US utilities and to several abroad. | Internet |
| 203 | TSPS       | TSPS - Transmission & Substation<br>Performance and Standards.                                                                                                    | Employee |
| 204 | TSS        | TSS - Transmission and Substation<br>Standards                                                                                                    | Employee |
| 205 | TW         | Towers Watson Vendor - a leading<br>global professional services company<br>that helps organizations improve<br>performance through effective people,<br>risk and financial management,<br>offering solutions in the areas of<br>benefits, talent management, rewards,<br>and risk and capital management.  | Internet |
| 206 | UCMDB      | UCMDB is Universal Configuration<br>Management Data Base. It's a system<br>that tracks, records, and correlates<br>hardware and software throughout the<br>company. We are implementing the<br>uCMDB for monitoring and controlling<br>assets and asset interactions across<br>the company.                 | Employee |
| 207 | UFLS       | Under Frequency Load Shed -<br>Distribution Electric Engineering<br>program                                                                                                    | Employee |
| 208 | UG         | Under Ground systems                                                                                                    | Employee |
| 209 | UHC        | United Healthcare vendor - Health<br>insurance and medical care options<br>for employer groups.                                                                                                    | Internet |
| 210 | UI         | Utilities International, Inc. vendor -<br>Utilities International's UIPlanner<br>software is designed specifically for<br>utilities. UIPlanner is now the leading<br>financial planning software within the<br>utility industry.                                                                            | Internet |

| 211 | USA    | Utilities Service Alliance (USA) is a<br>not-for-profit cooperative designed to<br>facilitate collaboration among its<br>member utilities. Together, we work to<br>reduce operating and maintenance<br>costs, improve safety and<br>performance, and provide innovation<br>and leadership within the nuclear<br>power industry.       Internet                                                                                                    |
|-----|--------|----------------------------------------------------------------------------------------------------|
| 212 | USUG   | Utility Simulator Users Group - Internet<br>"Simulator Supervision MNGP ILT,<br>NRC Exam Post Exam Activities,<br>ANSI/ANS-3.5 Committee Meeting                                                                                                    |
| 213 | USSD   | FERC - United States Society on Dams Internet                                                                                                    |
| 214 | USWAG  | Utility Solid Waste Activities Group -<br>USWAG provides the most<br>comprehensive, knowledgeable and<br>experienced legal and technical<br>resources on utility solid waste<br>management issues available.                                                                                                    |
| 215 | UVIG   | Utility Variable-Generation Integration       Internet         Group - The UVIG Board of Directors       officially voted to change our name         from the Utility Wind Integration       Group (UWIG) to the Utility Variable-         Generation Integration Group at the       board meeting in Maui last October.         The change was driven by requests       from our members facing rapid growth         from solar generation.       Internet |
| 216 | UWIG   | Utility Variable-Generation Integration       Internet         Group - The UVIG Board of Directors       officially voted to change our name         from the Utility Wind Integration       Group (UWIG) to the Utility Variable-         Generation Integration Group at the       board meeting in Maui last October.         The change was driven by requests       from our members facing rapid growth         from solar generation.       Internet |
| 217 | Ventyx | Ventyx, an ABB company, is the<br>world's leading supplier of enterprise<br>software and services for essential<br>industries such as energy, mining,<br>and public infrastructure.                                                                                                    |
| 218 | voc    | VOC is an internal abbreviation for         Employee           Voice of the Customer, an ongoing         tracking market research study of         customer perceptions of Xcel Energy.           Focus groups were held to provide         direction for the online portion of the         work now underway.                                                                                                    |
| 219 | VOIP   | VOIP - Voice Over Internet Protocol Employee                                                                                                    |
| 220 | WAPA   | Western Area Power Administration Internet                                                                                                    |
| 221 | WECC   | The Western Alea Power Administration Internet<br>Council (WECC) is the Regional Entity<br>responsible for coordinating and<br>promoting Bulk Electric System<br>reliability in the Western<br>Interconnection.                                                                                                    |
| 222 | WFC    | WFC - Human Resources Workforce Employee<br>Strategy department's "Work Force<br>Council"                                                                                                    |
| 223 | WFP    | "WFP is "Work Force Planning", which<br>is a major ongoing Corporate HR and<br>Operations initiative to make sure our<br>staffing is "right-sized", with the right<br>number and mix of employee grades<br>and skill sets for the future. Also part<br>of this is developing short- and long-<br>term plans to prepare the Company for<br>employee retirements and the<br>associated loss of institutional<br>knowledge.       Employee                     |
| 224 | WFR    | WFR - Human Resources' Safety & Employee<br>"Work Force Relations" department                                                                                                    |
| 225 | WICF   | "The Western Interconnection Internet<br>Compliance Forum (WICF) has<br>emerged as a dynamic information                                                                                                    |

|     |      | sharing organization within the<br>Western Interconnection. It is run by<br>and on behalf of entities subject to<br>WECC and NERC compliance<br>requirements."                                                                                                    |          |
|-----|------|----------------------------------------------------------------------------------------------------|----------|
| 226 | WIL  | WIL - "Women in Leadership" is an<br>industry professional organization                                                                                                    | Employee |
| 227 | WIN  | WIN - "Women's Interest Network"<br>which is an Xcel Energy employee<br>network group. Our team often<br>supports various employee events<br>they hold to develop their members<br>(Xcel Energy employees), focused on<br>career development, competencies<br>and interviewing skills.                                                                                                    | Employee |
| 228 | WSPP | Western Systems Power Pool (WSPP)<br>is an agreement and an organization<br>that creates power trading<br>opportunities and allows WSPP<br>members to manage power delivery<br>and price risk. The Current WSPP<br>Agreement effective April 23, 2012,<br>updated July 12, 2012, is the most<br>commonly used standardized power<br>sales contract in the electric industry.<br>It is approved by the FERC and used<br>by jurisdictional and non-jurisdictional<br>entities. | Internet |
| 229 | WUA  | Wisconsin Utilities Association                                                                                                    | Internet |

## Table 4 - TIME Earnings Codes

| Earning Code Group | Earning Code Desc    |
|--------------------|----------------------|
| Per Diem-Related   | Per Diem Overnite -  |
|                    | Per Diem Overnite No |
|                    | Per Diem Rptg - T/R  |
|                    | Per Diem Overnite Tx |
|                    | Per Diem Overnite No |
|                    | PerDiem Txbl M&I     |
|                    | Per Diem Non-Tx M&I  |
|                    | Per Diem Taxable     |
|                    | Per Diem Non-Tax     |
| Meal-Related       | Overtime Meal Taxabl |
|                    | Overtime Meal Cash   |
|                    | Taxable Meal         |
|                    | Meal Non-Taxable     |
| Mileage-Related    | Zone Mileage         |
|                    | Casual Use Mileage   |
|                    | Maximo Mileage       |
| Allowance-Related  | BA Site Allowance    |
|                    | Boot Allownce        |
|                    | Outage Allowance     |
| Other              | Midweek Trnsfr Pymt  |
|                    | Reporting Pay        |
|                    | Daily Trav-Res Share |
|                    | Boiler Lic Reimburse |
|                    | Daily Assg-Res Share |
|                    | Parking Reimbursment |
|                    | Uniform Reimbursemen |

## Northern States Power Company Fleet Capital Additions

Fleet, Tools, & Equipment - Capital Additions State of MN Electric Jurisdiction Includes AFUDC

| Capital Budget Groups              | Func Class Descr       | WBS Level 2   | Description <sup>1</sup>             | 2022       | 2023       | 2024       |
|------------------------------------|------------------------|---------------|--------------------------------------|------------|------------|------------|
| Fleet Asset Additions              | Electric General Plant | A.0006056.289 | Fleet-PHEV-<\$50K-Dist Elec-NSPM     | 67,937     | -          | 33,968     |
| Fleet Asset Additions              | Electric General Plant | A.0006056.297 | Fleet-PHEV-NSPM < \$50K Transmission | 135,874    | 169,842    | 67,937     |
| Fleet Asset Additions              | Electric General Plant | A.0006056.325 | Fleet-PHEV-NSPM-ND-Dist Electric     | 33,968     | -          | -          |
| Fleet Asset Additions              | Electric General Plant | A.0006056.353 | NSPM PHEV >\$50K Distribution Electr | -          | 305,237    | 1,220,947  |
| Fleet Asset Additions              | Common General Plant   | A.0006056.254 | Fleet-PHEV-NSPM > \$50K COMMON       | 61,047     | 122,095    | 122,095    |
| Fleet Asset Additions              | Common General Plant   | A.0006056.288 | Fleet-PHEV-NSPM Dist < \$50K COMMON  | 543,496    | 101,905    | 67,937     |
| Fueling Depots and Garage Tools    | Common General Plant   | A.0006056.246 | MN - Dist Fleet Transp Tools Common  | 395,064    | 614,834    | 375,005    |
| Fueling Depots and Garage Tools    | Common General Plant   | A.0006056.334 | NSPM - Dist Fleet Fuel Remediation   | 191,863    | -          | -          |
| Replacements, Additions, & Repairs | Electric General Plant | A.0006056.002 | MN-Dist Fleet NewUnit Prchse El Ops  | 11,876,762 | 12,211,215 | 11,330,650 |
| Replacements, Additions, & Repairs | Electric General Plant | A.0006056.091 | MN Transportation Units Over 50K     | 10,520,901 | 11,273,702 | 9,171,057  |
| Replacements, Additions, & Repairs | Electric General Plant | A.0006056.205 | MN-Dist Fleet NewUnit Prchse El Ops  | 202,861    | 408,628    | 809,014    |
| Replacements, Additions, & Repairs | Electric General Plant | A.0006056.215 | ND-DIST Fleet New Unit Purchase El   | 888,566    | 928,583    | 936,825    |
| Replacements, Additions, & Repairs | Electric General Plant | A.0006056.216 | SD-Dist Fleet New Unit Purchase El   | 932,068    | 901,452    | 1,177,846  |
| Replacements, Additions, & Repairs | Electric General Plant | A.0006056.221 | Fleet New El Trans MN <\$50K         | 171,630    | 255,946    | 653,543    |
| Replacements, Additions, & Repairs | Electric General Plant | A.0006056.235 | SER-SMC-Vehicles <\$50K              | 237,415    | 1,029,956  | 81,978     |
| Replacements, Additions, & Repairs | Electric General Plant | A.0006056.241 | SER-CSC-Vehicle Purchase <\$50K      | -          | 34,884     | -          |
| Replacements, Additions, & Repairs | Electric General Plant | A.0006056.242 | MN- Fleet New Unit Purch Nuclear     | 294,772    | 457,855    | 300,004    |
| Replacements, Additions, & Repairs | Electric General Plant | A.0006056.251 | NSPM Energy Supply > \$50K           | 1,010,740  | 313,607    | 801,661    |
| Replacements, Additions, & Repairs | Common General Plant   | A.0006056.003 | MN-Dist Fleet New Unit Purchase Com  | 459,910    | 741,480    | 175,143    |
| Replacements, Additions, & Repairs | Common General Plant   | A.0006056.206 | MN-Dist Fleet New Unit Purchase Com  | 137,564    | 155,714    | 162,990    |
| Replacements, Additions, & Repairs | Common General Plant   | A.0006056.219 | ND-Dist Fleet New Unit Purchase Com  | -          | 71,225     | 6,304      |
| Drones, Tools                      | Common General Plant   | A.0001727.001 | COS-CAP-UAS-NSPM-Common              | -          | -          | 43,605     |
| Drones, Tools                      | Common General Plant   | A.0001727.005 | COS-CAP-UAS-NSPM-TOOLS Common        | 45,059     | 1,454      | 1,454      |
| Grand Total                        |                        |               |                                      | 28,207,496 | 30,099,615 | 27,539,963 |

<sup>1</sup> All capital additions listed herein are for the State of Minnesota Electric Jurisdiction, regardless of the Description.

#### PUBLIC DOCUMENT – HIGHLY CONFIDENTIAL – NOT PUBLIC DATA HAS BEEN EXCISED

Northern States Power Company

Docket No. E002/GR-21-630 Exhibit\_\_\_(WHK-1), Schedule 10 Page 1 of 2

## **Employee Labor Costs for Lobbying Activities**

In compliance with ALJ Finding 557 in Docket No. E002/GR-10-971, this schedule includes a report of the total compensation for employees engaged in lobbying, with an explanation of the costs included and excluded in the rate request.

This schedule shows the total salary budgeted for 2021 employees engaged in lobbying and other civic and political type activities. This includes employees whose compensation is, in part, included in this rate request.

Employee labor costs are budgeted within a department by level of position based on the average salary for that position. The department labor costs are then allocated between lobbying and non- lobbying activities at an aggregated level and reported in total for each department. Labor costs are also not uniquely identified in the budget specific to just legislative lobbying. FERC account 426.4 includes lobbying and other civic and political type activities. Using this budgeting process, the approximate percentage of time spent by each of the employees performing lobbying and other civic and political type activities is shown in this schedule. This is the percentage that is budgeted below the line.

Using this budgeting process, this schedule also shows the amount included in above the line FERC account 920 for 2021.

# PUBLIC DOCUMENT – HIGHLY CONFIDENTIAL – NOT PUBLIC DATA HAS BEEN EXCISED

| Northern States Power Company                |                        |                |                              |                             | et No. E002/GR-21-630<br>_(WKH-1) Schedule 10 |
|----------------------------------------------|------------------------|----------------|------------------------------|-----------------------------|-----------------------------------------------|
| Lobby Costs                                  |                        |                |                              |                             | Page 2 of 2                                   |
| NSPM Government Affairs - MN 102333          |                        |                |                              |                             |                                               |
| Lobbying Activities = $25\%$                 |                        |                |                              |                             |                                               |
| Non Lobbying Activities = 75%                |                        |                |                              |                             |                                               |
| 2.0                                          |                        |                |                              |                             |                                               |
|                                              |                        |                |                              |                             |                                               |
|                                              |                        |                | Total of Average             |                             | Non-Lobbying Labor                            |
| Job Code                                     | Number of Positions    | Average Salary | Salaries                     | Costs (1)                   | Costs (2)                                     |
|                                              | [PROTECTED DATA BEGINS | 5              |                              |                             |                                               |
| DIR581: Director Regional Government Affairs |                        |                |                              |                             |                                               |
| TML115: Manager State Government Affairs     |                        |                |                              |                             |                                               |
|                                              |                        |                |                              |                             |                                               |
|                                              |                        |                |                              | PROTE                       | CTED DATA ENDS]                               |
|                                              |                        |                |                              |                             |                                               |
| Federal Government Affairs - 102629          |                        |                |                              |                             |                                               |
| Lobbying Activities = $60.4\%$               |                        |                |                              |                             |                                               |
| Non Lobbying Activities = 39.6%              |                        |                |                              |                             |                                               |
|                                              |                        |                |                              |                             |                                               |
|                                              |                        |                |                              |                             |                                               |
| Job Code                                     | Number of Positions    | Amore Salar    | Total of Average<br>Salaries | Lobbying Labor<br>Costs (1) | Non-Lobbying Labor                            |
| Job Code                                     | [PROTECTED DATA BEGINS | Average Salary | Salaries                     |                             | Costs (2)                                     |
| AST271: Administrative Assistant             |                        | ,              |                              |                             |                                               |
| COS280: LOBBYIST*FEDERAL GOVN'T AFFAIR       |                        |                |                              |                             |                                               |
| DIR796: SR DIR*FED GOVTL AFFAIRS             |                        |                |                              |                             |                                               |
| COS613: PAC Manager                          |                        |                |                              |                             |                                               |
| 0                                            |                        |                |                              |                             |                                               |
|                                              |                        |                |                              |                             |                                               |
|                                              |                        |                |                              | PROTE                       | CTED DATA ENDS]                               |
|                                              |                        |                |                              |                             |                                               |
| NSPM Community Relations - MN - 102346       |                        |                |                              |                             |                                               |
| Lobbying Activities = 7.4%                   |                        |                |                              |                             |                                               |
| Non Lobbying Activities = 92.6%              |                        |                |                              |                             |                                               |
|                                              |                        |                |                              |                             |                                               |
|                                              |                        |                | Total of Amaraga             | I abbring I abor            | Non Lohhuing Lohon                            |
| Job Code                                     | Number of Positions    | Average Salary | Total of Average<br>Salaries | Costs (1)                   | Non-Lobbying Labor<br>Costs (2)               |
|                                              | [PROTECTED DATA BEGINS | go outury      |                              |                             |                                               |
| AST273: Administrative Assistant             |                        |                |                              |                             |                                               |
| COS180: Community Relations Manager          |                        |                |                              |                             |                                               |
| COSTOU. Community Relations Manager          |                        |                |                              |                             |                                               |

COS449: MANAGER\*EXTERNAL AFFAIRS DIR647: Director Community Relations RTL003: ROTATIONAL POSITION

# PROTECTED DATA ENDS]

| <b>Strategy, Planning and External Affairs - 102456</b><br>Lobbying Activities = 3.6%<br>Non Lobbying Activities = 96.4% |                      |                |                              |                               |                                 |
|----------------------------------------------------------------------------------------------------|----------------------|----------------|------------------------------|-------------------------------|---------------------------------|
| Job Code                                                                                                    | Number of Positions  | Average Salary | Total of Average<br>Salaries | Lobbying Labor N<br>Costs (1) | Non-Lobbying Labor<br>Costs (2) |
|                                                                                                    | [PROTECTED DATA BEGI | NS             |                              |                               |                                 |
| AST252: ASSISTANT*EXECUTIVE                                                                                              |                      |                |                              |                               |                                 |
| OFC300: SVP, Strategy, Planning & External Affairs                                                                       |                      |                |                              |                               |                                 |
|                                                                                                    |                      |                |                              |                               |                                 |
|                                                                                                    |                      |                |                              | PROTEC                        | TED DATA ENDS]                  |
| Notes:                                                                                                    |                      |                |                              | _                             |                                 |

(1) Approximate amount of compensation included in below the line FERC account 426.4

(2) Approximate amount of compensation included in above the line FERC account 920